# ParsBook.Org

# یارس بوک، بزرگترین کتابفانه الکترونیکی فارسی زبان

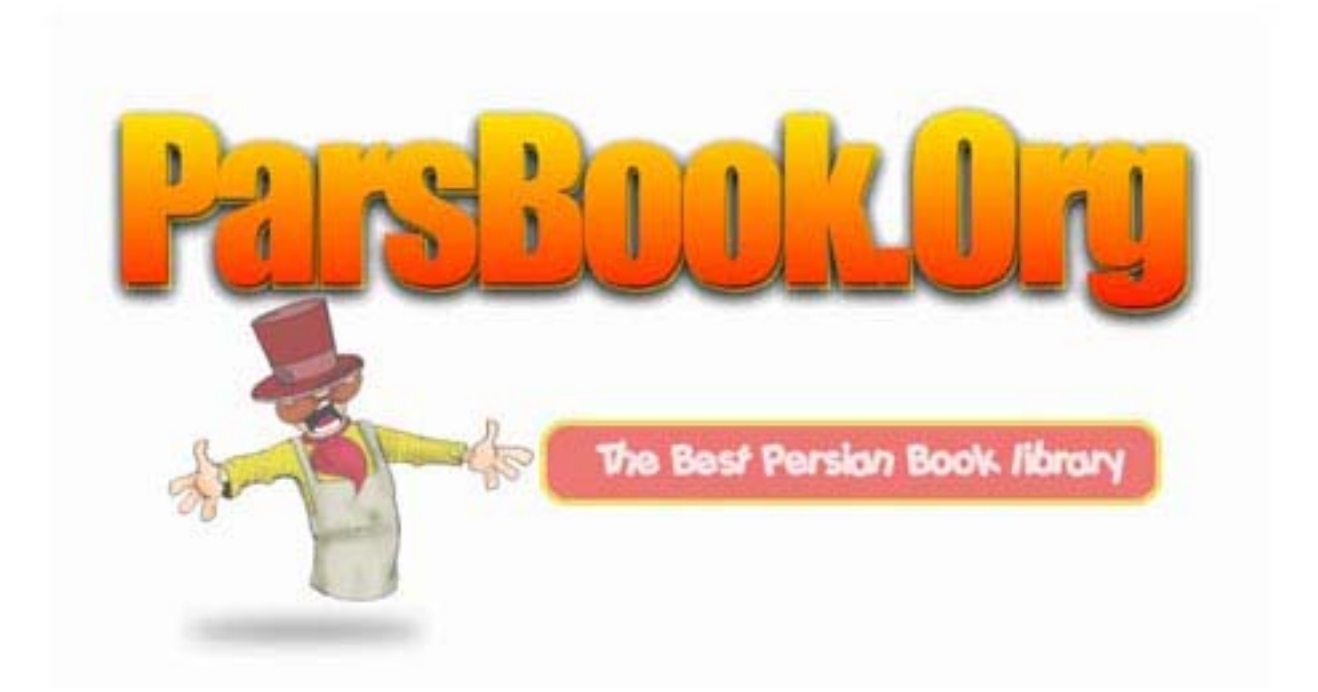

آموزش زبان #C

- 1. مفاهيم اوليه زبان #C : فهم ساختار پايهاي يك برنامه در #C، آشنايي با Namespace، آشنايي با كلاس و ....
	- 2. متغيرها، عبارات و عملگرها : آشنايي با متغيرها، آشنايي با انواع پيش فرض زبان، آشنايي با عبارات، آشنايي با رشتهها، آشنايي با آرايهها و ....
- 3. دستورالعملهاي كنترلي شرطي : آشنايي با دستور if ، آشنايي با دستور switch و break ، آشنايي با دستور goto و ....
	- 4. دستورالعملهاي كنترلي ها حلقه : آشنايي كلي با حلقه ها حلقه while حلقه while do حلقه for و foreach و ....
- 5. متدها : ساختار يك متد، انواع متدها، ايجاد نمونه جديد از اشياء، انواع پارامترهاي متد، فراخواني متد، آشنايي با كلمه كليدي this و ....
	- 6. Namespaces : آشنايي با Namespace هدايتگر using هدايتگر alias اعضاي يك Namespace و ....
		- 7. كلاسها : درك كاملتر كلاسها، سازنده و تخريب كننده در كلاسها ، اعضاي كلاس و ....
- 8. ارثبري كلاسها : پيادهسازي كلاس پايه ، كلاسهاي مشتق شده، مقدار دهي كلاس پايه، فراخواني اعضاي كلاس پايه، پنهان سازي اعضاي كلاس
- 9. چند ريختي Polymorphism : آشنايي با مفهوم چند ريختي، متدهاي مجازي، Override كردن متدها، استفاده از چندريختي در برنامهها و ....
	- 10. ويژگيها (Properties (: موارد استفاده، پيادهسازي و ايجاد property، ايجاد property هاي فقط خواندني و فقط نوشتني و ....
	- 11. انديكسر (Indexer (: پيادهسازي انديكسر، سرريزي انديكسر، انديكسرهاي چند پارامتري، نكات پيشرفته درباره انديكسرها و ....
- 12. ساختارها (Structures (: ساختار چيست؟، پيادهسازي و استفاده از يك ساختار، تفاوت ساختار و كلاس و ....
	- 13. واسطها و رابطها (Interfaces (: مفهوم كلي واسطها، تعريف يك واسط، استفاده از interface، پيادهسازي ارثبري در واسطها و ....
- ١۴. رخداد (Event) و delegate: درك مفهوم delegate، رخداد چيست؟ پيادهسازي رخدادها و delegate ها و ....
- ۱۵. Handling Exception : درك مفهوم استثناء و چگونگي برخورد با آن، بررسي بلوكهاي try/catch براي مقابله با استثناء و بلوك finally ....
	- 16. صفتها (Attribute (: صفتها چه هستند و چگونه از آنها استفاده ميكنيم، پارامترهاي صفتها و انواع آنها، ساخت صفتهاي شخصي و ....
	- 17. انواع شمارشي (Enum (: انواع شمارشي چه هستند، چگونه توليد شده و چگونه مورد استفاده قرار مي گيرند، موارد استفاده از آنها و ....
		- 18. Overload كردن عملگرها : در اين بحث با نحوه Overload كردن عملگرها آشنا خواهيد شد .
- ١٩. سا**ختمان دادهها در سي شارپ (١) :** در اين بحث با مفاهيم اوليه ساختمان داده آشنا ميشويد. همچنين به معرفي ساختمان دادههاي مهم و رايج نظير آرايه و ليست نيز پرداخته شده است .

# درس اول : آغاز كار با #C

در اين درس با ارائه چند برنامه و مثال ساده به طرز كار زبان #C ميپردازيم. اهداف اين درس عبارتند از :

- فهم ساختار پايهاي يك برنامه #C
	- آشنايي با Namespace
	- آشنايي با كلاس (Class (
- آشنايي با عملكرد متد ()Main
- آشنايي با ورودي/خروجي يا O/I

ليست 1-1 ، يك برنامة ساده با عنوان Welcome در زبان #C

اعلان Namespace //

using System;

كلاس آغازين برنامه //

class WelcomeCSS

## {

آغاز كار اجراي برنامه //

public static void Main()

{

```
نوشتن متن در خروجي //
```
Console.WriteLine("Welcome to the C# Persian Tutorial!");

}

}

برنامة ليست 1-1 داراي 4 پارامتر اصلي است، اعلان Namespace، كلاس، متد ()Main و يك دستور زبان #C.

در همين جا بايد به يک نکته اشاره کنم، براي زبان #C همانند بيشتر زبانهاي برنامهسازي دو نوع کامپايلر وجود دارد. يک نوع کامپايلر که به كامپايلر Command Line معروف است و نوع ديگر كامپايلر Visual است. كامپايلرهاي Command Line محيطـي شـبيه بـه محـيط دارند و با دادن يک سري دستورات به اجرا در مي آيند. كامپايلرهاي Visual محيطي همانند ويندوز دارنـد كـه بـا دارا بـودن محـيط k دارا بـودن محـيط  $\emph{Microsoft }$   $C\#$  افيكي و ابزارهاي خاص، برنامهنويس را در امر برنامهسازي كمك ميكنند. از نمونههاي هر يك از كامپايلرها، ميتوان به Compiler Line Command كه يك كامپايلر Line Command و #C Visual Microsoft كه يك كامپايلر Visual است، اشـاره كرد. البته در حال حاضر بيشتر از كامپايلرهاي ويژوال استفاده مي شود.

من سعي ميكنم در آينده به توضيح محيط #C Visual و Net.Studio Visual بپردازم. اما فعـلاً بـراي اجـراي برنامـه هـا مـي توانيـد از Net.Studio Visual استفاده كنيد. پس از نصب آن، وارد محيط #C شده و در قسمت انتخاب برنامة جديـد گزينـة Console را جهـت اجراي برنامهها انتخاب نماييد .

براي اين درس، فعلاً به توضيحات بيشتر دربارة محيط ويژوال نميپردازم اما در آينده به توضيح كامل محيط Net.Studio Visual خـواهم پرداخت .

برای اجرای كد بالا در صورتيكه از محيط ويژوال استفاده می كنيد بايد بر روی دكمة Run كليك كنيد و در صورتيكه كامپايلر Command CSC Welcome.cs : داريد با دستور زير مي توانيد برنامه را اجرا كنيد : csc Welcome.cs

پس از اجراي برنامه، كامپايلر براي شما يك فايل قابل اجرا(Executable) تحت نام Welcome.exe توليد مي كند.

نكته : در صورتيكه از (Net.VS(Net.Studio Visual استفاده كنيد، پس از اجراي برنامه، يك صفحه براي نمايش خروجي به سـرعت بـاز شده و بسته ميشود و شما قادر به ديدن خروخي نخواهيد بود. براي اينكه بتوانيد خروجي برنامه را ببينيد، در انتهاي برنامه دستور زير را وارد نماييد :

Console.ReadLine();

استفاده از اين دستور باعث مي شود تا برنامه منتظر دريافت يك ورودي از كاربر بماند، كه در اين حالت شما مي توانيد خروجي برنامه خود را ديده و سپس با زدن كليد Enter برنامه را خاتمه دهيد.

نكتة ديگري كه در مورد زبان برنامهنويسي #C بايد مورد توجه قرار دهيد اينست كه اين زبان Sensitive Case است، بـدين معنـا كـه بـه حروف كوچك و بزرگ حساس است يعني براي مثال ReadLine با readLine متفاوت است به طوريكه اولي جـزو دسـتورات زبـان #C و دومي به عنوان يك نام براي متغير يا يك تابع كه از طرف كاربر تعريف شده است در نظر گرفته مي .شود

اعلان Namespace به سيستم اعلان مي نمايد كه شما از توابع كتابخانهاي System جهت اجـراي برنامـههـا خـود اسـتفاده مـي نماييـد. دستوراتي مانند WriteLine و ReadLine جزو توابع كتابخانه اي System مي باشند. اغلب دستورات و توابـع مهـم و كليـدي اسـتفاده از كنسول ورودي/خروجي در اين كتابخانه ميباشد. در صورتيكه در ابتداي برنامه از System using استفاده نكنيد، يابد در ابتداي هر يـك از دستورات برنامه كه مربوط اين كتابخانه است، از كلمة System استفاده نماييد. بعنوان مثال در صورت عدم استفاده از System using بايد از دستور ()WriteLine.Console.System به جاي ()WriteLine.Console استفاده نماييد . تعريف كلاس،Class Welcome CSS، شامل تعريف دادهها(متغيرها) و متدها جهت اجراي برنامه است. يک كلاس، جزو معدود عناصر زبان #C است كه بوسيلة آن مي توان به ايجاد يـك شـي (Object (از قبيـل واسـط هـا (Interfaces (و سـاختارها (Structures(، پرداخـت . توضيحات بيشتر در اين زمينه در درس هاي آينده ذكر مي شوند. در اين برنامه كلاس هيچ داده و متغيري ندارد و تنها شامل يك متـد اسـت . اين متد، ر*فتار* (Behavior) اين كلاس را مشخص مي كند.

متد درون اين كلاس بيان ميكند كه اين كلاس چه كاري را پس از اجرا شدن انجام خواهد داد. كلمة كليدي ()Main كه نام متد اين كلاس نيز مي باشد جزو كلمات رزرو شده زبان #C است كه مشخص ميكند برنامه از كجا بايد آغاز به كـار نمايـد . وجـود متـد ()Main در تمـامي برنامههاي اجرايي ضروري است . در صورتيكه يك برنامه حاوي متد ()Main نباشد بعنوان توابع سيستمي همانند dll هـاي وينـدوز در نظـر گرفته مي .شود

قبل از كلمة ()Main كلمه ديگري با عنوان static آورده شده است . اين كلمه در اصطلاح Modifier مي گويند. اسـتفاده از static بـراي متد ()Main بيان مي‹ارد كه اين متد تنها در در همين كلاس قابل اجراست و هـيچ نمونـهاي (Instance) ديگـري از روي آن قابـل اجـرا نميباشد. استفاده از static براي متد ()Main الزامي است زيرا در ابتداي آغاز برنامه هيچ نمونهاي از هيچ كلاس و شياي موجود نميباشد و تنها متد ()Main است كه اجرا مي شود. (در صورتيكه با برخي اصطلاحات اين متن از قبيل كلاس، شي، متد و نمونه آشنايي نداريد، اين بـه دليل آنست كه اين مفاهيم جزو مفاهيم اوليهٔ برنامهنويسي شيگرا (OOP) هستند. سعي ميكنم در درسهاي آينده به توضيح ايـن مفـاهيم نيز بپردازم، ولي فعلاً در همين حد كافي ميباشد .)

هر متد بايد داراي يك مقدار بازگشتي باشد، يعني بايد مقداري را به سيستم بازگرداند، در اين مثال نوع بازگشتي void تعزيف شده است كه نشان دهنده آنست كه اين متد هيچ مقداري را باز نميگرداند يا به عبارت بهتر خروجي ندارد. همچنين هر متد ميتواند داراي پارامترهايي نيز باشد كه ليست پارامترهاي آن در داخل پرانتزهاي جلوي آن قرار مي گيرد. براي سادگي كار در اين برنامه متد ما داراي هيچ پارامتري نيـست ولي در ادامة همين درس به معرفي پارامترها نيز ميپردازم .

متد ()Main رفتار و عمـل خـود را بوسـيله (...)WriteLine.Console مـشخص مـي نمايـد . Console كلاسـي در System اسـت و ستدي در كلاس  $\it Consider$ . در زبان #C از اپراتور "." (نقطه dot) جهـت جداسـازي زيـرروتينهـا و زيرقـسمتها اسـتفاده C# ميكنيم. همانطور كه ملاحظه مي كنيد چون ()WriteLine يك متد درون كلاس Console است به همين جهت از "." جهـت جداسـاز ي آن استفاده كردهايم.

در زبان #C، براي قرار دادن توضيحات در كد برنامه از // استفاده مي كنيم. بدين معنا كه كامپايلر در هنگام اجـراي برنامـه تـوجهي بـه ايـن توضيحات نمي كند و اين توضيحات تنها به منظور بالا بردن خوانايي متن و جهت و كمك به فهم بهتر برنامه قرار ميگيرند. استفاده از // تنها در مواردي كاربرد دارد كه توضيحات شما بيش از يك خط نباشد. در صورت تمايل براي استفاده از توضيحات چند خطي بايد در ابتداي شروع توضيحات از \*/ و در انتها آن از /\* استفاده نماييد. در اين حالـت تمـامي مطـالبي كـه بـين /\* \*/ قـرار مـي گيرنـد بـ ه عنـوان توضـيحات (Comments) در نظر گرفته مي شوند.

تمامي دستورات (Statements (با ";"، سمي كولون، پايان مييابند. كلاسها و متدها با } آغاز شده و با { خاتمه مييابند. تمامي دستورات بين { } يك بلوك را ميسازند .

بسياري از برنامه ها از كاربر ورودي دريافت مي كنند. انواع گوناگوني از اين ورودي ها مي توانند به عنوان پارامتري براي متـد ()Main در نظـر گرفته شوند. ليست ٢-١ برنامهاي را نشان مي دهد نام كاربر را از ورودي دريافت كرده و آن را بر روي صفحه نمايش ميدهـد. ايـن ورودي بـه صورت پارامتري براي متد ()Main در نظر گرفته شده است .

```
/يست ۲-۱ : برنامهاي كه ورودي را از كاربر، بعنوان پارامتر ()Main، دريافت ميكند.
```
اعلان Namespace //

using System;

كلاس آغازين برنامه //

class NamedWelcome

## $\left\{ \right.$

آغاز اجرا برنامه //

public static void Main(string[] args)

## $\left\{ \right.$

```
نمايش بر روي صفحه //
```
Console.WriteLine("Hello, {0}!", args[0]);

Console.WriteLine("Welcome to the C# Persian Tutorial!");

}

}

توجه داشته باشيد كه اين برنامه، ورودي را به صورت Line-Command دريافـت مـي كنـد و در هنگـام اجـراي برنامـه بايـد ورودي را در Line-Command وارد نماييد. در صورتيكه ورودي را وارد ننماييد برنامه دچار مشكل شده و متوقف خواهد شد. همان طور كه در ليست 2-1 مشاهده مينماييد، پارامتر متد ()Main با عنوان args مشخص شده است. با استفاده از اين نام در داخل متـد ميتوان آن استفاده نمود . نوع اين پارامتر از نوع آرايهاي از نوع رشته ([]string (در نظر گرفتـه شـده اسـت . انـواع (types (و آرايـه هـا را در درسهاي بعدي بررسي مي كنيم. فعلاً بدانيد كه آرايه رشته اي جهت نگهداري چندين كاراكتر مورد استفاده قرار مي گيرد. [] مشخص كننـده آ,ايه هستند كه مانند يک ليست عمل مي كند.

همانطور كه ملاحظه مي كنيد در اين برنامه دو دستور (...)WriteLine.Console وجود دارد كـه اولـين دسـتور مقـداري بـا دسـتور دوم متفاوت است. همانطور كه مشاهده مي كنيد داخل دستور (...)Console.WriteLine عبارتي به شكل  $\theta$  وجود دارد. اين آرگومان، نشان ميدهد كه به جاي آن چه مقداري بايد نمايش داده شود كه در اين جا [0]args نشان داده مي شود. عبارتي كه داخل " " قرار دارد عينـاً در خروجي نمايش داده مي شود، به جاي آرگومان {0}، مقداري كه پس از " قرار دارد، قرار مي گيرد. حال بـه آرگومـان بعـدي يعنـي [0]args توجه كنيد . مقدار صفر داخل [] نشان مي دهد كه كدام عنصر از آرايه مورد استفاده است . در #C انديس آرايه از صفر شروع مي شود به همين جهت براي دسترسي به اولين عنصر آرايه بايد از انديس صفر استفاده كنيم.(همانطور كه قبلاً نيز كفتم آرايهها را در درسهاي آينــده توضـيح خواهم داد، هدف از اين درس تنها آشنايي با #C است.!)

مجدداً به آرگومان {0} بازگرديم. اين آرگومان نشان مي دهد كه يك مقدار بايد در رشته خروجي قرار گيرد، اين مقدار همان [0]args است. اگر شما اين برنامه را از طريق Line-Command اجرا نماييد خروجي شبيه به زير خواهيد گرفت :

>Hello!, Meysam!

>Welcome to C# Persian Tutorial!

همان گونه كه ميبينيد، پس از اجراي برنامه نام شما كه از طريق Line-Command آنرا وارد نمودهايد در خروجي ظاهر ميشود. استفاده از آرگومان {n{، كه در آن n يك مقدار عددي است، جهت فرمت دادن به متن خروجي است كه بر روي صفحه به نمايش در ميآيد. مقدار n از صفر آغاز شده و به ترتيب افزايش ميبايد. به مثال زير توجه كنيد :

Console.WriteLine("Hello! ,{0} ,{1}, {2}",args[0],args[1],args[2]);

اين خط از برنامه سه مقدار [2]args,]1[args,]0[args را در خروجي به ترتيب نمايش مي دهد. ملاحظه مي نماييـد كـه چـون 3 مقـدار را ميخواهيم نمايش دهيم، سه بار از آرگومان {n {استفاده كرده ايم و هر بار يك واحد به مقدار قبلي افزودهايم . در آينده بيشتر با اين مفـاهيم آشنا ميشويم.

مطلبي كه بايد در مورد ليست 2-1 به آن توجه شود آنست كه اين برنامه تنها از طريق Line-Command قابـل اجراسـت و در صـورتيكه كاربر از اين مطلب كه برنامه بايد داراي ورودي به صورت Line-Command باشد، بي اطلاع باشد و ورودي را در Line-Command وارد نكند، برنامه متوقف شده و اجرا نميشود. پس براي رفع چنين مشكلي بايد از روش بهتري جهت دريافت ورودي از كاربر استفاده كرد .

ليست 3 -1 : يك برنامه كه قابليت محاوره با كاربر را دارد .

اعلان Namespace //

using System;

```
كلاس آغازين برنامه //
```
class InteractiveWelcome

 $\{$ 

آغاز اجراي برنامه//

public static void Main()

{

متني بر روي صفحه نمايش داده ميشود //

Console.Write("What is your name?: ");

متني نمايش داده شده و برنامه منتظر دريافت ورودي ميماند//

Console.Write("Hello, {0}! ", Console.ReadLine());

Console.WriteLine("Welcome to the C# Persian Tutorial!");

}

}

همانطوريكه در اين برنامه ديده مي شود، متد ()Main داراي پارامتر نيست. در عوض يك خط به متن برنامه ليست 2-1 اضافه شده است. در اولين خط از اين برنامه، متني با عنوان اينكه نام شما چيست؟ بر روي صفحه ظاهر ميشود. سپس در خط بعدي پس از نوشتن كلمه ,Hello ، برنامه منتظر دريافت ورودي از كاربر ميشود. بدين معني كه اين بار تا زمانيكه كاربر متني را به عنوان نام خود وارد نكند اجراي برنامه به پيش نخواهد رفت و خط بعدي اجرا نميشود. اين برنامه روش ايجاد ارتباط از طريق برنامه با كاربر را نمايش ميدهد. در اين مثال كاربر دقيقاً متوجه ميشود كه چه زماني بايد اطلاعات را وارد نمايد و اين اطلاعات چه بايد باشد در حاليكه در مثال قبل چنين نبود. همانگونه كه ميبينيد در اين برنامه آرگومان {0} مستقيماً از طريق دستور ()ReadLine.Console دريافت ميشود و بلافاصله در خروجي نمايش داده ميشود. دستور ()ReadLine نيز يكي از متدهاي كلاس Console است كه بوسيله آن رشته ورودي خوانده مي .شود

خروجي برنامه فوق به شكل زير است :

What is your name?:

(سپس برنامه منتظر دريافت متني از ورودي توسط كاربر ميماند)

(پس از اينكه كاربر رشتهاي را وارد كرد و كليدEnter را فشار داد، متن زير نمايش داده ميشود.)

Hello, Meysam!

(سپس اجراي برنامه به دستور بعدي منتقل ميشود)

Welcome to the C# Persian Tutorial!

خروجي كامل برنامه :

What is your name?:

Hello, Meysam! Welcome to the C# Persian Tutorial!

توجه كنيد كه ()ReadLine به عنوان يك متد، مقداري را به سيستم بازميگرداند. اين مقدار در ايـن برنامـه بـه آرگومـان  $\{0\}$  برگردانـده ميشود. اين خط از برنامه را ميتوان طور ديگري هم نوشت :

string myName=Console.ReadLine();

Console.WriteLine("Hello, {0}!",myName);

در اين حالت ما يك متغير از نوع رشته ب ا نام myName تعريف كرده ايم كه مقدار ورودي در آن ذخيره مي شود و سـپس از ايـن مقـدار بـه عنوان مقداري كه {0} ميپذيرد استفاده كردهايم.

در اين درس آموختيد كه ساختار كلي يك برنامه #C چگونه است. هر برنامه #C از يك كلاس اصلي تشكيل ميشود كه ايـن كـلاس شـامل دادهها و متغيرها و متدهايي مي باشد. متد آغازين برنامه كه برنامه با آن شروع به اجـرا مـي كنـد، متـد ()Main اسـت . بـا اسـتفاده از توابـع كتابخانهاي مي نوان به كلاسها و متدهاي #C دسترسي پيدا كرد . از جمله اين توابع System بود كه يكي از كلاسهاي آن Console و چند متد اين كلاس، متدهاي ()WriteLine و ()ReadLine بودند.

در اينجا اولين درس به پايان رسيد. از همه دوستاني كه اين مطلب را ميخوانند تقاضا دارم نظرات و پيشنهادات خود را براي من mail كنند.

## درس دوم – عبارات، انواع و متغيرها در #C

در اين درس به معرفي عبارات، انواع و متغيرها در زبان  $C\#$  مي $\mu$ دازيم. هدف از اين درس بررسي موارد زير است :

- آشنايي با متغيرها
- $C#$  فراگيري انواع $(\mathrm{Types})$  ابتدايي در  $\bullet$
- فراگيري و درك عبارات(Expressions) در  $\mathbb{C}^{\#}$  ) در
	- $C\#$  فراگيري نوع رشتهاي $(\textrm{String})$ در زبان #C
- $C\#$  فراگيري چگونگي استفاده از آرايهها $( \hbox{Arrays})$  در زبان  $\bullet$

متغير*ها*، به بيان بسيار ساده، مكانهايي جهت ذخيره اطلاعات هستند. شما اطلاعـاتي را در يـك متغيـر قـرار مـي‹هيـد و از ايـن اطلاعات بوسيله متغير در عبارات #C استفاده مينماييد. كنترل نوع اطلاعات ذخيره شده در متغيرها بوسـيله تعيـين كـردن نـوع براي هر متغير صورت ميپذيرد . #C زباني بسيار وابسته به انواع است، بطوريكه تمامي عملياتي كه بر روي داده ها و متغيرها در اين زبان انجام ميگيرد بـا دانـستن نوع آن متغير ميسر مي باشد. قوانيني نيز براي تعيين اينكه چه عملياتي بر روي چه متغيري انجام شود نيز وجود دارد.(بسته به نوع متغير )

انوع ابتدايي زبان #C شامل : يك نوع منطقي(Boolean (و سه نوع عددي اعداد صحيح(integer(، اعـداد اعـشار ي Floating( (points و اعداد دسيمال (Decimal (مي باشد.(به انواع Boolean از اينرو منطقي مي گوييم كـه تنهـا داراي دو حالـت منطقـي صحيح(True (و يا غلط(False (ميباشند .)

مثال 1 – نشان دادن مقادير منطقي (Boolean (

```
using System;
class Booleans
\{ public static void Main()
 {
   bool content = true;
    bool noContent = false;
    Console.WriteLine("It is {0} that C# Persian provides C# programming language
       content.", content);
    Console.WriteLine("The statement above is not {0}.", noContent);
   }
}
\emph{bool} در اين مثال، مقادير منطقي متغيرهاي \emph{Boolean} به عنوان قسمتي از جمله در خروجي نمايش داده مي شوند. متغيـرهـاي
تنها مي توانند يكي از دو مقدار true يا false را داشته باشند، يعني همانند برخي از زبانهاي برنامـهسـازي مـشابه، ماننـد C و يـا
++C، مقدار عددي نمي پذيرند، ز يرا همانگونه كه مي دانيد در اين دو زبان هر مقدار عددي صحيح مثبت بغيـر از صـفر بـه عنـوان 
true و عدد صفر به عنوان false در نظر گرفته ميشود و در حقيقت نوع bool در اين دو زبان نوعي integer ميباشـند . امـا در 
                   : زبان C\# انواع bool يكي از دو مقدار true يا false را مي\muند. خروجي برنامه بالا به صورت زير است
It is True that C# Persian provides C# programming language content.
```
The statement above is not False.

جدول زير تمامي انواع عددي صحيح #C، اندازه آنها و رنج قابل قبول آنها را نشان ميدهد.

| نوع    | اندازه به بیت | رنج قابل قبول                                                                                       |
|--------|---------------|----------------------------------------------------------------------------------------------------|
| sbyte  | ٨             | ۱۲۷ - تا ۱۲۷                                                                                        |
| byte   | ٨             | ۰ تا ۲۵۵                                                                                            |
| short  | ۱۶            | ASYTT - U VSVYT                                                                                     |
| ushort | ۱۶            | $60040$ i.                                                                                          |
| int    | ٣٢            |                                                                                                    |
| uint   | ٣٢            | $FT97999792$ $\cdot$                                                                                |
| long   | ۶۴            | $ATT T T V T - T P A \Delta F V V \Delta A - V U - T T T T V V T - T P A \Delta F V V \Delta A - A$ |
| ulong  | ۶۴            | $1\lambda$ ۴۴۶۷۴۴۰۷۳۷۰۹۵۵۱۶۱۵ $1:$                                                                  |

از اين انواع براي محاسبات عددي استفاده مي $\xi$ ردد. يک نوع ديگر را نيز مي¤وان در اين جدول اضافه نمود و آن نـوع char اسـت. هر چند شايد از نظر بسياري از دوستاني كه با زبانهاي ديگر برنامه سازي كار كردهاند اين تقسيم بندي غلط به نظـر آيـد، امـا بايـد گفت كه در زبان #C نوع char نيز نوع خاصي از انواع عددي است كه رنجي بين صفر تا 65535 دارد و انـدازه آن نيـز 16 بيتـي است، اما به جاي نمايش دادن مقادير عددي تنها مي تواند بيان كننده يك كاراكتر باشـد . در آينـده در ايـن مـورد بيـشتر توضـيح خواهم داد .

جدول زير تمامي انواع عددي اعشاري زبان  $C\#$  را نمايش ميدهد.

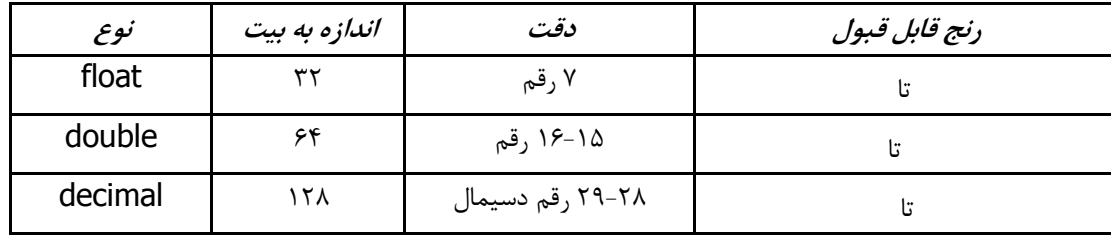

انواعي از نوع point floating هنگامي استفاده ميشوند كه محاسبات عددي به دقتهاي اعشاري نياز داشـته باشـند . همچنـين براي منظورهاي تجاري استفاده از نوع decimal بهترين گزينه است. اين نوع تنها در زبان  $C\#$  وجود دارد و در زبانهاي مشابه بـه آن نظير Java چنين نوعي در نظر گرفته نشده است .

در يک زبان برنامهسازي نتايج بوسـيله ايجـاد يـک سـري *عبـارت* توليـد مـي5ردنـد. *عبـارات* از تركيـب متغيرهـا و عملگرهـا در دستورالعملهاي يك زبان ايجاد مي گردند.(توجـه نماييـد كـه عبـارت معـادل expression و دسـتورالعمل معـادل statement ميباشد كه ايندو با يكديگر متفاوت مي باشند.) جدول زير عملگرهاي موجود در زبان #C، حق تقدم آنها و شـركت پـذيري آنهـا را نشان میدهد.

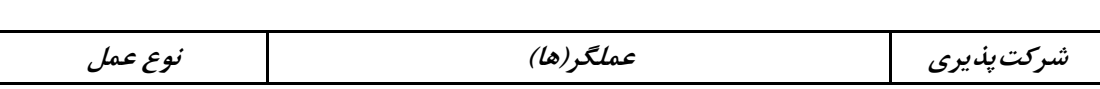

| عملیات ابتدایی | x.y $f(x)$ a[x] $x++$ x--<br>(x)<br>new typeof sizeof checked<br>unchecked | از چپ   |
|----------------|----------------------------------------------------------------------------|---------|
| عمليات يكانى   | $+$ - ! $\sim$ ++x --x (T)x                                                | از چپ   |
| عمليات ضربى    | * $/$ %                                                                    | از چپ   |
| عمليات جمعى    | $+$ $-$                                                                    | از چپ   |
| عمل شيفت       | $<<$ >>                                                                    | از چپ   |
| عمليات رابطهاى | $\langle \rangle \langle = \rangle =$ is                                   | از چپ   |
| عمليات تساوى   | == !=                                                                      | از راست |
| عمل AND منطقى  | &                                                                          | از چپ   |
| عمل OR منطقى   |                                                                            | از چپ   |
| عمل XOR منطقى  | $\wedge$                                                                   | از چپ   |
| عمل AND شرطي   | &&                                                                         | از چپ   |
| عمل OR شرطي    | $\mathcal{L}$                                                              | از چپ   |
| عمل شرطي       | ?:                                                                         | از چپ   |
| عمل انتساب     | *= /= %= += -= <<= >>= &=<br>$=$ $-$<br>$\lambda =$<br>$l =$               | از راست |

شركتپذيري از چپ بدين معناست كه عمليات از چپ به راست محاسبه مي شوند. شركتپذيري از راست بدين معناست كه تمامي محاسبات از راست به چپ صورت مي گيرند. به عنوان مثال در يك عمل تساوي، ابتدا عبارات سمت راست تساوي محاسبه شـده و سپس نتيجه به متغير سمت چپ تساوي تخصيص داده مي شود.

مثال 2- عملگرهاي يكاني (Unary (

using System; class Unary { public static void Main() { int unary  $= 0$ ; int preIncrement; int preDecrement; int postIncrement; int postDecrement; int positive; int negative; sbyte bitNot; bool logNot;  $preIncrement = ++unary;$ Console.WriteLine("Pre-Increment: {0}", preIncrement);

```
preDecrement = -unary; Console.WriteLine("Pre-Decrement: {0}", preDecrement);
   postDecrement = unary--;
   Console.WriteLine("Post-Decrement: {0}", postDecrement);
  postIncrement = unary++; Console.WriteLine("Post-Increment: {0}", postIncrement);
   Console.WriteLine("Final Value of Unary: {0}", unary);
   positive = -postIncrement;
   Console.WriteLine("Positive: {0}", positive);
  negative = +postIncrement; Console.WriteLine("Negative: {0}", negative);
  bitNot = 0;
  bitNot = (sbyte)(\sim bitNot); Console.WriteLine("Bitwise Not: {0}", bitNot);
  logNot = false;logNot = !logNot;
   Console.WriteLine("Logical Not: {0}", logNot);
  }
}
به هنگام محاسبه عبارات، دو عملگر ++x و —x) كه در اينجا كاراكتر x بيان كننده آن است كـه عملگرهـاي ++ و – در جلـوي
```
عملوند قرار مي گيرند increment-post و decrement-post (ابتدا مقدار فعلي عملوند (operand (خود را بـاز مـي گردانـد و سپس به عملوند خود يك واحد اضافه كرد ه يا از آن يك واحد مي كاهند. عملگر ++ يك واحد بـه عملونـد خـود اضـافه مـي كنـد و عملگر – يك واحد از عملوند خود مي كاهد. بدين ترتيب عبارت ++x معادل است با عبارت +1x=x و يا 1=+x اما همانطور كـه گفته شد بايد توجه داشته باشيد كه اين عملگرها(++ و --) ابتدا مقدار فعلي عملوند خود را برگشت مي دهند و سپس عمل خود را روي آنها انجام مي دهند. بدين معني كه در عبارت ++y=x در صورتيكه در ابتداي اجـراي برنامـه مقـدار 0=x و 1=y باشـد، در اولين اجراي برنامه مقدار x برابر با 1 يعني مقدار y ميشود و سپس به متغير y يك واحد افزوده ميشـود، در صـورتيكه اگـر ايـن عبارت را بصورت y++=x بنويسيم در اولين اجراي برنامه، ابتدا به مقدار متغير y يك واحد افزوده ميشود و سپس اين مقـدار بـه متغير x تخصيص داده مي شود كه در اين حالت مقدار متغير x برابر با 2 ميشود.(در مورد عملگر – نيز چنين است.) پس بـا ايـن توضيح مي توان گفت كه دو عملگر x++ و x –ابتدا به عملوند خود يك واحد اضافه يا يك واحد از آن كم مي كنند و سپس مقـدار آنها را باز ميگردانند.

در مثال ۲، مقدار متغير unary در قسمت اعلان برابر با • قرار گرفته است. هنگاميكه از عملگر x++ استفاده ميكنيم، بـه مقـدار متغير unary يك واحد افزوده مي شود و مقدارش برابر با 1 مي گردد و سپس ايـن مقـدار، يعنـي ،1 بـه متغيـر preIncrement تخصيص داده مي شود. عملگر x –مقدار متغير unary را به 0 باز مي گرداند و سپس ايـن مقـدار را بـه متغيـر preDecrement نسبت مي دهد.

هنگاميكه از عملگر --x استفاده م يشود، مقدار متغير unary، يا همان مقدار صفر، به متغيـر postDecrement تخـصيص داده ميشود و سپس از مقدار متغير unary يك واحد كم شده و مقدار اين متغير به 1- تغيير ميكند. سپس عملگر ++x مقدار متغير unary، يعني همان 1- ، را به متغير postIncrement تخصيص مي دهد و سپ س يك واحد به مقدار متغير unary ميافزايـد تـا مقدار اين متغير برابر با • (صفر) شود. مقدار متغير bitNot در هنگام اعلان برابر با صفر است . با استفاده از عملگر نقـيض بيتـي (~) (يـا عملگـر مكمـل گيـري ) متغيـر bitNot بعنوان يك بايت در نظر گرفته مي شود و مقدار آن منفي ي ا نقيض مي شود. در عمليات بيتي نقـيض بـدين معناسـت كـه تمامي يكها به صفر و تمامي صفرها به يك تبديل شوند . در اين حالت نمايش باينري عدد صفر يا همان 00000000 به نقيض آن يعني 11111111 تبديل ميگردد .

در اين مثال به عبارت (bitNot)(~sbyte (توجه نماييد. هر عملي كـه بـ ر روي انـواع short، unshort، byte و sbyte انجـام شود، مقداري از نوع int را باز مي گرداند. بمنظور اينكه بتوانيم نتيجه دلخواه را به متغير bitNot تخـصيص دهـيم بايـد از فرمـت operator) Type (استفاده نماييم كه در آن Type نوعي است ميخواهيم نتيجه ما به آن نوع تبديل شود و operator عملـي است كه بر روي متغير صورت مي پذيرد. به بيان ديگر چون ميخواهيم مقدار متغير bitNot بصورت بيتي در نظر گرفته شود، پس بايد نتيجه عمل ما بصورت بيتي در آن ذخيره شود كه استفاده از نوع sbyte باعث ميشود تا نتيجه به فـرم بيتـي (يـا بـايتي ) در متغير ما ذخيره شود . بايد توجه نماييد كه استفاده از فرمت (Type (يا در اصطلاح عمل Casting، در مـواقعي كـه مـي خـواهيم تغييري از يك نوع بزرگتر به نوع كوچكتر ايجاد نماييم، مورد استفاده قرار گيرد، چرا كه در اين حالات ممكن است با از دست دادن اطلاعات مواجه باشيم . در اين مثال چون مي خواهيم نوع بزرگتر int را به (32 بيتـي ) بـه نـوع كـوچكتر sbyte 8 ) بيتـي ) تبـديل نماييم، بدين منظور بايد بطور صريح از عمل Casting استفاده نماييم تا اطلاعاتي در اين تبديل از بين نرود . در مورد تبديل انواع كوچكتر به انواع بزرگتر (مثلا تبديل sbyte به int (نيازي ب ه استفاده از عمل Casting نيست چرا كه امكان از بين رفتن اطلاعات وجود ندارد . در ضمن بايد به يك نكته مهم توجه نماييد و آن تبديل انواع علامتدار (Signed (و بـدون علامـت (Unsigned (بـه يكديگر است. در اين حالت خطر بسيار مهمي دادههاي شما را تهديد مينمايد. بحث در مورد مسائل پيچيدهتر در مورد تبديل انواع علامتدار و و بدون علامت به يكديگر در اينجا نمي گنجد و سعي مي كنم تا آنها را در مطالب بعـدي و در جـاي لازم مـورد بحـث و بررسي قرار دهم.(در صورتيكه برخي از مطالب اين قسمتها براي شما به خوبي قابل درك نيست، نگران نباشيد چراكه در آينـده در مثالهايي كه خواهيد ديد تمامي اين مطالب را در عمل نيز حس كرده و با آنها آشنا خواهيد شد .)

عملگر بعدي كه در اين برنامه مورد استفاده قرار گرفته است، عملگر نقيض منطقي يا همان "!" است كه امكان تغيير مقـدار يـك متغير Boolean را از true به false و بالعكس را فراهم ميآورد. در مثال بـالا (مثـال شـماره 2) مقـدار متغيـر logNot پـس از استفاده از عملگر "!" از false به true تغيير كرده است . با توجه به توضيحات اخير خروجي زير از برنامـه مثـال 2 مـورد انتظـار است :

Pre-Increment: 1 Pre-Decrement 0 Post-Decrement: 0 Post-Increment -1 Final Value of Unary: 0 Positive: 1 Negative: -1 Bitwise Not: -1 Logical Not: True

using System; class Binary { public static void Main() مثال 3 – عملگرهاي دوتايي

```
 { 
    int x, y, result;
   float floatResult;
   x = 7;
   y = 5;
   result = x+y;
    Console.WriteLine("x+y: {0}", result);
   result = x-y;
    Console.WriteLine("x-y: {0}", result);
   result = x^*y;
    Console.WriteLine("x*y: {0}", result);
   result = x/v;
    Console.WriteLine("x/y: {0}", result);
   floatResult = (float)x/(float)y;
    Console.WriteLine("x/y: {0}", floatResult);
   result = x\%v:
    Console.WriteLine("x%y: {0}", result);
   result += x;
    Console.WriteLine("result+=x: {0}", result);
  }
}
                                                                          خروجي اين برنامه به فرم زير است : 
x+y: 12
x-y: 2
x*y: 35
x/y: 1x/y: 1.4
x%y: 2
result+=x: 9
مثال 3 استفاده هاي متفاوتي از عملگرهاي دوتايي را نشان مي دهد.(منظور از عملگر دوتايي، عملگري اسـت كـه داراي دو عملونـد 
مي باشد مانند عملگر جمع "+"). بسياري از عملگرهاي مورد استفاده در اين مثال عملگرهاي رياضي هـستند و نتيجـه عمـل آنهـا
مشابه عملي است كه از آنها در رياضيات ديدهايد. از نمونه اين عملگرها مي توان به عملگرهاي جمع "+"، تفريق "–"، ضرب "*" و
                                                                                     تقسيم "/" اشاره نمود . 
متغير floatResult از نوع اعشاري يا float تعريف شده است. در اين مثال نيز صـريحاً از عمـل Casting جهـت اسـفاده از دو
```
متغير x و y كه از نوع int هستند، براي انجام عملي كه نتيجهاش از نوع float است، استفاده كردهايم .

در اين مثال از عملگر "%" نيز استفاده كرده ايم. اين عملگر در عمليات تقسيم كاربرد دارد و باقيمانده تقسيم را برميگرداند. يعنـي دو عملوند خود را بر يكديگر تقسيم ميكند و باقيمانده اين تقسيم را برميگرداند . در اين مثال همچنين فرم جديدي از عمل انتساب را بصورت x=+result مشاهده مينماييد. استفاده از عملگرهـاي انتـسابي كـه خود تركيبي از دو عملگر هستند، جهت سهولت در امر برنامهنويسي مورد استفاده قرار ميگيرند. عبـارت فـوق معـادل = result x+result ميباشد. يعني مقدار قبلي متغير result با مقدار متغير x جمع ميشود و نتيجه در متغير result قرار ميگيرد .

يكي ديگر از انواعي كه تا كنون با آن سر و كار داشتهايم *نوع رشتهاي (string*) است. يك رشته، از قرار گرفتن تعدادي كـاراكتر در كنار يكديگر كه داخل يك زوج كوتيشن " " قرار گرفتهاند، ايجاد مي گردد. بعنـوان مثـال "Hi This is a string type". در اعلان متغيرها نيز در صورت تعريف متغيري از نوع رشته اي، در صورت نيـاز بـه تخـصيص مقـدار بـ ه آن، حتمـاً كاراكترهـايي كـه ميخواهيم بعنوان يك رشته به متغيرمان نسبت دهيم را بايد داخل يك زوج كوتيشن " " قرار دهيم. به مثال زير توجه نماييد . string Name;

## … Name = "My name is Meysam";

همانطور كه در اين مثال مشاهده مينماييد، متغيري از نوع رشتهاي تحت نام Name تعريف شده است و سپس در جايي از برنامه كه نياز به تخصيص مقدار براي اين متغير وجود دارد، عبارت مورد نظر را داخل دو كوتيشن قرار داده و بـه متغيـر خـود تخـصيص داده يم. رشتهها از پر كاربرد ترين انواع در زبـان هـاي برنامـهسـازي جهـت ايجـاد ارتبـاط بـا كـاربر و دريافـت اطلاعـات از كـاربر ميباشند.(همانطور كه در درس قبل اول نيز گفته شد، دستور ()ReadLine.Console يك رشته را از ورودي دريافت مينمايد.) در مثالهايي كه در طي درسهاي اين سايت خواهيد ديد، نمونه هاي بسياري از كاربرد انواع مختلف و نيـز نـوع رشـته اي را خواهيـد .ديد

## $(Arrays)$  آرایه ها $1,1$

يكي ديگر از انواع دادهاي در زبان #C، *آرايهها (Arrays) مي*باشند. يک آرايه را به عنوان مخزني براي نگهداري اطلاعات در نظر ميگيريم كه داراي ليستي از محلهايي است كه در آنها اطلاعات ذخيره شده است و از طريق اين ليست مي توان به اطلاعـات آنهـا دسترسي پيدا نمود. به هنگام اعلان آرايهها بايد نوع، اندازه و تعداد بعد آنها را نيز معين نمود .

مثال -4 آرايهها و عمليات بر روي آنها

```
using System;
class Array
{
  public static void Main()
  \{int[] myInts = { 5, 10, 15 };
   \text{bool}[][] myBools = new bool[2][];
   myBooks[0] = new bool[2];
   myBooks[1] = new bool[1];double[,] myDoubles = new double[2, 2];
   string<sup>[]</sup> myStrings = new string<sup>[3]</sup>;
    Console.WriteLine("myInts[0]: {0}, myInts[1]: {1}, myInts[2]: {2}", myInts[0],
    myInts[1], myInts[2]);
   mvBools[0][0] = true;
```

```
myBooks[0][1] = false;mvBools[1][0] = true;
   Console.WriteLine("myBools[0][0]: {0}, myBools[1][0]: {1}", myBools[0][0],
   myBools[1][0]);
  myDoubles[0, 0] = 3.147;
  myDoubles[0, 1] = 7.157;
  myDoubles[1, 1] = 2.117;
   myDoubles[1, 0] = 56.00138917;
   Console.WriteLine("myDoubles[0, 0]: {0}, myDoubles[1, 0]: {1}", myDoubles[0, 0], 
myDoubles[1, 0]);
  myString[0] = "Joe"; myStrings[1] = "Matt";
   myStrings[2] = "Robert";
   Console.WriteLine("myStrings[0]: {0}, myStrings[1]: {1}, myStrings[2]: {2}",
   myStrings[0], myStrings[1], myStrings[2]);
   }
}
                                                               خروجي مثال 4 بصورت زير است :
```

```
myInts[0]: 5, myInts[1]: 10, myInts[2]: 15
myBools[0][0]: True, myBools[1][0]: True
myDoubles[0, 0]: 3.147, myDoubles[1, 0]: 56.00138917
myStrings[0]: Joe, myStrings[1]: Matt, myStrings[2]: Robert
```
در اين مثال انواع مختلفي از آرايهها اعلان شدهاند . در ابتدا يك آرايه تك بعدي، سپس آرايه اي دندانه دار و در نهايت نيز يك آرايـه دو بعدي در اين مثال اعلان شدهاند . اولين اعلان در اين برنامه مربوط به اعلان آرايه تك بعدي myInts ميباشد كه از نوع int بوده و داراي 3 عضو ميباشد كه تعـداد اين اعضا با اعلان چند مقدار در داخل { } معين شده است. همانطور كه از اين اعلان دريافت ميشود، آرايه تك بعدي بصورت زيـر تعريف ميشود :

## type[] arrayName;

كه در آن type نوع آرايه و arrayName نام آرايه ايست كه تعريف مينمائيم. اما در ابتدا گفته شد كه به هنگام اعلان آرايهها اندازه آنها نيز بايد مشخص شود. براي تعيين اندازه آرايه، يعني تعـدا عناصـري كـه آرايه در خود جاي مي دهد، مي توان به چند روش عمل نمود. اولين و سـاده تـرين روش كـه در ايـن مثـال نيـز آورده شـده اسـت، تخصيص مقاديري به آرايه در داخل يك زوج { } است. بسته به نوع آرايه، تعداد عناصري كه داخل اين زوج { } قرار مي گيرنـد، تعداد عناصر آرايه مي باشند و مقادير عناصر آرايه نيز همان مقاديري است كه داخل { } قرار گرفته است . به عنوان مثال در مثـال ۴، اولين آرايه ما داراي ۳ عنصر است كه مقادير آنها به ترتيب برابر با ۵، ۱۰ و ۱۵ مي باشد. روش ديگر جهت تعيين اندازه آرايه استفاده از روش تعريف كامل آرايه است كه به فرم كلي زير ميباشد .

type<sup>[]</sup> arrayName =  $new$  type<sup>[n]</sup>; كه در اين تعريف، استفاده از كلمه كليدي new باعث ايجاد نمونه اي جديد از نوع مورد نظر، مي شود. n نيـز تعـداد عناصـر آرايـه است كه مي خواهيم آنرا توليد نماييم. در اين حالت بايد توجه داشت كه آرايهاي تهي را توليد نمودهايم و هيچ عنـصري را در آرايـه جاي ندادهايم و در برنامه بايد آرايه را مقدار دهي نماييم. به مثال زير توجه كنيد .  $int[]$  myArray = new int[15];

اين مثال آرايهاي تك بعدي از نوع int را با اندازه 1۵ عنصر توليد ميiمايد. يعني اين آرايه قادر است تا 1۵ عنصر از نوع int را در خود ذخيره نمايد.

گونه ديگري از آرايهها، آرايههاي چند بعدي (Multi Dimensional Arrays) هستند كه براي نگهـداري اطلاعـات از چنــدين بعد استفاده مي كنند و بيشتر براي نگداري جداول و ماتريسها مورد استفاده قرار مي گيرند. فرم كلي اعلان اين آرايهها بصورت زيـر است :

type[,, , ..., ] arrayName = new type[n<sub>1</sub>, n<sub>2</sub>, ..., , n<sub>m</sub>]; كه در آن تعداد ابعاد آرايه با ويرگول مشخص شده و 1n تا nm نيز تعداد عناصر هر يک از ابعاد است. بعنوان مثال تعريف يک آرايه سه بعدي به فرم زير است :

char[ $, \, , \,$ ] charArray = new char[3,5,7]; در اين مثال يک آرايه سه بعدي از نوع char توليد كردهايم كه ابعاد آن به ترتيب داراي ۳، ۵ و ۷ عنصر مي باشند.

نوع ديگري از آرايهها، آرايههاي دندانهدار (Jagged Arrays) هـستند. ايـن نـوع آرايـههـا تنهـا در زبـان #C وجـود دارنـد و در صرفهجويي حافظه بسيار موثر ميباسند. يك آرايه دندانهدار، در حقيقت يك آرايه تك بعدي است كه هر يك از اعضاي آن خود يك آرايه تك بعدي مي باشند. اندازه اين عناصر مي تواند متفاوت باشد و تفاوت اين آرايه ها با آرايههاي چند بعدي در همين جا نمايـان ميشود. استفاده از اين آرايهها در مواردي كاربرد دارد كه نيازي نيست تا تمامي ابعـاد آرايـه داراي تعـداد عناصـر مـساوي باشـند . بعنوان مثال فرض كنيد مي خواهيد آرايه اي جهت نگهداري تعداد روزهاي ماههاي مختلف سال تهيه كنيد . در صور تيكه بخواهيد از آرايه چند بعدي استفاده نماييد، چون تعداد روزهاي تمامي ماههاي سال يكسان نيست، مجبوريد تا تعـداد عناصـر تمـام بعـدهاي آرايه را برابر با بزرگترين تعداد روز ماهها، يعني ،31 تعريف نماييد . ولي چون تنها 6 ماه داراي 31 روز مي باشند، براي 6 ماه ديگـر تعدادي از عناصر آرايه هيچگاه مورد استفاده قرار نمي گيرند و حافظه را به هدر دادهايم . اما در صورتيكه براي اين مثال از آرايه هاي دندانهدار استفاده نماييم، ميتوانيم يك آرايه دندانهدار 12 عنصري تعريف نماييم و سپس تعداد عناصر هر يك از اعضاي آنرا برابر با تعداد روزهاي ماه مورد نظر تعريف كنيم : با استفاده از آرايه چند بعدي :

با استفاده از آرايه دندانهدار :

## $int[]$  monthArray = new int[12][];

 $int[$ , 1 monthArray = new int[12,31];

در تعريف اول كه در آن از آرايه چند بعدي استفاده كرديم، مشاهده مي كنيد كه آرايهاي دو بعدي تعريف كردهايم كـه بعـد اول آن 12 عضو و بعد دوم آن 31 عضو دارد. اين عمل دقيقاً همانند ايجاد يك جدول براي نگهداري روزهاي ماههاي سال است. اما در حالت دوم كه در آن از آرايه دندانهدار بهره بردهايم، يك آرايه تعريف نمودهايم كه بعد اول آن ١٢ عـضو دارد ولـي بعـد دوم آنرا را تعريف نكرده ايم كه داراي چند عضو است و هر يك از عناصر بعد اول آرايه مي تواند داراي تعداد اعضاي متفاوتي باشد كه بـا استفاده از اين روش مي توان به هر يك از ماههاي سال تعداد روزهاي مورد نظر آن ماه را تخصيص داد و فضايي بلا استفاده ايجـاد نخواهيم كرد. توجه نماييد كه چون تعداد عناصر بعد ديگر اين آرايه معين نشده است در برنامه بايد اين تعـداد عنـصر را مـشخص نماييم :

monthArray[1] = new int[31]; monthArray $[10]$  = new int  $[30]$ ; مشاهده مي كنيد كه به هر ماه، تعدا عنصر مورد نياز خود را تخصيص داده ايم. تنها بايد بـه تفـاوت اعـلان آرايـه هـاي دندانـه دار بـا آرايههاي چند بعدي توجه نماييد.

دسترسي به عناصر آرايه از طريق انديس امكان پذير است . انديس شماره محل ذخيره سازي داده هاي ما مي باشد كـه بـا دادن ايـن شماره مي توانيم به داده مورد نظر دسترسي پيدا كنيم. در  $C\#$  همانند  $C$  و  $+C+C$ انديس خانههاي آرايـه از صـفر آغـاز مـي *گـ*ردد يعني اولين خانه آرايه داراي شماره صفر است و عناصر بعدي به ترتيب يك واحد به انديسشان اضافه مي گردد. پس شماره انـديس آرايه هميشه يک واحد كمتر از تعداد عناصر آن است، يعني آرايهاي كه ١٠ عضو دارد بزرگترين انـديس خانـههـايش ٩ مـي باشـد. دسترسي به عناصر هر يك از ابعاد آرايه با انديس امكان پذير است . معمولاً به بعد اول آرايه سطر و به بعد دوم آن ستون مي گويـد . مثلاً [3,7]monthArray عنصر واقع در سطر 3 و ستون 7 آرايه را مشخص مينمايد.(توجه داشته باشيد كه انديس دهي آرايه از صفر آ غاز مي شود و بعنوان مثال [12]intArray به خانه شماره 12 آرايه اشاره ميكند اما فراموش نكنيـد چـون انـديس آرايـه از صفر آغاز ميشود خانه شماره 12 آرايه، سيزدهمين داده شما را در خود جاي ميدهد .)

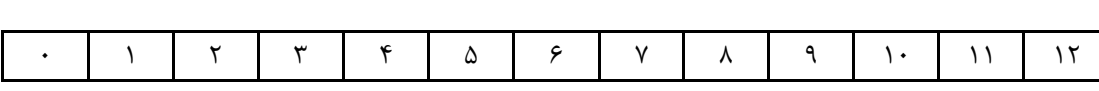

اگر شكل فوق را آرايهاي تک بعدي تصور نماييد، مشاهده مي نماييد كه خانه شماره ۵ آرايه حاوي اطلاعات مربوط به ششمين داده ورودي شما ميباشد .

نكته ديگري كه بايد در مورد تعريف آرايه هاي اين مثال متذكر شوم در مورد آريههائيـست كـه از نـوع string تعريـف مـي شـوند . دوستاني كه با زبان  $\rm C$  كار كردهاند حتماً ميدانند كه آرايهاي از نوع رشتهاي در  $\rm C$  وجود ندارد و براي نگهداري چنـدين رشـته در يك آرايه بايد از آرايه دو بعدي استفاده كرد. در #C اين قابليت فراهم شده تا با استفاده از يك آرايه تك بعدي بتوان چندين رشته را ذخيره نمود بدين صورت كه هر يك از عناصر آرايه نك بعدي محلي براي ذخيرهسازي يك رشته است و همانند زبان  $\rm C$  نياز بـه پردازشهاي گاه پيچيده بر روي آرايه هاي چند بعدي بمنظور كار با رشته ها، وجود ندارد. بعنوان يك توضيح كمي اختصاصي عرض مي كنم كه در زبانهايي مانند C، در صورتيكه مي خواستيد چندين رشته را در آرايهاي ذخيره كنيد تا بتوانيد بـا انـديس بـه آنهـا دسترسي داشته باشيد، مجبور به تعريف يك آرايه دو بعدي بوديد كه با استفاده از تنها انديس اول آرايه مـي توانـستيد بـه عناصـر رشتهاي آرايه دسترسي پيدا كنيد، اما در  $C\#$  تنها با استفاده از يک آرايه تک بعدي مي توان همان كار را انجام داد.

string[] stringArray =  $\{$ "My name is Meysam", "This is C# Persian Blog"}

…..

## Console.WriteLine("{0}",stringArray[0]);

…..

همانطور كه در اين مثال ملاحظه مي كنيد، آرايه اي از نوع رشته تعريف شده و دو عنصر به آن تخصيص داده شده است و در جايي در متن ب رنامه با استفاده از انديس از اولين عنصر اين آرايه براي نمايش در خروجي استفاده گرديده است . خروجي ايـن برنامـه بـه شكل زير است :

## My name is Meysam

مطلب اين درس در اينجا به پايان مي رسد. در صورتيكه نياز داريد تا در مورد عملگرهاي زبان #C بيشتر توضيح دهم حتمـاً ذكـر كنيد تا در مطلب بعدي توضيح كاملتري در مورد آنها براي شما تهيه كنم . خيلي دوست داشتم كه در مورد تمام عملگرهاي زبـان #C در همين درس توضيح بدهم اما هم فرصت اندك است و هم حجم مطلب اين قسمت زياد مـي شـد و هـم اينكـه فكـر كـردم احتمالاً دوستان با اين عملگرها آشنايي دارند. نكته ديگري كه بايد به آن اشاره كنم و اينست كه در اين سايت سعي شده است تـا زبان برنامه نويسي #C به سادگي و به سرعت آموزش داده شود و علت اينكه به برخي از جزئيات تخصصي پرداخته نمـي شـود نيـز همين مطلب مي باشد. در آينده در مورد آرايه ها بيشتر صحبت مي كنم چون عناصر مفيد و سودمندي هستند . اميـد اسـت پـس از

كامل كردن مطالب مقدماتي در اين سايت و با همكاري شما عزيزان بتوانم به مطالب پيشرفته تري از زبان #C بپردازم. بيان نظرات و پيشنهادات شما چه در زمينه مطالب ارائه شده و چه در زمينه متن ارائه شده به شما از لحاظ سـاد گي و روانـي در درك، مـرا در امر بهبود مطالب ياري مينمايد .

بررسی دستور <u>if</u> دستور if ساده، دستور <u>if-else. د</u>ستور <u>else...else if-else...if د</u>ستور <u>break</u>، دستور این دستور OR و AND عملگرهاي ،goto دستور ،case

## درس سوم – دستورالعمل هاي كنترلي و شرطي

در اين درس با دستورالعملهاي كنترل و انتخاب در  $\mathsf{C}\mathsf{\#}$  آشنا مي شويد. هدف اين درس عبارتست از :

- يادگيري دستور if
- يادگيري دستور switch
- نحوه بكارگيري دستور break در دستور switch
	- درك صحيح از نحوه بكارگيري دستور goto

## بررسي دستور **if** و انواع مختلف آن

در درسهاي گذشته، برنامههاي ي كه مشاهده مي كرديد از چندين خط دستور تشكيل شـده بودنـد كـه يكـي پـس از ديگـري اجـرا ميشدند و سپس برنامه خاتمه مييافت. در اين برنامهها هيچ عمل تصميمگيري صورت نميگرفت و تنها دستورات برنامه به ترتيب اجرا ميشدند. مطالب اين درس نحوه تصميمگيري در يك برنامه را به شما نشان ميدهد .

اولين دستور تصميم گيري كه ما آنرا بررسي مي نماييم، دستورالعمل if است. اين دستور داراي سه فرم كلي : تصميم گيـري سـاده، تصميمگيري دوگانه، تصميمگيري چندگانه ميباشد .

 $if$  , مثال  $-$  1 – فرمهاي دستورالعمل

using System;

```
class IfSelect
\{ public static void Main()
  \{ string myInput;
   int myInt;
   Console.Write("Please enter a number: ");
    myInput = Console.ReadLine();
   myInt = Int32.Parse(myInput);
  تصميمگيري ساده و اجراي عمل داخل دو كروشه // 
  if (myInt > 0)
    {
```

```
 Console.WriteLine("Your number {0} is greater than zero.", myInt);
 }
   تصميمگيري ساده و اجراي عمل بدون استفاده از دو كروشه// 
  if (myInt < 0)
     Console.WriteLine("Your number {0} is less than zero.", myInt);
  تصميمگيري دوگانه // 
  if (myInt != 0)
   \{ Console.WriteLine("Your number {0} is not equal to zero.", myInt);
    }
    else
   \{ Console.WriteLine("Your number {0} is equal to zero.", myInt);
    }
   تصميمگيري چندگانه // 
  if (myInt < 0 || myInt == 0)
   \left\{ \right. Console.WriteLine("Your number {0} is less than or equal to zero.", myInt);
    }
   else if (mvInt > 0 && myInt \leq 10)
   \left\{ \right. Console.WriteLine("Your number {0} is between 1 and 10.", myInt);
    }
   else if (mvInt > 10 && mvInt < = 20)
    {
    Console.WriteLine("Your number {0} is between 11 and 20.", myInt);
    }
   else if (myInt > 20 && myInt \leq 30)
    {
    Console.WriteLine("Your number {0} is between 21 and 30.", myInt);
   }
   else
 { 
   Console.WriteLine("Your number {0} is greater than 30.", myInt);
   }
 پايان متد ()Main// } 
پايان كلاس IfSelect//}
```
برنامه 1-3 از يك متغير myInt براي دريافت ورودي از كاربر استفاده مي نمايد، سپس با استفاده از يك سري دستورات كنترلـي، كه همان دستور if در اينجاست، عمليات خاصي را بسته به نوع ورودي انجام مـي دهـد . در ابتـداي ايـن برنامـه عبـارت Please :enter a umber در خروجي چاپ مي شود. دستور ()Console.ReadLine منتظر مي ماند تـا كـاربر ورودي وارد كـرده و سپس كليد Enter را فشار دهد . همانطور كه در قبل نيز اشاره كرده ايم، دستور ()ReadLine.Console عبا رت ورودي را بـه

فرم رشته دريافت مي نمايد پس مقدار ورودي كاربر در اينجا كه يك عدد است به فرم رشـته اي در متغيـر myInput كـه از نـوع رشتهاي تعريف شده است قرار مي گيرد. اما ميدانيم كه براي اجراي محاسبات و يا تصميمگيري بر روي اعداد نمـي تـوان از آنهـا در فرم رشتهاي استفاده كرد و بايد آنها را بصورت عددي مورد استفاده قرار داد . به همين منظور بايد متغير myInput را بـه نحـوي به مقدار عددي تبديل نماييم . براي اين منظور از عبارت ()Parse32.Int استفاده مي نماييم. اين دستور مقدار رشـته اي متغيـر داخل پرانتزش را به مقدار عددي تبديل كرده و آنرا به متغير ديگري از نوع عددي تخصيص مي دهد. در اين مثال نيز همانطور كـه ديده مي شود، myInput كه تز نوع رشته اي است در داخل پرانتز قرار گرفته و اين مقدار برابر با myInt كـه از نـوع int اسـت قرار گرفته است. با اين كار مقدار عددي رشته ورودي كاربر به متغير myInt تخصيص داده ميشود. (توضيح كاملتـري در مـورد 32Int و ساير تبديلات مشابه به آن در درسهاي آينده و در قسمت نوع هاي پيشرفته مورد بررسي قرار مي گيرند.)حال ما متغيري از نوع مورد نظر در دست داريم و ميتوانيم با استفاده از دستور if بر روي آن پردازش انجام داده و تصميمگيري نماييم .

## دستور if

اولين دستور بصورت {statements) {expression boolean (if آورده شده است. دستور if با استفاده از كلمـه كليـدي if آغـاز مـيشـود. سـپس يـك عبـارت منطقـي درون يـك زوج پرانتـز قـرار مـيگيـرد . پـس از بررسـي ايـن عبـارات منطقـي دستورالعمل/دستورالعملهاي داخل كروشه اجرا مي شوند. همانطور كه مشاهده مينماييد، دستور if يك عبارت منطقـي را بررسـي ميكند. در صورتيكه مقدار اين عبارات true باشد دستورهاي داخـل بلـوك خـود را اجـرا مـي نمايـد (قـبلا توضـيح داده شـد كـه دستورهايي كه داخل يك زوج كروشه {} قرار مي گيرند در اص طلاح يك بلوك ناميده مي شوند.) و در صورتيكه مقـدار آن برابـر بـا false باشد اجراي برنامه به بعد از بلوك if منتقل ميشود. در اين مثال همانطور كه ملاحظه مينماييد، عبارت منطقي دسـتور if بشكل (0 < myInt(if است. در صورتيكه مقدار myInt بزرگتر از عدد صفر باشد، دستور داخل بلـوك if اجـرا مـي شـود و در غير اينصورت اجراي برنامه به بعد از بلوك if منتقل ميگردد .

دومين دستور if دراين برنامه بسيار شبيه به دستور اول است، با اين تفاوت كه در اين دستور، دستور اجرايـي if درون يـك بلـوك قرار نگرفته است . در صورتيكه بخواهيم با استفاده از دستور if تنها يك دستورالعمل اجرا شود، نيازي به استفاده از بلوك بـراي آن دستورالعمل نميباشد. استفاده از بلوك تنها زماني ضروري است كه بخواهيم از چندين دستور استفاده نماييم .

## if-else دستور

در بيشتر موارد از تصميمگيريهاي دوگانه يا چندگانه استفاده ميشود در. اين نوع تصميمگيريها، دو يا چند شرط مختلف بررسي ميشوند و در صورت true بودن يكي از آنها عمل مربوط به آن اجرا مي گردد. سومين دستور if در اين برنامه نـشان دهنـده يـك تصميمگيري دوگانه است. در اين حالت درصورتيكه عبارت منطقي دستور if برابر با true باشد دستور بعد از if اجرا ميشود و در غير اينصورت دستور بعد از else به اجرا در ميآيد . در حقيقت در اين حالت مي گـوئيم " اگـر شـرط if صـحيح اسـت دسـتورات مربوط به if را انجام بده و درغير اينصورت دستورات else را اجرا كن" . فرم كلي دستور if-else بصورت زير است :

## *if* (boolean expression) {statements} else

{statements}

كه در آن boolean expression عبارت منطقي است كه صحت آن مورد بررسي قرار ميگيـرد و statements دسـتور يـا دستوراتي است كه اجرا ميگردند.

## تودرتو if يا if-else if … else دستور

در صورتيكه نياز باشد تا چندين حالت منطقي م ورد بررسي قـرار گيـرد و دسـتورات مربـوط بـه يكـي از آنهـا اجـرا شـود، از فـرم تصميمگيري چندگانه استفاده مينماييم. اين نوع استفاده از دسـتور if در اصـطلاح بـه if تودرتـو (If Nested (معـروف اسـت چراكه در آن از چندين دستور if مرتبط به يكديگر استفاده شده است. چهارمين دستور if در مثال 1-3 اسـتفاده از if تودرتـو را نشان مي دهد. در اين حالت نيز دستور با كلمه كليدي if آغاز مي گردد. شرطي بررسي شـده و در صـورت true بـودن دسـتورات مربوط به آن اجرا مي گردد. اما اگر مقدار اين عبارت منطقي false بود آنگاه شرطهاي فرعي ديگري بررسي مي شوند.اين شرطهاي فرعي با استفاده از if else مورد بررسي قرار ميگيرند. هر يك از اين شرطها داراي عبارات منطقي مربوط به خود هستند كـه در صورت true بودن عبارت منطقي دستورات مربوط به آنها اجرا مي گردد و در غير اينصورت شرط بعدي مورد بررسي قرار ميگيرد. بايد توجه كنيد كه در ساختار if تودرتو تنها يكي از حالتها اتفاق ميافتد و تنها يكي از شرطها مقدار true را بازميگرداند . فرم كلي if تودرتو بشكل زير است :

*if* (boolean expression) {statements} else if (boolean expression) {statements}

### … else

{statements}

## $\partial \&\&\&\|$  ) AND و OR (إلا و  $\&\&\&\%$

نكته ديگري كه بايد در اينجا بدان اشاره كرد، نوع شرطي است كه در عبارت منطقي دستور if آخر مورد استفاده قرار گرفته است . در اين عبارت منطقي از عملگر || استفاده شده است كه بيانگر OR منطقي است . عملگر OR زماني مقدار true بازميگرداند كه حـداقل يكـي از عملونـدهاي آن داراي مقـدار true باشـد . بعنـوان مثـال در عبـارت (0 == myInt || 0 < myInt(، در صورتيكه مقدار متغير myInt كوچكتر يا مساوي با صفر باشد، مقدار عبارت برابر با true است . نكته قابـل توجـه آنـست كـه در زبان  $C\#$ ، همانطور كه در درس دوم به آن اشاره شد، دو نوع عملگر OR وجـود دارد. يكـي OR منطقـي كـه بـا || نمـايش داده ميشود و ديگري OR معمولي كه با | نشان داده مي شود. تفاوت بين اين دو نوع OR در آنست كه OR معمـولي هـر دو عملگـر خود را بررسي مي نمايد اما OR منطقي تنها در صورتيكه عملگر اول آن مقدار false داشـته باشـد بـه بررسـي عملگـر دوم خـود ميپردازد .

عبارت منطقي (10 => myInt && 0 > myInt (حاوي عملگر AND شرطي (&&) مـي باشـد . ايـن عبـارت در صـورتي مقدار true بازمي گرداند كه *هر دو* عملوند AND داراي مقدار true باشند. يعني در صورتيكه myInt هم بزرگتر از صفر باشد و هم كوچگتر از ،10 مقدار عبارت برابر با true مي گردد. در مورد AND نيز همانند OR دو نوع عملگـر وجـود دارد . يكـي AND معمولي (&) و ديگري AND شرطي (&&). تفاوت اين دو نيز در آنست كه AND معمولي (&) هميشه هر دو عملوند خـود را بررسي مي نمايد ولي AND شرطي (&&) تنها هنگامي به بررسي عملوند دوم خود ميپردازد كه مقدار اولين عملونـدش برابـر بـا true باشد. عملگرهاي منطقي (|| و &&) را در اصطلاح عملگرهاي ميانبر (circuit-short (مينامند چراكه تنها در صـورت لزوم عملوند دوم خود را بررسي مينمايند و از اينرو سريعتر اجرا ميشوند .

بررسي دستور switch

```
همانند دستور if، دستور switch نيز امكان تصميمگيري را در يك برنامه فراهم مينمايد .
                                                                     مثال 2-3 – دستورالعمل switch 
using System;
class SwitchSelect
\{ public static void Main()
   {
   string myInput;
   int myInt;
   begin:
   Console.Write("Please enter a number between 1 and 3: ");
    myInput = Console.ReadLine();
    myInt = Int32.Parse(myInput);
  دستور switch بهمراه متغيري از نوع صحيح // 
   switch (myInt)
   {
    case 1:
      Console.WriteLine("Your number is {0}.", myInt);
      break;
    case 2:
       Console.WriteLine("Your number is {0}.", myInt);
      break;
    case 3:
       Console.WriteLine("Your number is {0}.", myInt);
       break;
    default:
       Console.WriteLine("Your number {0} is not between 1 and 3.", myInt);
       break;
  پايان بلوك switch// } 
   decide:
   Console.Write("Type \"continue\" to go on or \"quit\" to stop: ");
   myInput = Console.ReadLine();
  دستور switch بهمراه متغيري از نوع رشتهاي// 
   switch (myInput)
  \{ case "continue":
      goto begin;
   case "quit":
      Console.WriteLine("Bye.");
      break;
   default:
```

```
 Console.WriteLine("Your input {0} is incorrect.", myInput);
```
## goto decide; پايان بلوكswitch// } پايان متد()Main// } پايان كلاس SwitchSelect//}

مثال ٢-٣ دو مورد استفاده از دستور switch را نشان مي دهد. دستور switch بوسيله كلمه كليـدي switch آغـاز شـده و بـه دنبال آن عبارت دستور switch قرار ميگيرد. عبارت دستور switch مي تواند يكي از انواع زير باشد : short, ,sbyte, byte قـرار بررسـي مـورد اي جداگانـه مبحـث در enum نـوع(. ushort, int, uint, long, ulong, char, string, enum خواهد گرفت.) در اولين دستور switch در مثال 2-3 ، عبارت دستور switch از نوع عددي صحيح (int (ميباشد .

به دنبال دستور و عبارت switch، بلوك switch قرار مي گيرد كه در آن گزينه هايي قرار دارند كه جهت منطبق بودن بـا مقـدار عبارت switch مورد بررسي قرار مي گيرند. هر يك از اين گزينه ها با استفاده از كلمه كليدي case مـشخص مـي شـوند . پـس از كلمه كليدي case خود گزينه قرار مي گيرد و به دنبال آن ":" و سپس دستوري كه بايد اجرا شود. بعنوان مثال به اولـين دسـتور switch در اين برنامه توجه نماييد . در ا ينجا عبارت دستور switch از نوع int است . هدف از استفاده از دستور switch آنست كه از بين گزينه هاي موجود در بلوك switch، گزينه اي را كه مقدارش با مقدار عبارت switch برابـر اسـت پيـدا شـده و عمـل مرتبط با آن گزينه اجرا شود. در اين مثال مقدار متغير myInt بررسي مي.شود. سپس اگر اين مقدار با يكي از مقادير گزينههـاي داخل بلوك switch برابر بود، دستور يا عمل مربوط به آن گزينه اجرا مي گردد. توجه نماييد كه در اين مثال منظور مـا از گزينـه همان عدد پس از case است و منظور از دستور عبارتي است كه پس از ":" قرار گرفته است. بعنوان مثال، در دستور زير :

## case 1:

## Console.WriteLine("Your number is {0}.", myInt);

عدد ،1 گزينه مورد نظر ما و دستور (...)WriteLine.Console، عمل مورد نظر است . در صورتيكه مقدار myInt برابر با عدد 1 باشد آنگاه دستور مربوط به 1 case اجـرا مـي شـود كـه همـان ,".{0} is number Your("WriteLine.Console ;(myInt است . پس از منطبق شدن مقدار عبارت switch با يكي از case ها، بلوك switch بايد خاتمه يابد كـه ايـن عمـل بوسيله استفاده از كلمه كليدي break، اجراي برنامه را به اولين خط بعد از بلوك switch منتقل مينمايد.

همانطور كه در ساخ تار دستور switch مشاهده مي نماييد، علاوه بر case و break، دستور ديگري نيز در داخـل بلـوك وجـود دارد. اين دستور يعني default، براي زماني مورد استفاده قرار مي گيرد كه هيچ يـك از گزينـه هـاي بلـوك switch بـا عبـارت دستور switch منطبق نباشند. به عبارت ديگر درصورتيكه مقدار عبارت switch با هيچ يک از گزينههـاي case برابـر نباشـد، دستور مربوط به default اجرا مي گردد. استفاده از اين دستور در ساختار بلوك switch اختيـاري اسـت . همچنـين قـرار دادن دستور break پس از دستور default نيز اختياري ميباشد .

همانطور كه قبلاً نيز گفته شد پس از هر دستور case، به منظور خاتمه دادن اجراي بلوک switch بايد از يک break اسـتفاده نمود. دو استثنا براي اين موضوع وجود دارد . اول اينكه دو دستور case بدون وجود كد و دستورالعملي در بين آنها، پشت سر هـم قرار گيرند و ديگري در زمانيكه از دستور goto استفاده شده باشد .

مورد نظر يك عمل خاص در نظر گرفته شده است. به مثال زير توجه نماييد . switch (myInt) { case 1: case 2: case 3: Console.WriteLine("Your number is {0}.", myInt); break; default: Console.WriteLine("Your number {0} is not between 1 and 3.", myInt); break; } در اين مثال، همانطور كه مشاهده مي كنيد، سه دستور Case بدون وجود كدي در بين آنها پشت سر يكديگر قرار گرفتهانـد. ايـن

در صورتيكه دو دستور case بدون وجود كدي در بين آنها، پشت سر يكديگر قرار گيرند، بدين معناست كـه بـراي هـر دو case

عمل بدين معناست كه براي تمامي گزينههاي ١، ٢ و ٣ دسـتور ;( ,".{0} Console.WriteLine("Your number is myInt اجرا خواهد شد. يعني اگر مقدار myInt برابر با هر يك از مقادير ،2 1 و 3 باشد، يك دستور براي آن اجرا مي .شود

نكته قابل توجه ديگر در مورد بلوک switch آنست كه، دستورات case حتماً نبايد يک دستور باشد بلكه مي توان از يـك بلـوک دستور براي case استفاده نمود .

دومين استفاده از دستور switch در مثال 2-3 ، داراي عبارتي از نوع رشته ايـست . در ايـن بلـوك switch چگـونگي اسـتفاده از دستور goto نيز نشان داده شده است . دستور goto اجراي برنامه را به برچسبي (label (كه معين شده هـدايت مـي نمايـد . در حين اجراي اين برنامه، اگر كاربر رشته continue وارد نمايد، اين رشته با يكي از گزينه هاي دومين switch منطبق مـي شـود . چون دستور case مربوط به اين گزينه داراي دستور goto است، اجراي برنامه به برچسبي كه اين دستور مشخص كرده فرستاده ميشود، بدين معني كه اجراي برنامه به ابتداي جايي مي رود كه عبارت :begin در آنجا قرار دارد (در اوايل متد ()Main(. بدين صورت اجراي برنامه از بلوك switch خارج شده و به ابتداي برنامه و در جائيكه برچسب :begin قرار گرفته ارسال ميشـود . در اين برنامه، استفاده از چنين حالتي استفاده از goto باعث ايجاد يك حلقه شده است كه با وارد كردن عبارت quit اجراي آن بـه پايان ميرسد .

در صورتيكه هيچ يك از عبارات continue و يا quit وارد نشوند، اجراي switch به گزينه default مي رود و در ايـن گزينـه ابتدا پيغام خطايي بر كنسول چاپ شده و سپس با استفاده از دستور goto پرشي به برچسب decide صورت مي گيـرد . پـس از پرش به برچسب decide، از كاربر پرسيده مي شود كه آيا مي خواهد اجراي برنامه را ادامه دهد يا خير .( با وارد كردن گزينـه هـاي continue يا quit (همانطور كه ميبينيد در اينجا نيز حلقهاي توليد شده است .

استفاده از دستور goto در بلوك switch ميتواند موثر باشد اما بايد توجه نماييد كه اسـتفاده هـاي بـي مـورد از دسـتور goto باعث ناخوانا شدن برنامه شده و عيب يابي (Debug (برنامه را بسيار دشوار مينمايـد . در برنامـه نويـسي هـاي امـروزي اسـتفاده از دستور goto بغير از موارد بسيار لازم و ضروري منسوخ شده و به هيچ عنوان توصيه نمي شـود . بـراي توليـد و سـاخت حلقـه نيـز

دستورات مفيد و سودمندي در زبان تعبيه شدهاند كه استفاده از goto را به حداقل مي رسانند. دستورات حلقـه در مبحـث آينـده مورد بررسي قرار خواهند گرفت .

```
نكته پاياني اين مبحث آنست كه توجه نماييد كه به جاي استفاده از دستور switch مي توانيد از چندين دستور else-if استفاده 
                                                                        نمايد. دو قطعه برنامه زير معادل يكديگر ميباشند .
```

```
switch(myChar)
```

```
 {
```

```
 case 'A' : 
      Console.WriteLine("Add operation\n");
      break;
  case 'M' :
      Console.WriteLine("Multiple operation\n");
      break;
  case 'S' : 
      Console.WriteLine("Subtraction operation\n");
      break;
  default :
      Console.WriteLine("Error, Unknown operation\n");
      break;
 }
```
معادل بلوك switch با استفاده از else-if

```
if (myChar == 'A') Console.WriteLine("Add operation\n");
else if (myChar == 'M') Console.WriteLine("Multiple operation\n");
else if (myChar == 'S') Console.WriteLine("Subtraction operation\n");
else 
   Console.WriteLine("Error, Unknown operation\n");
```
همانطور كه ملاحظه ميكنيد استفاده از بلوك دستور switch بسيار سادهتر از استفاده از else-if هاي تودرتو است.

در اين درس با نحوه تصميم گيري در برنامه بوسيله دستور if و switch آشنا شديد. با نحوه عملكرد و استفاده دستور goto نيـز آشنايي پيدا كرديد . در پايان مجدداً يادآوري ميكنم كه در استفاده از دستور goto با احتيـاط عمـل نماييـد و بـه جـز در مـوارد ضروري از آن استفاده نكنيد .

# درس چهارم – دستورالعمل هاي كنترلي، حلقهها

در اين درس نحوه استفاده از دستورالعملهاي كنترل حلقه در زبان  $C$  را فرا خواهيد گرفت. هدف اين درس فهـم و درک مـوارد زير مے باشد :

- حلقه while
- $do$ -while حلقه  $\checkmark$ 
	- $for$  حلقه  $\checkmark$
- حلقه foreach
- $break$ مطالب تكميلي درباره دستورالعمل  $\checkmark$
- فراگيري نحوه بكارگيري دستورالعمل continue

در درس قبل، نحوه ايجاد يك حلقه بسيار ساده را با استفاده از دستور goto را فرا گرفتيد. در همان مطلب نيز اشـاره كـرديم كـه اين روش، روش مناسبي جهت ايجاد حلقه نيست . در اين درس با نحوه صحيح ايجاد حلقه ها در زبان #C آشنا خواهيد شد. اولـين دستوري كه با آن آشنا ميشويد نيز دستور while است.

## حلقه while

ابتدا به مثال زير توجه نماييد .

```
using System;
```

```
class WhileLoop
 \left\{ \right. public static void Main()
\{int myInt = 0;
     while (myInt < 10)
\{ \cdot \cdot \cdot \cdot \cdot \cdot \cdot \cdot \cdot \cdot \cdot \cdot \cdot \cdot \cdot \cdot \cdot \cdot \cdot \cdot \cdot \cdot \cdot \cdot \cdot \cdot \cdot \cdot \cdot \cdot \cdot \cdot \cdot \cdot \cdot \cdot 
       Console.Write("{0} ", myInt);
       myInt++;
 }
      Console.WriteLine();
    }
  }
مثال 1-۴ كه در بالا ملاحظه مي كنيد، يك حلقه <u>while </u>ساده را نشان ميدهد. اين حلقه بـا كلمـه كليـدي <u>while</u> آغـاز شـده و
سپس به دنبال آن يك عبارت منطقي قرار مي گيرد و مورد بررسي قرار ميگيرد. تمامي دستورالعملهـاي كنترلـي از يـك عبـارت 
منطقي بهره مي گيرند و اين بدين معناست كه ابتدا اين عبارت بايد بررسي شود تا مشخص شود مقدار اين عبـارت true اسـت يـا 
در اين مثال مقدار متغير mylntمورد بررسي قرار ميگيرد تا چک شود آيا مقدارش از ١٠ كوچكتر هست يا خير. چون در falseابتداي برنامه به اين متغير مقدار صفر تخصيص داده شده است، عبارت منطقي مقدار true را باز مي گردانـد و سـپس بلـوك قـرار 
                                                                                     گرفته بعد از عبارت منطقي مورد اجرا قرار ميگيرد.
```
درون بلوك while ابتدا مقدار متغير myInt در كنسول نمايش داده ميشود و سـپس يـك واحـد بـه مقـدار ايـن متغيـر افـزوده مي گردد. پس از اتمام بلوک while، عبارت منطقي مجددا كنترل مي شود و در صورتيكه اين عبارت مقدار true بازگرداند، حلقـه سجدداً اجرا مي شود. زمانيكه عبارت منطقي مقدار false برگرداند، اجرا برنامه به اولين دستور بعد از بلوک while منتقـل  $\emph{while}$  ميشود. در اين مثال اعداد صفر تا 9 بر روي صفحه نمايش داده مي شوند و سپس يك خط خالي چاپ شده و اجراي برنامه خاتمه مے یابد.

حلقه بعدي كه بسيار شبيه به حلقه <u>while مي</u>باشد، حلقه <u>do-while </u>است.

## do-while حلقه

ابتدا به مثال 2-4 توجه نماييد .

```
using System;
class DoLoop
\left\{ \right. public static void Main()
  \{ string myChoice;
   do
    {
    منويي نمايش داده ميشود // 
     Console.WriteLine("My Address Book\n");
     Console.WriteLine("A - Add New Address");
     Console.WriteLine("D - Delete Address");
     Console.WriteLine("M - Modify Address");
     Console.WriteLine("V - View Addresses");
     Console.WriteLine("Q - Quit\n");
     Console.WriteLine("Choice (A,D,M,V,or Q): ");
    ورودي كاربر بررسي ميشود // 
     myChoice = Console.ReadLine();
    تصميمي بر اساس ورودي كاربر گرفته ميشود // 
     switch(myChoice)
     \{ case "A":
       case "a":
       Console.WriteLine("You wish to add an address.");
           break;
       case "D":
       case "d":
       Console.WriteLine("You wish to delete an address.");
           break;
       case "M":
       case "m":
       Console.WriteLine("You wish to modify an address.");
             break;
       case "V":
```

```
 case "v":
       Console.WriteLine("You wish to view the address list.");
              break;
       case "Q":
       case "q":
       Console.WriteLine("Bye.");
              break;
       default:
       Console.WriteLine("{0} is not a valid choice", myChoice);
              break;
      }
    Console.Write("Press Enter key to continue...");
    Console.ReadLine();
    Console.WriteLine();
   \} while (myChoice i = "0" && myChoice i = "a");
   }
}
               مثال ٢-۴ نحوه استفاده از حلقه do-while را نشان مي دهد. ساختار نوشتاري اين دستور بصورت زير است :
```

```
do
\{ <statements> \} while (<br/>boolean expression>);
```

```
دستورالعملهاي مورد استفاده در بلوک اين دستور، هر دستورالعمل معتبر زبان C\# مي توانـد باشـد. عبـارت منطقــ ، نيـز هماننــد
                                  نمونههائيست كه تا كنون با آنها آشنا شديم و يكي از دو مقدار true يا false را بر مي گرداند.
```
يكي از مصارف عمده حلقه do به جاي حلقه <u>while</u>، مواردي است كه مي خواهيم يكسري دستورالعمل خـاص، كـه آنهـا را درون بلوک  $d$  قرار مي دهيم، حداقل يكبار اجرا شوند. در اين مثال ابتدا يک منو براي كاربر نمايش داده مي شود و سـپس ورودي از وي دريافت مي گردد. چون حلقه while عبارت منطقي خود در ابتداي اجراي حلقه بررسي مي نمايد، از اينـرو تـضميني بـراي اجـراي دستورات درون بلوك وجود نخواهد داشت، مگر شما بطور صريح برنامه را طوري طراحي نماييد كه اين عمل اتفاق بيفتد .

يك نگاه كلي به مثال 2-۴ بيندازيم. در متد  $Main()$ Main متغير myChoice را از نوع رشـتهاي تعريـف نمـودهايـم. سـپس يكـسري دستورات را بر روي كنسول چاپ نمودهايم . اين دستورات منوهاي انتخاب براي كاربر هستند . ما بايد ورودي از كاربر دريافت كنـيم كه چون اين عمل از طريق ()Console.ReadLine صورت گرفته، بايد در متغيري از نوع رشـتهاي قـرار گيـرد و از اينـرو ايـن ورودي را در myChoice قرار دادهايم. ما بايد ورودي را از كاربر دريافت كنيم و بر روي آن پردازش انجام دهيم. يك روش كارآمد براي اين منظور استفاده از دستورالعمل switch است. همانطور كه در دسـتور switch ملاحظـه مـي كنيـد، بـري default نيـز دستوري در نظر گرفته شده است كه نشان ميدهد مقدار ورودي معتبر نيست .

> حلقه for به مثال 3-4 توجه كنيد .

```
using System;
```
class ForLoop  $\left\{ \right.$ public static void Main()

```
 {
   for (int i=0; i < 20; i++)
     {
    if (i == 10) break;
    if (i % 2 = = 0)
        continue;
     Console.Write("{0} ", i);
    \lambda Console.WriteLine();
   }
}
```
مثال ٣-٣ يک حلقه f<u>or ر</u>ا نشان مي دهد. استفاده از حلقه f<u>or ب</u>راي زماني مناسب است كه دقيقاً بدانيد كه حلقه چندبار بايد تكرا : شود. محتويات درون پرانتزهاي حلقه  $for$ از سه قسمت تشكيل شده است (<initializer list>; <boolean expression>; <postloopaction list>)

list initializer ليستي از عبارات است كه بوسيله كاما از يكديگر جدا ميشوند. اين عبارات تنها يكبار در طول دوره كاري حلقـه for پردازش مي شوند. همانطور كه در مثال 3-4 نيز ملاحظه ميكنيد، اين قسمت معمولا براي تعيين متغيري عددي جهـت آغـاز عمل شمارش مورد استفاده قرار ميگيرد .

پس از اينكه عبارتهاي دورن initializer list پردازش شد، حلقه for به سراغ قسمت بعدي، يعني عبـارات منطقـي (boolean) (expression مي رود. در اين قسمت تنها يك عبارت منطقي مي توان قرار داد ولي هر اندازه كه بخواهيد مي توانيـد ايـن عبـارت منطقي را پيچيده نماييد، فقط توجه نماييد كه اين عبارت بايد بگونهاي شود كه مقـدار true يــا false برگردانـد. از ايـن عبـارت منطقي معمولا جهت كنترل متغير شمارشي استفاده ميشود .

هنگاميكه عبارت منطقي مقدار true بازگرداند، دستورالعملهاي بلوك f<u>or </u>اجرا مي شوند. در مثال ٣-۴ مـا از دو دسـتور if درون حلقه for نيز استفاده كردهايم. اولين دستور if بررسي مي كند كه آيا مقدار متغير i برابر با ١٠ هست يا نـه. در اينجـا يـك نمونـه ديگر از استفاده دستور  $break$  ملاحظه مي كنيد. عملكرد دسـتور  $break$  در اينجـا نيـز هماننـد مـورد اسـتفاده آن در دسـتور  $\emph{for}$  است. در صورت اجراي دستور  $break$  اجراي حلقه  $\emph{for}$ خاتمه يافته و اجراي برنامه به اولـين دسـتور بعـد از حلقـه $\emph{switch}$ منتقل ميشود .

دومين دستور if با اسقتاده از عملگر باقيمانده (%) بررسي ميكند كه آيا متغير i بر 2 بخش پذير هست يا نه. در صورتيكه متغير i بر 2 بخش پذير باشد، دستور continue اجرا ميشود. پس از اجراي دستور continue از ساير دستورات حلقه for كـه بعـد از continue قرار گرفتهاند صرفهنظر مي شود و اجراي برنامه به اول حلقه for باز مي گردد.

قسمت سوم در حلقه for، قسمت postloopaction list است. پس از اينكه تمامي دستورات درون حلقه for اجرا شد، اجـراي حلقه به اين قسمت باز مي گردد. اين قسمت ليستي از عملياتي است كه مي خواهيد پس از اجراي دستورات درون بلوك حلقه for انجام شوند. در مثال ٣-۴ اين عمل، اضافه كردن يك واحد به متغير شمارشي اسـت. پـس از افـزوده شـدن يـك واحـد بـه متغيـر شمارشي، عبارت منطقي مجدداً مورد بررسي قرار مي گيرد و در صورتيكه مقدار اين عبارت برابر با true باشـد، حلقـه <u>for</u> مجـدداً اجرا ميگردد. حلقه for تا زمانيكه عبارت منطقي برابر با true باشد اجرا مي شود.

## حلقه foreach به مثال 4-4 توجه كنيد .

using System;

```
class ForEachLoop
\{ public static void Main()
     {
      string[] names = {"Meysam", "Ghazvini", "C#", "Persian"};
       foreach (string person in names)
\{ \cdot \cdot \cdot \cdot \cdot \cdot \cdot \cdot \cdot \cdot \cdot \cdot \cdot \cdot \cdot \cdot \cdot \cdot \cdot \cdot \cdot \cdot \cdot \cdot \cdot \cdot \cdot \cdot \cdot \cdot \cdot \cdot \cdot \cdot \cdot \cdot 
        Console.WriteLine("{0} ", person);
       }
    }
}
حلقه foreach براي پيمايش مجموعهها بسيار مناسب است. يک نمونه از مجموعهها در C\#، آرايهها هستند كه در مثال ۴-۴ نيز
مورد استفاده قرار گرفته است. اولين كاري كه در متد ()Main صورت گرفته، اعلان آرايه names از نوع رشتهاي و مقـدار دهـي
```
درون پرانتزهاي <u>foreach عب</u>ارتي متشكل از دو المان قرار دارد كه اين المان ها بوسيله كلمه كليدي in از يكديگر جـدا شـدهانـد. المان سمت راست، مجموعه ايست كه مي خواهيد اعضاي آنرا مورد پيمايش قرار دهيد . المان سمت چپ، متغيري از نـوع مجموعـه مورد نظر است كه مقادير پيمايش شده را بر ميگرداند .

در هربار پيمايش، عنصري جديدي از مجموعه درخواست ميشود. اين درخواستها از طريق متغير *فقط خواندني* تعريف شـده درون پرانتزهاي <u>foreach ب</u>ازگردانده مي شوند. تا زمانيكه عنصري در مجموعه وجود داشته باشد كه مورد پيمـايش قـرار نگرفتـه اسـت، حلقه <u>foreach ب</u>ه كار خود ادامه خواهد داد زيرا عبارت منطقي حلقه <u>foreach م</u>قدار true را باز مـي5ردانـد. بـه محـض اينكـه تمامي عناصر مجموعه پيمايش شد، عبارت منطقي برابر با false شده و اجراي حلقه foreach خاتمـه مـي يابـد. در ايـن حالـت اجراي برنامه به اولين دستور بعد از حلقه foreach منتقل ميگردد .

در مثال 4-4، متغيري از نوع رشته با نام person براي نگهداري عناصري كه از آرايه names خوانده مي شود، تعريف كرده ايم تا . زمانيكه اسمي در آرايه names وجود داشته باشد، در متغيـر person قـرار مـي5يـرد و درون حلقـه foreach بوسـيله دسـتور (Console WriteLine در خروجي نمايش داده ميشود.

نكته : يكي از مهمترين ويژگيهاي حلقه foreach در آنست كه فقط ميتواند عناصر يك مجموعه را بخواند و نميتواند تغييري در آنها ايجاد نمايد. مزيت ديگر آن، پيمايش تمامي عناصر مجموعه بدون اطلاع از تعداد عناصر موجود در آن است.

## خلاصه

آن است.

در اين درس با نحوه كار با دستورالعمل *هاي do-while ،while و foreach* آشنا شديد. حلقه <u>while</u> تا زمانيكـه شـرطش صحيح باشد انجام مي شود بدين معني كه تا زمانيكه عبارت منطقي آن داراي مقدار true باشـد، دسـتورات درون بلـو ك آن اجـرا

ميشوند. حلقه ه $d$ ، دستورات بلوک خود را حداقل يكبار اجرا ميكند و سپس شرط مورد نظر را بررسي مـيiمايـد و در صـورتيكه عبارت منطقي آن مقدار true بازگرداند، دستورات بلوک خود را تكرار مينمايد. حلقه for دستورات بلوک خود را به تعداد دفعـات مشخص اجرا مينمايد و حلقه foreach عناصر يك مجموعه را مورد پيمايش قرار ميدهد. در نهايت نيز اشاره ميشـود كـه رونـد اجراي حلقهها با استفاده از دستورات  $break$  و continue تغيير مينمايد.

## درس پنجم – متدها

در اين قسمت با متدها در زبان #C آشنا ميشويد. اهداف اين درس به شرح زير ميباشد : درك ساختار يك متد درك تفاوت بين متدهاي استاتيك (methods static (و متدهاي نمونه (instance ( ايجاد نمونه جديد از اشياء نحوه فراخواني متدها درك چهار گونه متفاوت پارامترها

نحوه استفاده از مرجع this

تا كنون تمامي اعمالي كه ما در برنامه هايمان انجام مي داديم در متد ()Main اتفاق مي افتادند. اين روش براي برنامه هاي سـاده و ابتدايي كه استفاده كرديم مناسب بود، اما اگر برنامهها پيچيدهتر شوند و تعداد كارهاي مورد نظر ما گسترش يابد، استفاده از متدها جايگزين روش قبل مي گردد. متدها فوق العاده مفيد هستند، چراكه كارها را به بخشهاي كـوچكتر و مجـزا تقيـسم مـي كننـد و در نتيجه استفاده از آنها آسانتر خواهد بود . ساختار كلي يك متد به صورت زير است :

 $[$ attributes][ modifiers] return-type method-name ([ parameters] )  $\{$  statements  $\}$ 

دو قسمت attributes و modifiers را در آينده مورد بررسي قرار خواهيم داد . type-return نوعي است يك متد باز ميگرداند و ميتواند هر يك از انواع تعريف شده زبان #C و يا از انواع تعريف شده توسط كاربر باشد. هر متد بـا نـام آن شـناخته مـي شـود . name-method نام انتخابي برنامه نويس براي يك متد است و از طريـق همـين نـام فراخـواني متـد انجـام مـي شـود . پارامترهـا (parameters (مولفه ها يا متغيرهايي هستند كه براي انجام يكسري پردازش به متد ارسال مي شـوند و از طريـق آنهـا مـي تـوان اطلاعاتي را به متد ارسال و يا از آن دريافت نمود، و در نهايت دستورالعمهاي متد، دستورهايي از زبان #C هستند كه بوسيله آنهـا عمل مورد نظر برنامه نويس انجام مي شود و عملي است كه يك متد آنرا انجام مي دهد. مثال 1-۵ پيـادهسـازي يـك متـد سـاده 1, نمايش مے دهد.

## using System;

```
class OneMethod
\{ public static void Main()
   {
     string myChoice;
     OneMethod om = new OneMethod();
     do
     {
      myChoice = om.getChoice();
     تصميمي بر اساس انتخاب كاربر گرفته ميشود // 
      switch(myChoice)
      \left\{ \right. case "A":
        case "a":
```
```
 Console.WriteLine("You wish to add an address.");
          break;
      case "D":
      case "d":
      Console.WriteLine("You wish to delete an address.");
          break;
      case "M":
      case "m":
      Console.WriteLine("You wish to modify an address.");
          break;
      case "V":
      case "v":
      Console.WriteLine("You wish to view the address list.");
          break;
      case "Q":
      case "q":
      Console.WriteLine("Bye.");
          break;
      default:
         Console.WriteLine("{0} is not a valid choice", myChoice);
      break;
     }
  اجراي برنامه براي ديدن نتايج موقف ميشود // 
   Console.WriteLine();
   Console.Write("Press Enter key to continue...");
   Console.ReadLine();
   Console.WriteLine();
   } while (myChoice != "Q" && myChoice != "q");
  اجراي برنامه تا زمانيكه كاربر بخواهد ادامه مييابد // 
 string getChoice()
   string myChoice;
 منويي را نمايش ميدهد // 
   Console.WriteLine("My Address Book\n");
   Console.WriteLine("A - Add New Address");
   Console.WriteLine("D - Delete Address");
   Console.WriteLine("M - Modify Address");
   Console.WriteLine("V - View Addresses");
   Console.WriteLine("Q - Quit\n");
   Console.Write("Choice (A,D,M,V,or Q): "); 
  ورودي دريافتي از كاربر را بررسي ميكند // 
   myChoice = Console.ReadLine();
   Console.WriteLine();
   return myChoice;
```
}

{

 } }

برنامه مثال 1-5 دقيقا همان برنامه در س 4 است، با اين تفاوت كه در درس چهارم چاپ منـو و دريافـت ورودي از كـاربر در متـد ()Main صورت ميگرفت در حاليكه در اين مثال، اين اعمال در يك متد مجزا بنام ()getChoice صورت ميگيرد. نوع بازگشتي اين متد از نوع رشته اي است . از اين رشته در دستور switch در متد ()Main استفاده ميشود. همانطور كه ملاحظه مـي نماييـد، پرانتزهاي متد ()getChoice خالي هستند، يعني اين متد داراي پارامتر نيست، از اينرو هيچ اطلاعـاتي بـه / از ايـن متـد منتقـل نمي .شود

درون اين متد، ابتدا متغير myChoice را اعلان نموده ايم. هرچند نام و نوع اين متغير همانند متغير myChoice موجود در متد ()Main است، اما اين دو متغير دو متغير كاملاً مجزا از يكديگر مي باشند. هر دو اين متغيرها، متغيرهاي محلي (Local (هستند، از اينرو تنها درون بلوكي كه تعريف شدهاند قابل دسترس ميباشند. به بيان ديگر اين دو متغير از وجود يكديگر اطلاعي ندارند .

متد ()getChoice منويي را در كنسول نمايش مي دهد و ورودي انتخابي كاربر را دريافت مي نمايد. دسـتور return دادههـا را از طريق متغير myChoice به متد فراخواننده آن، يعني ()Main، باز مي گرداند. توجه داشته باشيد كه، نـوع متغيـري كـه توسـط دستور return باز گردانده ميشود، بايد دقيقاً همانند نوع بازگشتي متد باشد. در اين مثال نوع بازگشتي، رشته است .

در #C دو گونه متد وجود دارد . يكي متدهاي استاتيك (Static (و ديگري متدهاي نمونه (Instance(. متـدهايي كـه در اعـلان خود شامل كلمه كليدي static هستند، از نوع استاتيك هستند، بدين معنا كه هيچ نمونهاي از روي اين متد قابل ايجـاد نيـست و اين تنها همين نمونه موجود قابل استفاده است . از روي متدهاي استاتيك نمي توان شيء (Object (ايجـاد كـرد . در صـورتيكه در اعلان متد از كلمه كليدي static استفاده نشده باشد، متد بعنوان متد نمونه در نظر گرفتـه مـي شـود، بـدين معنـا كـه از روي آن ميتوان نمونه ايجاد كرد و شيء توليد نمود. هر يك از اشياء ايجاد شده از روي اين متدها، تمامي عناصر آن متد را داراي ميباشند .

در اين مثال، چون ()getChoice بصورت استاتيك اعلان نشده است، پس بايد براي استفاده از آن شـيء جديـدي توليـد شـود . توليد شيء جديد بوسيله ()OneMethod new = om OneMethod صورت ميپذيرد. در سمت چپ اين اعلان، مرجع ايـن شيء جديد، يعني om، قرار دارد كه از نوع OneMethod است. در اينجا توجه به يك نكته بسيار مهم است، om به خودي خود شيء نيس*ت، بلكه مي تواند مرجعي به شي اي از نوع ()OneMethod را در خود نگهدارد.* در سمت راسـت ايـن اعـلان، تخـصيص شيء جديدي از نوع ()OneMethod به متغير om صورت گرفته است . كلمه كليدي new عملگري است كه شـيء جديـدي را در heap ايجاد مي نمايد. اتفاقي كه اينجا روي داده اينست كه نمونه جديدي از ()OneMethod در heap توليد شـده و سـپس به مرجع om تخصيص داده مي شود. حـال كـه نمونـه اي از متـد ()OneMethod را بـه om تخـصيص داده ايـم، از طريـق om ميتوانيم با اين متد كار نماييم .

متدها، فيلدها و ساير اعضاي يك كلاس از طريق عملگر نقطه "." قابل دسترس هستند. هنگاميكه ميخواهيم متد ()getChoice را فراخواني كنيم، بوسيله عملگر نقطه از طريق om به آن دسترسي پيدا مي نماييم : ()getChoice.om . براي نگهداري مقداري كه ()getChoice بر مي گرداند، از عملگر "=" استفاده نمـوده ايـم . رشـته بازگـشتي از متـد ()getChoice درون متغيـر محلـي myChoice متد ()Main قرار ميگيرد. از اين قسمت، اجراي برنامه همانند قبل است .

> پارامترهاي متد به مثال 2-5 توجه كنيد .

using System;

```
class Address
{
 public string name;
 public string address;
پايان كلاس Address//}
class MethodParams
{
 public static void Main()
   {
     string myChoice;
     MethodParams mp = new MethodParams();
     do
       \{منويي نمايش داده شده و ورودي از كاربر دريافت ميگردد //
        myChoice = mp.getChoice();
        تصميمي بر اساس ورودي كاربر گرفته ميشود //
        mp.makeDecision(myChoice);
        جهت ديدن نتايج توسط كاربر، اجراي برنامه موقتا موقف ميگردد //
        Console.Write("Press Enter key to continue...");
        Console.ReadLine();
        Console.WriteLine();
      \} while (myChoice != "0" && myChoice != "q");
     اجراي حلقه تا زمانيكه كاربر بخواهد ادامه پيدا مينمايد // 
   پايان متد Main//}
 نمايش منو و دريافت ورودي از كاربر //
 string getChoice()
   {
     string myChoice;
     نمايش منو //
     Console.WriteLine("My Address Book\n");
     Console.WriteLine("A - Add New Address");
     Console.WriteLine("D - Delete Address");
     Console.WriteLine("M - Modify Address");
     Console.WriteLine("V - View Addresses");
     Console.WriteLine("Q - Quit\n");
     Console.WriteLine("Choice (A,D,M,V,or Q): ");
     دريافت ورودي كاربر //
     myChoice = Console.ReadLine();
     return myChoice;
   پايان متد ()getChoice//}
 تصميمگيري //
 void makeDecision(string myChoice)
   {
     Address addr = new Address();
```

```
switch(myChoice)
      {
        case "A":
        case "a":
        addr.name = "Meysam";
        addr.address = C# Persian";
        this.addAddress(ref addr);
           break;
        case "D":
        case "d":
        addr.name = "Ghazvini";
        this.deleteAddress(addr.name);
           break;
        case "M":
        case "m":
        addr.name = "CSharp";
        this.modifyAddress(out addr);
        Console.WriteLine("Name is now {0}.", addr.name);
           break;
        case "V":
        case "v":
        this.viewAddresses("Meysam", "Ghazvini", "C#", "Persian");
           break;
        case "Q":
        case "q":
        Console.WriteLine("Bye.");
           break;
        default:
        Console.WriteLine("{0} is not a valid choice", myChoice);
           break;
      }
   }
 وارد كردن يك آدرس //
 void addAddress(ref Address addr)
   {
    Console.WriteLine("Name: {0}, Address: {1} added.", addr.name, 
addr.address);
   }
 حذف يك آدرس //
 void deleteAddress(string name)
   \{Console.WriteLine("You wish to delete {0}'s address.", name);
   }
 تغيير يك آدرس //
 void modifyAddress(out Address addr)
   {
    //Console.WriteLine("Name: {0}.", addr.name); // ميدهد رخ خطا
```

```
addr = new Address();addr.name = "Meysam";
    addr.address = \overline{C}# Persian":
   }
 ها نمايش آدرس //
 void viewAddresses(params string[] names)
   {
     foreach (string name in names)
      \{Console.WriteLine("Name: {0}", name);
      }
   }
}
```
مثال 2-5 ، نمونه تغيير يافته مثال 1-5 است كه در آن تمامي برنامه ماژولار شده و به متدهاي مختلف تقسيم شده است. در زبـان #C چهار گونه پارامتر وجود دارند : ref، out، params و value . بمنظور آشنايي با پارامترهـا، در مثـال 2-5 كلاسـي بـا نـام Address با دو فيلد از نوع رشته توليد كردهايم.

درون متد ()Main، متد ()getChoice را فراخواني كرده ايم تا از كاربر ور ودي دريافت كنـيم و ايـن ورودي در متغيـر رشـته اي myChoice قرار مي گيرد. سپس متغير myChoice را بعنوان آرگومان به متد ()makeDecision ارسال نمودهايم . در اعـلان ()myDecision، همانطور كه ملاحظه مي نماييد، پارامتر اين متد از نوع رشته و با نام myChoice تعريـف شـده اسـت . توجـه نماييد كه اين متغير نيز محلي است و تنهـا درون متـد ()makeDecision قابـل اسـتفاده اسـت . هرگـاه در اعـلان متـد، بـراي پارامترهاي آن هيچ modifier آورده نشود، اين پارامتر بعنوان value در نظـر گرفتـه مـي شـود . در مـورد پارامترهـاي مقـداري (parameter value (، اصل مقدار متغير يا پارامتر به پشته (Stack (كپي ميشـود . متغيرهـايي كـه بـصورت مقـداري بعنـوان پارامتر براي يك متد ارسال مي شوند، همگي محلي بوده و تغييرات ايجاد شده بر روي آنها به هـيچ وجـه تغييـري بـر روي متغيـر اصلي ايجاد نمي نمايد.

دستور switch در متد ()makeDecision براي هر case يك متد را فراخواني مي نمايد. فراخواني اين متدها بـا آنچـه در متـد ()Main ديد مقداري متفاوت است . علاوه بر مرجع mp، در اين فراخوانيها از كلمه كليدي this نيز اسـتفاده شـده اسـت . كلمـه كليدي this ارجاعي به شيء فعلي دارد .

متد ()addAddress پارامتري از نوع ref دارد . وجود چنين پارامتري بدين معناست كه مرجعي از ايـن پـارامتر بـه متـد ارسـال ميشود و اين مرجع همچنان به شيء اصلي درون heap نيز اشاره دارد چراكه آدرس شيء مورد نظر به متد كپي ميشود. در مورد پارامترهاي ref، هرگونه تغييري كه بر روي متغير محلي رخ دهد، همان تغيير بر روي متغير اصلي نيز اعمال ميگردد. امكان تغيير مرجع وجود ندارد و تنها شي اي كه مورد آدرس دهي واقع شده، مي تواند تغيير پيدا نمايد . پارامترهاي مرجعي (ref (را مي توان بـه عنوان عناصر ورودي/خروجي براي متد در نظر گرفت .

پارامترهاي out در مواردي استفاده ميش وند كه ارسال اطلاعات به متد از طريق پارامتر مد نظر نباشد، بلكه ارسال اطلاعات از متد مورد نظر باشد . استفاده از اين پارامترها از اينرو كارآمد هستند كه برنامه مجبور به كپي كردن پـارامتر بـه متـد نيـست و از حجـم

سرباره (Overhead (برنامه ميكاهد. در برنامههاي عادي اين مسئله چندان به چشم نميآيد، اما در برنامههاي تحـت شـبكه كـه سرعت ارتباط و انتقال دادهها بسيار مهم است، اين پارامترها ضروري ميشوند .

متد ()modifyAddress داراي پارامتري از نوع out است . پارامترهاي out فقط به متد فراخواننده آن بازگشت داده مي شوند از . آنجائيكه اين پارامترها از متد فراخواننده هيچ مقداري دريافت نمي كنند و فقط درون متدي كـه بـه عنـوان پـارامتر بـه آن ارسـال شدهاند قابليت تغيير دارند، از اينرو درون اين متدهايي كه به آنها ارسال مي شوند، قبل از اينكه بتـوان از آنهـا اسـتفاده نمـود بايـد مقداري به آنها تخصيص داده شود. اولين خط در متد ()modifyAddress بصورت توضيحات نوشته شده اسـت. ايـن خـط را از حالت توضيحات خارج كرده و سپس برنامه اجرا كنيد تا ببينيد چه اتفاقي رخ خواهد داد . هنگاميكه اين پارامتر مقدار دهي شـود و مقداري را به متد فراخواننده خود بازگرداند، اين مقدار بر روي متغير متد فراخواننده كپي ميگردد. توجـه نماييـد كـه پارامترهـاي out ميبايست قبل از دستور return درون متد مقدار دهي شده باشند .

يكي از ويژگيهاي مفيد زبان #C، وجود پارامترهاي params است كه بوسيله آنها مي توان متدي را اعلان كرد كه تعداد متغيـري متغير را به عنوان پارامتر دريافت نمايد. پارامترهاي params حتماً بايد يكي از انواع آرايه تك بعدي و يا آرايه دندانهدار Jagged( (Array باشند . در متد ()makeDecision چهار متغير رشته اي را به متد ()viewAddresses ارسال نمودهايم كـه ايـن متـد پارامترهاي خود را بصورت params دريافت مي نمايد. همانطور كه ملاحظه مي نماييد، تعداد متغيرهاي ارسالي به متـد مـي توانـد متغير باشد اما دقت داشته باشيد كه تمامي اين متغيرها در يك آرايه تك بعدي قرار گرفته انـد . درون متـد ()viewAddresses نيز با استفاده از دستور foreach تمامي عناصر موجود در اين آر ايـه را نمـايش داده ايـم . پارامترهـاي params فقـط متغيرهـاي ورودي دريافت مينمايند و تغييرات اعمال شده تنها بر روي متغير محلي تاثير ميگذارد .

#### خلاصه

در اين درس، با ساختار كلي يک متد آشنا شديد. فرا گرفتيد كه در زبان  $C\#$  چهار نوع پارامتر براي متدها وجود دارند. پارامترهاي value، ref، out و params . همانطور كه گفته شد حالت پيش فرض براي پارامترها، value است مگر آنكـه صـريحاً مـشخص گردد .

# درس ششم – Namespaces

اهداف اين درس به شرح زير ميباشد :

- آشنايي با Namespace در زبان #C
- $(using\,\,div\,\,0\,\,using\,\,using\,\,using\,\,using\,\,using\,\,using\,\,using\,\,using\,\,in\,\,in\,\,in\,\,in\,\,in\,\,infty$
- $l$ alias directive) alias حگونگي استفاده از هدايتگر  $\checkmark$ 
	- اعضاي يك Namespace چه هستند؟

اگر به خاطر داشته باشيد، در درس اول، در ابتداي برنامه از  $using\ System;\ \;$ using استفاده نمـوديم. بـا اسـتفاده از ايـن كـد، امكـان دسترسي ما به اعضاي Namespace مورد نظر، كه در اينجه System است، فراهم ميشـد. پـس از مطالعـه ايـن درس، مطالـب بسياري درباره هدايتگر using فرا خواهيد گرفت.

Namespace ها، المان هاي زبان #C هستند كه شما را در سازماندهي كردن برنامه، كمك ميكنند. پيادهسـازي Namespace ها در كد برنامه بسيار مفيد است چراكه از ايجاد مشكلات مربوط به استفاده مجدد كد، پيشگيري مينمايد .

چگونگي ايجاد Namespace

به مثال زير توجه نماييد .

```
اعلان Namespace //
using System;
// C# Persian Namespace
namespace csharp-persian
\{كلاس آغازين برنامه //
   class NamespaceCSS
     {
      آغاز اجراي برنامه //
       public static void Main()
         \{چاپ خروجي در كنسول //
           Console.WriteLine("This is the new C# Persian Namespace.");
         }
     }
}
مثال 1-6 چگونگي ايجاد يك Namespace را نشان ميدهد. در اين مثال ما با قرار دادن كلمه كليدي namespace در جلـوي 
        csharp-persian يك Namespace جديد ايجاد نموديم. مثال ٢-۶، Namespace هاي تودرتو را نشان مي دهد.
اعلان Namespace //
using System;
```
// C# Persian Namespace namespace csharp-persian

```
{
  namespace tutorial
  {
    كلاس آغازين برنامه //
   class NamespaceCSS
    \left\{ \right.آغاز اجراي برنامه //
     public static void Main()
      \left\{ \right.چاپ خروجي در كنسول // 
        Console.WriteLine("This is the new C# Persian Namespace.");
      }
    }
  }
}
Namespace ها اين امكان را فراهم مي آورند تا سيستمي جهت سازماندهي كدهاي خود ايجاد نماييد. يك روش مناسـب جهـت 
سازماندهي Namespace هاي برنامه، استفاده از يك سيستم سلسله مراتبي است . بدين ترتيب كه Namespace هاي عمـومي
```

```
را در بالاي اين ساختار قرار داده و هر چه در اين ساختار پاين تر مي آييم، Namespace هاي تخصصي تـر قـرار مـي گيرنـد . ايـن 
سيستم سلسله مراتبي بوسيله Namespace هاي تودرتو قابل پيادهسازي هستند. اين پيادهسازي در مثال 2-6 نـشان داده شـده 
                     است. با قرار دادند كدهاي خود در Namespace هاي فرعي ميتوانيد كدهاي خود را سازماندهي نماييد. 
اعلان Namespace //
```
using System;

```
// C# Persian Tutorial Namespace
namespace csharp-persian.tutorial
\{كلاس آغازين برنامه // 
 class NamespaceCSS
  \{آغاز اجراي برنامه// 
    public static void Main()
    {
      چاپ خروجي در كنسول // 
      Console.WriteLine("This is the new C# Persian Namespace.");
    }
 }
}
مثال 3-6 روش ديگر ايجاد Namespace هـاي تودرتـو را نـشان مـي دهـد . همـانطور كـه د ر ايـن مثـال مـشاهده مـي نماييـد، 
Namespace تودرتو با قرار دادن عملگر نقطه "." در بين persian-csharp و tutorial ايجاد شده است . ايـن مثـال از نظـر 
                                        كارآيي دقيقاً همانند مثال 2-6 است و از نظر پيادهسازي آسانتر از آن ميباشد.
```
فراخواني اعضاي يك Namespace

```
اعلان Namespace //
using System;
namespace csharp-persian
{
 تودرتو namespace //
 namespace tutorial
 {
   class myExample1
   \{public static void myPrint1()
     {
       Console.WriteLine("First Example of calling another namespace member.");
     }
   }
 }
  كلاس آغازين برنامه // 
 class NamespaceCalling
 {
    آغاز اجراي برنامه // 
   public static void Main()
   \{چاپ خروجي در كنسول // 
     tutorial.myExample1.myPrint1();
     tutorial.myExample2.myPrint2();
   }
  }
}
 Namespace مشابه Namespace تودرتو بالا//
namespace csharp-persian.tutorial
\{class myExample2
 {
   public static void myPrint2()
   \{Console.WriteLine("Second Example of calling another namespace member.");
   }
  }
}
مثال 4-6 چگونگي فراخواني اعضاي Namespace نشان ميدهد. در ابتداي مثال 4-6 ، يك Namespace تودرتـو اعـلان شـده 
است، tutorial درون csharp-persian، كه داراي كلاس myExample1 و متد myPrint1 مـي باشـد. متـد ()Main ايـن
```
www.Arsanjan.blogfa.com

متــد را بــا نــام tutorial.myExample1.myPrint1 فراخــواني مــي نمايــد. چــون متــد ()Main و tutorial درون يــك

قرار دارند، ديگر نيازي به استفاده از نام csharp-persian غير ضروري است.

در انتهــاي مثــال 4-6 ، يــك Namespace ديگــر بــصورت tutorial.persian-csharp آورده شــده اســت. كلاســهاي سي باشند، هر چند مي تواند آنها را مجزا از يكديگر نوشت Namespace مي باشند، هرچند مي تواند آنها را مجزا از يكديگر نوشت TuyExample و Namespace می در حاليكـــــه متعلـــــق بـــــه يـــــك Namespace باشـــــند. درون متـــــد ()Main، متـــــد 2myPrint بـــــصورت 2myPrint2.tutorial.myExample2.myPrint فراخواني شده است. هرچند كلاس 2myExample2 خـارج از محـدودهايـست كـه متـد قراخواني شده است، نيازي به آمردن نام csharp-persian براي اين فراخواني وجود ندارد، زيرا هر دو كلاس متعلق myPrint2 به يك Namespace، يعني csharp-persian هستند.

توجه نماييد كه براي هر يک از كلاسهاي  $myExample$  و 2 $myExample$  نامهاي متفاوتي انتخاب شده است، زيرا هـر عـضو متعلق به يك Namespace بايد داراي نـام يكتـايي باشـد . بـراي متـدهاي 1myPrint و 2myPrint ، بعلـت سـادگي در امـر يادگيري اين مطلب، نامهاي متفاوتي در نظر گرفته شده است. توجه نماييد كه اين دو متد بعلت اينكه در كلاسهاي متفـاوتي قـرار دارند، ميتوان نامهاي يكساني برايشان انتخاب نمود، و در اينصورت هيچگونه تداخلي بين ايندو ايجاد نخواهد شد .

استفاده از هدايتگر using

```
اعلان Namespace //
using System;
using csharp_station.tutorial;
```

```
كلاس آغازين برنامه //
class UsingDirective
\{آغاز اجراي برنامه // 
 public static void Main()
  \left\{ \right.فراخواني عضوي از Namespace // 
   myExample.myPrint();
  }
}
// C# PersianTutorial Namespace
namespace csharp-persian.tutorial
\left\{ \right.class myExample
  \{public static void myPrint()
    {
     Console.WriteLine("Example of using a using directive.");
   }
 }
}
```
در صورتيكه مي خواهيد متدهايي را بدون استفاده از نام كامل آنها، به همـراه نـام Namespace، اسـتفاده نماييـد، مـي توانيـد از هدايتگر using استفاده نماييد. در مثال 5-6 ، دوبار از هدايتگر using استفاده شده است. اولين استفاده از اين هدايتگر، using

System ، دقيقاً مشابه به همان چيزي است كع تا كنون در اين درسها مشاهده نمودهايد . با استفاده از اين هـدايتگر مـي توانيـد از  $myPrint()$  اعضاي موجود در System، بدون اينكه نياز به تايپ كلمه System در هربـار داشـته باشـيد، اسـتفاده نماييـد. در كلاس Console عضوي از System است كه داراي متـد ()WriteLine مـي باشـد . اگـر در ابتـداي برنامـه از هـدايتگر using استفاده نكنيم، بايد براي هر دفعه اسـتفاده از متـد ()WriteLine، نـام كامـل آن يعنـي ()System.Console.WriteLine ا تايپ نماييم.

به طور مشابه، استفاده از using csharp-persian.tutorial امكان استفاده از اعضاي ايـن Namespace را، بـدون نيـاز بـه تايپ نام كامل آنها فراهم مي نمايد. چون در ابتداي برنامه از هدايتگر using استفاده نمودهايم، در متن برنامه متد ()myPrint را بصورت ()myPrint.myExample استفاده نموده ايم، درصورتيكه از هدايتگر using استفاده نميگـرديم بـراي اسـتفاده از ايـن متد بايد آنرا بصورت ()csharp-persian.tutorial.myExample.myPrint مي آورديم.

استفاده از هدايتگر Alias

```
اعلان Namespace //
using System;
using csTut = csharp-persian.tutorial.myExample; // alias
كلاس آغازين برنامه //
class AliasDirective
\left\{ \right.آغاز اجراي برنامه // 
 public static void Main()
  {
    فراخواني عضوي از Namespace // 
   csTut.myPrint();
   myPrint();
  }
  متدي كه ممكن است توليد ابهام نمايد. // 
 static void myPrint()
  {
   Console.WriteLine("Not a member of csharp-persian.tutorial.myExample.");
  }
}
// C# Persian Tutorial Namespace
namespace csharp-persian.tutorial
\left\{ \right.class myExample
  {
   public static void myPrint()
   {
     Console.WriteLine("This is a member of csharp-persian.tutorial.myExample.");
   }
  }
}
```
در برخي موارد ممكن است با Namespace خاصي روبرو شويد كه داراي نامي طولاني است و تمايل داشـته باشـيد تـا نـام آنـرا كوتاهتر نماييد. اين كار با استفاده از ايجاد استعاره (Alias) امكان پذير است. همانطور كه در مثـال ۶-۶ ملاحظـه مـي نماييـد، بـا استفاده از

توليد كردهايم و در متن برنامه بـه جـاي استفاده از نـام csTut = csharp-persian.tutorial.myExample طولاني csharp-persian.tutorial.myExample از نام مستعار آن يعني csTut استفاده نمودهايم. حال از اين نـام مـستعار در هر جاي برنامه ميتوان استفاده كرد. ما در اين برنامه در متد ()Main استفاده نمودهايم .

همچنين در متد ()Main، فراخواني از متد ()myPrint مربوط به كلاس AliasDirective صورت گرفته است. نـام ايـن متـد همانند ()myPrint موجود در myExample است. علت اينكه مي توان هر دو اين متدها را همزمان فراخـواني كـرد، اسـتفاده از هدايتگر alias براي متد ()myPrint مربوط به كلاس myExample است. (()csTut.myPrint استفاده از ايـن روش باعـث مي شود تا كامپايلر دريابد كه كدام متد را بايد اجرا نمايد. در صورتيكه به اشتباه از هدايتگر  $(csTut.myPrint())$  alias) استفاده نكنيم، كامپايلر به اشتباه متد  $myPrint()$  مربوط به كلاس AliasDirective را دوبار اجرا خواهد كرد.

تا اينجا، ما تنها كلاسها را در Namespace ها نشان داديم . Namespace ها انواع ديگري را نيز مي توانند در خود داشته باشـند كه در زير مشاهده مينماييد :

Classes Structures Interfaces Enumerations Delegates

#### خلاصه

در اين درس با Namespace آشنا شديد و فراگرفتيد كه چگونه Namespace خود را اعـلان نماييـد . اگـر نخواهيـد در هربـار استفاده از متدها يا اعضاي يك Namespace، نام كامل آنها را استفاده كنيد، بايد از هدايتگر using استفاده نماييد. در صورتيكه بخواهيد بجاي استفاده از نام طولاني يك Namespace، از نامي ك.وتاهتر استفاده كنيـد، بايـد از هـدايتگر اسـتعاره اي Alias( (Directive استفاده نماييد .

# درس هفتم – آشنايي با كلاسها در #C

در اين درس با كلاسها در زبان  $C^\#$  آشنا خواهيد شد. اهداف اين درس به شرح زير ميباشند :

- پيادهسازي سازندهها (Constructors (
- درك تفاوت بين اعضاي نمونه (Instance (و استاتيك (Static (
	- آشنايي با تخريب كنندهها (Destructors (
		- آشنايي با اعضاي كلاسها

در تمامي مطالبي كه در اين سايت مشاهده كردهايد، برنامهها داراي كلاسهايي بودهاند. در حال حاضر بايد درك نسبي از كلاسها و كار آنها و چگونگي ايجاد آنها داشته باشيد . در اين درس مروري بر آموخته هاي قبلي از كلاسها خواهيم كرد و نيز با اعضاي كلاسها آشنا ميشويم .

يك كلاس با استفاده از كلمه كليدي class كه بدنبال آن نام كلاس آمد ه باشد، اعلان مي گـردد و اعـضاي ايـن كـلاس درون {} اعلان مي گردند. هر كلاس داراي سازنده اي مي باشد كه در هربار ايجاد نمونـه اي جديـد از آن كـلاس، بـصورت خودكـار فراخـواني ميگردد. هدف از سازنده، تخصيص دهي اعضاي كلاس در زمان ايجـاد نمونـهاي جديـد از كـلاس اسـت. سـازندههـا داراي مقـادير بازگشتي نبوده و همواره نامي مشابه نام كلاس دارند. مثال 1-7 نمونهاي از يك كلاس را نشان ميدهد .

```
اعلان Namespace //
using System;
class OutputClass
\{string myString;
 سازنده //
 public OutputClass(string inputString)
  {
   myString = inputString;
  }
  متد نمونه // 
  public void printString()
  \left\{ \right.Console.WriteLine("{0}", myString);
  }
 تخريب كننده //
  ~OutputClass()
  \{روتيني جهت آزادسازي برخي از منابع سيستم //
  }
}
كلاس آغازين برنامه //
class ExampleClass
\{
```

```
آغاز اجراي برنامه //
  public static void Main()
  \{نمونهاي از OutputClass //
    OutputClass outCl = new OutputClass("This is printed by the output class.");
    فراخواني متد كلاس Output // 
    outCl.printString();
 }
}
در مثال 1-۷ دو كلاس ديده مي شوند. كلاس بالايي، كلاس OutPutClass، داراي سازنده، متد نمونه و يک تخريب كننده است.
همچنـين ايـن كـلاس داراي فيلـدي بـا نـام myString اسـت. توجـه نماييـد كـه چگونـه سـازنده ايـن كـلاس اعـضاي آنـرا 
تخصيصدهي(مقداردهي) مينمايد. در اين مثال، سازنده كلاس رشته ورودي (inputString (را بعنـوان آرگومـان خـود دريافـت 
                                           مينمايد. سپس اين مقدار داخل فيلد كلاس يعني myString كپي ميگردد.
```
همانطور كه در ExampleClass مشاهده مي نماييد، استفاده از سازنده الزامي نمي باشد. در اين مورد سازنده پيش فـرض ايجـاد ميگردد. سازنده پيش فرض، سازندهاي بدون هيچ نوع آرگوماني است. البته شايان ذكر اسـت كـه سـازندههـاييي بـدون آرگومـان هميشه مورد استفاده نبوده و مفيـد نيـستند . جهـت كارآمـد كـردن بيـشتر سـازنده هـاي بـدون آرگومـان بهتـر اسـت آنهـا را بـا تخصيصدهنده (Initializers (پيادهسازي نماييد. به مثال زير در اين زمينه توجه نماييد :

public OutputClass() : this("Default Constructor String") { } فرض كنيد اين عبارت در كلاس OutPutClass در مثال ۱-۷ قرار داشت. اين سازنده پيش فرض به يک تخصيص دهنده همـراه شده است. ":" ابتداي تخصيص دهنده را مشخص مي نمايد، و به دنبال آن كلمه كليدي this آمـده اسـت. كلمـه كليـدي this بـه شيء كنوني اشاره مينمايد. استفاده از اين كلمه، فراخواني به سازنده شيء كنوني كه در آن تعريف شده است، ايجاد ميكند. بعد از كلمه كليدي this ليست پارامترها قرار مي گيرد كه در اينجا يك رشته است . عملي كه تخصيص دهنده فوق انجام مي دهـد، باعـث ميشود تا سازنده  $OutPlass$  رشتهاي را بعنوان آرگومان دريافت نمايد. استفاده از تخصيص دهندهها تضمين مي نماينـد كـه فيلدهاي كلاس شما در هنگام ايجاد نمونهاي جديد مقداردهي ميشوند.

مثال فوق نشان داد كه چگونه يك كلاس مي تواند سازنده هاي متفاوتي داشته باشد . سازندهاي كه فراخواني مي شود، به تعداد و نوع آرگومانهايش وابسته است.

در زبان #C، اعضاي كلاسها دو نوع مي باشند : اعضاي نمونه و استاتيك. اعضاي نمونه كلاس متعلق بـه رخـداد خاصـي از كـلاس هستند. هربار كه شي اي از كلاسي خاص ايجاد مي كنيد، در حقيقت نمونه جديدي از آن كلاس ايجاد كردهايـد. متـد ()Main در كلاس ExampleClass نمونه جديدي از  $\it OutPutClass$  را تحت نام  $outCl$  ايجاد مي $i$ مايد. مي $i$ وان نمونـههـاي متفـاوتي از كلاس OutPutClass را با نامهاي مختلف ايجاد نمود. هر يك از اين نمونههاي مجزا بوده و به تنهايي عمل ميكنند. به عنوان مثال اگر دو نمونه از كلاس OutPutClass همانند زير ايجاد نمايي : د

OutputClass oc1 = new OutputClass("OutputClass1"); OutputClass oc2 = new OutputClass("OutputClass2");

بـا ايـن اعـلان، شـما دو نمونـه از كـلاس OutPutClass را ايجـاد كـردهايـد كـه يـك از آنهـا داراي فيلـد myString و متـد وستند و اين فيلدها و متدها كاملاً از يكديگر مجزا مي باشند. به بيان ديگر درصورتيكه عضوي از كلاس استاتيك printString()

باشد از طريق ساختار نوشتاري <rember> قابل دسترس خواهد بود. در اين مثال نمونههـا class name>.<static class member> ارای متد استاتیک زیر باشد :  $\it OutPutClass$  دارای متد استاتیک زیر باشد  ${\tt ocl}$ 

public static void staticPrinter()

 $\{$  Console.WriteLine("There is only one of me."); }

اين متد را از درون متد ()Main به صورت زير ميتوانيد فراخواني نماييد :

### OutputClass.staticPrinter();

اعضاي استاتيك يك كلاس تنها از طريق نام آن كلاس قابل دسترس مي باشند و نه از طريق نام نمونه ايجاد شـده از روي كـلاس. بدين ترتيب براي فراخواني اعضاي استاتيك يك كلاس نيازي به ايجاد نمونه از روي آن كلاس نميباشد. همچنين تنها يك كپي از عضو استاتيك كلاس، در طول برنامه موجود مي باشد. يك مورد استفاده مناسب از اعضاي استاتيك در مواردي است كه تنهـا يـك عمل بايد انجام گيرد و در انجام اين عمل هيچ حالت ميـاني وجـود نداشـته باشـد، ماننـد محاسـبات رياضـي . در حقيقـت، Net. خود داراي كلاس Math مي باشد كه از اعضاي استاتيك بهره مي برد.  $K\in\mathbb{C}$  حكود داراي كلاس  $\Gamma$ 

نوع ديگر سازندهها، سازندههاي استاتيک هستند. از سازندههاي استاتيک جهت مقدار دهي فيلدهاي استاتيک يک کـلاس اسـتفاده مي شود. براي اعلان يک سازنده استاتيک تنها کافيست که از کلمه کليدي static در جلوي نام سـازنده اسـتفاده نماييـد. سـازنده استاتيك قبل از ايجاد نمونه جديدي از كلاس، قبل از فراخواني عضو استاتيك و قبل از فراخواني سازنده اسـتاتيك كـلاس مـشتق شده، فراخواني ميگردد. اين سازندهها تنها يكبار فراخواني ميشوند .

مهچنين داراي يک تخريبکننده (Destructor) است. تخريبکنندهها شبيه بـه سـازندههـا هـستند، بـا ايـن (Destructor تفاوت كه در جلوي خود علامـت "~" را دارا مـي باشـند . هـيچ پـارا متري دريافـت نكـرده و هـيچ مقـداري بـاز نمـي گرداننـد از . تخريبكنندهها مي توان در هر نقطه از برنامه كه نياز به آزادسازي منابع سيستم كه در اختيار كلاس يا برنامه است، استفاده نمـود . تخريبكنندهها معمولاً زماني فراخواني مي شوند كه Garbage Collector زبان #C تصميم به حذف شيء مورد استفاده برنامـه از حافظه و آزادسـازي منـابع سيـستم، گرفتـه باشـد. (Garbage Collector يـا GC، يكـي از امكانـات Net Framework. مخصوص زبان #C است كه سيستم بصورت اتوماتيك اقدام به آزادسازي حافظـه و بـاز گردانـدن منـابع بـلا اسـتفاده بـه سيـستم مينمايد. فراخواني  $\rm GC$  بصورت خودكار رخ مي $\rm c$ هد مگر برنامهنويس بصورت صريح از طريق تخريب كنندهها آنرا فراخـواني نمايـد. در مباحث پيشرفته تري كه در آينده مطرح مي كنيم خواهيد ديد كه در چه مواقعي نيـاز بـه فراخـواني تخريـب كننـده هـا بـصورت شخصي داريد.)

تا كنون، تنها اعضاي كلاس كه با آنها سر و كار داشتهايد، متدها، فيلدها، سازندهها و تخريبكنندهها بودهاند در زير ليست كاملي از انواعي را كه ميتوانيد در كلاس از آنها استفاده نماييد آورده شده است :

- Constructors
- Destructors
- Fields
- Methods
- Properties
- Indexers
- Delegates
- Events
- Nested Classes

مواردي كه در اين درس با آنها آشنا نشديد، حتماً در درسهاي آينده مورد بررسي قرار خواهند گرفت.

#### خلاصه

در اين درس نحوه اعلان سازندههاي استاتيك و نمونه را فرا گرفتيد و با نحوه مقداردهي به فيلدها آشنا شديد. زمانيكه نياز به ايجاد نمونه از روي شيء نباشد از اعضاي استاتيك كلاس استفاده مي كنيم. با استفاده از تخريب كنندهها مي توانيد منابع بلا استفاده را به سيستم باز گردانيد .

# درس هشتم – ارث بري كلاس ها

در اين درس درباره ارثبري در زبان برنامهنويسي  $C\#$  صحبت خواهيم كرد. اهداف اين درس بشرح زير ميباشند :

- $\sqrt{S}$ پيادهسازي كلاسهاي پايه (Base Class)
- پيادهسازي كلاسهاي مشتق شده (Class Derived (
	- مقدار دهي كلاس پايه از طريق كلاس مشتق شده
		- فراخواني اعضاي كلاس پايه
		- پنهانسازي اعضاي كلاس پايه

ارثبري يكي از مفاهيم اساسي و پايه شي گرايي است. با استفاده از اين ويژگي امكان استفاده مجدد از كد موجود فراهم مـيشـود. بوسيله استفاده موثر از اين ويژگي كار برنامهنويسي آسانتر ميگردد .

# ارثبري(Inheritance (

```
using System;
public class ParentClass
{
 public ParentClass()
  {
   Console.WriteLine("Parent Constructor.");
  }
 public void print()
 {
   Console.WriteLine("I'm a Parent Class.");
 }
}
public class ChildClass : ParentClass
{
 public ChildClass()
  {
   Console.WriteLine("Child Constructor.");
 }
 public static void Main()
  {
   ChildClass child = new ChildClass();
   child.print();
 }
}
```
خروجي اين برنامه بصورت زير است :

Parent Constructor. Child Constructor. I'm a Parent Class.

در مثال ۱-۸ دو كلاس وجود دارد. كلاس بالاي ParentClass و كلاس پائيني ChildClass است. كـاري كـه ميخـواهيم در اينجا انجام دهيم اينست كه زير كلاسي ايجاد كنيم كه با استفاده از كدهاي موجود در ParentClass عمل نمايد.

براي اين منظور ابتدا بايد در اعلان ChildClass مشخص كنيم كه اين كـلاس مـي خواهـد از كـلاس ParentClass ارثبـري داشته باشد. اين عمل با اعلان ParentClass : ChildClass class public روي ميدهد. كلاس پايه با قرار دادن ":" بعـد از نام كلاس مشتق شده معين ميشود .

#C فقط از ارث بري يگانه پشتيباني مي نمايد. از اينرو تنها يك كلاس پايه براي ارث بري مي توان معين نمود . البته بايد اشاره كـرد كه ارثبري چندگانه تنها از واسطها (Interfaces ) امكانپذير است كه در درسهاي آينده به آنها اشاره مينماييم.

ChildClass دقيقـاً توانائيهـاي ParentClass را دارد. از اينـرو مـيتـوان گفـت ChildClass يـك ParentClass اسـت. داراي متــد (ChildClass (ChildClass  $\textit{IS} \textit{ a } \textit{ParentClass}$  مربــوط بــه خــود نيــست و از متــد كــلاس ParentClass استفاده مي كند. نتيجه اين عمل در خط سوم خروجي ديده مي شود.

كلاسهاي پايه به طور خودكار، قبل از كلاس هاي مشتق شده نمونهاي از روي آنها ايجاد مي گـردد. بـه خروجـي مثـال ١-٨ توجـه نماييد. سازنده ParentClass قبل از سازنده ChildClass اجرا ميگردد .

> برقراري ارتباط كلاس مشتق شده با كلاس پايه به مثال 2-8 كه در زير آمده است توجه نماييد .

```
using System;
```

```
public class Parent
{
 string parentString;
 public Parent()
 {
   Console.WriteLine("Parent Constructor.");
 }
 public Parent(string myString)
  {
   parentString = myString;
   Console.WriteLine(parentString);
 }
 public void print()
  {
   Console.WriteLine("I'm a Parent Class.");
 }
}
public class Child : Parent
\mathcal{L}public Child() : base("From Derived")
  {
   Console.WriteLine("Child Constructor.");
```

```
}
 public new void print()
  {
   base.print();
   Console.WriteLine("I'm a Child Class.");
 }
 public static void Main()
  {
   Child child = new Child();
   child.print();
   ((Parent)child).print();
 }
}
```
خروجي اين برنامه بشكل زير است :

From Derived Child Constructor. I'm a Parent Class. I'm a Child Class. I'm a Parent Class. كلاسهاي مشتق شده در طول ايجاد نمونه مي توانند با كلاس پايه خود ارتباط برقرار نمايند . در مثال 2-8 چگونگي انجام اين عمل را در سازنده ChildClass نشان مي دهد. استفاده از " : " و كلمه كليدي  $\emph{base}$  باعث فراخواني سـازنده كـلاس پايـه بـه همـراه ليست پارامترهايش ميشود. اولين سطر خروجـي، فراخـواني سـازنده كـلاس پايـه را بهمـراه رشـته "Derived From "نـشان مے دھد.

ممكن است حالتي رخ دهد كه نياز داشته باشيد تا متد موجود در كلاس پايه را خود پيادهسازي نماييد. كلاس Child اين عمل را با اعلان متد ()Print مربوط به خود انجام ميدهد. متد ()Print مربـوط بـه كـلاس Child، متـد ()Print كـلاس Parent را پنهان مي كند. نتيجه اين كار آنست كه متد ()Print كلاس ()Parent تا زمانيكـه عمـل خاصـي انجـام نـدهيم قابـل فراخـواني نمىباشد.

درون متد  $Print()$  كلاس Child، صريحاً متد  $Print()$  كلاس  $Parent$ را فراخواني كـردهايـم. ايـن عمـل بـا اسـتفاده از كلمـه كليدي  $base$ قبل از نام متد انجام گرفته است. بـا اسـتفاده از كلمـه كليـدي  $base$  مـيتـوان بـه هـر يـك از اعـضاي  $base$  و كلاس كلاس پايه دسترسي داشت. خروجي مربوط به متد  $Print()$  كلاس Child در سطرها سوم و چهارم خروجـي ديـده  $protected$ مي شوند.

روش ديگر دسترسي به اعضاي كلاش پايه، استفاده از Casting صريح است. اين عمل در آخرين سـطر از متـد ()Main كـلاس رخ داده است. توجه داشته باشيد كه كلاس مشتق شده نوع خاصي از كلاس پايهاش مي باشد. اين مسئله باعث مي شود تـا $Child$ بتوان كلاس مشتق شده را مورد عمل Casting قرار داد و آنرا نمونهاي از كلاس پايـه اش قـرار داد . آخـرين خـط خروجـي نـشان مي دهد كه متد ()Parent كلاس Parent اجرا شده است.

به وجود كلمه كليدي new در متد ()Print كلاس Child توجه نماييد . اين عمل باعث مي شود تا متد ()Print كلاس Child متد  $Print()$  كلاس پايهاش را پنهان نمايد. درصورتيكه از كلمه كليدي new استفاده نـشود، كامپـايلر پيغـام اخطـاري را تواليـد

مــيكنــد تــا توجــه شــما را بــه ايــن مــسئله جلــب كنــد. توضـيحات بيــشتر در ايــن زمينــه مربــوط بــه مبحــث چنــدريختي (Polymorphism (است كه در درس آينده آنرا بررسي خواهيم نمود .

خلاصه

در اين درس با روش ايجاد كلاس پايه و كلاس مشتق شده از آن آشنا شديد . متدهاي كلاي پايه را ميتوانيد بـصورت صـريح و يـا ضمني فراخواني كنيد. همچنين متوجه شديد كه كلاس مشتق شده نوع خاصي از كلاس پايه است .

# درس نهم \_ چند ريختي (Polymorphism(

در اين درس به بررسي چند ريختي در زبان #C خواهيم پرداخت. اهداف اين درس عبارتند از :

- چند ريختي چيست؟
- پيادهسازي متد مجازي (Method Virtual(
	- Override كردن متد مجازي
	- ها استفاده از چند ريختي در برنامه

يكي ديگر از مفاهيم پايه اي در شي گرايي، چند ريختي (Polymorphism (است. با استفاده از اين ويژگي، مـي تـوان بـراي متـد كـلاس مشتق شده پيادهسازي متفاوتي از پيادهسازي متد كلاس پايه ايجاد نمود. اين ويژگي در جايي مناسب است كه مي خواهيد گروهي از اشياء را به يك آرايه تخصيص دهيد و سپس از متد هر يك از آنها را استفاده كنيد . اين اشياء الزاما نبايد از يك نوع شي ء باشند . هرچند اگر اين اشياء بواسطه ارثبري به يكديگر مرتبت باشند، ميتوان آنها را بعنوان انواع ارثبري شده به آرايه اضافه نمود. اگر هر يك از اين اشياء داراي متدي با نام مشترك باشند، آنگاه ميتوان هر يك از آنها را جداگانه پيادهسازي و استفاده نمود. در اين درس با چگونگي انجام اين عمل آشنا ميگرديد .

متد مجازي (Virtual Method)

using System;

public class DrawingObject

{

public virtual void Draw()

{

Console.WriteLine("I'm just a generic drawing object.");

}

}

```
مثال 1-9 كلاس DrawingObject را نشان ميدهد. اين كلاس ميتواند بعنوان كلاسي پايه چهت كلاسهاي ديگر در نظر گرفته شـود . 
اين كلاس تنها داراي يك متد با نام ()Draw مي باشد. اين متد داراي پيشوند virtual است . وجـود كلمـه virtual بيـان مـي دارد كـه 
                    كلاسهاي مشتق شده از اين كلاس ميتوانند، اين متد را override نماييد و آنرا به طريقه دلخواه پيادهسازي كنند.
```
using System;

```
public class Line : DrawingObject
{
 public override void Draw()
 {
   Console.WriteLine("I'm a Line.");
 }
}
public class Circle : DrawingObject
{
 public override void Draw()
 {
   Console.WriteLine("I'm a Circle.");
 }
}
public class Square : DrawingObject
{
 public override void Draw()
 {
   Console.WriteLine("I'm a Square.");
 }
}
```
در مثال 2-9 ، سه كلاس ديده مي شود. اين كلاسها از كلاس DrawingObject ارثبري مي كنند. هر يـك از ايـن كلاسـها داراي متـد ()Draw هستند و تمامي آنها داراي پيشوند override مي باشند. وجود كلمه كليدي override قبل از نام متد، اين امكان را فـراهم مينمايد تا كلاس، متد كلاس پايه خود را override كرده و آنرا به طرز دلخواه پيادهسازي نمايد. متدهاي override شـده بايـد داراي نوع و پارامترهاي مشابه متد كلاس پايه باشند.

پيادهسازي چند ريختي

```
using System;
```

```
public class DrawDemo
```

```
{
```

```
public static int Main( )
```
{

}

```
DrawingObject[] dObj = new DrawingObject[4];dObj[0] = new Line();dObj[1] = new Circle();dObj[2] = new Square();dObj[3] = new DrawingObject();foreach (DrawingObject drawObj in dObj)
 {
   drawObj.Draw();
 }
 return 0;
}
```
مثال 3-9 برنامهاي را نشان ميدهد كه از كلاسهاي مثال 1-9 و 2-9 استفاده ميكند. در اين برنامه چند ريختي پيادهسازي شده است. در متد ()Main يك آرايه ايجاد شده است . عناصر اين آرايه از نوع DrawingObject تعريف شده است. اين آرايه dObj نامگذاري شـده و چهار عضو از نوع DrawingObject را در خود نگه ميدارد.

سپس آرايه dObj تخصيصدهي شده است. به دليل رابطه ارثبري اين عناصر با كلاس DrawingObject، عناصر Line، Circle و Square قابل تخصيص به اين آرايه مي باشند. بدون استفاده از اين قابليت، قابليت ارث بري، براي هر يك از اين عناصر بايـد آرايـه اي جـدا ميساختيد. ارثبري باعث ميشود تا كلاسهاي مشتق شده بتوانند همانند كلاس پايه خود عمل كنند كه اين قابليت باعث صرفهجويي در وقت و هزينه توليد برنامه ميگردد .

پس از تخصيص دهي آرايه، حلقه foreach تك تك عناصر آنرا پيمايش مي كند. درون حلقه foreach متد ()Draw براي هر يك از اعضاي آرايه اجرا مي شود. نوع شيء مرجع آرايه dObj، DrawingObject اسـت . چـون متـد ()Draw در هـر يـك از ايـن اشـياء override ميشوند، از اينرو متد ()Draw مربوط به هر يك از اين اشياء اجرا ميشوند. خروجي اين برنامه بصورت زير است :

I'm a Line.

I'm a Circle.

I'm a Square.

I'm just a generic drawing object.

متد override شده ()Draw مربوط به هر يك از كلاس هاي مشتق شده در برنامه فوق همانند خروجي اجرا ميشوند. آخرين ط خروجي نيز مربوط به كلاس مجازي ()Draw از كلاس DrawingObject است، زيرا آخرين عنصر آرايه شيء DrawingObject است.

#### خلاصه

در اين درس با مفهوم كلي چند ريختي آشنا شديد . چند ريختي امكاني است كه مخصوص ز بانهاي برنامهنويسي شيگرا است و از طريـق آن ميتوان براي يك متد موجود در كلاس پايه، چندين پيادهسازي متفاوت در كلاسهاي مشتق شده داشت .

# $C#$  درس دهم $e-e$ يژگيها در  $C#$

در اين درس با ويژگيها (Properties) در زبان #C آشنا خواهيم شد. اهداف اين درس به شرح زير ميباشد :

- موارد استفاده از Property ها
	- پيادهسازي Property
- ايجاد Property فقط خواندني (Only-Read (
- ايجاد Property فقط نوشتني (Only-Write (

Property ها امكان ايجاد حفاظت از فيلدهاي يك كلاس را از طريق خواندن و نوشتن بوسيله Property را فراهم مينمايد. Property ها علاوه بر اينكه از فيلدهاي يك كلاس حفاظت ميكنند، همانند يك فيلد قابل دسترسي هستند. بمنظور درك ارزش Property ها بهتر است ابتدا به روش كلاسيك كپسوله كردن متدها توجه نماييد .

مثال 1- 10 : يك نمونه از چگونگي دسترسي به فيلدهاي كلاس به طريقه كلاسيك

```
using System;
public class PropertyHolder
{
 private int someProperty = 0;
 public int getSomeProperty()
 {
   return someProperty;
 }
 public void setSomeProperty(int propValue)
  {
   someProperty = propValue;
 }
}
public class PropertyTester
\{public static int Main(string[] args)
 {
   PropertyHolder propHold = new PropertyHolder();
   propHold.setSomeProperty(5);
   Console.WriteLine("Property Value: {0}", propHold.getSomeProperty());
   return 0;
 }
}
مثال 1- 10 روش كلاسيك دسترسي به فيلدهاي يك كلاس را نشان ميدهد. كلاس PropertyHolder داراي فيلدي است 
تمايل داريم به آن دسترسي داشته باشيم. اين كلاس داراي دو متد ()getSomeProperty و ()setSomePropery ميباشد. 
متد ()getSomeProperty مقدار فيلد someProperty را باز ميگرداند و متد ()setSomeProperty مقداري را به فيلد 
                                                                 someProperty تخصيص ميدهد.
```
كلاس PropertyTester از متدهاي كلاس PropertyHolder جهت دريافت مقدار فيلد someProperty از كلاس PropertyHolder استفاده ميكند. در متد ()Main نمونه جديدي از شي PropertyHolder با نام propHold ايجاد ميگردد. سپس بوسيله متد setSomeProperty، مقدار someMethod از propHold برابر با 5 ميگردد و سپس برنامه مقدار property را با استفاده از فراخواني متد ()WriteLine.Console در خروجي نمايش ميدهد. آرگومان مورد استفاده براي بدست آوردن مقدار property فراخواني به متد ()getSomeProperty است كه توسط آن عبارت Value Property" "5 : در خروجي نمايش داده ميشود .

```
چنين متد دسترسي به اطلاعات فيلد بسيار خوب است چرا كه از نظريه كپسوله كردن شيءگرايي پشتيباني ميكند. اگر 
پيادهسازي someProperty نيز تغيير يابد و مثلا از حالت int به byte تغيير يابد، باز هم اين متد كار خواهد كرد. حال همين 
                        مسئله با استفاده از خواص Property ها بسيار سادهتر پيادهسازي ميگردد. به مثال زير توجه نماييد .
```
مثال 2- 10 : دسترسي به فيلدهاي كلاس به استفاده از Property ها

```
using System;
public class PropertyHolder
\{private int someProperty = 0;
 public int SomeProperty
 \{get
   {
    return someProperty;
   }
   set
   \{someProperty = value;
   }
 }
}
public class PropertyTester
\left\{ \right.public static int Main(string[] args)
  {
   PropertyHolder propHold = new PropertyHolder();
   propHold.SomeProperty = 5;
   Console.WriteLine("Property Value: {0}", propHold.SomeProperty);
   return 0;
  }
}
```
مثال -10 2 چگونگي ايجاد و استفاده از ويژگيها (Property (را نشان ميدهد. كلاس PropertyHolder داراي پيادهسازي از ويژگي SomeProperty است. توجه نماييد كه اوليد حرف از نام ويژگي با حرف بزرگ نوشته شده و اين تنها تفاوت ميان اسم ويژگي SomeProperty و فيلد someProperty ميباشد. ويژگي داراي دو accessor با نامهاي set و get است. accessor get مقدار فيلد someProperty را باز ميگرداند. accessor set نيز با استفاده از مقدار value، مقداري را به

 $C\#$  someProperty تخصيص مي $\epsilon$ هد. كلمه value كه در set accessor آورده شده است جزو كلمات رزرو شده زبان  $C\#$ مىباشد.

كلاس PropertyTester از ويژگي someProperty مربوط به كلاس PropertyHolder استفاده ميكند. اولين خط در متد ()Main شياي از نوع PropertyHolder با نام propHold ايجاد مينمايد. سپس مقدار فيلد someProperty مربوط به شيء propHold، با استفاده از ويژگي SomeProperty به 5 تغيير مييابد و ملاحظه مينماييد كه مسئله به همين سادگي است و تنها كافي است تا مقدار مورد نظر را به ويژگي تخصيص دهيم .

پس از آن، متد ()WriteLine.Console مقدار فيلد someProperty شيء propHold را چاپ مينمايد. اين عمل با استفاده از ويژگي SomeProperty شيء propHold صورت ميگيرد .

ويژگيها را ميتوان طوري ايجاد نمود كه فقط خواندني (Only-Read (باشند. براي اين منظور تنها كافيست تا در ويژگي فقط از accessor get استفاده نماييم. به مثال زير توجه نماييد .

> ويژگيهاي فقط خواندني (Read-Only Properties) مثال 3- 10 : ويژگيهاي فقط خواندني

```
using System;
public class PropertyHolder
\left\{ \right.private int someProperty = 0;
 public PropertyHolder(int propVal)
 {
   someProperty = propVal;
  }
 public int SomeProperty
 {
   get
   {
    return someProperty;
   }
 }
}
public class PropertyTester
{
 public static int Main(string[] args)
  {
   PropertyHolder propHold = new PropertyHolder(5);
   Console.WriteLine("Property Value: {0}", propHold.SomeProperty);
   return 0;
 }
}
```
مثال ۳-۱۰ چگونگي ايجاد يک ويژگي فقط خواندني را نشان ميدهد. كلاس PropertyHolder داراي ويژگي SomeProperty است كه فقط accessor get را پيادهسازي ميكند. اين كلاس PropertyHolder داراي سازندهايست كه پارامتري از نوع int دريافت مينمايد .

متد ()Main از كلاس PropertyTester شيء جديدي از PropertyHolder با نام propHold ن ايجاد مي مايد. اين نمونه از كلاس PropertyHolder از سازندة آن كه مقداري صحيح را بعنوان پارامتر دريافت ميكند، استفاده ميكند. در اين مثال اين مقدار برابر با 5 در نظر گرفته ميشود. اين امر باعث تخصيص داده شدن عدد 5 به فيلد someProperty از شيء propHold مي شود.

تا زمانيكه ويژگي SomeProperty از كلاس PropertyHolder فقط خواندني است، هيچ راهي براي تغيير مقدار فيلد someProperty وجود ندارد. بعنوان مثال در صورتيكه عبارت 7 = SomeProperty.propHold را در كد برنامه اضافه نماييد، برنامة شما كامپايل نخواهد شد چراكه ويژگي SomeProperty فقط خواندني است. اما اگر از اين ويژگي در متد ()WriteLine.Console استفاده نماييد بخوبي كار خواهد كرد زيرا اين دستور تنها يك فرآيند خواندن است و با استفاده از accessor get اين عمل قابل اجرا است .

ويژگيهاي فقط نوشتني (Properties Only-Write (

به مثال زير توجه فرماييد :

مثال 4- 10 : ويژگيهاي فقط خواندني

```
using System;
public class PropertyHolder
\{private int someProperty = 0;
 public int SomeProperty
 \{set
   \left\{ \right.someProperty = value;
     Console.WriteLine("someProperty is equal to {0}", someProperty);
   }
   }
}
public class PropertyTester
{
 public static int Main(string[] args)
 {
   PropertyHolder propHold = new PropertyHolder();
   propHold.SomeProperty = 5;
   return 0;
  }
}
```
مثال 4- 10 چگونگي ايجاد و استفاده از ويژگي فقط نوشتني را نشان ميدهد. در اين حالت accessor get را از ويژگي SomeProperty حذف كرده و به جاي آن set accessor را قرار دادهايم.

متد ()Main كلاس PropertyTester شياي جديد از همين كلاس با سازندة پيش فرض آن ايجاد مينمايد. سپس با استفاده از ويژگي SomeProperty از شيء propHold، مقدار 5 را به فيلد someProperty مربوط به شيء propHold تخصيص ميدهد. در اين حالت accessor set مربوط به ويژگي SomeProperty فراخواني شده و مقدار 5 را به فيلد someProperty تخصيص ميدهد و سپس عبارت "5 to equal is someProperty " را در خروجي نمايش ميدهد .

#### خلاصه

در اين درس با ويژگيها آشنا شديد و نحوه استفاده از آنها را فرا گرفتيد. روشهاي كلاسيك كپسوله كردن از طريق استفاده از متدهاي مجزا صورت ميگرفت ولي با استفاده از ويژگيها (Property (ميتوان به اجزاي يك شيء همانند يك فيلد دسترسي پيدا كرد. ويژگيها را ميتوان به صورت فقط خواندني و يا فقط نوشتني نيز ايجاد نمود. با استفاده از ويژگيها دسترسي مستقيم به فيلدهاي مورد نظر از يك كلاس از بين رفته و اين دسترسي تنها از طريق ويژگي مورد نظر امكانپذير ميگردد .

# درس يازدهم – انديسها در #C) Indexers(

در اين درس با انديكسرها در  $C^\#$  آشنا مىشويم. اهداف اين درس به شرح زير مىباشند :

- پيادهسازي انديكسر
- سرريزي انديكسرها (Overload (
- درك چگونگي پيادهسازي انديكسرهاي چند پارامتري
	- خلاصه
	- نكات مهم و مطالب كمكي در زمينه انديكسرها

# انديكسرها

انديكسرها مفهومي بسيار ساده در زبان #C هستند . با استفاد ه از آنها مي توانيد از كلاس خود همانند يك آرايه اسـتفاده كنيـد . در داخل كلاس مجموعهاي از مقادير را به هر طريقي كه مورد نظرتان هست مديريت كنيد. اين اشياؤ مي توانند شـامل مجموعـهاي از اعضاي كلاس، يك آرايه ديگر، و يا مجموعه اي از ساختارهاي پيچيده داده اي باشند، جدا از پيادهسازي داخلي كلاس، دادههاي اين ساختارها از طريق استفاده از انديكسرها قابل دسترسي هستند. به مثالي در اين زمينه توجه كنيد :

مثال 11-1 : نمونهاي از يك انديكسر

```
using System;
/// <summary>
مثالي ساده از يك انديكسر ///
/// </summary>
class IntIndexer
{
 private string[] myData;
 public IntIndexer(int size)
 {
   myData = new string[size];
   for (int i=0; i < size; i++)
   {
    myData[i] = "empty";
   }
 }
 public string this[int pos]
 {
   get
   {
    return myData[pos];
   }
   set
   {
    myData[pos] = value;}
 }
```

```
static void Main(string[] args)
  {
   int size = 10;
   IntIndexer myInd = new IntIndexer(size);
   myInd[9] = "Some Value";
   myInd[3] = "Another Value";
   myInd[5] = "Any Value";
   Console.WriteLine("\nIndexer Output\n");
   for (int i=0; i < size; i++)
   \{Console.WriteLine("myInd[{0}]: {1}", i, myInd[i]);
   }
  }
}
مثال 11-1 نحوه پياده سازي انديكسر را نشان مي دهد. كلاس IntIndexer داراي آراية رشـته اي بنـام myData مـي باشـد . ايـن 
آرايه، عنصري خصوصي (private) است و كاربران خارجي (external users) نمي توانند بـه آن دسترسـي داشـته باشـند. ايـن
آرايه درون سازندة (constructor (كلاس تخصيص دهي مي گردد كه در آن پارامتر size از نوع int دريافـت مـي شـود، از آرايـه 
              myData نمونهاي جديد ايجاد ميگردد، سپس هر يك از المانهاي آن با كلمه "empty "مقداردهي ميگردد.
```
عضو بعدي كلاس، انديكسر است كه بوسيلة كلمه كليدي this و دو براكت تعريف شده است، [pos int[this. اين انديكسر پارامتر موقعيتي pos را دريافت مينمايد. همانطور كه حتماً تا كنون دريافتهايد پيادهسازي انديكسر بسيار شبيه به پيادهسازي يك ويژگي (property (است . انديكسر نيز داراي accessor هاي set و get است كه دقيقاً همانند property عمل مي كنند. همانطور كـه در اعلان اين انديكسر نيز مشاهده ميشود، متغيري از نوع رشتهاي را باز ميگرداند .

در متد ()Main شيء جديدي از IntIndexer ايجاد شده است و مقاديري به آن افزوده مي شود و سپس نتايج چاپ مـي گردنـد . خروجي اين برنامه به شكل زير است :

Indexer Output myInd[0]: empty myInd[1]: empty myInd[2]: empty myInd[3]: Another Value myInd[4]: empty myInd[5]: Any Value myInd[6]: empty myInd[7]: empty myInd[8]: empty myInd[9]: Some Value

استفاده از integer جهت دسترسي به آرايهها در اغلب زبانهاي برنامهسازي رايج اسـت ولـي زبـان #C چيـزي فراتـر از آنـرا نيـز پشتيباني مي كند. در #C انديكسرها را مي توان با چندين پارامتر تعريف كرد و هر پارامتر مي تواند از نوع خاصي باشد. پارامترهـاي مختلف بوسيلة كاما از يكديگر جدا مي شوند. پارامترهاي مجاز براي انديكسر عبارتند از : integer، enum و string. علاوه بر آن، انديكسرها قابل سرريزي (Overload) هستند. در مثال ٢-١١ تغييراتي در مثال قبل ايجاد كردهايـم تـا برنامـه قابليـت دريافـت انديكسرهاي سرريز شده را نيز داشته باشد .

```
سرريزي انديكسرها 
مثال 2- 11 : انديكسرهاي سرريز شده (Indexers Overloaded (
```

```
using System;
/// <summary>
پيادهسازي انديكسرهاي سرريز شده ///
/// </summary>
class OvrIndexer
{
 private string[] myData;
 private int arrSize;
 public OvrIndexer(int size)
 {
   arrSize = size;
   myData = new string[size];
   for (int i=0; i < size; i++)
   {
     myData[i] = "empty";
   }//end of for
 }//end of constructor
 public string this[int pos]
 {
   get
   {
    return myData[pos];
   }
   set
   {
     myData[pos] = value;
   }
 }//end of indexer
 public string this string data]
 {
   get
   {
    int count = 0;
    for (int i=0; i < arrSize; i++)
     {
      if (myData[i] == data){
        count++;
      }//end of if
     }//end of for
```

```
return count.ToString();
   }//end of get
   set
   {
     for (int i=0; i < arrSize; i++)
     {
      if (myData[i] == data){
        myData[i] = value;
      }//end of if
     }//end of for
   }//end of set
 }//end of overloaded indexer
 static void Main(string[] args)
 {
   int size = 10;
   OvrIndexer myInd = new OvrIndexer(size);
   myInd[9] = "Some Value";
   myInd[3] = "Another Value";
   myInd[5] = "Any Value";myInd["empty"] = "no value";
   Console.WriteLine("\nIndexer Output\n");
   for (int i=0; i < size; i++)
   \left\{ \right.Console.WriteLine("myInd[{0}]: {1}", i, myInd[i]);
   }//end of for
   Console.WriteLine("\nNumber of \"no value\" entries: {0}", myInd["no value"]);
   }//end of Main()
}//end of class
```
مثال 2- 11 نحوه سرريز كردن انديكسر را نشان ميدهد. اولين انديكسر كه داراي پارامتري از نوع int تحت عنوان pos است دقيقاً مشابه مثال 1- 11 است ولي در اينجا انديكسر جديدي نيز وجود دارد كه پارامتري از نوع string دريافت ميكند. accessor get انديكسر جديد رشتهاي را برميگرداند كه نمايشي از تعداد آيتمهايي است كه بـا پـارامتر مقـداري data مطابقـت مـي كنـد . set accessor مقدار هر يك از مقادير ورودي آرايه را كه مقدارش با پـارامتر data مطابقـت نمايـد را بـه مقـداري كـه بـه انديكـسر تخصيص داده مي شود، تغيير م*ي دهد.* 

رفتار (behavior (ان ديكسر سرريز شده كه پارامتري از نوع string دريافت مي كند، در متد ()Main نشان داده شـده اسـت . در اينجا accessor set مقدار "value No "را به تمـام اعـضاي كـلاس myInd كـه مقدارشـان برابـر بـا "empty "بـوده اسـت، تخصيص مي دهد. اين accessor از دستور زيـر اسـتفاده نمـوده اسـت : "myInd["empty"] = "No value . پـس از اينكـه تمامي اعضاي كلاس myInd چاپ شدند، تعداد اعضايي كه حاوي "No value" بودهاند نيز نمايش داده مي شـوند. ايـن امـر بـا استفاده از دستور زير در accessor get روي ميدهد : ["value No["myInd. خروجي برنامه بشكل زير است : Indexer Output

myInd[0]: no value myInd[1]: no value myInd[2]: no value myInd[3]: Another Value myInd[4]: no value myInd[5]: Any Value myInd[6]: no value myInd[7]: no value myInd[8]: no value myInd[9]: Some Value Number of "no value" entries: 7 علت همزيستي هر دو انديكسر در مثال 2- 11 در يك كـلاس مـشابه، تفـاوت اثرگـذاري و فعاليـت آنهاسـت . اثرگـذاري و تفـاوت انديكسرها از تعداد و نوع پارامترهاي موجود در ليست پارامترهاي انديكسر مشخص مي گردد. در هنگام استفاده از انديكـسرها نيـز، كلاس با استفاده از تعداد و نوع پارامترهاي انديكسر ها، ميتواند تشخيص دهد كه در يك فراخواني از كدام انديكـسر بايـد اسـتفاده نمايد. نمونهاي از پيادهسازي انديكسري با چند نوع پارامتر در زير آورده شده است : public object this[int param1, ..., int paramN] { get  $\{$ // process and return some class data } set { // process and assign some class data }

#### خلاصه :

هم اكنون شما با انديكسرها و نحوة پيادهسازي آنها آشنا شدهايد. با استفاده از انديكسرها مي توان به عناصر يك كلاس همانند يك آرايه دسترسي پيدا كرد. در اين مبحث انديكسرهاي سرريز شده و چند پارامتري نيز مورد بررسي قرار گرفتند . در آينده و در مباحث پيشرفتهتر با موارد بيشتري از استفادة انديكسرها آشنا خواهيد شد .

#### نكات :

# 1. منظور از انديكسر سرريز شده چيست؟

هنگاميكه از دو يا چند انديكسر درون *يك كلاس* استفاده مي *ك*نيم، سرريزي (Overloading) انديكسرها رخ مي دهـد. در هنگام فراخواني انديكسرها، كلاس تنها از روي نوع بازگشتي انديكسر و تعـداد پارامترهـاي آن متوجـه مـي شـود كـه منظـور فراخواننده استفاده از كدام انديسكر بوده است .

2. از انديكسر چگونه مانند آرايه استفاده ميشود؟ همانطور كه در اين درس مشاهده كرديد دسترسي به عناصر انديكـسر هماننـد آرايـه هـا بـا اسـتفاده از يـك انـديس صـورت مي پذيرد. با استفاده از اين انديس مي توان به عنصر مورد نظر ك*لاس* دسترسي پيدا نمود.

#### www.Arsanjan.blogfa.com

}

```
3. يك مثال عملي استفاده از انديكسرها چيست؟ 
يك نمونة بسيار جالب از استفادة انديكسرها كنترل ListBox است . (ListBox عنصري است كنترلي كه بـا اسـتفاده از آن 
ليستي از عناصر رشتهاي نمايش داده ميشوند و كاربر با انتخاب يكي از اين گزينهها با برنامه ارتباط برقرار ميكند. در حقيقت 
اين عنصر كنترلي يكي از روشهاي دريافت اطلاعات از كاربر است با اين تفاوت كه در اين روش ورودي هايي كه كاربر ميتواند 
وارد نم ايد محدود شده هستند و از قبل تعيين شدهاند . نمونهاي از يك ListBox قسمت انتخاب نوع فونت در برنامة Word
است كه در آن ليستي از فونتهاي موجود در سيستم نمايش داده مي شود و كاربر با انتخاب يكي از آنها به برنامه اعلام ميكند 
كه قصد استفاده از كدام فونت سيستم را دارد.) ListBox نمايشي از ساختمان داده ايـست شـبيه بـه آرايـه كـه اعـضاي آن 
همگي از نوع string هستند . علاوه بر اين اين كنترل مي خواهد تا در هنگام انتخاب يكي از گزينه هايش بتواند اطلاعات خود 
را بطور خودكار update نمايد و يا به عبارتي بتواند ورودي دريافت نمايد . تمامي اين اهـداف بـا اسـتفاده از انديكـسر ميـسر 
مي شود. انديكسرها شبيه به property ها اعلان مي شوند با اين تفاوت مهم كه انديكسرها بدون نام هستند و نام آنها تنها
كلمه كليدي this است و همين this مورد انديكس شدن قرار ميگيرد و ساير موارد بشكل پارامتر به انديكسر داده ميشوند . 
public class ListBox: Control
{
  private string[] items;
  public string this[int index]
  {
    get
    {
      return items[index];
    }
    set
    {
      items[index] = value;
      Repaint();
    }
 }
}
   با نگاه به نحوه استفاده از انديكسر بهتر ميتوان با مفهوم آن آشنا شد. براي مثال دسترسي به ListBox بشكل زير است :
```
ListBox listBox  $=$  ...;  $listBox[0] = "hello";$ Console.WriteLine(listBox[0]);

نمونه برنامهاي كه در آن نحوة استفاده از انديكسر در عنصر كنترلي ListBox نشان داده شده، در زير آورده شده است :

# Csharp-Persian\_Indexer\_Demo

using System;

```
public class ListBoxTest
{
  رشتههاي مورد نظر به ListBox تخصيص داده ميشوند//. 
 public ListBoxTest(params string[] initialStrings)
```

```
{
  فضايي را براي ذخيرهسازي رشتههاي تخصيص ميدهد. // 
 strings = new String[256];
  رشتههاي وارد شده به سازنده را درون آرايهاي كپي ميكند. //
 foreach (string s in initialStrings)
  {
  strings[ctr++] = s;}
}//end of constructor
رشتهاي به انتهاي كنترل افزوده مي .شود // 
public void Add(string theString)
{
 if (ctr >= strings.Length)
  \{در اين قسمت ميتوان كدي جهت كنترل پر شدن فضاي تخصيص داده شده قرار داد. // 
  }
 else
   strings[ctr++] = theString;}//end of Add()
اعلان انديكسر // 
public string this[int index]
\{get
  {
   if (index < 0 || index > = strings. Length)
   {
     در اين قسمت ميتوان كدي جهت كنترل پر شدن فضاي تخصيص داده شده قرار داد. //
   }
   return strings[index];
  }//end of get
  set
  {
   if (index >= ctr)\{فراخواني متدي جهت كنترل خطا // 
   }
   else
     strings[index] = value;
  }//end of set
}//end of indexer
تعداد رشتههاي موجود را نشان ميدهد //
```
public int GetNumEntries( )
```
{
   return ctr;
  }
 private string[] strings;
 private int ctr = 0;
}//end of ListBoxTest class
public class Tester
{
 static void Main( )
 \{ ساخت يك ListBox جديد و تخصيص دهي آن// 
   ListBoxTest lbt = new ListBoxTest("Hello", "World");
   رشتههاي مورد نظر به كنترل افزوده ميشوند. //
   lbt.Add("Who");
   lbt.Add("Is");
   lbt.Add("John");
   lbt.Add("Galt");
    رشتة جديدي در خانه شمارة يك فرار داده مي .شود // 
   string subst = "Universe";
   \left| \text{bt}[1] \right| = \text{subst};كليه آيتمهاي موجود نمايش داده ميشوند. // 
   for (int i = 0; i < lbt.GetNumberHints(); i++)\left\{ \right.Console.WriteLine("lbt[{0}]: {1}",i,lbt[i]);
   }
  }//end of Main()
}//end of Tester class
```
خروجي نيز بشكل زير ميباشد :

#### Output:

lbt[0]: Hello lbt[1]: Universe lbt[2]: Who lbt[3]: Is lbt[4]: John lbt[5]: Galt

توجه :

مطالب انتهايي اين درس كمي پيشرفتهتر و پيچيدهتر از مطالب قبل به نظر ميآيند. اين انتظار وجود ندارد كه شما كليـه مطالـب اين قسمت را بطور كامل متوجه شده باشيد، بلكه هدف تنها آشنا شدن شما با مسايل پيچيده تر و واقعي تر اسـت . در آينـده اي نـه چندان دور، در سايت به صورت حرفه اي كليه مطالب و سرفصل هاي گفته شده را مورد بررسي قرار خواهيم داد . در ابتدا هدف من

آشنايي شما با كليه مفاهيم پايه اي زبان #C است تا بعد از اين آشنايي به طور كامل و بسيار پيشرفته به بررسي كليه مفاهيم زبان بپردازيم. پس از اتمام آموزش اوليه تحولات اساسي در سايت مشاهده خواهيد كرد و در آن هنگ ام به بررسي كامـل هـر مبحـث بـا مثالهايي بسيار واقعي و كاربردي خواهيم پرداخت .

# درس دوازدهم – ساختارها در #C) Struct (

در اين درس با ساختارها (Struct) در زبان #C آشنا ميشويم. اهداف اين درس بشرح زير ميباشند

- يك struct يا ساختار (Structure (چيست؟
	- پيادهسازي ساختارها(Struct (
		- استفاده از ساختارها(Struct (
	- نكات مهم و مطالب كمكي دربارة struct ها

#### ساختار (struct) چيست؟

همانطور كه با استفاده از كلاسها مي توان انواع (types (جديد و مورد نظر را ايجاد نمود، با استفاده از struct هـا مـي تـوان انـواع مقداري (types value (جديد و مورد نظر را ايجاد نمود. از آنجائيكه struct ها بعنوان انواع مقداري در نظر گرفته مـي شـوند، از اينرو تمامي اعمال مورد استفاده بر روي انواع مقداري را مي توان براي struct ها در نظر گرفت. struct ها بسيار شبيه به كلا سها هستند و مي توانند داراي فيلد، متد و property باشند . عموماً ساختارها مجموعـه كـوچكي از عناصـري هـستند كـه منطقـي بـا يكديگر داراي رابطه ميباشند. براي نمونه ميتوان به ساختار Point موجود در SDK Framework اشـاره كـرد كـه حـاوي دو با نامهای  $X$  و  $Y$  است. property

با استفاده از ساختارها (struct (ميتوان اشيايي با انواع جديد ايجاد كرد كه اين اشياء مـي تواننـد شـبيه بـه انـواع موجـود ,int( (... ,float باشند. حال سوال اينست كه چه زماني از ساختارها (struct (بجـاي كـلاس اسـتفاده مـي كنـيم؟ در ابتـدا بـه نحـوه استفاده از انواع موجود در زبان  $C^\#$  توجه نماييد. اين انواع داراي مقادير و عملگرهاي معيني جهت كار با اين مقادير هستند. حـال اگر نياز به شي اي داريد كه همانند اين انواع رفتار نمايند لازم است تا از ساختارها (struct (استفاده نماييد . در ادامه ايـن مبحـث نكات و قوانيني را ذكر ميكنيم كه با استفاده از آنها بهتر بتوانيد از ساختارها (struct (استفاده نماييد .

## اعلان و پيادهسازي struct

براي اعلان يك struct كافيست تا با استفاده از كلمه كليدي struct كه بدنبال آن نام مورد نظر براي ساختار آمده استفاده كـرد . بدنة ساختار نيز بين دو كروشة باز و بسته {} قرار خواهد گرفت. به مثال زير توجه نماييد :

مثال 1- 12 : نمونهاي از يك ساختار (Struct (

```
using System;
struct Point
{
 public int x;
 public int y;
 public Point(int x, int y)
 {
  this.x = x;this.y = y;
 }
 public Point Add(Point pt)
 {
  Point newPt;
```

```
newPt.x = x + pt.x;newPt.y = y + pt.y;return newPt;
 }
}
/// <summary>
مثالي از اعلان و ساخت يك struct ///
11/2 </summary>
class StructExample
{
static void Main(string[] args)
 {
  Point pt1 = new Point(1, 1);Point pt2 = new Point(2, 2);Point pt3;
  pt3 = pt1. Add(pt2);
  Console.WriteLine("pt3: {0}:{1}", pt3.x, pt3.y);
 }
}
```
مثال 1- 12 نحوة ايجاد و استفاده از struct را نشان ميدهد. به راحتي ميتوان گفت كه يك نوع (type ( ، يك struct است، زيرا از كلمه كليدي struct در اعلان خود بهره مي گيرد. ساختار پايهاي يك ساختار پايهاي يك struct بسيار شـبيه بـه يـك كـلاس است، ولي تفاوتهايي با آن دارد كه اين تفاوتها در پاراگراف بعدي مورد بررسي قرار مي گيرند. ساختار Point داراي سـازنده ايـست كه مقادير داده شده با آنرا به فيلدهاي x و y تخصيص ميدهد. اين ساختار همچنـين داراي متـد ()Add مـي باشـد كـه سـاختار Point ديگري را دريافت ميكند و آنرا به struct كنوني ميافزايد و سپس struct جديدي را باز ميگرداند .

توجه نماييد كه ساختار Point جديدي درون متد ()Add تعريف شده است . توجه كنيد كه در اينجا هماننـد كـلاس، نيـازي بـه استفاده از كلمه كليدي new جهن ايجاد يك شيء جديد نميباشد. پس از آنكه نمونة جديدي از يك ساختار ايجاد شـد، سـازندة پيش فرض (يا همان سازندة بدون پارامترش) براي آن در نظر گرفته ميشود. سازندة بدون پارامتر كليه مقادير فيلدهاي سـاختار را به مقادير پيش فرض تغيير مي دهد. بعنوان مثال فيلدهاي صحيح به صـفر و فيلـدهاي Boolean بـه false تغييـر مـي كننـد . تعريف سازندة بدون پارامتر براي يك ساختار صحيح نمي باشد. (يعني شما نميتوانيد سازندة بدون پارامتر براي يك struct تعريف كنيد.)

ساختارها (structs) با استفاده از عملگر new نيز قابل نمونه گيري هستند (هر چند نيازي به استفاده از ايـن عملگـر نيـست.) در مثال 1- 12 1pt و 2pt كه ساختارهايي از نوع Point هـستند، بـا اسـتفاده از سـازندة موجـود درون سـاختار Point مقـداردهي ميشوند. سومين ساختار از نوع Point، 3pt است و از سازندة بدون پارامتر استفاده مي كند زيرا در اينجا مقدار آن اهميتي نـدارد . سپس مت د ()Add از ساختار 1pt فراخوانده مي شود و ساختار 2pt را بعنوان پارامتر دريافت مي كند. نتيجه به 3pt تخصيص داده ميشود، اين امر نشان مي دهد كه يك ساختار ميتواند همانند ساير انواع مقداري مورد استفاده قرار گيرد. خروجي مثـال 1- 12 در زير نشان داده شده است :

pt3 : 3 : 3

يكي ديگر از تفاوتهاي ساختار و كلاس در اينست كـه سـاختارها نمـي تواننـد داراي تخريـب كننـده (deconstructor (باشـند . همچنين ارث بري در مورد ساختارها معني ندارد . البته امكان ارثبري بين ساختارها و interface ها وجود دارد. يـك interface

نوع مرجعي زبان #C است كه داراي اعضايي بدون پيادهسازي است. هر كلاس و يا ساختاري كه از يك interface ارثبري نمايد بايد تمامي متدهاي آنرا پيادهسازي كند. دربارة interface ها در آينده صحبت خواهيم كرد .

#### خلاصه :

هم اكنون شما با چگونگي ايجاد يك ساختار آشنا شديد . هنگاميكه قصد داريد نوعي را بصورت ساختار يا كلاس پيادهسازي كنيـد، بايد به اين نكته توجه كنيد كه اين نوع چگونه مورد استفاده قرار مي گيرد. اگر ميخواهيد سازندهاي بدون پارامتر داشته باشـيد، در اينصورت كلاس تنها گزينه شماست. همچنين توجه نماييد از آنجائيكه يک ساختار بعنوان يک نوع مقداري در نظر گرفته مي شود، در پشته (Stack (ذخيره ميشود و حال آنكه كلاس در heap ذخيره ميگردد .

## نكات مهم و مطالب كمكي

```
1. تفاوتهاي اصلي بين كلاس و ساختار در چيست؟ 
همانطور كه بطور مختصر در بالا نيز اشاره شد، از نظر نوشتاري (syntax (struct و كلاس بسيار شبيه به يكديگر هستند اما 
                                                                   داراي تفاوتهاي بسيار مهمي با يكديگر ميباشند . 
همانطور كه قبلاً نيز اشاره شد شما نمي¤وانيد براي يک struct سازندهاي تعريف كنيد كه بدون پـارامتر اسـت، يعنـي بـراي
                     ايجاد سازنده براي يك struct حتماً بايد اين سازنده داراي پارامتر باشد. به قطعه كد زير توجه كنيد :
struct Time
{
      \text{public Time() } \{ \ldots \} \; // \; \text{a.s.}خطاي زمان كامپايل رخ مي\mathcal{S}هد // \mathcal{S} ⋮
}
پس از اجراي كد فوق كامپايلر خطايي را ايجاد خواهد كرد بدين عنوان كه سازندة struct حتماٌ بايد داراي پارامتر باشد. حال 
اگر بجاي struct از كلمه كليدي calss استفاده كرده بوديم اين كد خطايي را ايجاد نمي كرد. در حقيقت تفـاوت در اينـست
كه در مورد struct، كامپايلر اجازة ايجاد سازندة پيش فرض جديدي را به شما نمي دهد ولي در مورد كـلاس چنـين نيـست . 
هنگام اعلان كلاس در صورتيكه شما سازندهٔ پيش فرضي اعلان نكرده باشيد، كامپايلر سازندهاي پيش فرض براي آن در نظـر
                    ميگيرد ولي در مورد struct تنها سازندة پيش فرضي معتبر است كه كامپايلر آنرا ايجاد نمايد نه شما ! 
يكي ديگر از تفاوتهاي بين كلاس و struct در آن است كه، اگر در كلاس برخـي از فيلـدهاي موجـود در سـازندة كـلاس را 
مقداردهي نكنيد، كامپايلر مقدار پيش فرض صفر، false و يا null را براي آن فيلد در نظـر خواهـد گرفـت ولـي در struct
تمامي فيلدهاي سازنده بايد بطور صريح مقداردهي شوند و درصورتيكه شما فيلدي را مقداردهي نكيد كامپايلر هيچ مقداري را 
براي آن در نظر نخواهدگرفت و خطاي زمان كامپايل رخ خواهد داد . بعنوان مثال در كد زير اگر Time بصورت كلاس تعريف 
                   شده بود خطايي رخ نميداد ولي چون بصورت struct تعريف شده خطاي زمان كامپايل رخ خواهد داد :
struct Time
{
       public Time(int hh, int mm) 
       {
            hours = hh;
            minus = mm;
      initialized not seconds : خطاي زمان كامپايلي بدين صورت رخ ميدهد // {
```
#### www.Arsanjan.blogfa.com

⋮

```
 private int hours, minutes, seconds;
}
```
تفاوت ديگر كلاس و struct در اينست كه در كلاس مي توانيد در هنگـام اعـلان فيلـدها را مقـداردهي كنيـد حـال آنكـه در struct چنين عملي باعث ايجاد خطاي زمان كامپايل خو اهد شد . همانند كدهاي فوق، در كد زير اگر از كلاس بجاي struct استفاده شده بود خطا رخ نمي داد :

```
struct Time
{
     ⋮
    \text{private} int hours = 0; // زخ مي\text{c}هد خطاي زمان // \text{c} private int minutes;
     private int seconds;
}
```
آخرين تفاوت بين كلاس و struct كه ما به آن خواهيم پرداخت در مورد ارث بري است. كلاسـها مـي تواننـد از كـلاس پايـة خـود ارثبري داشته باشند در حاليكه ارث بري در struct ها معنـايي نـدارد و يـك struct تنهـا مـي توانـد از واسـطها (interface( ارثبري داشته باشد.

```
2. پس از ايجاد يك ساختار چگونه ميتوان از آن استفاده نمود؟ 
همانطور كه گفتيم، ساختارها روشي براي ايجاد انواع جديد مقـدار (Types Value (هـستند . از اينـرو پـس از ايجـاد يـك 
ساختار مي توان از آن همانند ساير انواع مقداري استفاده نمود . براي استفاده از يك ساختار ايجاد شده كافيست تا نام آنرا قبل 
                                از متغير مورد نظر قرار دهيم تا متغير مورد نظر از نوع آن ساختار خاص تعريف شود . 
struct Time 
{ 
     ⋮
      private int hours, minutes, seconds;
}
class Example
{
      public void Method(Time parameter) 
       {
            Time localVariable;
\sim 10^{11} m ^{-1} }
      private Time field;
}
```
آخرين نكتهاي كه در مورد ساختارها براي چندمين بار اشاره مي كنم انست كه، ساختارها انـواع مقـداري هـستند و مـستقيماً مقدار را در خود نگه ميدارند و از اينرو در stack نگهداري ميشوند. استفاده از ساختارها همانند ساير انواع مقداري است .

# درس سيزدهم – واسطها (Interfaces (

در اين درس با واسطها در زبان #C آشنا خواهيم شد. اهداف اين درس بشرح زير ميباشند :

- 1- آشنايي با مفهوم كلي واسطها 2- تعريف يك واسط  $interface$  استفاده از يک
- 4- پيادهسازي ارثبري در interface ها
	- 5- نكات مهم و پيشرفته
	- 6- مثالي كاربردي از واسطها
		- 7- منابع مورد استفاده

واسطها از لحاظ ظاهري بسيار شبيه به كلاس هستند با اين تفاوت كه داراي هيچ گونه پياده سازي نميباشند. تنهـا چيـزي كـه در interface به چشم مي خورد تعاريفي نظير رخدادها، متدها، انديكسرها و يا property ها است . يكي از دلايل اينكه واسطها تنها داراي تعاريف هستند و پياده سازي ندارند آنست كه يك interface مي توان توسط چندين كلاس يـا property مـورد ارث بـري قرار گيرد، از اينرو هر كلاس يا property خواستار آنست كه خود به پيادهسازي اعضا بپردازد .

حال بايد ديد چرا با توجه به اينكه interface ها داراي پياده سازي نيستند مورد استفاده قرار مي گيرند يا بهتر بگوئيم سـودمندي استفاده از interface ها در چيست؟ تصور كنيد كه در يك برنامه با مولفه هايي سروكار داريد كه متغيرنـد ولـي داراي فيلـدها يـا متدهايي با نامهاي يكساني هستند و بايد نام اين متدها نيز يكسان باشد . با استفاده از يك interface مناسب مي توان تنها متدها و يا فيلدهاي مورد نظر را اعلان نمود و سپس كلاسها و يا property هاي مورد از آن interface ارثبري نمايند. در ايـن حالـت تمامي كلاسها و property ها داراي فيلدها و يا متدهايي همنام هستند ولي هر يك پيادهسازي خاصي از آنها را اعمال مينمايند .

نكته مهم ديگر درباره interface ها، استفاده و كاربرد آنها در برنامه هاي بزرگي است كه برنامهها و يا اشياؤ مختلفـي در تمـاس و تراكنش (transact) هستند. تصور كنيد كلاسي در يک برنامه با كلاسي ديگر در برنامهاي ديگر در ارتباط باشد. فرض كنيد ايـن كلاس متدي دارد كه مقداري از نوع int بازميگرداند . پس از مدتي طراح برنامه به اين نتيجه مي رسد كه استفاده از int پاسخگوي مشكلش نيست و بايد از long استفاده نمايد. حال شرايط را در نظر بگيريد كه براي تغيير يک چنين مسئله سادهاي چـه مـشكل بزرگي پيش خواهد آمد. تمامي فيلدهاي مورتبط با اين متد بايد تغيير داده شوند. در ضمن از مسئله side effect نيز نمـيتـوان چشم پوشي كرد.( تاثيرات ناخواسته و غير منتظره و يا به عبارتي پيش بيني نشده كه متغير يا فيلدي بر روي متغير يا فيلدي ديگر اعمال ميكند، در اصطلاح effect side گفته ميشود.) حال فرض كنيد كه در ابتدا interface اي طراحي شده بـود . درصـورت اعمال جزئيترين تغيير در برنامه مشكل تبديل int به long قابل حل بود، چرا كه كاربر يا برنامه و در كل user برنامـه در هنگـام استفاده از يك interface با پيادهسازي پشت پرده آن كاري ندارد و يا بهتر بگوئيم امكان دسترسي به آن را ندارد . از اينرو اعمال تغييرات درون آن تاثيري بر رفتار كاربر نخواهد داشت و حتي كاربر از آن مطلـع نيـز نمـي شـود . در مفـاهيم كلـي شـيء گرايـي، interface ها يكي از مهمترين و كاربردي ترين اجزاء هستند كه در صورت درك صـحيح بـسيار مفيـد واقـع مـي شـوند . يكـي از مثالهاي مشهود درباره interface ها (البته در سطحي پيشرفته تر و بالاتر) رابطهاي كاربر گرافيكي (GUI (هستند. كاربر تنها بـا اين ر ابط سروكار دارد و كاري به نحوه عمليات پشت پرده آن ندارد و اعمال تغييرات در پياده سازي interface كاربر را تحت تاثير قرار نمي دهد.

از ديدگاه تكنيكي، واسطها بسط مفهومي هستند كه از آن به عنوان انتزاع (Abstract (ياد ميكنيم. در كلاسهاي انتزاعي (كـه بـا كلمه كليد abstract مشخص مي شدند.) سازندهٔ كلاس قدر بود تا فرم كلاس خود را مشخص نمايد : نام متدها، نوع بازگشتي آنها و تعداد و نوع پارامتر آنها، اما بدون پياده سازي بدنه متد . يك interface همچنين مي تواند داراي فيلدهايي باشد كه تمـامي آنهـا static و final هستند. يك interface تنها يك فرم كلي را بدون پيادهسازي به نمايش ميگذارد .

از اين ديدگاه، يك واسط بيان ميدارد كه : " اين فرم كلي است كه تمامي كلاسهايي كه اين واسط را پيادهسازي ميكنند، بايد آنرا داشته باشند ." از سوي ديگر كلاسها و اشياء ديگري كه از كلاسي كه از يك واسط مشتق شده استفاده ميكنند، ميدانند كـه ايـن كلاس حتماً تمامي متدها و اعضاي واسط را پياده سازي مي كند و مي توانند به راحتي از آن متدها و اعضا استفاده نمايند . پـس بـه طور كلي مي توانيم بگوئيم كه واسطها **بمن***ظور ايجاد يک پروتكل (protocol) بين كلاسها مورد استفاده قرار مـي5يرنــد.* (همچنان كه برخي از زبانهاي برنامهسازي بجاي استفاده از كلمه كليدي interface از protocol استفاده مي نمايند.)

به دليل اينكه كلاسها و ساختارهايي كه از interface ها ارثبري ميكنند موظف به پيادهسازي و تعريـف آنهـا هـستند، قـانون و قاعدهاي در اين باره ايجاد مي $\ell$ ردد. براي مثال اگر كلاس  $A$  از واسط IDisposable ارثبري كند، اين ضمانت بوجود مي آيد كـه كلاس A داراي متد ()Dispose است، كه تنها عضو interface نيز مي باشد. هر كدي كه مي خواهد از كلاس A اسـتفاده كنـد، ابتدا چك مي نمايد كه آيا كلاس A واسط IDisposable را پياده سازي نموده يا خير . اگر پاسخ مثبـت باشـد آنگـاه كـد متوجـه ميشود كه ميتواند از متد ()Dispose.A نيز استفاده نمايد. در زير نحوه اعلان يك واسط نمايش داده شده است .

```
interface IMyInterface
{
     void MethodToImplement();
}
```
در اين مثال نحوه اعلان واسطي ب ا نام IMyInterface نشان داده شده است . يك قاعده (نه قانون!) براي نامگذاري واسطها آنـست كه نام واسطها را با "I "آغاز كنيم كه اختصار كلمه interface است . در interface اين مثال تنها يك متد وجود دارد . اين متـد ميتوان هر متدي با انواع مختلف پارامترها و نوع بازگشتي باشد. توجه نماييد همانطور كه گفته شـد ايـن متـد داراي پيـاده سـازي نيست و تنها اعلان شده است . نكته ديگر كه بايد به ان توجه كنيد آنست كه اين متد به جاي داشتن {} به عنـوان بلـوك خـود، داراي ; در انتهاي اعلان خود ميباشد. علت اين امر آنست كه interface تنها نوع بازگشتي و پارامترهاي متد را مشخص مينمايد و كلاس يا شياي كه از آن ارث ميبرد بايد آنرا پيادهسازي نمايد. مثال زير نحوه استفاده از اين واسط را نشان ميدهد .

```
مثال 1- 13 : استفاده از واسطها و ارثبري از آنها 
class InterfaceImplementer : IMyInterface
{
 static void Main()
 {
   InterfaceImplementer iImp = new InterfaceImplementer();
  iImp.MethodToImplement();
 }
 public void MethodToImplement()
 {
   Console.WriteLine("MethodToImplement() called.");
```
} }

در اين مثال، كلاس InterfaceImplementer همانند ارث بري از يك كلاس، از واسط IMyInterface ارث بـري كـرده اسـت . حال كه اين كلاس از واسط مورد نظر ارث بري كرده است، بايد، توجه نماييد بايد، تمامي اعضاي آنرا پيادهسازي كند. در اين مثـال اين عمل با پياده سازي تنها عضو واسط يعني متد ()MethodToImplement انجام گرفته است . توجه نماييد كـه پيـاده سـ ازي متد بايد دقيقا از لحاظ نوع بازگشتي و تعداد و نوع پارامترها شبيه به اعلان موجود در واسط باشد، كوچكترين تغييري باعث ايجاد خطاي كامپايلر ميشود. مثال زير نحوه ارثبري واسطها از يكديگر نيز نمايش داده شده است.

```
مثال 2- 13 : ارثبري واسطها از يكديگر
```

```
interface IParentInterface
{
 void ParentInterfaceMethod() ;
}
interface IMyInterface : IParentInterface
{
 void MethodToImplement ();
}
class InterfaceImplementer : IMyInterface
{
 static void Main()
 {
  InterfaceImplementer iImp = new InterfaceImplementer();
  iImp.MethodToImplement();
  iImp.ParentInterfaceMethod();
 }
 public void MethodToImplement()
 {
  Console.WriteLine("MethodToImplement() called.");
 }
 public void ParentInterfaceMethod()
 {
  Console.WriteLine("ParentInterfaceMethod() called.");
 }
}
```
مثال 2- 13 داراي 2 واسط است : يكي IMyInterface و واسطي كه از آن ارث مي بـرد يعنـي IParentInterface. هنگاميكـه واسطي از واسط ديگري ارث بري مي كند، كلاس يا ساختاري كه اين واسطها را پياده سازي ميكند، بايد تمـامي اعـضاي واسـطهاي موجود در سلـسله مراتـب ارث بـري را پيـاده سـازي نمايـد . در مثـال 2- ،13 چـون كـلاس InterfaceImplementer از واسـط IMyInterface ارث بري نموده، پس از واسط IParentInterface نيز ارث بري دارد، از اينرو بايد كليه اعضاي ايـن دو واسـط را پيادهسازي نمايد .

## www.Arsanjan.blogfa.com

using System;

#### چند نكته مهم :

```
1-   با استفاده از كلمه كليد interface در حقيقت يك نوع مرجعي (Reference Type) جديد ايجاد نمودهايد.
2- از لحاظ نوع ارتباطي كه واسطها و كلاسها در ارث بري ايجاد مي نمايند بايد به اين نكته اشاره كرد كه، ارث بري از كـلاس 
رابطه "است" يا "بودن" (relation a-is (را ايجاد ميكند (ماشين يك وسيله نقليه است) ولي ارثبري از يك واسط يا 
interface نوع خاصي از رابطه، تحت عنوان "پيادهسازي" (relation implement (را ايجـاد مـي كنـد . ("مـي تـوان 
      ماشين را با وام بلند مدت خريد" كه در اين جمله ماشين ميتواند خريداري شدن بوسيله وام را پيادهسازي كند .)
                                                           3- فرم كلي اعلان interface ها بشكل زير است :
    [attributes] [access-modifier] interface interface-name [:base-
    list]{interface-body}
                                                                   كه در اعضاي آن بشرح زير مي باشند :
     صفتهاي واسط : attributes
    سطح دسترسي به واسط از قبيل public يا private : modifiers-access
    interface-name : نام واسط
    ليست واسطهايي كه اين واسط آنها را بسط ميدهد. : list-base:
    بدنه واسط كه در آن اعضاي آن مشخص ميشوند : body-Interface
                                            توجه نماييد كه نميتوان يك واسط را بصورت virtual اعلان نمود.
               4- هدف از ايجاد يك interface تعيين توانائيهاييست كه ميخواهيم در يك كلاس وجود داشته باشند .
                                                         5- به مثالي در زمينه استفاده از واسطها توجه كنيد :
فرض كنيد مي خواهيد واسطي ايجاد نماييد كه متدها و property هاي لازم بـراي كلاسـي را كـه مـي خواهـد قابليـت 
خواندن و نوشتن از ⁄به يک پايگاه داده يا هر فايلي را داشته باشد، توصيف نمايد. بـراي ايـن منظـور مـي توانيـد از واسـط
                                                                           IStorable استفاده نماييد .
                      در اين واسط دو متد ()Read و ()Write وجود دارند كه در بدنه واسط تعريف ميشوند ك 
interface IStorable
{
void Read( );
void Write(object);
}
حال مي خواهيد كلاسي با عنوان Document ايجاد نماييد كه اين كلاس بايد قابليت خواندن و نوشتن از ⁄به پايگاه داده
                               را داشته باشد، پس ميتوانيد كلاس را از روي واسط IStorable پيادهسازي كنيد.
public class Document : IStorable
{
 public void Read( ) {...}
 public void Write(object obj) {...}
 // ...
}
   حال بعنوان طراح برنامه، شما وظيفه داري تا به پيادهسازي اين واسط بپردازيد، بطوريكه كليه نيازهاي شما را برآورده
```
نمايد. نمونهاي از اين پيادهسازي در مثال 3- 13 آورده شده است.

مثال 3- 13 : پيادهسازي واسط و ارثبري – مثال كاربردي

```
using System;
اعلان interface //
interface IStorable
{
 void Read( );
 void Write(object obj);
 int Status { get; set; }
}
public class Document : IStorable
{
public Document(string s)
 {
  Console.WriteLine("Creating document with: {0}", s);
 }
 public void Read( )
 {
  Console.WriteLine("Implementing the Read Method for IStorable");
 }
 public void Write(object o)
 {
  Console.WriteLine("Implementing the Write Method for IStorable");
 }
 public int Status
 {
  get
  {
   return status;
  }
  set
  {
   status = value;
  }
 }
 private int status = 0;
}
public class Tester
{
 static void Main( )
 {
  Document doc = new Document ("Test Document");
  doc. Status = -1;doc.Read( );
  Console.WriteLine("Document Status: {0}", doc.Status);
```

```
www.Arsanjan.blogfa.com
```

```
آموزش سي شارپ 83
```

```
IStorable isDoc = (IStorable) doc;
  isDoc.Status = 0;
  isDoc.Read( );
  Console.WriteLine("IStorable Status: {0}", isDoc.Status);
 }
}
```

```
 خروجي برنامه نيز بشكل زير است :
```
Output: Creating document with: Test Document Implementing the Read Method for IStorable Document Status: -1 Implementing the Read Method for IStorable IStorable Status: 0

6- در مثال فوق توجه نماييد كه براي متدها واسط IStorable هيچ سطح دسترسي (private,public و ...) در نظر گرفته نشده است. در حقيقت تعيين سطح دسترسي باعث ايجاد خطا مي شود چراكه هدف اصلي از ايجاد يک واسط ايجاد شيء است كه تمامي اعضاي آن براي تمامي كلاسها قابل دسترسي باشند .

- 7- توجه نماييد كه از روي يك واسط نميتوان نمونهاي جديد ايجاد كرد بلكه بايد كلاسي از آن ارثبري نمايد .
- 8- كلاسي كه از واسط ارث بري مي كند بايد تمامي متدهاي آنرا دقيقا همان گونه كه در واسـط مـشخص شـده پيـاده سـازي نمايد. به بيان كلي، كلاسي كه از يك واسط ارث مي برد، فرم و ساختار كلي خود را از واسـط مـي گيـرد و نحـوه رفتـار و پيادهسازي آنرا خود انجام ميدهد .

خلاصه :

در اين درس با مفاهيم كلي و اصلي درباره واسطها آشنا شديد . هم اكنون مي دانيد كه واسطها چه هستند و سـودمندي اسـتفاده از آنها چيست. همچنين نحوه پيادهسازي واسط و ارثبري از آنرا آموختيد .

مبحث واسطها بسيار گسترده و مهم است و اميد است در بخشهاي آينده در سايت، بتوانم تمامي مطالب را بطور حرفـه اي و كامـل در اختيار شما قرار دهم .

## $C#$  درس چهاردهم $-$  رخدادها و delegate ها در  $C#$

### نكته مهم قبل از مطالعه اين درس

توجه نماييد، delegate ها و رخدادها بسيار با يكديگر در تعامل اند، از اينرو در برخي موارد، قبل از آموزش و بررسي رخدادها، بـه ناچار، از آنها نيز استفاده شده و يا به آنها رجوع شده است . رخدادها در قسمت انتهايي اين درس مورد بررسـي قـرار مـي گيرنـد، از اينرو در صورتيكه در برخي موارد دچار مشكل شديد و يا درك مطلب برايتان دشوار بود، ابتدا كل درس را تا انتها مطالعه نماييـد و سپس در بار دوم با ديدي جديد به مطالب و مفاهيم موجود در آن نگاه كنيد . در اغلب كتابهاي آموزشي زبان #C نيز ايندو مفهوم با يكديگر آورده شده اند ولي درك رخدادها مستلزم درك و فراگيري كامل delegate هاست، از اينرو مطالب مربوط به delegate ها را در ابتدا قرار دادهام.

هدف ما در اين درس به شرح زير است :

- مقدمه
- درك اينكه يك delegate چيست؟
	- اعلان و پيادهسازي delegate ها
		- درك سودمندي delegate ها
- حل مسئله بدون استفاده از delegate
	- حل مسئله با استفاده از delegate
- اعلان delegate ها (بخش پيشرفته)
- فراخواني delegate ها (بخش پيشرفته)
- ايجاد نمونههاي جديد از يك delegate) بخش پيشرفته)
	- درك اينكه يك رخداد يا يك event چيست؟
		- اعلان رخدادها
		- نكات و توضيحات پيشرفته
			- ثبت شدن در يك رخداد
		- لغو عضويت در يك رخداد
			- فراخواني رخدادها
	- مثالي پيشرفته از استفاده رخدادها در فرمهاي ويندوز
		- نكات كليدي درباره رخدادها و delegate ها
			- منابع مورد استفاده

طي درسهاي گذشته، چگونگي ايجاد و پيادسازي انواع مرجعي (Reference Type) را با استفاده از ساختارهاي زبان #C، يعني كلاسها (Class) و واسطها (Interface)، فرا گرفتيد. همچنين فرا گرفتيد كه با استفاده از اين انواع مرجعي، ميتوانيد نمونههـاي جديدي از اشياء را ايجاد كرده و نيازهاي توسعه نرم افزار خود را تامين نماييد. همانطور كه تا كنون ديديـد، بـا اسـتفاده از كلاسـها قادر به ساخت اشيائي هستيد كه داراي صفات (Attribute) و رفتارهـاي (Behavior) خاصـي بودنـد. بـا اسـتفاده از واسـطها، يكسري از صفات و رفتارها را تعريف مي كرديم تا فرم كلي داشته باشيم و تمام اشـياء خـود بـه پيـاده سـازي ايـن صـفا و رفتارهـا ميپرداختند. در اين درس با يكي ديگر از انواع مرجعي (Reference Type) در زبان #C آشنا خواهيد شد.

#### مقدمهاي بر رخدادها و delegate ها

در گذشته، پس از اجراي يك برنامه، برنامه مراحل اجراي خود را مرحله به مرحله اجرا مي نمود تا به پايان برسد . در صورتيكه نيـاز به ارتباط و تراكنش با كاربر نيز وجود داشت، اين امر محدود و بسيار كنترل شده صورت مي $\mathfrak{F}$ وفت و معمولاً ارتباط كاربر با برنامـه تنها پر كردن و يا وارد كردن اطلاعات خاصي در فيلدهايي مشخص بود .

امروزه با پبشرفت كامپيوتر و گسترش تكنولوژيهاي برنامه نويسي و با ظهور رابطهاي كاربر گرافيكي (GUI (ارتبـاط بـين كـاربر و برنامه بسيار گسترش يافته و ديگر اين ارتباط محدود به پر كردن يكسري فيلد نيست، بلكه انواع عمليات از سوي كاربر قابل انجام است. انتخاب گزينه اي خاص در يك منو، كليك كردن بر روي دكمه ها براي انجام عمليـاتي خـاص و ... . رهيـافتي كـه امـروزه در برنامهنويسي مورد استفاده است، تحت عنوان "برنامـهنويـسي بـر پايـه رخـدادها" (Event-Based Programming) شـناخته ميشود. در اين رهيافت برنامه همواره منتظر انجام عملي از سوي كاربر مي ماند و پس از انجام عملي خاص، رخداد مربوط به آن را اجرا مي نمايد. هر عمل كاربر باعث اجراي رخدادي مي شود. در اين ميان برخي از رخدادها بدون انجام عملي خاص از سـوي كـاربر اجرا ميشوند، همانند رخدادهاي مربوط به ساعت سيستم كه مرتباً در حال اجرا هستند .

 $C\#$  (بخدادها (Events) بيان اين مفهوم هستند كه در صورت اتفاق افتادن عملي در برنامه، كـاري بايـد صـورت گيـرد. در زبـان مفاهيم Event و Delegate دو مفهوم بسيار وابسته به يكديگر هستند و با يكديگر در تعامل مي باشند. بـراي مثـال، مواجهـه بـا رخدادها و انجام عمل مورد نظر در هنگام اتفاق افتادن يك رخداد، نياز به يـك handler event دارد تـا در زمـان بـروز رخـداد، بتوان به آن مراجعه نمود. Event handler ها در  $C\#$  معمولاً با delegate ها ساخته مي شوند.

از delegate ، ميتوان به عنوان يك Callback ياد نمود، بدين معنا كه يك كلاس ميتواند به كلاسي ديگر بگويد : "ايـن عمـل خاص را انجام بده و هنگاميكه عمليات را انجام دادي منرا نيز مطلع كن ". با استفاده از delegate ها، هم چنين مي توان متـدهايي تعريف نمود كه تنها در زمان اجرا قابل دسترسي باشند .

## **Delegate**

Delegate ها، يكي ديگر از انواع مرجعي زبان #C هستند كه با استفاده از آنها مي توانيد مرجعي به يك متد داشته باشيد، بـدين معنا كه delegate ها، آدرس متدي خاص را در خود نگه ميدارند. در صورتيكه قبلاً با زبان C برنامهنويسي كردهايد، حتماً با ايـن مفهوم آشنايي داريد. در زبان C اين مفهوم با اشارهگرهـا (pointer) بيـان مـيشـود. امـا بـراي افـرادي كـه بـا زبانهـاي ديگـري برنامهنويسي مي كردهاند و با اين مفهوم مانوس نيستند، شايد اين سوال مطرح شود كه چه نيازي به داشتن آدرس يك متـد وجـود دارد. براي پاسخ به اين سوال اندكي بايد تامل نماييد .

بطور كلي مي توان گفت كه delegate نوعي است شبيه به متد و همانند آن نيز رفتار مـي كنـد . در حقيقـت delegate انتزاعـي (Abstraction (از يك متد است . در برنامهنويسي ممكن به شرايطي برخورد كرده باشيد كه در آنها ميخواهيـد عمـل خاصـي را انجام دهيد اما دقيقاً نميدانيد كه بايد چه متد يا شيءاي را براي انجام آن عمل خاص مورد استفاده قرار دهيد. در برنامههاي تحت ويندوز اين گونه مسائل مشهودتر هستند . براي مثال تصور كنيد در برنامه شما، د كمهاي قرار دارد كه پس از فشار دادن اين دكمـه توسط كاربر شيءاي يا متدي بايد فراخواني شود تا عمل مورد نظر شما بر روي آن انجام گيرد . ميتوان بجاي اتصال اين دكمـه بـه

شيء يا متد خاص، آنرا به يك delegate مرتبط نمود و سپس آن delegate را به متد يا شيء خاصي در هنگـام اجـراي برنامـه متصل نمود .

ابتدا، به نحوه استفاده از متدها توجه نماييد. معمولاً، براي حل مسايل خود الگوريتمهايي طراحي مي نـائيم كـه ايـن الگوريتمهـاي كارهاي خاصي را با استفاده از متدها انجام مي دهد، ابتدا متغيرهايي مقدار دهي شده و سپس متدي جهت پردازش آنهـا فراخـواني ميگردد. حال در نظر بگيريد كه به الگوريتمي نياز داريد كـه بـسيار قابـل انعطـاف و قابـل اسـتفاده مجـدد (reusable (باشـد و همچنين در شرايط مختلف قابليت هاي مورد نظر را در اختيار شما قرار دهد . تصور كنيد، به الگوريتمي نياز داريـد كـه از نـوعي از ساختمان داده پشتيباني كند و همچنين مي خواهيد اين ساختمان داده را در مواردي مرتب (sort) نماييد، بعلاوه ميخواهيد تا اين ساختمان داده از انواع مختلفي تشكيل شده باشد . اگر انواع موجود در اين ساختمان داده را ندانيد، چكونه مـي خواهيـد الگـوريتمي جهت مقايسه عناصر آن طراحي كنيد؟ شايد از يك حلقه if/then/else و يا دستور switch براي اين منظور استفاده كنيـد، امـا استفاده از چنين الگوريتمي محدوديتي براي ما ايجاد خواهد كرد . روش ديگر، استفاده از يك واسط است كه داراي متدي عمـومي باشد تا الگوريتم شما بتواند آنرا فراخواني نمايد، اين روش نيز مناسب است، اما چون مبحث ما در اين درس delegate ها هستند، ميخواهيم مسئله را از ديدگاه delegate ها مورد بررسي قرار دهيم. روش حل مسئله با استفاده از آنها اندكي متفاوت است .

روش ديگر حل مسئله آنست كه، مي توان delegate ي را به الگوريتم مورد نظر ارسال نمود و اجازه دا د تا متد موجود در آن،عمل مورد نظر ما را انجام دهد. چنين عملي در مثال 1- 14 نشان داده شده است .

(به صورت مسئله توجه نماييد : ميخواهيم مجموعه اي از اشياء را كه در يك ساختمان داده قرار گرفته انـد را مرتـب نمـائيم . بـراي اينكار نياز به مقايسه اين اشياء با يكديگر داريم. از آنجائيكه اين اشياء از انواع (type) مختلف هستند به الگوريتمي نيـاز داريـم تـا بتواند مقايسه بين اشياء نظير را انجام دهد. با استفاده از روشهاي معمول اين كار امكان پذير نيست، چراكه نميتوان اشيائئ از انواع مختلف را با يكديگر مقايسه كرد. براي مثال شما نمي توانيد نوع عددي int را با نوع رشـتهاي string مقايـسه نماييـد. بـه همـين دليل با استفاده از delegate ها به حل مسئله پرداختهايم . به مثال زيـر بـه دقـت توجـه نماييـد تـا بتوانيـد بـه درسـتي مفهـوم delegate را درك كنيد .)

مثال 1- 14 : اعلان و پيادهسازي يك delegate

using System;

```
delegate در اينجا اعلان ميگردد. //
public delegate int Comparer(object obj1, object obj2);
public class Name
{
 public string FirstName = null;
 public string LastName = null;
 public Name(string first, string last)
 {
  FirstName = first;
  LastName = last;
 }
 // delegate method handler
 public static int CompareFirstNames(object name1, object name2)
 {
  string nl = ((Name) name1). FirstName;
  string n2 = ( (Name) name2) . FirstName;if (String.Compare(n1, n2) > 0)
```

```
{
   return 1;
  }
  else if (String.Compare(n1, n2) < 0)
  {
   return -1;
  }
  else
  {
    return 0;
  }
 }
 public override string ToString()
 {
  return FirstName + " " + LastName;
 }
}
class SimpleDelegate
{
 Name[] names = new Name[5];
 public SimpleDelegate()
 {
  names[0] = new Name ("Meysam", "Ghazvini");
  names[1] = new Name("C#", "Persian");
   names[2] = new Name("Csharp", "Persian");
   names[3] = new Name("Xname", "Xfamily");
  names[4] = new Name("Yname", "Yfamily");
 }
 static void Main(string[] args)
 {
  SimpleDelegate sd = new SimpleDelegate();
  ساخت نمونهاي جديد از delegate //
  Comparer cmp = new Comparer(Name.CompareFirstNames);
  Console.WriteLine("\nBefore Sort: \n");
  sd.PrintNames();
  sd.Sort(cmp);
  Console.WriteLine("\nAfter Sort: \n");
  sd.PrintNames();
 }
 public void Sort(Comparer compare)
 {
  object temp;
  for (int i=0; i < names. Length; i++)
   {
    for (int j=i; j < names. Length; j++)
    {
     از compare همانند يك متد استفاده ميشود//
     if ( compare(names[i], names[j]) > 0 )
```

```
{
      temp = names[i];names[i] = names[j];names[j] = (Name)temp;}
    }
  }
 }
 public void PrintNames()
 {
  Console.WriteLine("Names: \n");
  foreach (Name name in names)
  {
   Console.WriteLine(name.ToString());
  }
 }
}
```
اولين اعلان در اين برنامه، اعلان delegate است . اعلان delegate بسيا رشبيه به اعلان متد است، با اين تفاوت كه داراي كلمـه كليدي delegate در اعلان است و در انتهاي اعلان آن ";" قرار مي گيرد و نيز پياده سازي ندارد . در زير اعلان delegate كـه در مثال 1- 14 آورده شده را مشاهده مينماييد :

```
public delegate int Comparer(object obj1, object obj2);
```
اين اعلان، مدل متدي را كه delegate ميتواند به آن اشاره كند را تعريف مينمايد. متدي كه ميتوان از آن بعنـوان delegate handler براي Comparer استفاده نمود، هر متدي مي تواند باشد اما حتمـاً بايـد پـارامتر اول و دوم آن از نـوع object بـوده و مقداري از نوع int بازگرداند. در زير متدي كه بعنوان handler delegate در مثال 1- 14 مورد استفاده قرار گرفته اسـت، نـشان داده شده است :

public static int ComparerFirstNames(object name1, object name2) { … }

```
براي استفاده از delegate مي بايست نمونه اي از آن ايجاد كنيد . ايجاد نمونه جديد از delegate همانند ايجاد نمونـه اي جديـد از 
                            يك كلاس است كه به همراه پارامتري جهت تعيين متد handler delegate ايجاد ميشود :
Comparer cmp = new Comparer(Name.ComparerFirstName);
```
در مثال 1- ، 14 cmp بعنوان پارامتري براي متد ()Sort مورد اسـتفاده قـرار گرفتـه اسـت . بـه روش ارسـال delegate بـه متـد ()Sort توجه نماييد :

sd.Sort(cmp);

با استفاده از اين تكنيك، هر متد handler delegate به سادگي در زمان اجرا به متـد ()Sort قابـل ارسـال اسـت . بـراي مثـال ميتوان handler ديگري با نام ()CompareLastNames تعريف كنيد، نمونه جديدي از Comparer را با اين پارامتر ايجـاد كرده و سپس آنرا به متد ()Sort ارسال نماييد.

## درك سودمندي delegate ها

براي درک بهتر delegate ها به بررسي يک مثال ميپردازيم. در اينجا اين مثال را يکبار بدون استفاده از delegate و بار ديگر با استفاده از آن حل كرده و بررسي مي نمائيم. مطالب گفته شده در بالا نيز به نحوي مرور خواهند شد . توجـه نماييـد، همـانطور كـه گفته شد delegate ها و رخدادها بسيار با يكديگر در تعاملاند، از اينرو در برخي موارد به ناچار از رخدادها نيز استفاده شده است. رخدادها در قسمت انتهايي اين درس آورده شده اند، از اينرو در صورتيكه در برخي مـوارد دچـار مـشكل شـديد و يـا درك مطلـب برايتان دشوار بود، ابتدا كل درس را تا انتها مطالعه نماييد و سپس در بار دوم با ديدي جديد به مطالب و مفاهيم موجود در آن نگاه كنيد. در اغلب كتابهاي آموزشي زبان #C نيز ايندو مفهوم با يكديگر آورده شده اند ولي درك رخـدادها مـستلزم درك و فراگيـري كامل delegate هاست، از اينرو مطالب مربوط به delegate .ام ها را در ابتدا قرار داده

## حل مسئله بدون استفاده از delegate

فرض كنيد، ميخواهيد برنامه بنويسيد كه عمل خاصي را هر يك ثانيه يكبار انجام دهد . يك روش براي انجام چنين عملـي آنـست كه، كار مورد نظر را در يک متد پيادهسازي نماييد و سپس با استفاده از كلاسي ديگر، اين متد را هـر يـک ثانيـه يكبـار فراخـواني نمائيم. به مثال زير توجه كنيد :

```
class Ticker
{ 
\sim 10^4 public void Attach(Subscriber newSubscriber) 
      { 
          subscribers.Add(newSubscriber); 
 } 
     public void Detach(Subscriber exSubscriber) 
     { 
          subscribers.Remove(exSubscriber); 
 } 
     Notify هر ثانيه فراخواني ميگردد // 
     private void Notify() 
     { 
          foreach (Subscriber s in subscribers) 
\{ s.Tick(); 
          } 
     } 
\sim 10^4 private ArrayList subscribers = new ArrayList(); 
} 
class Subscriber 
{ 
     public void Tick() 
     { 
\sim 10^{11} m ^{-1} } 
} 
class ExampleUse 
{ 
     static void Main()
```

```
 { 
          Ticker pulsed = new Ticker(); 
          Subscriber worker = new Subscriber(); 
          pulsed.Attach(worker); 
\sim 10^{11} m ^{-1} } 
}
```
اين مثال مطمئناً كار خواهد كرد اما ايدآل و بهينه نيست. اولين مشكل آنست كه كلاس Ticker بشدت وابسته بـه Subscriber است. به بيان ديگر تنها نمونه هاي جديد كلاس Subscriber مي توانند از كلاس Ticker استفاده نمايند . اگـر در برنامـه كـلاس ديگري داشته باشيد كه بخواهيد آن كلاس نيز هر يك ثانيه يكبار اجرا شود، مي بايست كلاس جديدي شـبيه بـه Ticker ايجـاد كنيد. براي بهينه كردن اين مسئله مي توانيد از يك واسط (Interface (نيز كمك بگيريد . براي اين منظور مي توان متـد Tick را درون واسطي قرار داد و سپس كلاس Ticker را به اين واسط مرتبط نمود. interface Tickable

```
{ 
     void Tick(); 
} 
class Ticker 
{ 
     public void Attach(Tickable newSubscriber) 
      { 
          subscribers.Add(newSubscriber); 
      } 
     public void Detach(Tickable exSubscriber) 
      { 
          subscribers.Remove(exSubscriber); 
      } 
     \sqrt{2} هر ثانيه فراخواني ميگردد // /
      private void Notify() 
      { 
          foreach (Tickable t in subscribers) 
\{ t.Tick(); 
 } 
      } 
\sim 10^4 private ArrayList subscribers = new ArrayList(); 
} 
                    اين راه حل اين امكان را براي كليه كلاسها فراهم مينمايد تا واسط Tickable را پيادهسازي كنند .
```

```
class Clock : Tickable
{ 
      ⋮
      public void Tick() 
      { 
\sim 10^{11} m ^{-1}
```

```
 } 
      ⋮
} 
class ExampleUse 
{ 
      static void Main() 
      { 
          Ticker pulsed = new Ticker();
          Clock wall = new Clock(); pulsed.Attach(wall); 
\sim 10^{11} m ^{-1} } 
}
```
حال به بررسي همين مثال با استفاده از delegate خواهيم پرداخت .

## حل مسئله با استفاده از delegate

استفاده از واسطها در برنامه ها، مطمئناً روشي بسيار خوب است، اما كامل نبوده اشـكالاتي دارد . مـشكل اول آنـست كـه ايـن روش بسيار كلي و عمومي است . تصور نماييد مي خواهيد از تعداد زيادي از سرويسها استفاده نماييد (بعنوان مثال در برنامه هاي مبتني بر GUI. در اينگونه برنامه ها هجم عظيمي از رخدادها وجود دارند كه مي بايست با تمامي آنها در ارتباط باشيد.) مشكل ديگـر آنـست كه استفاده از واسط، بدين معناست كه متد Tick با يد متدي public باشد، از اينرو هر كدي مـي توانـد Tick.Clock را در هـر زماني فراخواني نمايد . روش مناسب تر آنست كه مطمئن شويم تنها اعضايي خاص قادر به فراخواني و دسترسي بـه Tick.Clock هستند. با استفاده از delegate تمامي اين امكانات براي ما فراهم خواهد شد و برنامه هايي با ايمنـي بـالاتر و پايـدارتر مـي تـوانيم داشته باشيم .

## اعلان Delegate

```
در مثال ما، متد Tick از واسط Tickable از نوع void بود و هيچ پارامتري دريافت نميكرد :
interface Tickable
{ 
       void Tick(); 
} 
                                         براي اين متد ميتوان delegate ي تعريف نمود كه ويژگيهاي آنرا داشته باشد :
delegate void Tick();
همانطور كه قبلاً نيز گفته شد، اين عمل نوع جديدي را ايجاد مي نمايد كه مي توان از آن همانند ساير انـواع اسـتفاده نمـود . مـثلاً 
                                                             ميتوان آنرا بعنوان پارامتري براي يك متد در نظر گرفت :
void Example(Tick param)
{ 
       ⋮
}
```
فراخواني delegate

قدرت و توانايي delegate زماني مشهود مي گردد كه مي خواهيد از آن استفاده نماييد . براي مثال، با متغير param در مثال قبل چكار ميتوانيد انجام دهيد؟ اگر param متغيري از نوع int بود، از مقدار آن استفاده ميكرديد و با استفاده از عملگرهايي نظير ،+ - و يا عملگرهاي مقايسه اي، عملي خاص را بر روي آن انجام مي داديـد . امـا حـال كـه param متغيـري از نـوع int نيـست، چـه ميكنيد؟ متغير param يك delegate است و همانطور كه گفته شد، delegate انتزاعي از يك متد است، پس هـر عملـي كـه متد انجام ميدهد، delegate نيز ميتواند انجام دهد. با استفاده از پرانتز، ميتوان از delegate استفاده نمود : void Example(Tick param) { param(); } نكته : همانطور كه اشاره شد، delegate يكي از انواع مرجعي است از اينرو مقدار آن مي تواند برابر با Null باشد. در مثـال فـوق، اگر مقدار param برابر با Null باشد، كامپايلر خطاي NullReferenceException را ايجاد مينمايد. همانند متدها، delegate ها بايد بطور كامـل و صـحيح فراخـواني گردنـد . بـا توجـه بـه اعـلان Tick، در زمـان فراخـواني ايـن delegate، مثلاً param، بايد توجه داشت كه هيچ پارامتري را نمي توان به آن ارسال نمود و نمي توان آنرا به متغيري نـسبت داد چراكه اين delegate بصورت void اعلان شده و مقدار بازگشتي ندارد . void Example(Tick param) {

```
خطاي زمان كامپايل رخ ميدهد // ;(42)param 
         int hhq = param (); \frac{1}{2} ; \frac{1}{2} ; \frac{1}{2} ; \frac{1}{2} ; \frac{1}{2} ; \frac{1}{2} ; \frac{1}{2} ; \frac{1}{2} ; \frac{1}{2} ; \frac{1}{2} ; \frac{1}{2} ; \frac{1}{2} ; \frac{1}{2} ; \frac{1}{2} ; \frac{1}{2} ; \frac{1}{2} ; \frac{1}{2}خطاي زمان كامپايل رخ ميدهد // ;(()param(WriteLine.Console 
}
```
توجه نماييد كه delegate را به هر نحوي ميتوانيد اعلان نماييد. براي مثال به نسخة ديگري از Tick توجه كنيد : delegate void Tick(int hours, int minutes, int seconds);

```
اما به ياد داشته باشيد كه همانند متد، در هنگام استفاده از آن بايد پارامترهاي صحيح به آن ارسال نماييد :
void Example(Tick method)
{ 
    method(12, 29, 59);
} 
                                          با استفاده از delegate ميتوانيد كلاس Ticker را پيادهسازي كنيد :
delegate void Tick(int hours, int minutes, int seconds);
class Ticker
{
\sim 10^4 public void Attach(Tick newSubscriber)
\left\{\begin{array}{ccc} \end{array}\right\} subscribers.Add(newSubscriber);
 }
      public void Detach(Tick exSubscriber)
      {
           subscribers.Remove(exSubscriber);
      }
      private void Notify(int hours, int minutes, int seconds)
```

```
 {
        foreach (Tick method in subscribers)
 {
            method(hours, minutes, seconds);
 }
    }
     ⋮
    private ArrayList subscribers = new ArrayList();
}
```
## ساخت نمونههاي جديد از يك delegate

```
آخرين كاري كه بايد انجام دهيد، ايجاد نمونههاي جديد از delegate ساخته شده است. يک نمونهٔ جديد از يک delegate، تنها
                                                            انتزاعي از يك متد است كه با نامگذاري آن متد ايجاد مي .شود
```

```
class Clock
{ 
\sim 10^4 public void RefreshTime(int hours, int minutes, int seconds) 
      { 
\sim 10^{11} m ^{-1} } 
       ⋮
} 
               با توجه به ساختار Tick، ملاحظه مينماييد كه متد RefreshTime كاملاً با اين delegate همخواني دارد :
delegate void Tick(int hours, int minutes, int seconds);
و اين بدين معناست كه مي توان نمونة جديد از Tick ايجاد كـرد كـه انتزاعـي از فراخـواني RefreshTime در شـيء خاصـي از 
                                                                                          Clock است. 
Clock wall = new Clock();
⋮
Tick m = new Tick(wall.RefreshTime);
                                                 حال كه m، ايجاد شد، ميتوانيد از آن بصورت زير استفاده نماييد :
m(12, 29, 59);
                                 اين دستور در حقيقت كار دستور زير را انجام ميدهد (چون m دقيقاً انتزاع آن است) : 
wall.RefreshTime(12, 29, 59);
همچنين مي توانيد m را بعنوان پارامتر به متدي ارسال نماييد . حال تمام چيزهايي را كه براي حل مسئله با استفاده از delegate
بدانها نياز داشتيم را بررسي كرديم . در زير مثالي را مشاهده مي كنيد كه كلاسهاي Ticker و Clock را به يكديگر مرتبط نموده 
                               است. در اين مثال از واسط استفاده نشده و متد RefreshTime، متدي private است :
delegate void Tick(int hours, int minutes, int seconds);
⋮
class Clock
{
\sim 10^4 public void Start()
\left\{\begin{array}{ccc} \end{array}\right\}ticking.Attach(new Tick(this.RefreshTime));
      }
```

```
www.Arsanjan.blogfa.com
```

```
 public void Stop()
\left\{\begin{array}{ccc} \end{array}\right\}ticking.Detach(new Tick(this.RefreshTime));
      }
      private void RefreshTime(int hours, int minutes, int seconds)
\left\{\begin{array}{ccc} \end{array}\right\} Console.WriteLine("{0}:{1}:{2}", hours, minutes, seconds);
      }
      private Ticker ticking = new Ticker();
}
```
با اندكي تامل و صرف وقت ميتوانيد delegate را بطور كامل درك نماييد.

# $(Events)$  (خدادها)

در برنامههاي Console ، برنامه منتظر ورود اطلاعات يا دستوراتي از سوي كاربر ميماند و با استفاده از اين اطلاعات كار مورد نظر را انجام مي دهند. اين روش برقراري ارتباط با كاربر، روشي ناپايدار و غير قابـل انعطـاف اسـت . در مقابـل برنامـه هـاي Console، برنامههاي مدرن وجود دارند كه با استفاده از GUI با كاربر در ارتباطند و بر پايه رخدادها بنا شـده انـد (Based-Event(، بـدين معنا كه رخدادي (منظور از رخداد اتفاقي است كه در سيستم يا محيط برنامه صورت ميگيرد .) در سيستم روي مي دهد و بر اساس اين رخداد عملي در سيستم انجام مي شود. در برنامههاي تحت ويندوز، نيازي به استفاده از حلقههاي متعدد جهت منتظـر مانـدن براي ورودي از كاربر نيست، بلكه با استفاده از رخدادها، تراكنش بين سيستم و كاربر كنترل مي .شود

يك event در زبان #C، عضوي از كلاس است، كه در صورت بروز رخداد خاصي، فعال مي شود و عملي را انجام ميدهـد . معمـولاً براي فعال شده event از دو عبارت fires و raised استفاده ميشود. هر متدي كه بخواهد، ميتواند در ليست رخداد ثبت شـده و به محض اتفاق افتادن آن رخداد، از آن مطلع گردد .

```
بطور كلي مي توان گفت كه يك رخداد همانند يك فيلد اعلان مي شود با اين تفاوت مهم كه نوع آنها حتمـاٌ بايـد يـك delegate
                                                                                                                باشد.
```
Delegate و رخدادها در كنار يكديگر كار مي كنند تا قابليت هاي يك برنامه را افزايش دهند . اين پروسه با شروع يك كـلاس كـه يك رخداد را تعريف مي كند، آغاز مي شود. هر كلاسي، كه اين رخداد را درون خود داشته باشد، در آن رخـداد ثبـت شـده اسـت و ميتواند متدي را به آن رخداد تخصيص دهد . اين عمل با استفاده از delegate ها صورت ميپذيرد، بـدين معنـي كـه delegate متدي را كه براي رخداد ثبت مي شود را تعيين مي نمايد. Delegate ها ميتوانند هر يك از delegate هاي از پيش تعريف شـدة Net. و يا هر delegate ي باشند كه توسط كاربر تعريف شده است. بطور كلي، delegate ي را به رخدادي تخصيص ميدهيم تا متدي را كه بهنگام روي دادن رخداد فراخواني ميشود، معين گردد. مثال زير روش تعريف رخداد را نشان ميدهد .

مثال 2- 14 : اعلان و پيادهسازي رخدادها

using System;

public delegate void MyDelegate();

```
class Listing14-2
{
    public static event MyDelegate MyEvent;
    static void Main()
    {
      MyEvent += new MyDelegate(CallbackMethod);
      فراخواني رخداد // 
       MyEvent();
       Console.ReadLine();
    }
    public static void CallbackMethod()
    {
       Console.WriteLine("CallbackMethod.");
    }
}
```
در اين مثال، ابتدا اعلان يك delegate ديده مي .شود درون كلاس، رخدادي با نام MyEvent و از نوع MyDelegate تعريف شده است . در متد ()Main نيز مرجع جديدي به رخداد MyEvent افزوده شده است. همانطور كـه در ايـن مثـال نيـز مـشاهده ميكنيد، delegate ها تنها با استفاده از =+ مي توانند به رخدادها افزوده شوند . در اين مثال هر گاه MyEvent فراخواني شـود، متد CallbackMethod اجرا مي شود چراكه با استفاده از مرجع delegate به رخـداد مـرتبط شـده اسـت . (يـا در اصـطلاح در رخداد ثبت شده است.)

```
مثال فوق را بدون استفاده از رخداد نيز مي توان نوشت . اين نسخه از مثال 2- 14 كه تنها در آن از delegate استفاده شده در زير 
                                                                                                        آورده شده است :
```

```
public delegate void MyDelegate();
class UsingDelegates
{
    static void Main()
    {
       MyDelegate del = new MyDelegate(CallbackMethod);
      فراخواني delegate // 
       del();
       Console.ReadLine();
    }
    public static void CallbackMethod()
    {
       Console.WriteLine("CallbackMethod.");
```
www.Arsanjan.blogfa.com

using System;

}

بايد توجه كنيد كه موارد كاربرد رخدادها بيشتر در برنامه هاي تحت ويندوز نمايان ميشود و در اينجا شـايد وجـود آنهـا در برنامـه براي شما مشهود نباشد. در آينده، به بررسي برنامهنويسي فرمهاي ويندوز نيز خواهيم رسيد و در آنجا به طور مفصل درباره event ها و delegate ها مجدداً بحث خواهيم نمود.

بطور خلاصه مي توان گفت، با استفاده از delegate ها روشي براي ايجاد دسترسي به متدها بط.ور پويا را فراهم نموديم ب. ا استفاده از رخدادها نيز، در صورت بروز اتفاقي خاص، عملي خاص انجام مي گيرد. اين عمل معمولاٌ با استفاده از يك delegate كه مرجعي به يك متد در خود دارد انجام ميگيرد .

#### توضيحات پيشرفته :

در انتهاي اين درس مي خواهم توضيحات پيشرفته تري را نيز در اختيار شما قرا ر دهـم . در قـسمت مربـوط بـه delegate هـا در همين درس، مثالي مطرح شد كه در آن delegate ي با نام Tick وجود داشت. اعلان اين delegate به صورت زير بود : delegate void Tick(int hours, int minutes, int seconds);

```
حال ميخواهيم به اين مثال يك رخداد نيز اضافه كنيم. در زير رخداد tick از نوع Tick اعلان شده است :
class Ticker
{
      public event Tick tick;
       ⋮
}
```
بايد توجه نماييد كه يك رخداد بطور خودكار ليست اعضاي خود را مديريت مي كند و نيازي بـه اسـتفاده از يـك مجموعـه، ماننـد آرايه، براي مديريت اعضاي مرتبط با آن نيست.

نكته : يك رخداد بطور خودكار خود را تخصيص دهي ميكند و نيازي به ساخت نمونة جديد از روي يك رخداد وجود ندارد.

## عضو شدن در يك رخداد (تبث شدن در يك رخداد)

براي افزودن delegate جديد به يك رخداد كافيست تا از عملگر =+ استفاده نماييم . مثال زير كلاس Clock را نشان مـيد هـد كه در آن فيلدي از نوع Ticker با نام pulsed وجود دارد . كلاس Ticker داراي رخداد tick از نـوع delegate ي بنـام Tick است. متد Clock،Start، ي از نوع Tick را با استفاده از عملگر $=+$  به pulsed.tick مي افزايد. delegate void Tick(int hours, int minutes, int seconds);

```
class Ticker
{
     public event Tick tick;
    \sim}
```
class Clock

### www.Arsanjan.blogfa.com

}

```
{
       ⋮
      public void Start()
       {
            pulsed.tick += new Tick(this.RefreshTime);
      }
       ⋮
      private void RefreshTime(int hours, int minutes, int seconds)
\left\{\begin{array}{ccc} \end{array}\right\}\sim 10^{11} m ^{-1} }
      private Ticker pulsed = new Ticker();
}
هنگاميكه رخداد tick.pulsed اجرا مي شود، تمامي delegate هاي مرتبط با آن نيز فراخواني مي شوند كه در اينجا يكي از آنهـا 
                                          RefreshTime است. (به مثال موجود در بخش delegate رجوع نماييد.)
                                                                          خارج شدن از ليست يك رخداد 
همانطور كه با استفاده از عملگر =+ مي توان delegate ي را به يك رخداد افزور، با استفاده از عملگر =- نيز مي توان delegate
                                                                خاصي را از ليست اعضاي يك رخداد خارج نمود . 
class Clock
{ 
\sim 10^4 public void Stop() 
       { 
            pulsed.tick -= new Tick(this.RefreshTime);
```

```
 } 
     private void RefreshTime(int hours, int minutes, int seconds) 
     { 
\sim 10^{11} m ^{-1} } 
     private Ticker pulsed = new Ticker();
```

```
نكته : همانطور كه مي دانيد، عملگرهاي =+ و =- بر پاية دو عملگر اصلي + و – ايجاد شدهاند. از اينـرو در مـورد delegate هـا 
نيز مي توان از عملگر + استفاده نمود . استفاده از عملگر + براي delegate ها باعث ايجاد delegate جديدي مـي شـود كـه بـه
```
فراخواني يك رخداد

هنگام فراخواني هر دو delegate را به هم فراميخواند.

يک رخداد نيز همانند delegate، با استفاده از دو پرانتز فراخواني ميگردد. پس از اينكه رخدادي فراخواني شد، كليـه delegate هاي مرتبط با آن بترتيب فراخواني مي شوند. براي مثال در اينجا كلاس Ticker را در نظر بگيريد كه داراي متد private بـا نـام Notify است كه رخداد tick را فرا ميخواند :

class Ticker {

}

```
 public event Tick tick;
\sim 10^4 private void Notify(int hours, int minutes, int seconds)
     {
         if (tick != null)
 {
             tick(hours, minutes, seconds);
 }
     }
\sim 10^4}
```
نكته مهم : توجه كنيد كه در مثال فوق چك كردن null نبودن رخداد tick ضروري است، چراكه فيلد رخداد بطور ضمني null در نظر گرفته مي شود و تنها زماني مقداري به غير null ميگيرد كه delegate ي به آن مرتبط شده باشـد . در صـورت فراخـواني رخداد null، خطاي NullReferenceException روي خواهد داد.

رخدادها داراي سطح امنيتي داخلي بسيار بالا يي هستند . رخدادي كه بصورت public اعلان مـي شـود، تنهـا از طريـق متـدها يـا عناصر داخل همان كلاس قابل دسترسي است . بعنوان مثال، tick رخدادي درون كـلاس Ticker اسـت، از اينـرو تنهـا متـدهاي درون Ticker ميتوانند tick را فرا بخوانند .

```
class Example
{ 
     static void Main() 
      { 
          Ticker pulsed = new Ticker();
         خطاي زمان كامپايل رخ مي دهد // ;(59 .pulsed.tick (12, 29 .
     } 
}
```
مثالي پيشرفته از استفادة رخدادها در فرمهاي ويندوز

حال كه تا حدودي با رخدادها و ساختار آنها آشنا شديد، در اين قسمت قصد دارم تا مقداري دربارهٔ استفاده رخـدادها در فرمهـاي ويندوز و GUI ها صحبت نمايم . هر چند تا كنون كليه برنامه ها و مطالبي كه مشاهده كرده ايد مبتني بر Console بودهاند، اما به علت استفاده بيشمار رخدادها در فرمهاي ويندوز و برنامههاي مبتني بر GUI، لازم ديدم تا مطالبي نيز در اين باره بيان كـنم. هـر چند فرمهاي ويندوز و GUI مطالبي هستند كه خود نياز به بحث و بررسي دقيق دارند و انشا ا... در رئوس آتي سايت مورد بررسي قرار خواهند گرفت . درصورتيكه مطالب اين قسمت براي شما دشوار و يا گنگ بود نگران و يا ناراحـت نـشويد چـرا كـه فعـلاً بـراي يادگيري اين مطالب آنهم بدون مقدمه اندكي زود است، بيشتر هدف من از اين بخش آشنا شدن شـما بـا كاربردهـاي پيـشرفته تـر رخدادها در برنامهنويسي بوده است .

كلاسهاي GUI مربوط به Framework Net. بطور گستردهاي از رخدادها استفاده مينمايند. در مثالي كه در اينجا مورد بررسي قرار مي دهيم، برنامه اي وجود دارد كه داراي يك فرم به همراه دو دكمه (Button (بر روي آن است . اين دو دكمه بوسيلة دو فيلد از نوع Button ايجاد مي شـوند . (Button عـضو Forms.Windows.System اسـت ). كـلاس Button از كـلاس Control ارثبري ميكند و داراي رخدادي با نام Click از نوع EventHandler است. به مثال توجه نماييد .

namespace System

```
{
     public delegate void EventHandler(object sender, EventArgs args);
     public class EventArgs
      {
\sim 10^{11} m ^{-1} }
}
namespace System.Windows.Forms
{
     public class Control :
      {
          public event EventHandler Click;
        \frac{1}{2} }
     public class Button : Control
      {
\sim 10^{11} m ^{-1} }
}
```
توجه نماييد كه كد فوق، كد مربوط به namespace مربوط به System است كه نحوة پياده سازي آنرا نشان مي دهـد . همـانطور كه ملاحظه مي نماييد، درون System، delegate ي با نام EventHandler تعريـف شـده اسـت . در زيـر ايـن namespace، اعـلان Forms.Windows.System نيـز آورده شـده تـا نحـوة اعـلان رخـداد Click و ارثبـري كـلاس Button از كـلاس Control نيز مشخص شود.

```
پس از اينكه بر روي دكمه اي واقع در فرم ويندوز كليك كنيد، Button بطور خود كار رخداد Click را فرا ميخواند. هـدايت ايـن 
پروسه باعث مي شود تا بتوان به سادگي delegate ي براي كنترل اين رخداد ايجاد نمود . در مثالي كه در زير مشاهده مـي كنيـد، 
          دكمهاي با نام Okay، متدي بنام Click_Okay و رخدادي جهت اتصال Okay به متد Click_Okay وجود دارد.
```

```
class Example : System.Windows.Forms.Form
{ 
     private System.Windows.Forms.Button okay; 
\sim 10^4 public Example() 
     { 
          this.okay = new System.Windows.Forms.Button(); 
         this.okay.Click += new System.EventHandler(this.okay Click);
\sim 10^{11} m ^{-1} } 
    private void okay Click(object sender, System.EventsArgs args)
     { 
\sim 10^{11} m ^{-1} } 
}
```
همانطور كه مشاهده مي كنيد، كـلاس Example از Form.Forms.Windows.System مـشتق مـي شـود، از اينـرو تمـامي خواص آن را به ارث مي برد. Okay نيز از نوع Button اعلان شده اسـت . درون سـازندة (Constructor (كـلاس Example، متد Click.Okay به رخداد افزوده شده و مرجع Click.Okay.this نيز، متد مورد نظر را تعيين نمـوده اسـت . همـانطور كـه گفته شد، EventHandler نيز delegate مورد نظر در اين مثال است . درون متد Click\_Okay نيز ميتوان كد خاصي را قرار داد تا عمل مورد نظر را انجام دهد . پس از كليك كردن بر روي دكمة Okay، عمل مورد نظري كه درون متد Click\_Okay قرار داده شده، اجرا ميشود .

اين كد، شبيه به كدهايي است كه توسط محيطهاي برنامهسازي نظير Net.Studio Visual و يـا Builder#C بطـور خودكـار توليد مي شوند و تنها كافيست تا شما كد مربوط به Okay\_Click را درون آن وارد نماييد.

رخدادهايي كه توسط كلاسهاي GUI توليد مي شوند همواره از يك الگوي خاص پيروي مـي كننـد . ايـن رخـدادها همـواره از نـوع delegate ي هستند كه مقدار بازگشتي نـدارد (void (و داراي دو آرگومـان اسـت . آرگومـان اول هميـشه فرسـتندة رخـداد و آرگومان دوم هميشه آرگومان EventArgs يا كلاس مشتق شده از EventArgs است .

آرگومان sender به شما اين امكان را مي دهد تا از يك delegate براي چندين رخداد استفاده نماييد. (بعنوان مثال براي چندين دكمه.)

#### نكاتي چند درباره delegate ها و event ها

- Delegate ها بطور ضمني از Delegate.System ارث بري مـي كننـد . Delegate حـاوي متـدها، property هـا و عملگرهـايي اسـت كـه مـي تـوان آنهـا را بعنـوان پـارامتر بـه متـدهاي ديگـر ارسـال نمـود . همچنـين بـه دليـل اينكـه Delegate.System بخشي از Framework Net. است، از اينرو delegate هاي ايجاد شده در #C را مـي تـوان در زبانهاي ديگري نظير Net.Basic Visual نيز استفاده نمود .
- هنگام اعلان پارامترها براي delegate، حتماً بايد براي آنها نام در نظر بگيريد و فقط به مشخص كـردن نـوع پارامترهـا بسنده نكنيد .
- رخدادها عناصر بسيار مفيد و پر استفاده اي هستند كه با بكارگيري delegate ها بسيار قدرتمند ظاهر ميشوند. بدسـت آوردن مهارت در ايجاد و استفاده از آنها نياز به تمرين و تفكر بسيار دارد .

مطالب اين درس در اينجا به پايان رسيد . اميدوارم مورد قبول شما بوده باشد . خواهشمندام نظرات وپيشنهادات ارز ندة خود را براي من ايميل كنيد تا از آنها در جهت بهبود مطالب سايت استفاده گردد .

# درس پانزدهم - برخورد با استثناها (Handling Exception (

در اين درس با چگونگي برخورد با استثناها (يا خطاهاي غير قابل پيش بيني) در زبان برنامه سازي #C آشنا مي شويم. اهداف ما در اين درس بشرح زير ميباشد :

- )1 درك و فهم صحيح يك استثناء يا Exception
- )2 پيادهسازي يك روتين براي برخورد با استثناها بوسيله بلوك catch/try
- )3 آزادسازي منابع تخصيص داده شده به يك برنامه در يك بلوك finally

استثناها، در حقيقت خطاهاي غير منتظره در برنامههاي ما هستند. اكثرا،ً ميتوان و بايد روشـهايي را جهـت برخـورد بـا خطاهـاي موجود در برنامه در نظر گرفت و آنها را پياده سازي كرد. بعنوان مثال، بررسي و تاييد دادههاي ورودي كاربران، بررسي اشياء تهي يا Null و يا بررسي نوع بازگشتي متد ها، مي توانند از جمله مواردي باشند كه بايد مورد بررسي قرار گيرند . ايـن خطاهـا، خطاهـايي معمول و رايجي هستند كه اكثر برنامه نويسان از آنها مطلع بوده و راههايي را براي بررسي آنها در نظر مـي گيرنـد تـا از وقـوع آنهـا جلوگيري نمايند .

اما زمانهايي وجود دارند كه از اتفاق افتادن يك خطا در برنامه بي اطلاع هستيد و انتظار وقوع خطا در برنامه را نداريد. بعنوان مثال، هرگز نمي<code>توان</code> وقوع يک خطاي  ${\rm I/O}$  را پيش بيني نمود و يا كمبود حافظه براي اجراي برنامه و از كار افتادن برنامه بـه ايـن دليـل. اين موارد بسيار غير منتظره و ناخواسته هستند، اما در صورت وقوع بهتر است بتوان راهي براي مقابله و برخورد با آنها پيدا كرده و با آنها برخورد نمود. در اين جاست كه مسئله برخورد با استثناها (Exception Handling) مطرح مي شود.

هنگاميكه استثنايي رخ مي دهد، در اصطلاح مي گوئيم كه اين استثناء، thrown شده است. در حقيقـت thrown، شـيء اي اسـت مشتق شده از كلاس Exception.System كه اطلاعاتي در مورد خطا يا استثناء رخ داده را نشان مي دهد. در قسمتهاي مختلف اين درس با روش مقابله با استثناها با استفاده از بلوك هاي try/catch آشنا خواهيد شد.

كلاس , System Exception حاوي تعداد بسيار زيادي متد و property است كه اطلاعات مهمي در مورد استثناء و خطاي رخ داده را در اختيار ما قرار مي دهد. براي مثال، Message يكي از property هاي موجود در اين كلاس است كه اطلاعـاتي دربـاره نوع استثناء رخ داده در اختيار ما قرار مي دهد. StackTrace نيز، اطلاعاتي در مورد Stack) پشته) و محل وقوع خطا در Stack در اختيار ما قرار خواهد داد .

تشخيص چنين استثناهايي، دقيقاً با روتينهاي نوشته شده توسط برنامهنويس در ارتباط هستند و بستگي كامل به الگوريتمي دارد كه وي براي چنين شرايطي در نظر گرفته است. براي مثال، در صورتيكه با اسـتفاده از متـد ()System.IO.File.OpenRead، اقدام به باز كردن فايلي نماييم، احتمال وقوع (Thrown (يكي از استثناهاي زير وجود دارد :

```
SecurityException
ArgumentException
ArgumentNullException
PathTooLongException
DirectoryNotFoundException
UnauthorizedAccessException
FileNotFoundException
```
#### NotSupportedException

با نگاهي بر مستندات SDK Framework Net،. به سادگي ميتوان از خطاها و استثناهايي كه ممكن است يك متد ايجاد كند، مطلع شد. تنها كافيست به قسمت Library Class/Reference رفته و مستندات مربوط به Method/Class/Namespace را مطالعه نماييد . در اين مستندات هر خطا داراي لينكي به كلاس تعريف كننده خود است كه با استفاده از آن مي توان متوجه شد كه اين استثناء به چه موضوعي مربوط است . پس از اينكه از امكان وقوع خطايي در قسمتي از برنامه مطلع شديد، لازم است تـا بـا استفاده از مكانيزمي صحيح به مقابله با آن بپردازيد.

هنگاميكه يك استثناء در اصطلاح thrown مي شود (يا اتفاق مي افتد) بايد بتـوان بـه طريقـي بـا آن مقابلـه نمـود . بـا اسـتفاده از بلوكهاي try/catch مي توان چنين عملي را انجام داد. پيادهسازي اين بلوكها بدين شكل هستند كه، كـدي را كـه احتمـال توليـد استثناء در آن وجود دارد را در بلوك try، و كد مربوط به مقابله با اين استثناء رخ داده را در بلوك catch قرار ميدهيم. در مثـال 1- 15 س چگونگي پياده ازي يك بلوك catch/try نشان داده شده است. بدليل اينكه متد ()OpenRead احتمال ايجـاد يكـي از استثناهاي گفته شده در بالا را دارد، آنرا در بلوك try قرار داده ايم . در صورتيكه اين خطا رخ دهد، با آن در بلـوك catch مقابلـه خواهيم كرد . در مثال 1- 15 در صورت بروز استثناء، پيغـامي در مـورد اسـتثناء رخ داده و اطلاعـاتي در مـورد محـل وقـوع آن در Stack براي كاربر بر روي كنسول نمايش داده مي .شود

نكته : توجه نماييد كه كليه مثالهاي موجود در اين درس به طور تعمدي داراي خطاهايي هستند تا شما با نحوه مقابله با اسـتثناها آشنا شويد .

```
using System;
using System.IO;
class TryCatchDemo
{
 static void Main(string[] args)
 {
  try
   {
    File.OpenRead("NonExistentFile");
  }
  catch(Exception ex)
   {
    Console.WriteLine(ex.ToString());
  }
 }
}
```
هر چند كد موجود در مثال 1- 15 تنها داري يك بلوك catch است، اما تمامي استثناهايي كه ممكن است رخ دهند را نشان داده و مورد بررسي قرار مي دهد زيرا از نوع كلاس پايه استثناء، يعني Exception تعريف شده است. در كنترل و مقابلـه بـا اسـتثناها، بايد استثناهاي خاص را زودتر از استثناهاي كلي مورد بررسي قرار داد . كد زير نحوه استفاده از چند بل وك catch را نشان مي دهد :

catch(FileNotFoundException fnfex)

```
{
   Console.WriteLine(fnfex.ToString());
}
catch(Exception ex)
{
   Console.WriteLine(ex.ToString());
}
```
در اين كد، در صورتيكه فايل مورد نظر وجود نداشته باشد، FileNotFoundException رخ داده و توسط اولين بلوك catch مورد بررسي قرار مي گيرد. اما در صورتيكه PathTooLongException رخ دهد، توسط دومين بلـوك catch بررسـي خواهـد . شد علت آنست كه براي PathTooLongException بلوك catch اي در نظر گرفته نشده است و تنها گزينـه موجـود جهـت بررسي اين استثناء بلوك كلي Exception است . نكته اي كه در اينجا بايد بدان توجه نمود آنـست كـه هرچـه بلوكهـاي catch مورد استفاده خاص تر و جزئي تر باشند، پيغامها و اطلاعات مفيدتري در مورد خطا ميتوان بدست آورد.

استثناهايي كه مورد بررسي قرار نگيرند، در بالاي Stack نگهداري مي شوند تا زمانيكه بلوك catch/try مناسبي مربوط بـه آنهـا يافت شود. در صورتيكه براي استثناء رخ داده بلوك try/catch در نظر گرفته نشده باشد، برنامه متوقف شده و پيغام خطايي ظاهر ميگردد. اين چنين حالتي بسيار نا مناسب بوده و كاربران را دچار آشفتگي خواهد كرد. استفاده از روشهاي مقابله بـا اسـتثناها در برنامه، روشي مناسب و رايج است و باعث قدرتمند تر شدن برنامه ميشود .

يكي از حالتهاي بسيار خطرناك و نامناسب در زمان وقوع استثناها، هنگامي است كه استثناء يا خطاي رخ داده باعث از كار افتادن برنامه شود ولي منابع تخصيص داده شده به آن برنامه آ زاد نشده باشند . هر چند بلوك catch براي برخـورد بـا اسـتثناها مناسـب است ولي در مورد گفته شده نمي تواند كمكي به حل مشكل نمايد . براي چنين شرايطي كه نياز به آزادسازي منابع تخـصيص داده شده به يك برنامه داريم، از بلوك finally استفاده مي كنيم.

كد نشان داده شده در مثال X-۱۵، به خوبي روش استفاده از بلوک finally را نشان ميدهد. همانطور كه حتماً مـي دانيـد، رشـته هاي فايلي پس از اينكه كار با آنها به اتمام مي رسد بايد بسته شوند، در غير اينصورت هيچ برنامه ديگري قادر بـه اسـتفاده از آنهـا نخواهد بود. در اين حالت، رشته فايلي، منبعي است كه مي خواهيم پس از باز شدن و اتمام كار، بسته شده و به سيستم بـاز گـردد. در مثال 2- ،15 outStream با موفقيت باز مي شود، بدين معنا كه برنامه handle اي به يك فايل بـاز شـده در اختيـار دارد . امـا زمانيكه مي خواهيم inStraem را باز كنيم، استثناء FileNotFound رخ داده و باعث مي شود كه كنترل برنامه سريعاً بـه بلـوك catch منتقل گردد .

در بلوك catch مي توانيم فايل outStream را ببنديم . اما برنامه تنها زماني به بلوك catch وارد مي شود كه استثنايي رخ دهـد . پس اگر هيچ استثنائي رخ نداده و برنامه به درستي عمل نمايد، فايل باز شـده outStream هرگـز بـسته نـشده و يكـي از منـابع سيستم به آن بازگردانده نمي شود. بنابراين بايد براي بستن اين فايل نيز فكري كرد . اين كاري است كه در بلوك finally رخ مـي دهد. بدين معنا كه در هر حالت، چه برنامه با استثنائي روبرو شود و چه نشود، قبل از خروج از برنامه فايل باز شـده، بـسته خواهـد . شد در حقيقت مي توان گفت بلوك finally، بلوكي است كه تضمين مي نمايد در هر شرايطي اجرا خواهد شد. پس بـراي حـصول اطمينان از اينكه منابع مورد استفاده برنامه پس از خروج برنامه، به سيستم باز گردانده مي شوند، مي توان از اين بلوك استفاده كرد.

using System;

```
using System.IO;
class FinallyDemo
{
 static void Main(string[] args)
 {
  FileStream outStream = null;
  FileStream inStream = null;
  try
  {
    outStream = File.OpenWrite("DestinationFile.txt");
    inStream = File.OpenRead("BogusInputFile.txt");
  }
  catch(Exception ex)
   {
    Console.WriteLine(ex.ToString());
  }
  finally
   {
    if (outStream != null)
    {
     outStream.Close();
     Console.WriteLine("outStream closed.");
    }
    if (inStream != null)
    {
     inStream.Close();
     Console.WriteLine("inStream closed.");
    }
  }
 }
}
```
استفاده از بلوك finally الزامي نيست، اما روشي مناسب براي بالا بردن كارآيي برنامه است. ممكن است سـوالي در اينجـا مطـرح شود : در صورتيكه پس از بلوك catch و بدون استفاده از بلوك finally، فايل باز شده را ببنديم، باز هم منبع تخصيص داده شده به برنامه آزاد مي شود . پس چه دليلي ب راي استفاده از بلوك finally وجود دارد؟ در پاسخ به ايـن سـوال بايـد گفـت، در شـرايط نرمال كه تمامي برنامه بطور طبيعي اجرا مي شود و اتفاق خاصي رخ نميدهد، مي توان گفت كه دستورات بعد از بلوك catch اجرا شده و منبع تخصيص داده شده به سيستم آزاد مي شود. اما براي بررسي هميشه بايد بدترين حالت را در نظر گرفت. فـرض كنيـد درون خود بلوك catch استثنائي رخ دهد كه شما آنرا پيش بيني نكردهايد و يا اين استثناء باعـت متوقـف شـدن برنامـه شـود، در چنين حالتي كدهاي موجود بعد از بلوك catch هرگر اجرا نخواهند شد و فايل همچنـان بـاز مـي مانـد . امـا بـا اسـتفاده از بلـوك finally ميتوان مطمئن بود كه كد موجود در اين بلوك حتماً اجرا شده و منبع تخصيص داده شده به برنامه آزاد ميگردد.

در اينجا به پايان درس پانزدهم رسيديم . هم اكنون مي بايست درك صحيحي از استثناء بدست آورده باشيد . همچنين مي توانيد به سادگي الگوريتمهايي جهت بررسي استثناها بوسيله بلوكهاي try/catch پيادهسازي نماييد. بعلاوه مي توانيد بـا سـاتفاده از بلـوک finally مطمئن باشيد كه كه منابع تخصيص داده شده به برنامه، به سيستم بـاز خواهنـد گـشت چراكـه ايـن بلـوك حتمـا اجـرا ميشود و مي توان كدهاي مهمي را كه مي خواهيم تحت هر شرايطي اجرا شوند ,ا درون آن قرار داد.

# ${\it C\#}$  درس شانزدهم $-$ استفاده از صفتها در

در اين درس با نحوه استفاده از صفتها در زبان  $\mathsf{C}\mathsf{\#}$  آشنا خواهيد شد. اهداف ما در اين درس به شرح زير است :

- 1- صفتها چه هستند و چرا از آنها استفاده ميكنيم
- 2- استفاده از صفتهاي تك پارامتري و چند پارامتري
- 3- انواع پارامترهاي صفت (پارامترهاي Named و Positional (
- 4- Target هاي صفتها (عناصري كه صفتها بر روي آنها اعمال ميشوند)
	- 5- توليد صفتهاي شخصي
	- 6- تعريف و يا كنترل موارد استفاده از يك صفت
- 7- استفاده از پارامترهاي Positional و Named در صفتهاي شخصي
	- 8- انواع (type (معتبر براي پارامترهاي صفت
		- 9- استفاده از صفتها در زمان اجرا
			- 10- خلاصه مطالب
				- 11- منابع

صفتها در حقيقت اطلاعات توضيحي هستند كه مي توانيد آنها را به برنامه هاي خود بيفزاييد . صفتها را مي توان بـراي كليـه عناصـر برنامه از قبيل كلاسها، واسطها، اسمبلي ها و ... مورد استفاده قرار داد . از اين اطلاعات مي توان براي موارد متنوعي در زمان اجـراي برنامه استفاده نمود. براي مثال مي توان به صفتي مانند DllImportAttribute اشاره كرد كه امكان برقـراري ارتبـاط بـا توابـع كتابخانهاي 32Win را فراهم مي نمايد. همچنين صفتهايي نيز وجود دارند كه برنامه نويس يا توسعه دهنده برنامه را در امـر توليـد برنامه ياري مي نمايند. براي مثال ميت وان به صفت ObsoleteAttribute اشاره كرد كـه بـا اسـتفاده از آن، در زمـان كامپايـل برنامه پيغامي براي برنامه نويس نمايش داده مي شود و مشخص مي كند كه متدي خاص مورد استفاده قرار نگرفته و يا ديگر مـورد استفاده نيست. همچنين هنگاميكه با فرمهاي ويندوز كار مي كنيم، صفتهاي بسياري وجود دارند كه امكان استفاده از اين فرمهـا را فراهم كرده و باعث مي شوند تا اطلاعات مربوط به اين عناصر در property فرم ظاهر شوند. يكي ديگر از موارد استفاده از صفتها در مسايل امنيتي اسمبلي هاي Net. است . براي مثال صفتهايي وجـود دارنـد كـه باعـث جلـوگيري از فراخـواني هـاي غيـر مجـاز ميشوند، بدين معني كه تنها اجازه فراخواني را به متدها يا اشيايي ميدهند كه قبلا تعريف شده و مشخص شده باشند .

يكي از علتهاي استفاده از صفتها آنست كه، اغلب سرويسهايي را كه آنها براي كاربر فراهم مـي نماينـد، بـسيار پيچيـده اسـت و بـا كدهاي معمولي نمي توان آنرا را بدست آورد. از اينرو استفاده از صفتها در بسياري از موارد ضروري و اجتناب ناپذير است. همـانطور كه خواهيد ديد، صفتها به برنامههاي ما Metadata اضافه ميiمايند. پس از كامپايل برنامـههـاي #C، فايـل اسـمبلي بـراي آن ايجاد ميگردد كه اين اسمبلي معمولا يا يك فايل اجرايي است و يا يك Dll است. توصيف اسمبلي، در Metadata ي مربوط به آن قرار مي گيرد. طي پروسه اي تحت عنوان Reflection، صفت يك برنامه از طريق فايل Metadata ي موجـود در اسـمبلي آن قابل دسترس مي گردد. .(براي آشنايي بيشتر با اسمبلي و Metadata ميتوانيد به " كامپايـل يـك برنامـه سـي شـارپ " در همين سايت مراجعه نماييد.) در حقيقت صفتها، كلاسهايي هستند كه مي توانيد آنها را با زبان  $C\#$  توليـد كـرده و جهـت افـزودن اطلاعاتي توضيحي به كد خود، از آنها استفاده نماييد . اين اطلاعات در زمان اجراي برنامه از طريق Reflection قابـل دسترسـي هستند .

در اين درس با روش استفاده از صفتها و چگونگي ارتباط دادن آنها با عناصر مختلف برنامه آشنا خواهيد شد .

### مفاهيم اوليه درباره صفتها

صفتها را معمولا قبل از اعلان عنصر مورد نظر در برنامه قرار مي دهند. اعلان صفتها بدين صورت است كه نام صفت درون دو براكت قرار ميگيرد .

#### [ObsoleteAttribute]

استفاده از كلمه Attribute در اعلان صفت الزامي نيست، از اينرو اعلان زير با اعلان فوق يكسان است :

## [Obsolete]

همچنين صفتها مي توانند داراي پارامتر نيز باشند كه با استفاده از آنها خواص بيشتري را در اختيار برنامه قرار مي دهنـد. در مثـال 1- 16 موارد متنوعي از استفاده صفت ObsoleteAttribute را مشاهده مينماييد.

مثال 1- 16: نحوه استفاده از صفتها

```
using System; 
class BasicAttributeDemo 
{ 
     [Obsolete] 
     public void MyFirstDeprecatedMethod() 
     { 
         Console.WriteLine("Called MyFirstDeprecatedMethod()."); 
     } 
    [ObsoleteAttribute]
     public void MySecondDeprecatedMethod() 
     { 
         Console.WriteLine("Called MySecondDeprecatedMethod()."); 
     } 
     [Obsolete("You shouldn't use this method anymore.")] 
     public void MyThirdDeprecatedMethod() 
     { 
         Console.WriteLine("Called MyThirdDeprecatedMethod()."); 
     } 
     // make the program thread safe for COM
     [STAThread] 
     static void Main(string[] args) 
     { 
        BasicAttributeDemo attrDemo = new BasicAttributeDemo();
         attrDemo.MyFirstDeprecatedMethod(); 
         attrDemo.MySecondDeprecatedMethod(); 
         attrDemo.MyThirdDeprecatedMethod(); 
     } 
}
```
همانطور كه در مثال 1- 16 نيز مشاهده مي شود، صفت Obsolete در فرمهاي مختلف مورد اسـتفاده قـرار گرفتـه اسـت . اولـين محلـــي كـــه از ايــن صـــفت اســـتفاده شـــده اســـت، متـــد ()MyFirstDeprecatedMethod و پـــس از آن در متـــد ()MySecondDeprecatedMethod است. تنها تفاوت استفاده در اين دو حالت آنست كه در متد دوم صفت با نام كامـل يعني به همراه كلمه Attribute مورد استفاده قرار گرفته است . نتيجه هر دو اعلان يكسان است . همانطور كه گفته بوديم، صفتها ميتوانند داراي پارامتر نيز باشند :

[Obsolete("You shouldn't use this method anymore.")] public void MyThirdDeprecatedMethod() ...

اين پارامتر، ويژگي خاصي را به صفت مي افزايد كه آن را با دو اعلان قبلي متمايز مي نمايد. نتيجه هر سه اعلان اين صـفت در زيـر آورده شده است. اين پيغامها، پيامهاي كامپايلر  $C\#$  هستند كه به هنگام كامپايل برنامه توليد شدهاند.

>csc BasicAttributeDemo.cs Microsoft (R) Visual C# .NET Compiler version 7.10.2292.4 for Microsoft (R) .NET Framework version 1.1.4322 Copyright (C) Microsoft Corporation 2001-2002. All rights reserved.

BasicAttributeDemo.cs(29,3): warning CS0612: 'BasicAttributeDemo.MyFirstDeprecatedMethod()' is obsolete BasicAttributeDemo.cs(30,3): warning CS0612: 'BasicAttributeDemo.MySecondDeprecatedMethod()' is obsolete BasicAttributeDemo.cs(31,3): warning CS0618: 'BasicAttributeDemo.MyThirdDeprecatedMethod()' is obsolete: 'You shouldn't use this method anymore.'

همانطور كه ملاحظه مي كنيد، سومين اعلان صفت در اين برنامه كه با پارامتر همراه بود، باعث شده است تا پارامتر صـفت نيـز بـه عنوان بخشي از پيام نمايش داده شده توسط كامپايلر، نشان داده شود . در مورد دو صفت ديگر نيز مشاهده ميشود كه تنها پيغامي ساده توليد گرديده است .

مثال 1-۱۶ شامل صفت ديگري نيز مي باشد. اين صفت STAThreadAttribute است كه معمولا در ابتداي كليـه برنامـههـاي #C و قبل از آغاز متد ()Main قرار مي گيرد. اين صفت بيان مي دارد كه برنامه #C مورد نظر مي توانـد بـا كـد مـديريت نـشده COM از طريق Apartment Threading Simple ارتباط برقرار نمايد. استفاده از اين صفت در هر برنامهاي ميتواند مفيد باشد، چراكه شما بعنوان برنامه نويس هيچ گاه اطلاع نداريد كه آيا كنابخانه ثالثي كه از آن استفاده ميكنيد، قصد برقراري ارتباط با COM را دارد يا نه؟ (در صورتيكه با برخي از اصطلاحات بكار رفته آشنايي نداريد اصلا نگران نشويد . در اينجـا هـدف تنهـا نـشان دادن موارد استفاده از صفتهاست .)

صفتها مي توانند داراي چندين پارامتر باشند. در مثال ٢-١۶، استفاده از دو پارامتر براي يک صفت نشان داده شده است.

مثال ٢-١۶

```
using System;
public class AnyClass 
{
     [Obsolete("Don't use Old method, use New method", true)]
```
```
 static void Old( ) { }
     static void New () { }
      public static void Main( ) 
\left\{\begin{array}{ccc} \end{array}\right\} Old( );
 }
```
همانطور كه در مثال 2-16 مشاهده مي كنيد، صفت مورد استفاده داراي دو پارامتر است. پارامتر اول كه يك جملـه متنـى اسـت و همانند مثال 1- 16 عمل مي كند. پارامتر دوم نيز بيان كننده نوع پيغامي است كه اين صفت در هنگام كامپايل توليد مـي كنـد . در صورتيكه اين مقدار برابر با True باشد، بدين معناست كه در هنگام كامپايل پيغام خطا توليد ميشـود و كامپايـل برنامـه متوقـف ميگردد. در حالت پيش فرض مقدار اين پارامتر برابر با False است كه بيان مي دارد، به هنگام كامپايل تنها پيغام هشداري توليد خواهد شد. در پيغام اين برنامه، عنصري از برنامه را كه نبايد از آن استفاده شود معين شده و جايگزين آن نيز معرفي ميشود.

AnyClass.Old()' is obsolete: 'Don't use Old method, use New method'

نكته مهمي كه بايد در مورد صفتها در نظر بگيريد آنست كه اطلاعاتي كه توسط صفت در كد برنامه قرار مـي گيـرد، توسـط سـاير برنامهها نيز قابل تفسير و استفاده است .

#### انواع پارامترهاي صفت (پارامترهاي Positional و Named (

همانطور كه در بالا نيز اشاره شد، صفتها مي توانند داراي پارامتر نيز باشند . اين پارامترها به دو دسته تقسيم ميشـوند . پارامترهـاي محلي (positional (و پارامترهاي اسمي (named(. از پارامترهاي positional در زماني استفاده مي شود كـه مـي خـواهيم پارامتر مورد نظر بصورت اجباري مورد استفاده قرار گيرد و البته اين مسئله يك قانون نيست ! چراكه در مورد صفت Obsolete، اين صفت داراي يك پارامتر positional ديگر با نام error و از نوع int نيز مي باشد كه ما آنرا در مثـ ال 1- 16 لحـاظ نكـرديم . همانطور كه در مثال 2- 16 مشاهده كرديد، از اين پارامتر positional مي توان براي ايجاد يـك خطـا در زمـان كامپايـل برنامـه استفاده نمود .

```
[Obsolete("Don't use Old method, use New method", true)]
static void Old( ) { }
```
تفاوت پارامترهاي positional با پارامترهاي named در آنـست كـه، پارامترهـاي named بـا نامـشان مـورد اسـتفاده قـرار ميگيرند و هميشه اختياري هستند . در مثـال 3- 16 صـفت DllImport را مـشاهده مـي نماييـد كـه داراي هـر دو نـوع پـارامتر positional و named است .

مثال 7-١۶

```
using System; 
using System.Runtime.InteropServices; 
class AttributeParamsDemo 
{
```
www.Arsanjan.blogfa.com

}

```
 [DllImport("User32.dll", EntryPoint="MessageBox")] 
    static extern int MessageDialog(int hWnd, string msg, string
caption, int msgType); 
    [STAThread]
     static void Main(string[] args) 
\left\{\begin{array}{c} \end{array}\right. MessageDialog(0, "MessageDialog Called!", "DllImport Demo", 
0) ;
     } 
}
```
صـــفت DllImport در مثـــال ٣-١۶ داراي يـــک پـــارامتر Dositional") ("User32.dll") و يـــک پـــارامتر named ("EntryPoint="MessageBox) است . پارامترهاي named در هر مكـاني مـي تواننـد قـرار گيرنـد و ماننـد پارامترهـاي positional داراي محدوديت مكاني نيستند . بدين معنا كه چون در پارامترهاي named، نام پـارامتر مـستقيما مـورد اسـتفاده قرار مي گيرد، محل قرار گيري آن در ليست پارامترهاي صفت مهم نيست اما در مورد پارامترهاي positional چون اسم پـارامتر مورد استفاده قرار نمي گيرد، اين پارامترها حتما بايد در مكانهاي تعيين شده و تعريف شده در ليست پارامترهاي صفت قرار گيرند. توجه كنيد كه چون هدف ما تنها آشنايي با صفتها و نحوه استفاده از آنهاست، درباره پارامترهاي مختلف صفت DllImport بحث نخواهيم كرد چراكه پارامترهاي اين صفت نياز به آشنايي كامل با API 32Win دارد.

در يك بررسي كلي ميتوان گفت كه پارامترهاي Positional، پارامترهاي سازنده (Constructor (صفت هستند و در هر بـار استفاده از صفت بايد مورد استفاده قرار گيرند، ولي پارامترهاي Named كاملا اختياري هستند و هميشه نيازي به استفاده از آنها نمي باشد.

Target هاي صفتها (عناصري كه صفتها بر روي آنها اعمال ميشوند)

صفتهايي كه تا كنون مشاهده كرديد، همگي بر روي متدها اعمال شده بودند . اما عناصر مختلف ديگري در #C وجـود دارنـد كـه مي توان صفتها را بر روي آنها اعمال نمود. جدول 1-۱۶ عناصر مختلف زبان  $\mathsf{C}\#$  را كه صفتها بر روي آنها اعمال ميشوند را نـشان مے ،دھد.

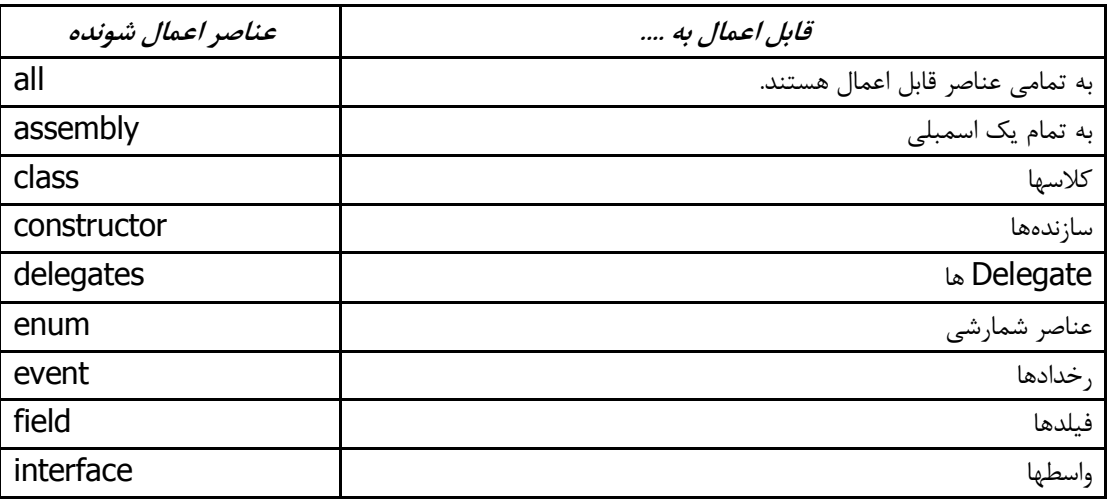

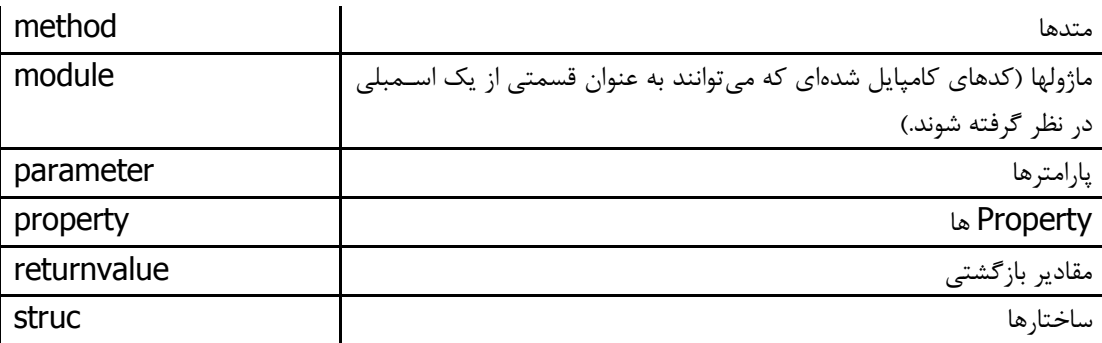

هر چند ممكن است استفاده از اين Target ها باعث ايجاد ابهام شوند، اما مي توان با استفاده از اين Target ها معين كـرد كـه صفت دقيقا به عنصر مورد نظر اعمال شود . يكي از صفتهايي كه بر روي اسمبلي اعمال ميشود و باعث ارتباط بـا CLS مـي گـردد، صـفت CLSCompliantAttribute اسـت. CLS يـا همـان Common Language Specification امكـان برقـراري ارتباط بين كليه زبانهايي كه تحت Net. كار ميكنند را فراهم مينمايد. Target هاي صفتها با استفاده از اسم Target كه بعد از آن كولون قرار ميگيرد، ايجاد ميشوند. در مثال 4- 16 نحوه استفاده از اين صفت نشان داده شده است .

مثال ٢-١۶

```
using System; 
[assembly: CLSCompliant(true)]
public class AttributeTargetDemo 
{ 
     public void NonClsCompliantMethod(uint nclsParam) 
\left\{ \begin{array}{c} 1 \end{array} \right. Console.WriteLine("Called NonClsCompliantMethod()."); 
 } 
     [STAThread] 
     static void Main(string[] args) 
      { 
         uint myUint = 0;AttributeTargetDemo tgtDemo = new AttributeTargetDemo();
          tgtDemo.NonClsCompliantMethod(myUint); 
     } 
}
```
با استفاده از Target مورد نظر در اينجا يعني assembly، اين صفت بر روي كل اسمبلي اعمال ميگ ردد. كد موجود در مثـال 4- 16 كامپايل نخواهد شد، زيرا uint در متد ()NonClsCompliantMethod اعلان شده است . در اينجـا درصـورتيكه فـرم پارامتر صفت CLSCompliant را به false تغيير دهيد و يا متد *()NonClsCompliantMethod را* به متدى منطبـق بـا CLS تبديل كنيد (مثلا نوع بازگش تي آنرا int تعريف كنيد ) آنگاه برنامه كامپايل خواهد شد. (توضيحي كـه دربـاره CLS ميتـوانم بيان كنم اينست كه CLS مجموعهاي از ويژگيها و خواص Net Framework. است كه به نحوي بيـان مـي دارد، بـراي اينكـه

زبانهاي مختلف تحت Net. بتوانند بدون مشكل با يكديگر ارتباط برقرار نمايند، لازم است از يک سري از قوانين پيروي كننـد، در غير اينصورت امكان برقراري ارتباط با ساير كدهاي نوسته شده تحت زبانهاي برنامه سـازي ديگـر را نخواهنـد داشـت . بـراي مثـال، استفاده از نوع uint به دليل اينكه در زبانهاي مختلف مي تواند به صورتهاي متفاوتي پيادهسازي شـود و يـا وجـود نداشـته باشـد، سازگار با CLS نيست و براي اينكه بخواهيم برنامهاي منطبق با CLS داشته باشيم نبايد از آن استفاده نماييم.)

نكته قابل توجه در مورد مثال 4- 16 آنست كه در اين مثال صـفت CLSCompliant بـه اسـتفاده از يـك Target كـه همـان assembly است، مورد استفاده قرار گرفته است و از اينرو تمامي مشخصات اين صـفت بـه كليـه اعـضاي ايـن اسـمبلي اعمـال خواهند شد . توجه نماييد كه در اين مثال علت و موارد استفاده از صفتها مشهودتر است، چراكه همانطور كه مشاهده مي نماييد، بـا استفاده از يک صفت مي توانيم كنترلي بر روي كل اسمبلي و برنامه قرار دهيم تا در صورتيكه مي خواهيم برنامه ما با ساير زبانهـاي برنامهسازي تحت Net. ارتباط برقرار كند، از متدهاي استاندارد و سازگار با CLS استفاده نمـاييم كـه ايـن قابليـت بزرگـي را در اختيار ما قرار خواهد داد .

توليد صفتهاي شخصي

پس از اينكه با طريقه استفاده از صفتهاي موجود در زبان آشنا شديد، حال نوبت به ساخت صفتهاي شخصي مي رسد. بـراي توليـد يك صفت (Attribute) بايد يك كلاس ايجاد نماييم و اين كلاس بايد از System.Attribute مـشتق شـود. كلاسـي كـه از Attribute.System مشتق ميشود (چه بطور مستقيم و چه بطور غير مـستقيم ) يـك كـلاس صـفت (Class Attribute( است. اعلان كلاس صفت باعث ايجاد صفت جديدي مي شود كه مي تـوان از آن در برنامـه اسـتفاده نمـود . بـه مثـال 5- 16 توجـه فرماييد .

مثال ۵-۱۶

```
using System;
public class HelpAttribute : Attribute
{
}
```
در اين مثال به سادگي يک صفت جديد توليد كردهايم و مي توانيم از آن استفاده كنيم.

```
[Help()]
public class AnyClass
{
}
```
همانطور كه قبلا نيز گفتيم استفاده از كلمه Attribute به دنبال نام صفت الزامي نيست . صفتي كه در اينجا ايجاد كردهايم عمـلا كار خاصي براي ما انجام نمي<هد پس اندكي در كد آن تغيير ايجاد ميكنيم تا مفيدتر باشد.

مثال ۶-۱۶

```
using System;
public class HelpAttribute : Attribute
{
     public HelpAttribute(String Descrition_in)
     {
```

```
 this.description = Description_in;
 }
 protected String description;
```

```
 public String Description 
     {
         get
 {
           return this.description;
 } 
     } 
}
[Help("this is a do-nothing class")]
public class AnyClass
{
}
```
هماطور كه مشاهده مي كنيد با اضافه كردن چند خط كد توانستيم اين صفت را كاراتر كنيم. با قرار دادن يك property در ايـن صفت، پارامتر اين صفت بعنوان پيغام نمايش داده ميشود .

تعريف و يا كنترل موارد استفاده از يك صفت

AttributeUsage يكي از كلاسهاي از پيش تعريف شده در زبان است كه با استفاده از آن مي توانيم موارد استفاده از صـفت ي را كه توليد كردهايم را كنترل كنيم .

اين كلاس داراي سه property مختلف است كه ميتوان آنها را به هنگام استفاده صفت شخصي تنظيم نمود و مورد استفاده قرار .داد

# ValidOn

با استفاده از اين property مي توانيم مشخص كنيم كه صفت توليد شده توسط ما، بر روي كدام يك از عناصر برنامه قابل اعمال هستند. اطلاعات اين عناصر از AttributeTarget گرفته مي شود و مي توان عناصـر مختلـف را بوسـيله OR بيتـي بـا يكـديگر تركيب نمود .

# **AllowMultiple**

با استفاده از اين property ميتوان مشخص كرد كه آيا ميتوان از اين صفت بيش از يكبار بر روي يك عنصر برنامه استفاده كرد يا نه .

# **Inherited**

با استفاده از اين property مي توان قوانين ارث بري اين صفت را كنترل نمود . با استفاده از اين property مـي تـوان مـشخص كرد كه آيا كلاسي كه از كلاسي كه صفت بر روي آن اعمال شده، ارث بري ميكند نيز، صفت بر رويش اعمال ميشود يا نه و يا به عبارتي صفت در كلاس مشتق شده نيز مورد ارثبري قرار ميگيرد يا نه .

آموزش سي شارپ 113

حال با استفاده از موارد گفته شده در بالا، مي خواهيم اين مطالب را بر روي صفتي كه خودمان توليد كرديم اعمال نماييم. مثال 7- 16 را بررسي نماييد .

```
مثال 7-1۶
```

```
using System;
[AttributeUsage(AttributeTargets.Class), AllowMultiple = 
false, Inherited = false ]
public class HelpAttribute : Attribute
{
     public HelpAttribute(String Description_in)
     {
         this.description = Description_in;
     }
     protected String description;
     public String Description
     {
         get
         {
             return this.description;
 } 
     } 
}
```
در ابتدا به Class.AttributeTargets توجه نماييد . اين مشخص مي كند كه صفت Help تنها بر روي كلاسـها قابـل اعمـال است و در صورتيكه از آن بر روي عنصري به غير از كلاس استفاده نماييم خطايي رخ خواهد داد . بنابراين كد زيـر، خطـايي توليـد خواهد كرد :

```
[Help("this is a do-nothing class")]
public class AnyClass
{
     [Help("this is a do-nothing method")] //error
     public void AnyMethod()
     {
     }
} 
                                                    و كد خطاي توليد شده بشكل زير خواهد بود :
```
AnyClass.cs: Attribute 'Help' is not valid on this declaration type. It is valid on 'class' declarations only.

توجه كنيد كه با استفاده از All.AttributeTargets به صفت Help اين امكان را مي دهيم تا بر روي تمـامي عناصـر موجـود اعمال شود. ليست كامل عناصر مجاز نيز بشرح زير است :

- Assembly,
- Module,
- Class,
- Struct,
- Enum,

- Constructor,
- Method,
- Property,
- Field,
- Event,
- Interface,
- Parameter,
- Delegate,
- All = Assembly , Module , Class , Struct , Enum , Constructor , Method , Property , Field , Event , Interface , Parameter , Delegate,
- ClassMembers = Class , Struct , Enum , Constructor , Method , Property , Field , Event , Delegate , Interface

حال به false = AllowMultiple توجه نماييد. با استفاده از اين كد، به صفت Help اجازه ميدهيم تـا تنهـا يكبـار بـر روي عنصري از برنامه اعمال شود. پس كد زير توليد خطا مينمايد :

```
[Help("this is a do-nothing class")]
[Help("it contains a do-nothing method")]
public class AnyClass
{
    [Help("this is a do-nothing method")] //error
     public void AnyMethod()
     {
     }
}
```
و كد خطاي توليد شده نيز بصورت زير است :

AnyClass.cs: Duplicate 'Help' attribute

در نهايت نيز به بررسي Inherited مي پردازيم. با استفاده از اين ويژگي، معين مي كنيم درصـورتيكه كـلاس ديگـر ي بخواهـد از روي كلاسي كه صفت بر روي آن اعمال شده ارث بري نمايد، آيا اين صفت بر روي آن كلاس نيز اعمال شـود يـا نـه . در صـورتيكه مقدار اين ويژگي برابر با True باشد، كلاس مشتق شده نيز از صفت ارث بري مينمايد. براي يك مثال ميتوانيم حالـت زيـر را در نظر بگيريم :

```
[Help("BaseClass")] 
public class Base
{
}
public class Derive : Base
{
}
```
تمامي حالتهاي مختلف تركيب اين سه ويژگي بصورت زير است :

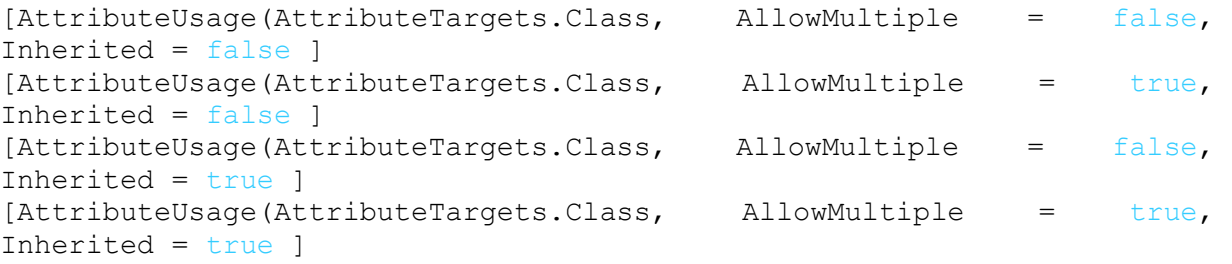

# استفاده از پارامترهاي Positional و Named در صفتهاي شخصي

همانطور كه در قبل نيز اشاره شد، پارامترهاي Positional پارامترهاي سازنده صفت هستند و در هر بار اسـتفاده از صـفت بايـد لحاظ شوند. حال براي بررسي ميخواهيم پارامترهايي به صفت Help خود اضافه نماييم .

مثال ٨-١۶

```
[AttributeUsage(AttributeTargets.Class, AllowMultiple = false,
Inherited = false)]
public class HelpAttribute : Attribute
{
     public HelpAttribute(String Description_in)
     {
         this.description = Description_in;
        this. verion = "No Version is defined for this class";
     }
     protected String description;
     public String Description
     {
         get
         {
             return this.description;
         }
     }
     protected String version;
     public String Version
     {
         get
         {
            return this.version;
         }
         //if we ever want our attribute user to set this property, 
         //we must specify set method for it 
         set
         {
             this.verion = value;
         }
     }
}
```

```
[Help("This is Class1")]
public class Class1
{
}
[Help("This is Class2", Version = "1.0")]
public class Class2
{
}
[Help("This is Class3", Version = "2.0", Description = "This is do-
nothing class")]
public class Class3
{
}
      پس از اينكه اين صفت را بر روي كلاس 1Class اعمال كرديم و بخواهيم آنرا كامپايل كنيم با پيغام زير روبرو ميشويم :
Help.Description : This is Class1
Help.Version :No Version is defined for this class
                              چون در اينجا هيچ مقداري براي Version در نظر نگرفتهايم، با اين پيام مواجه شدهايم. 
                                               حال نتيجه اعمال اين صفت را بر روي كلاس دوم بررسي ميكنيم .
Help.Description : This is Class2
Help.Version : 1.0
براي پارامترهاي اختياري معمولا از دو سازنده استفاده نمي شود و در عوض از پارامترهاي Named استفاده مي گردد. نكتهاي كـه 
بايد به آن توجه كنيد آنست كه براي پارامترهاي Named حتما بايد در تعريف property، از متد set نيز استفاده نماييـد در 
                                                           غير اينصورت با پيغام خطاي زير روبرو ميشويد :
'Version' : Named attribute argument can't be a read only property
بنابراين درصورتيكه اين صفت را بر روي كلاس سوم نيز اعمال كنيم با پيغام خطاي مشابهي روبـرو خـواهيم شـد ا. گـر در كـلاس 
              Help تغييري كوچكي اييجاد كنيم و به Description نيز متد set را بيفزاييم، با خطا مواجه نخواهيم شد.
Help.Description : This is do-nothing class 
Help.Version : 2.0
اتفاقي كه در اينجا رخ مي دهد آنست كه در ابتدا سازنده (Constructor) اين صفت بـه همـراه پارامترهـاي Positional آن
                          فراخوانده ميشوند و سپس متد set براي هر يك از پارامترهاي Named فراخوانده ميشود .
```
انواع **(type)** معتبر براي پارامترهاي صفت

آموزش سي شارپ 117

انواع معتبر براي پارامترهاي صفت بشرح زير ميباشند : bool,byte,char,double,float,int,long,short,string,System.Type ,object

همچنين ميتوان از enum و يا آرايهاي تك بعدي، كه عناصر آن يكي از انواع فوق باشد، نيز استفاده نمود.

# استفاده از صفتها در زمان اجرا

تا كنون با طريقه ساخت صفتها و چگونگي استفاده و اعمال آنها بر عناصر مختلف برنامه آشنا شديم . حال نوبت به آن رسيده اسـت تا ببينيم چگونه مي توان از صفتها در زمان اجرا استفاده نمود . براي جستجوي (query (يك برنامه درباره صفت موجود در آن، به Reflection نيازمنديم . Reflection قابليت بدست آوردن اطلاعات مربوط به انواع (Types (مختلف در زمان اجـراي برنامـه است. با استفاده از توابع Reflection موجود در Net Framework. ميتوانيم با جستجو و پيمايش Metadate مربوط بـه يك اسمبلي، ليست كاملي از كلاسها، انواع و متدهايي را كه براي آن اسمبلي خاص تعريف شده اند را، بدست آوريم . به مثال 9- 16 در اين باره توجه نماييد .

مثال 9- 16 : استفاده از Reflection

```
using System;
using System.Reflection;
using System. Diagnostics;
//attaching Help attribute to entire assembly
[assembly : Help("This Assembly demonstrates custom attributes 
creation and their run-time query.")]
//our custom attribute class
public class HelpAttribute : Attribute
{
     public HelpAttribute(String Description_in)
     {
         //
         // TODO: Add constructor logic here
         this.description = Description_in;
         //
     }
     protected String description;
     public String Description
     {
         get
         {
             return this.deescription;
         } 
     } 
}
//attaching Help attribute to our AnyClass
[HelpString("This is a do-nothing Class.")]
public class AnyClass
```

```
{
//attaching Help attribute to our AnyMethod
     [Help("This is a do-nothing Method.")]
     public void AnyMethod()
     {
     }
//attaching Help attribute to our AnyInt Field
    [Help("This is any Integer.")]
     public int AnyInt;
}
class QueryApp
{
     public static void Main()
     {
     }
}
```
مبحث صفتها بسيار گسترده است و مي توان ساعتها در مورد صفتهاي مختلف بحث نمود . اما آنچه مـسلم اسـت تمـرين مـستمر و پيگيري برنامه نويس در يافتن مواردي كه مي توان با استفاده از صفتها، برنامهاي پوياتر ايجاد نمود، مهمترين عامل در فهم و درك كامل مبحث خواهد بود. درباره Reflection نيز در آينده در يان سايت مفصلا توضيح خواهم داد.

# خلاصه :

در اين درس با صفتها آشنا شديد. ياد گرفتيد كه چگونه از صفتهاي موجود در Framework Net. استفاده كـرده و همچنـين چگونه صفتهاي شخصي و دلخواه خود را توليد نماييد. همچنين با پارامترهاي صفتها و انواع آنها و نيز، عناصري كه صفتها بـر روي آنها اعمال مي شوند آشنا شديد . در انتهاي درس نيز به مختصر درباره Reflection و چگونگي اسـتفاده از صـفتها در زمـان اجـرا صحبت كرديم. اميدوارم مفيد واقع شده باشد .

آموزش سي شارپ 119

# ${\boldsymbol {\cal C}}$ درس هفدهم : انواع شمارشي در  ${\boldsymbol {\cal C}}$

در اين درس با انواع شمارشي (Enumerator Types) در زبان #C آشنا خواهيم شد. مطالب مورد بررسي در اين درس به شرح زير ميباشند :

> درك و فهم يك نوع شمارشي يا يك enum ساخت يك نوع شمارشي جديد چگونگي استفاده از انواع شمارشي آشنايي با متدهاي مختلف موجود در Enum.System

enmu فرم خاصي از انواع مقداري (Type Value (است كه از Enum.System مشتق شده و امكان پيمايش درون مجموعهاي مشخص را با استفاد از اعداد صحصيح براي ما فراهم مينمايد. با استفاده از enum ميتوان مجموعهاي از مقادير ثابت را تعريف نمود كه اين مقادير ثابت با استفاده از يك عدد صحيح قابل دسترسي هستند .

استفاده از enum در برنامهها باعث بالا رفتن خوانايي برنامه ميشود، چراكه با استفاده از آنها ميتوان با مجموعهاي از اعداد صحيح ترتيبي (Sequential) ، با عناويني تعريف شده، كار كرد. براي مثال، در اعلان يك enum، ما مجموعهاي از نامهاي مورد نظر را تعريف مينماييم و در برنامه ميتوانيم از اين نامها بصورت ترتيبي استفاده نماييم. Enum به هر يك از عناصر موجود در اين مجموعه عددي را تخصيص ميدهد كه شروع اين عدد ميتواند توسط برنامهنويس نيز معين گردد. سپس با استفاده از نام عناصر موجود در enum و يا با استفاده از اعدادي كه به هر يك از اين عناصر تخصيص داده شده، ميتوان enum را پيمايش نمود و به عناصر آن دسترسي داشت .

همانطور كه گفته شد، enum يك نوع مقداري (Type Value (است، از اينرو ارثبري در مورد آن معنايي ندارد. مساوي قرار دادن دو enum نيز، مقادير يكي را در ديگري كپي ميكند. همانطور كه در اين درس، و در منابع ديگر، خواهيد يافت، دسترسي به انواع شمارشي در #C با استفاده از دو كلمه enum و Enum امكان پذير است. در #C نوع شمارشي enum از نوع BCL خود يعني Enum ارثبري ميكند ! با استفاده از enum يك نوع شمارشي جديد توليد ميشود و با استفاده از Enum، ميتوان به پيادهسازي متدهاي استاتيك انواع شمارشي پرداخت .

#### ايجاد يك نوع شمارشي

BCL Framework Net. حاويenum ها و مثالهاي متعددي از استفادة آنها ميباشد. براي مثال هرگاه كه از MessageBox بر روي فرمي استفاده ميشود، ميتوان از MessageBoxIcon كه يك نوع شمارشي است استفاده نمود .

علاوه بر انواع شمارشي تعريف شده و موجود در Framework Net،. زمانهايي نيز وجود دارند كه ميخواهيم مجموعهاي از عناصر را تعريف كرده و از آنها استفاده نماييم. براي دسترسي به عناصري از نوع صحيح، استفاده از enum باعث خوانا شدن برنامه ميگردد . نحوه اعلان يك enum در حالت كلي بصورت زير است :

<modifier> enum <enum\_name> {

# // Enumeration list

در مثال 1-١٧ كه در زير ملاحظه مي كنيد، نحوه اعلان و استفاده از enum مشخص شده است.

مثال 1- 17 : نحوه اعلان يك enum

```
using System; 
// declares the enum 
public enum Volume 
{ 
    Low, 
    Medium, 
    High 
} 
// demonstrates how to use the enum 
class EnumSwitch 
{ 
    static void Main() 
    { 
       // create and initialize 
       // instance of enum type 
       Volume myVolume = Volume.Medium; 
       // make decision based 
       // on enum value 
       switch (myVolume) 
        { 
           case Volume.Low: 
              Console.WriteLine("The volume has been turned Down."); 
              break; 
           case Volume.Medium: 
              Console.WriteLine("The volume is in the middle."); 
              break; 
           case Volume.High: 
              Console.WriteLine("The volume has been turned up."); 
              break; 
        } 
       Console.ReadLine(); 
    } 
}
```
}

آموزش سي شارپ 121

در مثال -17 1 نمونهاي از اعلان يك enum را مشاهده مينماييد. همانطور كه ديده ميشود، اعلان يك نوع شمارشي با استفاده از كلمه كليدي enum صورت گرفته و سپس به دنبال آن نام اين مجموعه مشخص م يشود. درون كروشههاي باز و بسته { } نيز، عناصر نوع شمارشي اعلان ميگردند .

نوع شمارشي توليد شده در اين مثال از نوع Volume است و در متد ()Main از آن براي اعلان myVolume استفاده شده است. از آنجائيكه enum يك نوع مقداري است، ميتوانيم بطور مستقيم آنرا مقداردهي نماييم. پس از آنكه متغير myVolume مقداردهي شد، ميتوان همانند ساير انواع مقداري، مانند int، از آن استفاده نمود. در حلقه switch، متغير myVolume با عناصر enum مقايسه ميشوند .

در هربار استفاده از عناصر enum توليد شده، از نام enum توليد شده، در اينجا Volume، در ابتداي نام عنصر استفاده مينماييم (Medium.Volume(، زيرا در صورتيكه در يك برنامه چندين enum وجود داشته باشند كه داراي عناصري با نامهاي يكسان باشند، در صورت عدم استفاده از نام enum مورد نظر قبل از عنصر، ابهام بوجود آمده و دچار مشكل ميشويم .

بطور پيش فرض، به اولين عنصر تعريف شده در enum مقدار صفر تخصيص داده ميشود كه اين مقدار تنها بعنوان انديسي جهت دسترسي به اين عنصر در نظر گرفته ميشود. ساير عناصر enum نيز بطور صعودي مقدار ميگيرند و به هر عنصر يك واحد افزوده ميشود. در مثال 1- ،17 عنصر Low داراي انديس صفر بوده و ساير عناصر به ترتيب مقدار 1 و 2 خواهند داشت .

در #C، براي موارد خاص ميتوان مقادير پيش فرض در نظر گرفته شده براي عناصر enum را تغيير داد. به مثال زير توجه كنيد .

enum Months { jan, feb, mar, apr } enum Months

 $\{$  $jan = 10$ , feb = 20, mar = 30, apr=40 }

همنطور كه مشاهده ميشود، در اعلان اول، از مقدار پيش فرض استفاده شده، كه در اين حالت 0 = jan، 1 = feb، = mar 2 و 3 = apr خواهند بود. اما در اعلان دوم، برنامهنويس بنا به نياز خود، تشخيص داده تا به هر يك از عناصر enum مقداري دلخواه را نسبت دهد .

```
هر چند به تمامي عناصر enum مقداري نسبت داده ميشود ولي از اين مقدار نميتوان بطور مسقيم در تخصيص دهي مقدار به 
                                                              متغيري ديگر استفاده نمود. به مثال زير توجه نماييد :
                                                           اين دستور نادرست است //;int x = Months . jan
                                                               \omega// ; int x = (int) Months.jan
براي استفاده از مقدار تخصيص داده شده به عناصر enum، بايد از Casting استفاده نماييم. بدين معنا كه بايد نوع متغييري را 
كه ميخواهيم مقدار را به ان نسبت دهيم، بايد مشخص شود. در مثال فوق int) Months.jan معين ميكند كه مقدار
```
در ادامه مبحث، توجه شما را به مثالي ديگر درباره enum جلب مي نمايم. توجه نماييد كه نكات جديدي نيز در اين مثال گنجانده شده اند .

```
مثال 2- : 17 ساخت enum پايه و تخصيص دهي اعضاي آن
```
به عنصر enum، در فرمت int به متغيير مورد نظر تخصيص داده مي .شود

```
using System;
// declares the enum
public enum Volume : byte
{
    Low = 1, Medium,
     High
}
class EnumBaseAndMembers
{
     static void Main()
     {
         // create and initialize 
         // instance of enum type
         Volume myVolume = Volume.Low;
         // make decision based
         // on enum value
         switch (myVolume)
         {
              case Volume.Low:
                  Console.WriteLine("The volume has been turned Down.");
                  break;
              case Volume.Medium:
                  Console.WriteLine("The volume is in the middle.");
                  break;
              case Volume.High:
                  Console.WriteLine("The volume has been turned up.");
                  break;
         }
         Console.ReadLine();
     }
}
```
با توجه به مثال 2- 17 با نحوه تغيير نوع پايه يك enum آشنا مي شويد. همانطور كه ملاحظه مي نماييد، نوع پايه اين enum به byte تغيير يافته است. اين امر بيان ميدارئ كه تنها مقاديري از نوع byte قابل تخصيص به عناصر enum هستند .

آموزش سي شارپ 123

همانطور كه قبلا نيز اشاره شد، مقدار پيش فرض براي اولين عضو enum يعني Low برابر با صفر است. چون در اين مثال مقدار Low را برابر با يك قرار داده ايم، از اينرو مقادير دو عضو ديگر آن نيز بصورت 2=Middle و 3=High تغيير خواهند يافت .

# نكات پيشرفته درباره enum

در زبان #C هر نمونه از enum فضايي معادل با 4 بايت از حافظه را اشغال مي نمايند. اين مطلب با استفاده از كلمه كليدي sizeof قابل بررسي لسا. از اينرو از enum ميتوان به عنوان يك ساختمان داده مناسب و كارا ياد كرد . نكته بسيار مهم و جالب در مورد enum در زبان برنامه نويسي #C انست كه، براي هر كلاس enum موجود در كد برنامه، مقادير رشته اي تخصيص داده شده به عناصر enum در يك اسمبلي و بصورت Metadata ذخيره مي گردند، از اينرو دسترسي به اين مقادير رشته اي در كد ميسر مي شود. همچنين مي توان از متدهاي مختلف مرتبط با enum نيز استفاده نمود. به مثال ساده زير توجه نماييد :

```
enum Language
{
     CSharp,MCpp,VBNet,JScript,IL
}
class App
{
     public static void Main()
\left\{\begin{array}{ccc} \end{array}\right\} Console.WriteLine("Write the number of the selected 
Language");
        string[] langAr = Enum.GetNames(Type.GetType("Language"));
         for(int i=0;i<langAr.Length;i++)
 {
             Console.WriteLine(i + "." + langAr[i]);
 }
        Language myLang=(Language)Convert.ToInt32(Console.ReadLine());
         Console.WriteLine("Your Language of choice is: " + myLang);
     }
}
```
# Overload كردن عملگرها در #C

مطالبي كه در اين قسمت مورد بررسي قرار خواهند گرفت به شرح زير مي باشند :

Overload كردن عملگرها چيست ؟ درك اينكه چه زماني از Overload كردن عملگرها استفاده مي كنيم . چگونگي Overload كردن عملگرها قوانين معمول در Overload كردن عملگرها

در اين مبحث مي خواهيم درباره Overload كردن عملگرهاي زبـان #C صـحبت كنـيم . Overload كـردن عملگرهـا بـدين معناست كه با استفاده از عملگرهاي موجود در زبان #C، عمل ديگري بغيير از عمل در نظر گرفته شده براي آن عملگر را براي آن تعريف نماييم. در اين مبحث با اين مفهوم به طور كامل آشنا خواهيد شد .

# نگاهي بر Overload كردن عملگرها

همانطور كه مي دانيد، در #C همانند ساير زبانهاي برنامه سازي، عملگرهاي متعددي وجود دارند (براي بررسي عملگرها مي توانيد به "عملگرها در #C " مراجعه نماييد .). اين عملگرها براي انواع از پيش تعريف شده در زبان #C مورد استفاده قرار مي گيرند. اما در موارد مورد نياز مي توان براي انواع تعريف شده توسط كاربر نيز، عملگرهاي خـاص مـورد نظـر را تع ريـف نمـود . بـا اسـتفاده از Overload كردن عملگرها مي توان از عملگرهاي تعريف شده نيز همانند عملگرهاي موجود در زبان استفاده كرد .

براي درك بهتر اهميت استفاده از Overload كردن عملگرها، فرض كنيد مي خواهيد عمليـات رياضـي را بـر روي مـاتريس هـا انجام دهيد. براي انجام اين كار، مثلا ماتريسي دو بعدي ايجاد مي كنيد و از آن استفاده مي كنيد. اما مي دانيد كه مـي خواهيـد از اين كد توليد شده در برنامه هاي ديگر نيز استفاده كنيد .

براي اين منظور، يك نوع جديد با نام Matrix اعلان مي كنيد كه اين نوع جديد مي تواند يك كـلاس و يـا يـك struct باشـد . (براي بررسي كلاسها به " كلاسها در #C " و براي بررسي ساختارها به " ساختارها در #C " رجوع نماييد.) حال كه نوع جديدي با عنوان Matrix را اعلان نموده ايد، مسلما مي خواهيد از روي آن نمونه هايي توليد كرده و عمليات رياضي نظير جمع و ضرب را بر روی آنها اجرا نماييد. براي انجام چنين عملياتي مي توان دو متد ()Add و (), Product ا پياده سازي نمود و از آنها استفاده نمود. مثلا شكل استفاده از اين متدها بسته به نحوه آنها مي تواند به يكي از شكلهاي زير باشد : Matrix result = mat1.Add(mat2); // instance

Matrix result = Matrix. Add (mat1, mat2); // static

Matrix result = mat1.DotProduct(mat2).DotProduct(mat3); // and so on...

و يا هر حالت ديگري كه مي توانيد براي آن در نظر بگيريد. تعريف اين چنين متدهايي و استفاده از آنها، دشوار، غير عادي و دشوار است. اما در صورتيكه بتوان براي جمع از + استفاده نمود، حالتي بسيار مناسب رخ مي دهد . حال فرض كنيـد مـي تـوانيم از + بـه جاي عمل جمع ماتريسها و از \* براي ضرب ماتريسها استفاده كنيم. در اينصورت سه فرمت بالا به شكل زير در خواهند آمد : Matrix result =  $mat1 + mat2$ ;

```
Matrix result = mat1 * mat2;
```
Matrix result =  $mat1 * mat2 * mat3 * mat4;$ 

همانطور كه ملاحظه مي كنيد، استفاده از چنين فرمتي به مراتب آسانتر از تعريف متدهايي براي اجراي عملياتي اين چنين اسـت . همچنين استفاده از اين فرمت جديد در مسايل پيچيده و داراي عمليات زياد، بسيار ساده تر و مطمئن تر است.

# موارد نامناسب استفاده از Overload كردن عملگرها

قبل از اينكه بخش پياده سازي Overload كردن عملگرها بپردازيم لازم است تا بيان داريم كه اسـتفاده از Overload كـردن عملگرها در همه موارد كارآيي ندارد و مي تواند باعث گمراهي شود . بهترين موارد استفاده از Overload كردن عملگرها، مواردي هستند كه عملگري كه Overload مي شود، واقعا بر روي نوع مورد نظر تعريف شده باشد و داراي مفهومي حداقل رياضي باشـد . براي مثال در نظر بگيريد پاركينگي داريم كه مي خواهيم ورود ماشين در آن را شبيه سازي نمـاييم . در ايـن حالـت Overload كردن عملگر + براي ورود ماشين به پاركينگ مناسب نيست، چراكه در اين مورد عملگر + مفهومي نمي تواند داشـته باشـد. توجـه نماييد كه بيشتر از Overload كردن عملگرها در مواردي استفاده مي شود كه به نحوي به مسايل رياضـي مربـوط هـستند و يـا عملگر مورد نظر براي شيء خاص تعريف شده بوده و يا استفاده از اين عملگر بر روي شيء، ابهام ايجاد نكند .

## عملگرهاي Overload شونده

همانطور كه تا كنون ملاحظه نموده ايد، تمامي عملگرهاي زبان #C داراي پياده سازي داخلي هستند كه مي توان از اين عملگرها در هر عبارتي استفاده نمود. اما مواردي نيز وجود داشتند كه براي سهولت كار مي توانيم عملگر خاصي را بطور مورد نظر خود پياده سازي نماييم . پس از اينكه عملگري Overload شد، پياده سازي انجام شده توسط كاربر بر پياده سازي پيش فرض تقـدم پيـاده كرده و تنها در صورتيكه عملگر Overload شده داراي پياده سازي نباشد، از پياده سازي از پيش تعريف شـده اسـتفاده خواهـد . شد همانطور كه مي دانيد در #C دو نوع عملگر وجود دارد. عملگرهاي يگاني (Unary (كه قابل Overload كردن هستند بـه شرح زير مي باشند :

 $+$  -  $!$   $\sim$   $++$  -- true false

عملگرهاي باينري قابل Overload شدن ميز به شرح زير مي باشند :

+ - \* / % & | ^ << >> == != > < >= <=

توجه نماييد، هر چند عملگرهاي true و false هيچگاه بطور صريح بعنوان عملگر در عبارات استفاده نميشـوند، امـا آنهـا را نيـز عملگر ميخوانيم چراكه در بسياري از عبارات منطقي و شرطي از آنها بعنوان عملگر استفاده ميگردد.

توجه نماييد كه تنها عملگرهاي مشخص شده در بالا قابليت Overload شدن را دارند و نميتوان ساير عملگرهـاي زبـان #C را Overload نمود . همچنين توجه كنيد كه Overload كردن يك عملگر باعث Overload شـدن ضـمني سـاير عملگرهـاي مرتبط با آن نيز مي شود. براي مثال Overload كردن عملگـر + باعـث Overload شـدن ضـمني عملگـر تركيبـي =+ نيـز ميشود. البته توجه نماييد كه عملگر انتساب يا = هيچگاه Overload نميشود .

نكته ديگري كه بايد در مورد عملگرهاي Overload شده در نظر گرفت آنست كه، Overload كردن عملگرهـا خواصـي نظيـر حق تقدم و يا شركتپذيري عملگر را تغيير نمي دهد. بعنوان مثال عملگر ، عملگري باينري با حق تقدم مشخص و شركتپذيري از چپ است .

#### پيادهسازي عملگر Overload شده

پيادهسازي يك عملگر Overload شده تقريباً شبيه به پياده سازي متدي استاتيك است، با اين تفاوت كه در اينجـا لازم اسـت از كلمه كليدي operator و عملگر مورد نظر استفاده نماييم. در زير نمونهاي از ساختار كلي عملگر ضرب كه براي ماتريسها در نظر گرفته بوديم را مشاهده مينماييد .

```
public static Matrix operator *(Matrix mat1, Matrix mat2) 
{ 
     // dot product implementation
```
}

همانطور كه مشاهده مي كنيد، متد استفاده شده حتماً بايد بطور استاتيك تعريف گردد . از كلمه كليدي operator نيز پس نوعي كه مي خواهيم براي آن عملگري را Overload نماييم، قرار ميگيرد كه در اينجا Matrix نوع مورد نظر ما اسـت . پـس از كلمـه كليدي operator، عملگري كه مي خواهيم Overload كنيم را قرار داده و سپس پارامترهايي كه عملگـر بـر روي آنهـا اعمـال ميشوند را قرار ميدهيم. در مثال 1- ،18 نمونهاي از Overload كردن عملگرها را مشاهده خواهيد كرد .

مثال 1- 18 : نمونهاي از Overload كردن عملگرها

```
using System;
class Matrix3D
{
     public const int DIMSIZE = 3;
     private double[,] matrix = new double[DIMSIZE, DIMSIZE];
    امكان تخصيص مقدار را براي فراخواننده فراهم مي كند. //
     public double this[int x, int y]
      {
          get { return matrix[x, y]; }
         set { matrix[x, y] = value; }
      }
     Overload كردن عملگر + براي استفاده بر روي ماتريسها //
```

```
 public static Matrix3D operator +(Matrix3D mat1, Matrix3D mat2)
     {
        Matrix3D newMatrix = new Matrix3D();
         for (int x=0; x < DIMSIZE; x++)for (int y=0; y < DIMSIZE; y++)
                  newMatrix[x, y] = mat1[x, y] + mat2[x, y]; return newMatrix;
     }
}
class MatrixTest
{
    در متد InitMatrix از آن استفاده مي .شود // 
    public static Random rand = new Random();
     static void Main()
     {
        Matrix3D mat1 = new Matrix3D();
        Matrix3D mat2 = new Matrix3D();
         ماتريسها با مقادير تصادفي مقداردهي ميشوند. // 
          InitMatrix(mat1);
          InitMatrix(mat2);
         ماتريسها در خروجي نمايش داده ميشوند. // 
         Console.WriteLine("Matrix 1: ");
          PrintMatrix(mat1);
         Console.WriteLine("Matrix 2: ");
          PrintMatrix(mat2);
         عمل جمع ماتريسها صورت گرفته و نتيجه محاسبه ميگردد. // 
        Matrix3D mat3 = mat1 + mat2;
         Console.WriteLine();
        Console.WriteLine("Matrix 1 + Matrix 2 =");
         PrintMatrix(mat3);
     }
    متدي كه در آن ماتريسها با مقادير تصادفي مقداردهي ميشوند. // 
     public static void InitMatrix(Matrix3D mat)
     {
         for (int x=0; x < Matrix3D.DIMSIZE; x++)
             for (int y=0; y < Matrix3D.DIMSIZE; y++)
                  mat[x, y] = rand.NextDouble();
     }
    متد چاپ ماتريس در خروجي. //
```

```
 public static void PrintMatrix(Matrix3D mat)
     {
         Console.WriteLine();
        for (int x=0; x < Matrix3D.DIMSIZE; x++)
 {
             Console.Write("[ ");
            for (int y=0; y < Matrix3D.DIMSIZE; y++)
 {
                فرمتدهي خروجي. // 
                 Console.Write("{0,8:#.000000}", mat[x, y]);
                if ((y+1 \; 8 \; 2) \; < \; 3) Console.Write(", ");
 }
            Console.WriteLine(" ]");
 }
         Console.WriteLine();
     }
}
```

```
در مثال 1- 18، عملگر + مـورد Overload شـدن قـرار گرفتـه اسـت . بـراي تمركـز بيـشتر بـر روي كـد، قـسمت مربـوط بـه 
                                                                        Overload شدن عملگر + را در زير آورده :ام
```

```
public static Matrix3D operator +(Matrix3D mat1, Matrix3D mat2)
     {
        Matrix3D newMatrix = newMatrix3D();
        for (int x=0; x < DIMSIZE; x++)for (int y=0; y < DIMSIZE; y++)
                newMatrix[x, y] = mat1[x, y] + mat2[x, y]; return newMatrix;
     }
```
عملگر هميشه بطور استاتيك اعلان مي شود، چراكه متعلق به يك نوع كلـي اسـت و مربـوط بـه نمونـه اي خـاص نمـي باشـد . نـوع بازگشتي، D3Matrix است و تنها چيزي كه اين متد را از يك متد عادي متمايز مينمايد استفاده از كلمه كليدي operator و عملگر + است. پيادهسازي عملگر Overload شده باعث ايجاد نمونه اي جديد از D3Matrix شده و عمل جمع ماتريس را انجام مے ،دھد.

# نكاتي چند در مورد Overload كردن عملگرها

زبان #C قوانيني براي Overload ك ردن عملگرها اعمال مي كند. يكي از اين قوانين آنست كه عملگر Overload شده بايـد از نوعي كه مورد استفاده قرار ميگيرد، اعلان شود .

قانون بعدي اينست كه به هنگام پيادهسازي عملگرهاي مقايسهاي نظير <، > و ==، بايد حالتهاي تركيبي آنها را نيز پيـادهســازي نمود. براي مثال در صورتيكه عملگر < را Overload ميكنيد، بايد عملگر =< را پيادهسازي نماييد .

نكته ديگر اينكه، پس از Overload كردن عملگرها، عملگرهاي تركيبي آنها نيز قابل استفاده هستند. توجه نماييد كه عملگرهاي مقايسهاي كه در بالا اشاره شد از اين قاعده مستثنا هستند . همانطور كه در قبل نيز اشاره شد، پيادهسازي عملگر + باعث مـي شـود تا بتوان از =+ نيز استفاده نمود .

ساختمان داده ها در #C) با رويكردي بر 2.0 #C (

اين مطلب، آغاز يک سري شش قسمتي از مطالب مهم و كليدي درباره ساختمان داده و كاربر آن در توسـعه و طراحـي نـرم افـزار است. در قسمت اول، مختصري درباره ساختمان داده ها، تعريف ساختمان داده، آناليز كارآيي يك ساختمان داده و بررسي اهميـت اين آناليز صحبت خواهيم نمود. در اين بخش همچنين دربـاره دو سـاختمان داده بـسيار مهـم و رايـج در Framework Net. يعني آرايه ها و ليست ها صحبت خواهيم كرد .

توجه : مطالب موجود در اين ۶ قسمت، منطبق بر ساختار Ret Framework 2.0 و 2.0 #C تنظيم شده اند. پيشنياز اين مطالب، آشنايي با زبان برنامه سازي #C است. براي فراگيري اين زبان مي توانيد به لينك زير مراجعه نماييد : http://csharp-persian.netfirms.com/C\_Sharp\_List.htm

# قسمت اول : مقدمه اي بر ساختمان داده

مطالب مورد بحث در اين قسمت بشرح زير مي باشند :

- مقدمه

- آناليز كارآيي يك ساختمان داده
- ساختمان داده خطي، همگون و بسيار متداول : آرايه (Array (
- ايجاد ساختمان داده هاي كارآ، قابل استفاده مجدد و Safe-Type

آموزش سي شارپ 130

ليست (List) : ساختمان داده اي همگون

- نتيجه و جمه بندي

مقدمه

در طول اين مطلب، با چندين ساختمان داده موجود در Class Base Framework Net. و همچنين سـاختمان داده هـايي كه توسط كاربر ايجاد مي شوند، آشنا خواهيد شد. اگر با مفهوم ساختمان داده آشنايي نداريد به تعريف زير توجه نماييد :

تعريف : ساختمان داده، كلاسي است كه جهت سازماندهي داده ها مورد استفاده قرار مي گيرد و از عمليات مختلف قابل اجـرا بـر روي اين داده ها، پشتيباني مي نمايد.

معمول ترين و آشنا ترين ساختمان داده، آرايه است كه شامل مجموعه اي از داده ها است كه پشت سر هـم قـرار گرفتـه انـد و از طريق يك انديس مشخص قابل دسترسي هستند .

قبل از شروع اين قسمت، مطالب مورد بررسي در مجموعه شش قسمتي مربوط به ساختمان داده را مرور مي كنيم تا هدف نهـايي از اين سري مطالب براي شما مشخص گردد .

در قسمت اول، نگاهي بر اهميت ساختمان داده ها و چگونگي تاثير آنها بر كارآيي يك الگوريتم خواهيم كـرد . بـراي تعيـين تـاثير كارآيي يک ساختمان داده بر روي يک الگوريتم، لازم است تا كليه عمليات موجود در ساختمان داده به دفت مـورد بررسـي قـرار گيرند. در ابتدا تمركز خود را بر روي دو ساختمان داده آرايه و ليست جمع مي كنيم، چراكه با اين دوساختمان داده از قبل آشنايي داشته و مي توانيم راحت تر به آناليز انها بپردازيم . براي آناليز كارآيي آنها، به بررسي عمليات موجود در هر يك از آنها و كارآيي هر يك از اين عمليات خواهيم پرداخت .

در قسمت دوم ، به بررسي صف (Queue (و پشته (Stack (خواهيم پرداخت. همانند ليست ها، صف و پشته نيز مجموعه اي از داده ها هستند و اين دو ساختمان داده در Library Class Base Framework Net. وجود دارند. بر خـلاف ليـست، كـه اعضاي آن به هر ترتيبي قابل دسترسي هستند، دسترسي به اعضاي صف و پشته تنها از طريق ترتيبي خاص قابل دسترسي اسـت . سپس به بررسي چند برنامه و طريقه پياده سازي صف و پشته خواهيم پرداخت و پس از آن Hashtable ها را مورد برر سي قرار مي دهيم . Hashtable ها امكان دسترسي به عناصر را بصورت مستقيم فراهم مي نمايند (همانند آرايه يا ArrayList ها) ولـي انديس مورد استفاده در آن كليدهايي رشته اي هستند. (Keys String (

هر چند ساختمان داده هايي مانند آرايه و ليست، براي دسترسي مستقيم به داده ها در زمانيكه با حجم زيادي از داده ها سر و كار داريم بسيار مفيد هستند، اين ساختمان داده ها براي جستجو درون داده ها، از بهينگي كمتري برخوردارنـد . در قـسمت سـوم، بـه بررسي ساختمان داده درخت جستجوي دودويي (Tree Search Binary (مـي پـردازيم كـه روشـي مناسـب و بهينـه بـراي جستجوي داده هاي موجود در يك مجموعه است .

اگرچه استفاده از درخت جستجوي دودويي باعث كاهش زمان جستجو مي شود، اما داراي نواقص و كاستي هايي نيز مي باشـد . در قسمت چهارم، به بررسي SkipList ها مي پردازيم كه تركيبي از درختهـاي دودويـي و ليـست هـاي پيونـدي (List Linked( است .

در قسمت پنجم، به بررسي ساختمان داده هايي پرداخته مي شوند كه مي توانند نشان دهنده گراف (Graph (باشند. يك گـراف مجموعه اي از گره ها (Nodes (است كه هر يك از آنها با لبه هايي (Edge (به گره هاي ديگر متـصل شـده انـد . بـراي مثـال، نقشه شهرها را ميتوان با يک گراف پياده سازي كرد كه در آن شهرها همان گره ها و راه ها و اتوبانهاي بين شـهرها نـشان دهنـده Egde ها مي باشند. بسياري از مسايل دنياي واقعي با استفاده از مفهوم گرافها بطور انتزاعي قابل پياده سازي هستند .

نهايتاً در قسمت ششم، به بررسي ساختمان داده هايي مي پردازيم كه نشان دهنـده Sets و Sets Disjoined هـستند . Set ، مجموعه اي است از داده ها كه بدون هيچ گونه ترتيبي در كنار يكديگر قرار گرفته انـد . Set Disjoined ، مجموعـه اي از Set هاست كه هيچ عنصر مشتركي با يكديگر ندارند . اين دو مفهوم در پياده سازي برنامه هاي امروزه كارآيي زيادي دارند و در قـسمت ششم به بررسي و نحوه استفاده از آنها خواهيم پرداخت .

آناليز كارآيي ساختمان هاي داده

هنگاميكه با يك مسئله برنامه نويسي مواجه مي شويم، اغلب برنامه نويسان و طراحان نرم افـزار بـه دنبـال پيـدا كـردن و طراحـي الگوريتمي هستند تا بتوانند بواسطه آن كارآيي برنامه خود را افزايش داده و نيازهاي كاربر را به بهترين شكل ممكن برآورده نمايند. از ديد يك كاربر نرم افزار نيز مفيد بودن برنامه اهميت دارد و كمتر كسي پيدا مي شود كه به الگوريتم پشت پرده مورد استفاده در برنامه اهميت دهد . اما استفاده از يك الگوريتم قوي و كارآ در زمينه برنامه يا نرم افزاري كه توليد مي شود، مي تواند نقـش بـسيار مهمي در افزايش كارآيي برنامه داشته باشد . بعنوان مثال، جستجو درون يك آرايـه را در نظـر بگيريـد . بـا اسـتفاده يـك الگـوريتم جستجوي ساده و عادي، به تعداد اعضاي موجود در آرايه بايد عمل جستجو انجام گيرد . با استفاده از درخت جستجوي دودويي يـا SkipList ها، مدت زمان جستجو براي يك عنصر نسبتي لگاريتمي با تعداد اعضاي موجود در آرايه پيدا مي كند و باعـث كـاهش زمان جستجو مي شود. زمانيكه در انبوهي از داده هاي بخواهيم به جستجو بپردازيم، نوع الگـوريتم و سـاختمان داده مورداسـتفاده بسيار مي تواند در زمان انجام جستجو موثر باشد، بطوري كه مي توان اختلاف آنرا بر حسب ثانيه و حتي دقيقه حس نمود .

اگرچه ساختمان داده مورد استفاده در يك الگوريتم به شدت مي تواند كارآيي آن را تحت تاثير قـرار دهـد، امـا روشـهاي دقيـق و مناسبي نيز براي مقايسه و بدست آوردن اين كارآيي بايد وجو داشته باشند . مسئله اي كه براي ما بعنوان يك طـراح نـرم افـزار يـا برنامه نويس مي تواند اهميت داشته باشد، كارآيي ساختمان هاي داده مختلف به هنگام افزايش حجم داده هـا اسـت . و ايـن بـدان معناست كه براي هر عنصر جديدي كه وارد ساختمان داده ما مي شود، زمان كار الگوريتم ما به ه شكلي تحت تاثير قرار مي گيرد .

به مثال زير توجه كنيد، فرض كنيد بايد برنامه اي بنويسيد كه آرايه اي از رشته ها را بعنوان ورودي دريافت نمايد كـه ايـن آرايـه حاوي نام تعدادي فايل است. وظيفه برنامه شما اينست كه درون اين آرايه به دنبال فايلي با پسوند خاصي بگردد. نمونه سـاده ايـن برنامه مي تواند بشك زير باشد :

public bool DoesExtensionExist(string [] fileNames, string extension)

{

 $int i = 0$ ;

for  $(i = 0; i <$  fileNames. Length;  $i++$ )

 if (String.Compare(Path.GetExtension(fileNames[i]), extension, true) == 0) return true;

# return false; // If we reach here, we didn't find the extension } }

به نگاهي دقيق تر به اين برنامه، متوجه مي شويد كه در بدترين حالت، يعني زمانيكه فايل مورد نظر در آرايه وجود نداشته باشـد و يا وجود داشته باشد اما در آخرين خانه آرايه جاي داشته باشد، بايد تمامي عناصر آرايه را يكبار مورد بررسي و جستجو قرار دهـيم . براي آناليز مسائل، بطور مثال براي آناليز مرتب سازي عناصر آرايه (Sort(، به شكل زير بايد فكر كنيم : " فرص مي كنم آرايه اي با n عنصر دارم، اگر عنصر ديگري به اين آرايه اضافه كنم +1n عنصر خواهم داشت، در اين حالت زمان اجراي برنامه مـن چقـدر خواهد شد؟ " . توجه نماييد كه كلمه "زمان اجرا " يا Time Running عملا به معنا محاسبه دقيق زمان اجـرا برنامـه نيـست، بلكه محاسبه تعداد مراحل و زمان اجراي اين مراحل براي يک عمل خواسته شده است. براي مثال در مورد آرايه، تعداد مراحـل بـه تعداد دفعات دسترسي به عناصر آرايه است . براي جستجو درون يك آرايه، در صورتيكه +1n عنصر در آرايه داشـته باشـيم، بايـد +1n بار مقدار مورد نظر خود را با عناصر آرايه مقايسه نماييم. از اينرو مي گوئيم مدت زمان جستجو درون يك آرايه بطـور خطي با تعداد عناصر موجود در آرايه رابطه مستقيم دارد .

اين روش آنـاليز كـه در اينجـا مطـرح گرديـد، بـه روش آنـاليز آسـيمپوتيك (Analyze Asymptotic (معـروف اسـت . روش علامتگذاري كه در اين روش آناليز مورد استفاده قرار مي گيرد، به روش نشانه گذاري O) Notation Oh-Big (معروف اسـت . براي نشان دادن كارآيي جستجو در آرايه غير مرتب با استفاده از اين روش نشانه گذاري، بشكل زير عمل مي شود  ${\sf O(n)}$  كه نشان دهنده رابطه زمان با تعداد اعضا است. بدين ترتيب با استفاده از  ${\sf O(n)}$  براي نشان دادن كارآيي يـك سـاختمان داده، ايـن مفهـوم بدست مي آيد كه رابطه اي خطي و مستقيم بين افزايش تعداد اعضاي از n بـه +1n و زمـان انجـام عمليـات وجـود دارد . بـدين ترتيب علامت O نشان دهنده روش نشانه گذاري و روش آناليز كارآيي است و n نشان دهنده چگونگي افـزايش مراحـل پـردازش عمل بسته به تعداد عناصري است كه مي خواهند مورد پردازش قرار گيرند .

براي محاسبه زمان اجراي يك قطعه كد با اسـتفاده از Notation-O يـا همـان Analyze Asymptotic مـي تـوان از چنـد مرحله ساده زير استفاده نمود :

1- بدست آوردن مراحلي كه زمان اجراي يك الگوريتم ر ا شكل مي دهند . همانطور كه قبلاً ذكر شد، اين مراحل بـراي يـك آرايه، خواندن و نوشتن يا همان دسترسي به عناصر آرايه است و اين مراحل براي ساختمان هاي داده اي ديگـر متفـاوت خواهد بود. بايد توجه داشته باشيد كه براي آناليز كارآيي يک ساختمان داده، تنها به مراحلي كه توسط خـود سـاختمان داده ي مورد نظر انجام مي شود توجه مي گردد و عمليات ساده اي كه توسط كامپيوتر انجام مي شوند را در اين محاسبه

به حساب نمي آوريم. براي مثال در كد بالا، براي محاسبه كارآيي تنها به تعداد دفعات لازم براي دسترسي به عناصر آرايه توجه كرده و به زمان هاي لازم جهت ايجاد متغيرها و با زمان محاسبه تساوي دو رشته اهميت نداده ايم .

- 2- خطهايي از برنامه كه در الگوريتم شما تاثير دارند و مي خواهيد كارآيي را براي آنها محاسبه كنيد را پيدا كرده و در كنار آنها عدد 1 قرار دهيد .
- 3- اگر اين خطوط كه آنها را با عدد 1 مشخ ص كرده ايد خود يك حلقه تكرار هستند، بجاي عدد 1 در كنار آنها عدد معادل بيشترين تعداد تكرار حلقه را قرار دهيد . اگر در جايي حلقه تو در تو داريد، بايد از ضرب بيـشترين تعـداد دفعـات تكـرار حلقه ها استفاده كنيد .
	- 4- بزگترين عدد نوشته شده را پيدا كنيد. اين عدد زمان اجراست .

حال براي روشتن تر شدن موضوع همين مراحل را براي كد نوشته شده در بالا اجرا ميكنيم . در كـد نوشـته شـده در بـالا، مراحـل مورد نظر براي ما، تعداد دفعات دسترسي به عناصر آرايه است. با توجه به كد و با توجه به مرحله ٢، تنها در يك خط كد، دسترسي به عناصر آرايه وجود دارد، پس عدد ١ را در كنار اين خط قرار مي دهيم. با توجه به مرحله ٣، اين خط در يـك حلقـه تكـرار قـرار دارد و اين حلقه n با تكرار مي شود كه n تعداد عناصر آرايه است . طبق مرحله ،3 عدد 1 را پاك كرده و بجاي آن n در كنار ايـن خط قرار مي دهيم. N بزرگترين مقدار نوشته شده است از اينرو زمان اجرا (n(O است .

 $O(log_2 n)$ , يكي از صدها زمان اجراي موجود در آناليز Asymptotic است. برخي ديگر از زمانهاي اجـرا عبارتنـد از  $O(n)$ و .... بدون اينكه وارد جزئيات پيچيدگيهاي رياضياتي Notation\_O شويم، بيان ميداريم  $O(n \log_2 n)$ ,  $O(n^2)$  ,  $O(2^n)$ كه هرچه مقدار داخل پرانتز در اين آناليز كوچكتر باشد، عمليات بر روي ساختمان داده كارآمدتر است . براي مثـال سـاختمان داده اي كه زمان اجراي آن (n log(O است به مراتب كارآمدتر از ساختمان داده ايست كه زمان اجراي آن (n(O است. چراكه log  $n < n$ 

نكته : براي يادآوري بايد بگويم كه y = b log<sup>a</sup> روش ديگري براي نمايش a b = اسـت . از اينـرو n <sup>2</sup>log رشـد كنـدتري <sup>y</sup> نسبت به n دارد، چراكه اگر 8=n فرض كنيم، 3 = n <sup>2</sup>log مي شود در حاليكـه 8=n اسـت . در قـسمت سـوم از ايـن سـري مطالب، با درخت هاي جستجوي دودويي آشنا مي شويم كه زمان اجرايي آنها (n <sup>2</sup>log(O است .

زمان اجراي Asymptotic و الگوريتمهاي دنياي واقعي

زمان اجراي Asymptotic روشي براي محاسبه كارآيي الگوريتم در زماني است كه تعداد عناصر مورد نظر آن به سمت بينهايـت ميل مي كند. هنگاميكه گفته مي شود زمان اجرايي يک الگوريتم از الگوريتم ديگر بيشتر است، از لحاظ رياضي بدين معناست كـه مراحل اجرايي و زمان اجرايي اين مراحل در الگوريتم زمان بر بيشتر از الگوريتمي است كه زمان اجرايي كمتري دارد . اما بايد توجه كرد كه در مواردي، الگوريتم هايي با مراحل اجرايي كم ، با اينكه داراي زمان اجرايي بـالايي هـستند، از الگوريتم هـايي كـه زمـان اجرايي پائين تري دارند، سريعتر اجرا مي شودند . همانطور كه گفته شد اين امر معمولا در مواردي صادق است كه الگـوريتمي كـه زمان اجرايي آن بالاست، داراي مراحل بسيار كمي باشد .

بعنوان مثال، الگوريتمهاي بسيار زياد و متفاوتي براي مرتب سازي آرايه ها وجود دارد و هر يك از آنها داراي زمان اجرايي متفاوتي هستند. يكي از ساده ترين و بديهي ترين الگوريتمهاي مرتب سازي (Sort (الگوريتم مرتـب سـازي حبـابي يـا Sort Bubble است. زمان اجرايي اين الگوريتم  $O(n^2)$  است كه اين مقدار خاطر وجود دو حلقه تودرتو در اين الگـوريتم بوجـود آمـده اسـت. در مقابل الگوريتم ديگري به نام Sort Merge وجود دارد كه زمـان اجرايـي آن (n <sup>2</sup>log n(O اسـت . زمـان اجرايـي Merge Sort به مراتب كمتر از زمان اجرايي Sort Bubble است. اما براي آرايه هايي با تعـداد عناصـر كـم، زمـان اجرايـي Bubble Sort كمتر از زمان اجراي Sort Merge است ! از آنجائيكه Sort Merge از يك ساختار بازگشتي استفاده ميكند و نيـز نـيم آرايه Sort شده را در انتها با يكديگر ادغام مي نمايد، در مورد آرايه هاي كوچك كارآيي چنداني نـدارد و چـون Sort Bubble تنها از جابجا كردن عناصر مجاور آرايه استفاده مي كند، از اينرو براي آ رايـه هـا كوچـك الگـوريتمي مناسـب تـر اسـت . (لطفـاً در صورتيكه در مورد الگوريتمهاي Sort سوال و يا مشكلي داريد حتما به من ايميل بزنيد) نهايتـا،ً مراحـل كـاري Sort Merge از Sort Bubble كمتر است اما از آنجائيكه وزن اين مراحل بالاست (هر مرحله احتياج به زمان پردازشي بالايي دارد) از اينرو براي آرايه هايي عظيم مفيد است. حال آنكه براي آرايه هايي با حجم كم الگوريتم Sort Bubble مناسب تر است. پس علاوه بر توجه به زمان اجرايي يك الگوريتم، توجه به موارد استفاده و حجم داده مورد نظر نيز موثر است .

#### آرايه : ساختمان داده اي خطي، همگون، با امكان دسترسي مستقيم

آرايه ها يكي از ساده ترين و پر استفاده ترين سـاختمانهاي داده هـستند كـه در تمـامي زبانهـاي برنامـه سـازي داراي ويژگيهـاي مشتركي هستند :

- محتويات آرايه در يك فضاي حافظه پيوسته ذخيره مي شود
- تمامي عناصر يك آرايه بايد از يك نوع يا از يك نوع مشتق شده باشند . از اينرو به آرايـه ، سـاختمان داده اي همگون گفته ميشود .

آموزش سي شارپ 136

• دسترسي به عناصر آرايه بصورت مستقيم و از طريق انديس است .

عمليات متدوالي كه بر روي آرايه ها انجام ميشود نيز بشرخ زير است :

- تخصيص
- دسترسي

در زبان  $\mathsf{C}\#$  هنگاميكي آرايه اي ايجاد ميشود، مقدار پيش فرض تهي (Null) براي آن در نظر گرفته ميشود. براي مثال خط زيـر آرايه تهي BoolArray را ايجاد ميكند :

# bool[] BoolArray;

قبل از اينكه بتوانيم از آرايه ها استفاده كنيم، مي بايست نمونه اي از آن را ايجاد نماييم تا بتوانيم عناصر مورد نظر را در آن ذخيره كنيم :

arrayName = new arrayType[allocationSize];

اين خط از كد، باعث تخصيص فضاي پيوسته اي از حافظه در Heap Managed-CLR به اندازه تعـداد allocationSize از arrayType ميشود . (براي مثال اگر فضاي مورد نياز براي ذخيره سازي متغيري از نوع int برابر 2 بايت باشد، براي آرايه اي كه allocationSize آن 5 است، به 10 بايت حافظه نياز است.) اگر arrayType از انواع مقداري (Type Value (باشد، آنگاه مقاديري از نوع arrayType و به تعداد allocationSize ايجاد ميشود . (ايـن مقـادير ايجـاد شـده unboxed هـستند .) در صورتيكه arrayType از انواع مرجعي (Reference Type) باشند، آنگـاه مرجـع هـايي از نـوع arrayType و بـه تعـداد allocationSize ايجاد ميگردند . (در صورتيكه تفاوت بين انواع مرجعي و مقداري و فرق بـين پـشته و heap را نميدانيـد، بـه درك انواع رايج در Net. مراجعه نماييد.)

براي درك چگونگي نگهداري عناصر آرايه توسط Framework Net. ، به مثال زير توجه نماييد :

FileInfo [] files;

```
booleanArray = new bool[10];
```
 $files = new FileInfo[10];$ 

در اينجـــا، آرايـــه booleanArray از نـــوع Boolean.System اســـت در حاليكـــه آرايـــه files از نـــوع مرجعـــي FileInfo.IO.System ميباشد. شكل زير وضعيت Heap Managed-CLR را پس از اجراي اين چند كـد بـه نمـايش در مي آورد :

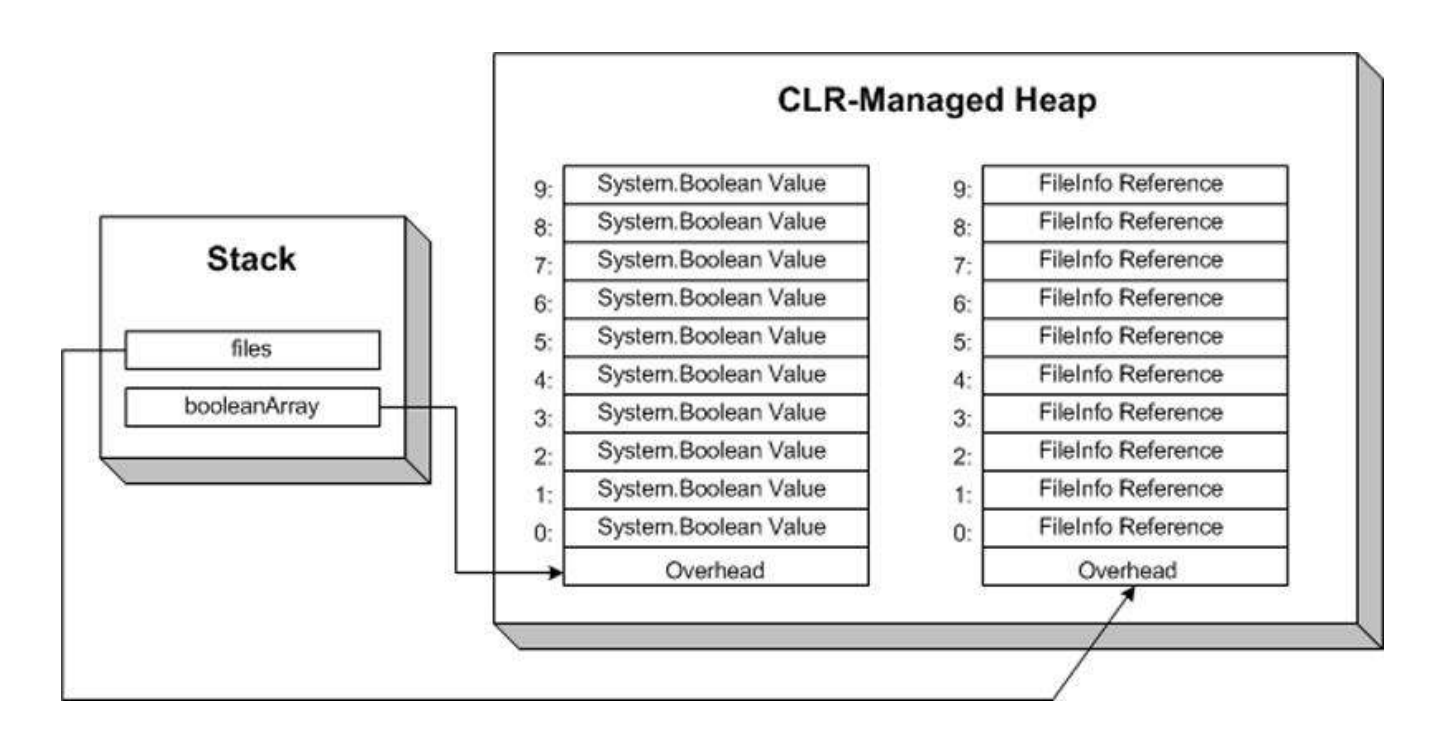

بايد به اين نكته نيز توجه نماييد كه 10 عنصر موجود در آرايه Files، مرجع هايي به نمونه هايي از FileInfo هستند .

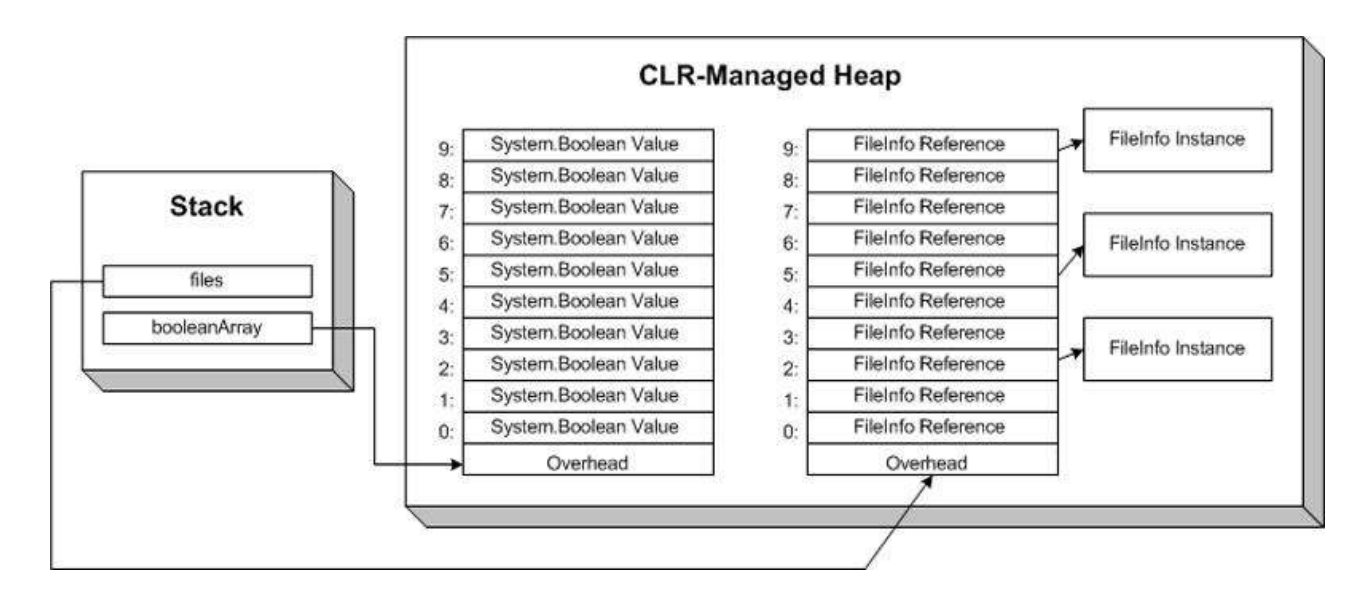

در Net. تمامي عناصر آرايه امكان نوشته شدن و نوشتن بر آرايه را دارند. نحوه دسترسي به عناصر آرايه به فرم زير است :

// Read an array element bool  $b = booleanArray[7]$ ; // Write to an array element

booleanArray $[0]$  = false;

زمان اجرايي دسترسي به يک آرايه را بصورت  $\rm O(1)$  نشان مي دهيم، زيرا زماني ثابت است. اين به معني آنست كه، هر چقدر هـم كه عناصر آرايه زياد باشند، زمان دسترسي به يك عنصر يكسان و ثابت است . علت ثابت بودن اين زمان آنـست كـه، عناصـر آرايـه بصورت متوالي در خانه هاي حافظه قرار مي گيرند و به هنگام دسترسي به يک عنصر تنها كافي است تا نقطه شـروع آرايـه، طـول عناصر آرايه و انديس عنصر مورد نظر را داشته باشيم . در اين حالت دسترسي به هر يك از عناصر آرايه زماني واحد و ثابـت را نيـاز دارد.

نكته قابل توجه ديگر آنست كه، در كدهاي مديريت شده، زمان دسترسي به عناصر آرايه اند كي با آنچه گفتـه شـد متفـاوت اسـت . براي مثال در Net. ، با هر درخواست براي دسترسي به عنصر يك آرايه، CLR انديس مورد نظر را نيز چك ميكند تا اين انـديس درون آرايه قرار داشته باشد . درصورتيكه انديس موزد نظر خارج از آرايـه باشـد، اسـتثناي IndexOutOfRangeException

ايجاد ميشود. (براي مثال اگر آرايه اي با ١٠ عنصر داشته باشيم و انديس دسترسـي بـه عنـصر آرايـه را 1۵ در نظـر بگيـريم، ايـن استثناء رخ خواهد داد، چراكه انديس مورد نظر خارج از مرزهاي (Bound (آرايه است .) اين كنترل باعث مي شود تـا بـه هنگـام استفاده از آرايه ها مطمئن باشيم كه به اشتباه وارد قسمت ديگري از حافظه نشده ايم . (براي مثال در برخي از نسخه هاي كامپايلر C اين كنترل صورت نمي گيرد و شما مي توانيد به عنصر يازدهم يك آرايه ده عنصري دسترسي پيدا كنيد !!! در اين حالت اتفاقي كه رخ مي دهد آنست كه، كامپايلر به اشتباه محتويات خانه اي از حافظه را به شما نشان ميدهد كـه اصـلا جـزو آرايـه مـورد نظـر نيست. اين امر باعث بروز اشكالات فراواني براي برنامه نويس به هنگام تست برنامه ميشود . چراكه محتويات خانه اي از حافظـه كـه به اشنباه انديس دهي شده است، ممكن است تاثيرات نامطلوب و غير قابل پيش بيني بر روي نتيجه برنامه داشته باشد و بررسي و كنترل منبع اين خطا بسيار دشوار است .) توجه نماييد كه انجام اين كنترل باعث تغيير زمان اجرايـي دسترسـي بـه عناصـر آرايـه ( $(0(1))$  نميشود چراكه با افزايش تعدا عناصر آرايه اين زمان تغيير نميكند.  $(0(1))$ 

نكته : انجام چنين كنترلي بر روي انديس دسترسي به عناصر آرايه، باعث افزايش كارآيي در برنامه هايي ميشود كه بطور عظيمـي با آرايه ها و دسترسي به عناصر آنها سروكار دارند. در كدهاي مديريت نشده (Code Unmanaged (امكان غير فعـال كـردن اين كنترل بر روي انديس آرايه وجود دارد. براي مطالعه بيشتر در اين زمينه ميتوانيد بـه فـصل چهـاردهم از كتـاب Applied" . نماييد مراجعه Jeffrey Richter نوشته Microsoft .Net Framework Programming"

بهنگام كار با آرايه ها ممكن است نياز به افزايش تعداد عناصر آرايه داشته باشيم . بـراي انجـام چنـين كـاري لازم اسـت تـا نمونـه جديدي از آرايه مورد نظر را با طول جديد ايجاد كرده و عناصر آرايه فعلي را در آرايه جديد كپي نماييد. نمونه اي از كد مورد نظـر براي اجراي چنين عملي در زير آمده است :

// Create an integer array with three elements

int  $[ ]$  fib = new int $[3]$ ;

 $fib[0] = 1$ ;

 $fib[1] = 1;$ 

 $fib[2] = 2;$ 

// Redimension message to a 10 element array

int  $[1 \text{ temp} = \text{ new int}[10];$ 

// Copy the fib array to temp

fib.CopyTo(temp, 0); // Assign temp to fib  $fib = temp$ :

پس از اجراي آخرين خط در كد بالا، آريه fib به يک آريه ده عنصري اشاره ميكند. عناصر ۳ تا ۹ ايـن آرايـه جديـد مقـدار پـيش فرض 32Int يعني صفر را دارا خواهند بود .

آرايه ها يكي از بهترين ساختمان هاي داده براي نگهداري مجموعه اي از داده هاي همگون اسـت كـه بايـد بطـور مـستقيم مـورد دسترسي قرار گيرند. جستجو درون يک آرايه نا مرتب، زمان اجراي خطي دارد. توجه نماييد، در صورتيكه آرايه اي مرتـب شـده را مورد جستجو قرار دهيم، زمان اجراي جستجو به (n log(O تغيير پيدا خواهد كرد كه زماني نزديـك بـه زمـان اجرايـي درخـت جستجوي دودويي است . توجه نماييد كه در Net. ، كلاس Array داراي متد ()BinarySearch اسـت كـه بـا اسـتفاده از آن ميتوان به جستجوي باينري درون آرايه مرتب شده پرداخت .

ن*كته* : همانطور كه ميدانيد Net Framework. از آرايه هاي چند بعـدي نيـز پـستيباني مينمايـد. از آنجائيكـه زمـان اجـراي جستجو درون آرايه تک بعدي برابر با  $\sf O(n)$  است، زمان اجراي جستجو در يک آرايه k بعدي برابر با  $\sf O(n^k)$  خواهـد بـود. توجـه كنيد كه در اينجا n تعداد عناصر آرايه در هر بعد است و منظور از n تعداد كل عناصر موجود در آرايه نيست .

ساخت ساختمان داده اي مطمئن، كارآ و قابل استفاده مجدد

هنگاميكه ميخواهيم ساختمان داده اي را براي مسئله اي خاص ايجاد نمائيم، ويژگيهـاي داخلـي سـاختمان داده در اغلـب مـوار د، امكان شخصي سازي براي منطبق شدن با مسئله ما را فراهم مينمايد . براي مثال فرض كنيد ميخواهيـد برنامـه اي بـراي محاسـبه حقوق كاركنان خود ايجاد نماييد . در اين برنامه يكي از ساختمان داده هاي مورد نياز ميتواند آرايـه Employee باشـد . در عـين حال شما نمي خواهيد براي ورو د هر كارمند جديد به شركت، طول آرايه را تغييـر دهيـد . از اينـرو مـي توانيـد سـاختمان داده اي شخصي توليد كنيد كه بصورت داخلي از يك آرايه استفاده مي كند و كارآيي آن را افزايش ميدهد . براي مثال ميتوان به تواناييهاي آرايه، قابليت افزايش حجم و جتسجو را اضافه كرد .

ايجاد چنين ساختمان داده اي آنچنان مي تواند مفيد باشد كه ممكن بخواهيد از آن در برنامه هاي ديگر خود نيز اسـتفاده نماييـد . اما اين ساختمان داده براي استفاده در برنامه هاي ديگر مفيد نيست چراكه تنها عناصـري از نـوع Employee را ميپـذيرد . يـك روش براي انعطاف پذير كردن ساخ تمان داده مورد نظر آنست كه بجاي استفاده از آرايه اي از نوع Employee، آرايـه اي از نـوع Object را درون ساختمان داده خود استفاده كنيم. چون تمام انواع در Framework Net. از نوع Object مشتق ميـشوند، از اينرو آرايه ما ميتواند هر نوع خاصي را بپذيرد. با اين روش ميتوانيم از ساختمان داده ايجاد شده در برنامه هاي ديگر نيز استفاده كنيم.

در Framework Net. چنــــين ســــاختمان داده اي بطــــور از پــــيش تعريــــف شــــده وجــــود دارد : كــــلاس ArrayList.Collections.System . ArrayList درون خود از آرايه اي از نوع Object استفاده كرده و امكان تغيير سـايز خودكار را با افزايش تعداد عناصر مورد نياز، فراهم مينمايد . به دليل اينكه ArrayList از آرايه اي از نـوع Object اسـتفاده مـي كند، از اينرو برنامه نويسان ميتوانند از آن براي كار با انواع مختلف داده اي، بهره گيرند .

ايجاد انعطاف پذيري بيشتر، هزينه هايي دارد و در مورد ArrayList اين هزينه مربوط به كارآيي است . از آنجائيكـه ArrayList از نوع Object استفاده ميكند، بهنگام خواندن مقادير از ArrayList ميبايست بطور صريح عمل casting را با توجـه بـه نـوع داده ذخيره شده انجام داد. (Casting عملي است كه در آن نوع داده مورد استفاده را مشخص ميكنيم. براي مثـال (int = (x ;y در اينجا معيين كرده ايم كه متغيير y با نوع int به متغير x تخصيص داده شود .) همانطور كه به ياد داريد، گفتـيم كـه آرايـه هــايي از نــوع مقــداري (هماننــد 32Int.System ، Double.System و Boolean.System (بــصورت پيوســته در Heap Managed در فرم Unboxed خود ذخيره ميشوند. اما آرايه مورد استفاده در ArrayList، از نوع Object اسـت از . اينرو هنگاميكه ArrayList مورد نظر از انواع مقداري استفاده نمايد، هـر عنـصر ArrayList مرجعـي بـه نـوع مقـداري در فـرم Boxed خود خواهد بود. اين مطلب در شكل زير به نمايش گذاشته شده است .

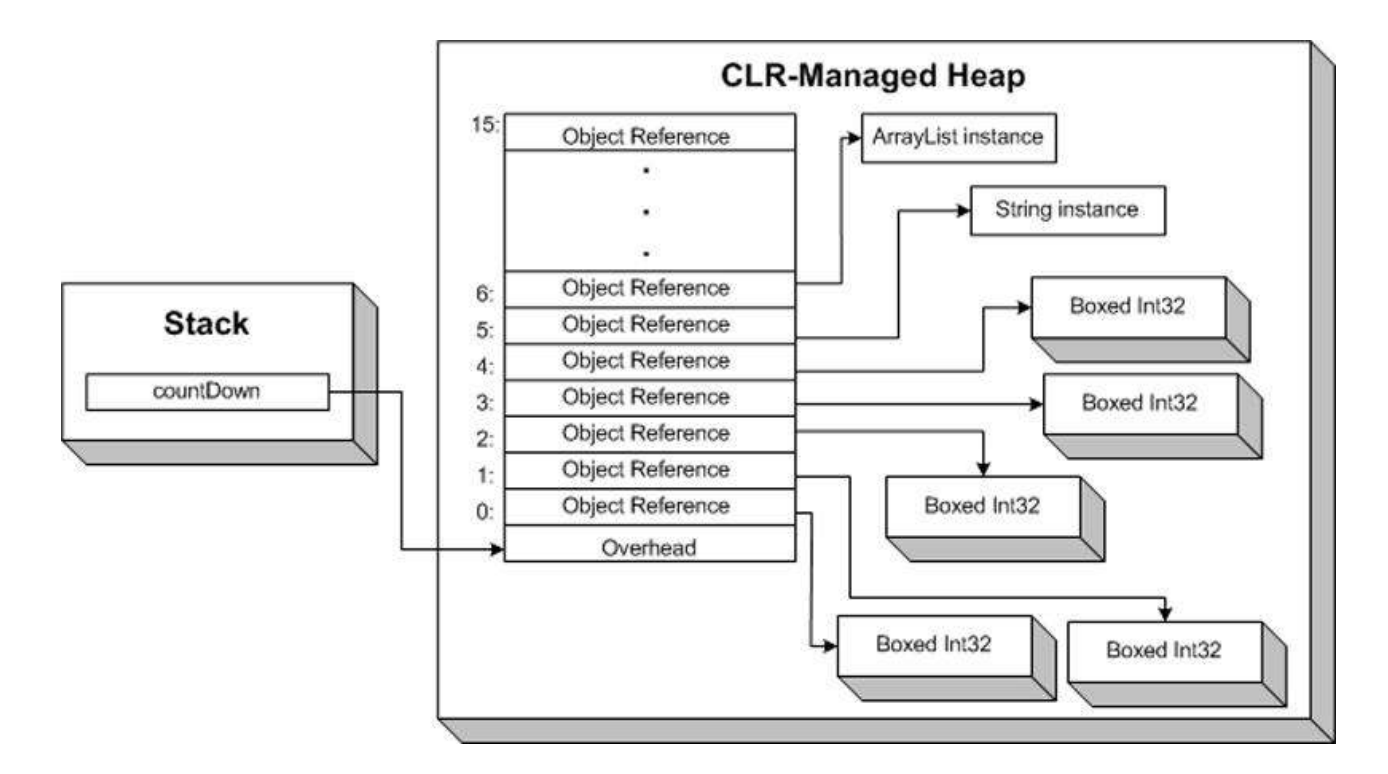

Boxing و Unboxing ، هنگاميكه از ArrayList هايي با انـواع مقـداري اسـتفاده مـي كنيـد و حجـم دسترسـي بـه عناصـر ArrayList بالاست، ميتوان بشكل محسوسي در كارآيي برنامه تاثير گذارد . همانطور كه در شكل فوق نيز مشاهده ميكنيد، بـراي انواع مرجعي، فرمت شكل گيري حافظه در آرايه و ArrayList يكسان است .

استفاده از ArrayList ها، همچنين ميتواند باعث بروز خطاهايي شود كه تـا زمـان اجـراي برنامـه قابـل لمـس نخواهنـد بـود از . آنجائيكه آرايه داخلي ArrayList از نوع Object است، قرار دادن نوع ناخواسته در ArrayList از سوي برنامه قابل قبول بـوده و اين مسئله باعث ايجاد خطا در برنامه ميشود . همچنين اين مسئله ميتواند باعث پنهان شدن خطا تا زمان اجرا، تست و حتـي، در بدترين شرايط، زمان تحويل نهايي برنامه شود .

# Generic ها به كمك مي آيند !

مـسئله نـوع و كـارآيي در ArrayList هـا، بـا اسـتفاده از Generic هـا در 2.0 Framework Net. بهبـود يافتـه اسـت . Generic اين امكان را به طراح نرم افزار ميدهد تا بهنگام ايجاد ساختمان داده انواع خاصي را براي استفاده در آن انتخاب نمايـد .

براي روشن شدن بهتر موضوع مثالي را بررسي ميكنيم . در اين مثال كلاسي ايجاد ميشود كه در آن آرايـه اي كـه بـه نـوع خاصـي محدود شده است، مورد استفاده قرار گرفته است .

```
public class TypeSafeList<T>
{
T[] innerArray = new T[0];
int currentSize = 0;
int capacity = 0;
public void Add(T item)
{
// see if array needs to be resized
if (current Size = capacity)
{
// resize array
capacity = capacity == 0 ? 4 : capacity * 2; // double capacity
T[] copy = new T[capacity]; // create newly sized array
Array.Copy(innerArray, copy, currentSize); // copy over the array
innerArray = copy; // assign innerArray to the new, larger array
}
innerArray[currentSize] = item;
currentSize++;
}
public T this[int index]
{
```
get

```
{
if (index < 0 || index > = currentSize)
throw new IndexOutOfRangeException();
return innerArray[index];
}
set
\{if (index < 0 || index > = currentSize)
throw new IndexOutOfRangeException();
innerArray[index] = value;}
}
public override string ToString()
{
string output = string.Empty;
for (int i = 0; i < current Size - 1; i++)
output += innerArray[i] + ", ";
return output + innerArray[currentSize - 1];
}
}
```
در نخستين خط اين كد و درون كلاس TypeSafeList، شناسه اي جهت تعيين نوع T تعريف شده است. اين كد معيين ميكند كه استفاده كننده از آن ميبايست يك نوع خاص را براي كار با آن در نظر بگيرد . در اين كد، اين نوع قابـل انتخـاب توسـط برنامـه

آموزش سي شارپ 145

نويس، با عنوان  $\sf T$  تعريف شده كه ميتوان به جاي  $\sf T$  از هر نام متغيير ديگري نيز استفاده كرد. از اين متغيير در متدها و ويژگيهاي كلاس نيز استفاده شده است . براي مثال، آرايه داخلي از نوع T تعريـف شـده و متـد Add متغييـري از نـوع T را بعنـوان ورودي ميپذيرد.

براي تعريف متغييري از اين كلاس، برنامه نويس ميبايست نوع T را معين نمايد :

TypeSafeList<type> variableName;

در قطعه كد زير نيز، نمونه اي از كلاس TypeSafeList كه نوع int را ميپذيرد نشان داده شده است :

TypeSafeList<int> fib = new TypeSafeList<int>();

fib.Add(1);

fib.Add(1);

for (int  $i = 2$ ;  $i < 25$ ;  $i++$ )

 $fib. Add(fib[i - 2] + fib[i - 1]);$ 

Console.WriteLine(fib.ToString());

از مهمترين مزاياي Generics به شرح زير است :

Safe-Type : با استفاده از كلاس SafeTypeList، برنامه نويس اطمينان حاصل ميكند كه از انواع ناخواسته به طور اشـتباه استفاده نخواهد كرد .

ك*ارآيي* : كنترل نوع مورد استفاده در زمان اجرا را حذف كرده و هزينه مربوط به Boxing و Unboxing را كاهش ميدهد.

ق*ابليت استفاده مجدد* : قابليت استفاده مجدد در برنامه هاي مختلف را بالا ميبرد.

بسياري از ساختمان داده هايي كه در اين سري مطالب مورد بررسي قـرار خواهنـد گرفـت از Generics هـا اسـتفاده ميكننـد و بهنگام ساخت يك ساختمان داده، مانند درخت دودويي كه در قـسمت سـوم مـورد بررسـي قـرار خواهـد گرفـت، از Generics استفاده خواهيم كرد .

### ليست : آرايه اي همگون با قابليت تغيير سايز ابعاد

يك آرايه، همانطور كه قبلا نيز مشاهده كرديم، ساخ تمان داده اي با قابليت نگهداري تعداد معيني عنصر هم نـوع اسـت كـه بطـور مرتب در كنار يكديگر قرار گرفته اند. هر چند استفاده از آرايه بسيار ساده است، اما در مواردي همچون زمانيكه تعداد عناصر آرايـه براي ما مشخص نيست و يا نياز به تغيير سايز آرابه وجود داشته باشد، ميـواند مشكل ساز باشد. يك روش براي پرهيز از تغيير سايز آرايه بطور دستي، ايجاد ساختمان داده اي مشابه به آرايه است كه علاوه بر امكان خواندن و نوشتن اعضاء، قابليت افـزايش سـاير را نيــز در مــوارد مــورد نيــاز فــراهم نمايــد. راهكــار Net Framework. بــراي ايــن ســاختمان داده، ليــست اســت كــه در . دارد قرار Sysyem.Collections.Generics

ليست، كلاسي است كه درون خود از يك آرايه بهره مي برد و علاوه بر قابليت خواندن و نوشتن اعضاء ايـن آرايـه داخلـي، قابليـت تغيير سايز خودكار آرايه را نيز فراهم مي نمايد . ليست نيز همانند آرايه، ساختمان داده اي همگون است، بدين معنا كه تنها قابليت ذخيره سازي عناصر هم نوع (از يك نوع داده اي ) را دارا مي باشد . ليست، از Generics بهره ميبرد تا با اسـتفاده از آنهـا، برنامـه نويس امكان تعيين نوع داده مورد نظر را در هنگام استفاده، دارا باشد . در هنگام ايجاد نمونه اي جديد از كلاس ليـست، ميبايـست نوع داده مورد استفاده در آن تعيين گردد :

ساخت ليستي از نوع داده اي int //

List<int> myFavoriteIntegers = new List<int>();

ساخت ليستي از نوع داده اي رشته //

List<string> friendsNames = new List<string>();

توجه كنيد كه نوع داده مورد استفاده در ليست بهنگام ايجاد نمونه اي جديد از كلاس ليست مـشخص مـي گـردد . بهنگـام ايجـاد نمونه جديد از ليست نيازي به تعيين سايز ليست نيست، هر چند ميتوان سايز پيش فرضي براي ليست در نظر گرفت. براي افزودن عنصري به ليست، تنها كافيست تا از متد ()Add آن استفاده كنيد. همانند آرايه، دسترسي به عناصر ليست نيز از طريـق انـديس صورت مي گيرد . در مثال زير ليستي از int ايجاد شده است. سپس با با استفاده از متـد ()Add عناصـري بـه آن افـزوده شـده و سپس با استفاده از انديس به اين عناصر دسترسي پيدا شده است .

ساخت ليست //

List<int> powersOf2 = new List<int>();

افزودن 6 عنصر به ليست //

powersOf2.Add(1);

powersOf2.Add(2);

powersOf2.Add(4);

powersOf2.Add(8);

powersOf2.Add(16);

powersOf2.Add(32);

تغيير دومين عنصر ليست به مقدار 10 //

 $powersOf2[1] = 10$ ;

انجام يك عمليات رياضي با استفاده از عناصر ليست //

int sum = powersOf2[2] + powersOf2[3];

ليست، در حقيقت پيدا سازي خاص از يك آرايه است كه پيچيدگي هاي پياده سازي را پنهان كرده اسـت . بـا اسـتفاده از ليـست، نيازي به تعيين سايز آرايه در ابتدا ايجاد آن نداريم. همچنين به هنگام افزودن عنصري به آن، نيازي به تغيير سايز آرايه داخلي آن نيست. علاوه بر مطالب گفته شده، ليست متدهايي جهت انجام عمليات مورد استفاده بر روي آرايه ها مي باشد . براي مثال، در يك آرايه، براي پيدا كردن يك عنصر درون اعـضاي آرايـه مـي بايـست از حلقـه for اسـتفاده نماييـد . در ليـست بـا اسـتفاده از متـد

()Contains مي توان به وجود عنصري خاص در ليست پي برد . همچنين با استفاده از متد ()IndexOf مـي تـوان بـه محـل ذخيره سازي عنصري خاص در ليست پي برد . كلاس ليست همچنين داراي متد ()BinarySearch است كه بـا اسـتفاده از آن مي توان به جستجوي باينري درون ليست مرتب شـده پرداخـت . بـا اسـتفاده از متـدهاي ديگـري نظيـر ()Find ،() FindAll ، ()Sort و ()ConvertAll نيز مي توان با استفاده از delegate ها، به اجراي عملياتي پرداخت كه اجراي آنها بر روي آرايه هـا نياز به نوشتن چندين خط كد دارد.

زمان اجراي ليست، همانند زمان اجرايي يك آرايه استاندارد است، هر چند ليست توان پردازشي بيشتري نسبت به آرايه نياز دارد .

#### نتيجه گيري :

در اين مطلب، به عنوان اولين مطلب از سري مطالب مربوط به ساختمان هاي داده، با مفهوم سـاختمان داده و اهميـت اسـتفاده از آنها و همچنين با نحوه آناليز كارآيي يك ساختمان داده و اهميت آن، آشنا شديم .

پس از آشـنايي بـا چگـونگي آنـاليز كـارآيي سـاختمان هـاي داده، بـه بررسـي دو سـاختمان داده مهـم و پـر كـاربرد در Net. . پـرداختيم System.Collections.Generic.List و System.Array يعني Framework Base Class Library آرايه ساختمان داده اي همگون بود كه با آستفاده از آن به سادگي مي توانيم به عناصر آن دسترسي پيدا كـرده و عمـل خوانـدن و نوشتن را انجام دهيم . نقطه ضعف آرايه در جستجوي عنصري خاص در آن بود . همچنين افزايش سايز آرايـه نيـز نيازمنـد نوشـتن چندين خط كد بود .

كلاس ليست، با استفاده از چند متد، كارآيي آرايه را افزايش داد. براي مثال متد ()Add عنصري را به ليـست اضـافه مـي كنـد و سايز ليست را بطور خودكار افزايش مي دهد. همچنين با استفاده از متد ()IndexOf مي توان انديس عنصري خاص در ليست را بدست آورد. زمان اجرايي ليست چندان تفاوتي با آرايه ندارد اما كار برنامه نويس را در پيدا سازي بسيار آسان مي نمايد .

در قسمت بعدي با كلاس پشته (Stack (و صف (Queue (آشنا مي شويم. در قسمت بعد همچنين با آرايه هاي شـركت پـذير آشنا مي شويم. اين آرايه ها از كليد هايي رشته اي بعنوان انديس اسـتفاده مـي كننـد و در Framework Net. بـا اسـتفاده از كلاسهاي Hashtable و Dictionary ايجاد شده اند .

آموزش سي شارپ 149

اين مطالب خارج از فهرست بندي كتاب است...

مطالبي كه در اين قسمت خواهيد ديد : شيء چيست؟ ارثبري يا Inheritance انتزاع يا Abstraction كپسولهكردن يا Encapsulation چندريختي يا Polymorphism منابع اين مطلب

# مفاهيم شيء گرايي در #C

يكي از مهمترين و اصلي ترين مشكلات براي افرادي كه به تازگي با محيط هاي برنامه نويسي شي گرا آشنا مي شوند، درك مفاهيم شيءگرائي است . در حقيقت درك مفاهيمي چون شيء و مولفه (Component (بسيار دشوار نيست، كافيست كمـي بـه اطـراف خود با دقت نگاه كنيم. ما در دنيايي از اشياء مختلف زندگي ميكنيم. تلويزيون، راديو در و پنجره، همه و همه نمونه هايي از اشـياء مختلفي هستند كه در اطراف ما وجود دارند. اما درك و پيادهسازي اين مفهوم در يك زبان برنامهسازي اندكي متفاوت است .

#### شيء چيست؟

همانطور كه گفتيم، با يک ديد تصويري به سادگي مي توانيد اشياء مختلفي را در اطراف خود بيابيد. تمامي اين اشياء داراي سطوح و درجه پيچيدگي متفاوتي هستند. پيچيدگي آنها به شكل ظاهري و نوع رفتار آنها بستگي دارد . در شيء گرايي به "شكل ظاهر " در اصطلاح، صفت يا Attribute و به عملي كه شـيء انجـام مـي دهـد، رفتـار يـا Behavior مي گويند.

براي مثال يك صندلي را در نظر بگيريد . صندلي صفات مختلفي دارد ولي رفتار خاصي ندارد . مثلاً پايه هاي صندلي جزو صفات آن بشمار مي روند . با كمي دقيق تر شدن مي توان از اين صفات براي توصيف صندلي استفاده كـرد . بعنـوان مثـال تعـداد پايـه هـاي صندلي مي تواند عددي بين 3 تا 5 باشد . محل نشستن صندلي مي تواند جمله اي در وصف جنس آن و مقدار مصرف ماده سـازنده آن باشد . پشتي صندلي را نيز مي توان بعنوان متغييري boolean در نظر گرفت چراكه برخي از صندلي ها فاقد پشتي هستند. بـا استفاده از اين سه صفت ساده، به راحتي مي توان صندلي را توصيف نمود و با همين سـه صـفت ميتـوان گونـه هـاي مختلفـي از صندلي را نيز توصيف كرد .

منظور از رفتار، عملي است كه يك شيء انجام مي دهد. از اينرو براي صندلي نمي توان به سادگي صفات آن، رفتاري را متصور شد. مثلاً مي توانيم بگوئيم تاشو بودن صندلي يكي از رفتارهاي آن مي تواند باشد، چراكه عملي است كه مي تواند يک صندلي آنرا انجام دهد .

حال شيء ديگري مانند تلويزيون را در نظر بگيريد . صفاتي كه مي توان براي تلويزيون در نظر گرفت عبارتنـد از : صـفحه نمـايش، سازنده آن و ... براي تلويزيون به راحتي مي توان رفتار در نظر گرفت : خاموش و روشن شدن، تغيير كانال و كم و زياد كردن صدا . اين رفتارها بر اثر درخواست يك انسان يا همان كاربر اتفاق مي افتند. شيء تلويزيون را ميتوان بصورت زير نمايش داد :

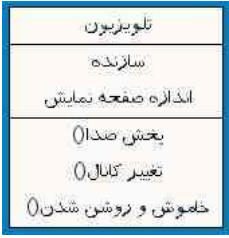

بطور كلي، يك شيء را ميتوان بوسيله صفات و رفتارهاي آن بطور كامل توصيف نمود . يك شيء حتماً جسمي فيزيكي نيست، بلكه هر چيز قابل تصوري است كه داراي صفت و رفتار است . در حقيقت ميتوان گفت يك شيء شبيه به يك اسم است. اگر بتوان بـراي اين اسم، صفت و رفتاري تعريف كرد، آن وقت تبديل به شيء مي شود .

از ديد انتزاعي، زمان را نيز مي توان بعنوان يك شيء در نظر گرفت . صفات زمان، ساعت، دقيقه و ثانيـه هـستند و گذشـت زمـان، رفتار آن است. در ايجاد شيء هيچ محدوديتي وجود ندارد و همه چيز به تخيل شما باز ميگردد .

در زبان #C، اشياء بوسيله كلاسها (Class (نمايش داده مي شوند . داخل كلاس، صفات بصورت فيلدها ظاهر مي شـوند و جهـت پياده سازي رفتارها از متدها استفاده مي گردد. به مثال زير توجه نمايد :

```
class Time
  {
     int hours;
     int minutes;
     int seconds;
     void pastime()
        {
            //some implementation
         }
  }
```
در اين مثال، كلاس Time مشاهده مي شود . اين كلاس با كلمه كليدي class اعـلان گرديـده اسـت . همـانطور كـه ميدانيـد، دو كروشه باز و بسته {} نيز ابتدا و انتهاي كلاس را مشخص مي كند. فيلدها داراي نام و نوع هستند. متدها داراي نام و نوع بازگـشتي مي باشند و پيادهسازي آنها داخل بلوك مربوط به خود آنها (بين دو {}) انجام ميگردد.

يك شيء مي تواند هر يك از نيازمنديهاي يك پروژه باشد. طراحي و اعلان صحيح اشياء و مشخص كردن صفات و رفتار آنها يكـي از مقولههاي مهم در مهندسي نرم افزار بر پايه شيءگرائي است، چراكه همگي تراكنشها بين اشياء صورت مي پذيرند .

# كلاسه كردن اشياء (مقدمه اي بر ارث بري Inheritance (

طبقهبندي اشياء در گروههاي مختلف بسيار سودمند است . زمين شناسان سنگها را طبقه بندي مي كنند و زيست شناسان گياهـان و حيوانات را طبقه بندي مي كنند. طبقه بندي اشياء باعث مي شود تا با دقت و ظرافت بيشتري بتوان به جزئيات هر طبقه و يـا هـر نوع پرداخت .

براي مثال حيوانات را در نظر بگيريد . زيست شناسان حيوانات را به دستههاي پرندگان، مهره داران و خزنـدگان تقـسيم مـي كننـد . پرندگان صفاتي همچون منقار و بال دارند، مهره داران بدني مودار دارند و خون گرمند و خزندگان خون سردند . از ديد رفتـاري نيـز

```
پرندگان پرواز مي كنند، مهره داران به بچه هاي خود شير مي دهند و خزندگان مي خزند. اينها ويژگيهاي ارشـد يـا عـام هـستند و 
صفات ديگري در زير گروهها افزوده مي شوند. در گروه اصلي تنها صفات و رفتارهايي قرار مي گيرند كـه عموميـت داشـته باشـند و 
        ساير صفات و رفتارها در زير گروهها معين ميگردند. بعنوان مثال كلاس پرندگان را بشكل زير ميتوان پيادهسازي نمود :
class Bird
{
     string beakDescription;
     int wingSpan;
    string typeOfBird;
     void fly()
     {
         //some implementation
     }
}
```
مي توان اين كلاس را بعنوان كلاسي عمومي براي پرندگان در نظر گرفت كه داراي فيلدي جهت تعيين نوع پرنده نيز ميباشـد . بـا استفاده از فيلد typeOfBird ميتوان گونه پرنده مورد نظر را معين نمود .

# سلسله مراتب اشياء (بررسي ارث بري در محيط شيءگرا)

روش گفته شده در بالا، جهت افزودن صفات براي يك طبقهبندي ساده كارآمد است، اما براي طبقه بنديهاي پيچيده قابـل قبـول نيست. تصور كنيد حجم عظيمي نيازمندي در پروژه وجود داشته باشد و به سطح هاي مختلفي از طبقه بندي نياز داشته باشيد . بـا افزودن صفات جديد به هر يك از طبقات و سطحها به پيچيدگي پروژه به شدت افزوده مي شود .

اتفاقي كه در مورد زير شاخه ها رخ مي دهد، ايجاد يك سلسله مراتب طبيعي است . برنامـه نويـسي شـيءگرا ، متـدولوژيي را جهـت مديريت سلسله مراتب طبيعي فراهم مي نمايد . بعنوان مثال، اگر در يك پروژه يكي از طبقه بنديهاي ما حيوانـات باشـند، منطقـي است كه شيءاي از طبقه حيوانات در رأس سلسله مراتب قرار گيرد و در طبقات و زير شاخه هاي سـطوح پـائيني، پرنـدگان، مهـره داران و خزندگان قرار گيرند . در سطح بعدي ميتوان چند پرنده مانند اردك، كلاغ و ... را نيز در زير شاخه پرنـدگان قـرار داد . ايـن سلسله مراتب تا سطح مورد نظر قابل تعميم است .

در برنامه نويسي شيءگرا، مفهومي كه اشياء را تحت يك سلسله مراتـب خـاص قـرار ميدهـد، ارث بـري يـا Inheritance ناميـده ميشود. مثلاً طبقه بندي حيوانات را در نظر بگيريد، شيءاي كه در بالاترين سطح قرار مي گيرد، شيء Animal اسـت . ايـن شـيء داراي ويژگيهايي بسيار كلي و عمومي است و بايد چنين هم باشد، چراكه سرگروه بايد هميشه ويژگيهايي را داشته باشد كه در زير شاخه ها بطور مشترك وجود دارد و هر يك از زير شاخه ها به ويژگيهاي سرگروه خود، ويژگيهـا و مشخـصات خـاص خـود را مـي افزايند .

در اين مثال، سرگروه Animal تنها مي تواند داراي صفت يگانه "زيستن" باشد، چراكه همين صفت آنرا از ساير اشياء، نظير سنگ و در و پنجره و بطور كل اجسام، متمايز مي نمايد. رفتار اين شيء نيز مي تواند "تنفس كردن " و "غذا خوردن " باشـد . حـال بـراي اينكه شيءاي بتواند در اين سلسله مراتب وارد شود، حداقل بايـد داراي صـفت شـيء سـرگروه ايـن سلـسله مراتـب باشـد، درغيـر اينصورت نميتواند در زير شاخه آن قرار گيرد .

تفاوت Animal با ساير اشياء كه در اين سلسله مراتب قرار مي گيرند در آنست كه ساير اشـياء مـي بايـست صـفاتي ديگـر و - يـا رفتارهاي ديگري را نيز به صفات و رفتارهاي Animal اضافه كنند . اين صفات و ر فتارها مسلماً جزئـي تـر و دقيـق تـر از صـفات و رفتارهاي سرگروه است . همين مسئله مفهومي را در پيمايش سلسله مراتب ها بوجود مي آورد : در پيمايش بـالا بـه پـائين -Top( (Down سلسله مراتبها به جزئيات يا گونههاي خاص برخورد مي كنيم، حال آنكه در پيمايش پائين با بـالا (Bottom-Up) بـه گروهها و دستههاي عمومي ميرسيم .

اشياء سطوح پائيني (كه به آنها child مي گوئيم) صفات و رفتارهاي اشياء سطح بالاتر خود را به ارث مي برند. به اين اشياء بالاتر يا سرگروهها نيز parent ميگوئيم. به اين رابطـه موجـود بـين child و parent در اصـطلاح رابطـه "هـست" يـا "بـودن" is-a) (relationship ميگويند. مثلاً ميگوئيم "اردك يك پرنده است" .

سادگي ارث بري از نحوه ايجاد سلسله مراتب ارث بري نشأط مي گيرد. اشياء سطوح پائيني (child (در تعريف خود اشـياء سـطوح بالايي (parent (خود را مشخص مي كنند. در اين جا تنها كاري كه لاز م است يك child نـسبت بـه parent خـود انجـام دهـد افزودن صفات و رفتارهاي مربوط به خود است. شكل زير يك سلسله مراتب را نشان ميدهد .

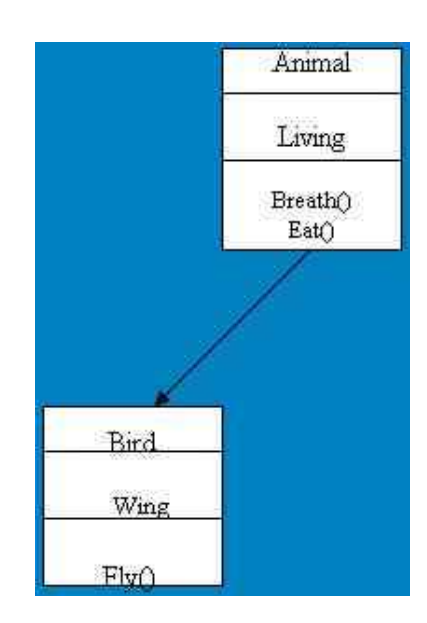

همانطور كه در اين شكل ملاحظه مي كنيد، سرگروه كه همان Animal است، داراي صفت Living و رفتارهايي همچـون ()Eat مي باشد. زير شاخه اين شيء كليه صفات آنرا به ارث مي برد، بعلاوه اينكه صفت Wing و رفتار ()Fly را نيز به صفات و رفتارهـاي parent خود ميا فزايد. حال براي زير شاخه اي كه در زير Bird قرار مي گيرد نيز مي توان صفات و رفتارهاي خاص ديگري در نظر گرفت .

علاوه بر طبقهبندي اشياء در دستههاي مختلف و سادگي در سازماندهي آنها بوسيله ارثبري، استفاده از ارثبري در انجام كارها نيز صرفهجويي ايجاد مي كند. هر شيء جديدي كه به يك سلسله مراتب وارد ميشود، بطور خودكار تمـامي صـفات و رفتارهـاي كليـه parent هاي خود را دارا مي باشد و بعلت ارثبري نيازي به تعريف مجدد اين صفات براي شيء جديد نمـي باشـد. بـه بيـان ديگـر ميتوان گفت، ارثبري روشي براي استفاده مجدد از صفات و رفتارهاي موجود است .

آموزش سي شارپ 153

استفاده از ارث بري اين امكان را براي طراحان نرم افزار فراهم ميكند تا وقت بيشتري براي تفكر بر روي منطق برنامه صرف كنند و درگير پيچيدگيهاي پيادهسازي و نگهداري نرم افزار نشوند .

# انتزاع (Abstraction (

اكنون زمان مناسبي براي بحث درباره انتزاع است . برخي اشياء تا حدودي انتزاعي هستند و برخي ديگر كاملاً واقعي . بعنوان مثـال، چيزي بعنوان Animal وجود ندارد، بلكه اين تنها توصيف كلاسي از ا شياء است . همچنين موجوديتي وجـود نـدارد كـه از لحـاظ فيزيكي يك پرنده باشد. اين تنها طبقهبندي و دستهبندي است كه مورد استفاده قرار ميگيرد .

از طرف ديگر شيءاي وجود دارد بنام اردك كه واقعاً يك اردك است و داراي كليه صفات و رفتارهاي آن مي باشد. البته بايد توجـه داشت كه هر اردك تنها نمونه اي از "اردك" است . (منظور در اينجا آنست كه موجوديتي مانند يك اردك كه واقعا وجود دارد، خود نمونهاي (instance (از كلاس اردك است. درك مطالب در اينجا شايد به اندكي تأمل و حوصله نياز داشته باشد !)

براي شيءاي مانند Animal يا Bird، نميت وان صفتي همچون "پاهايي پهن " و يا رفتاري ماننـد "را رفـتن شـبيه بـه اردك " را تعريف نمود. همچنين از اشياء Animal و Bird تنها يك نمونه ميتواند وجود داشته باشد كه اين نمونهها نيز بسيار مهم هستند، چراكه اين نمونه ها هستند كه ساختار يك سلسله مراتب را تشكيل مي دهند و صفات و رفتارهاي كلـي آن را معـين مـي نماينـد . ( البته توجه كنيد كه استفاده از كلمه abstract در زبان #C خود يگانه بودن و همچنين انتزاعي بودن كلاس را نشان ميدهد .)

```
تعريف و توصيف صحيح اين اشياء انتزاعي، همچون Animal و Bird، در طبقهبندي و كارآمدي سـاختار سلـسل ه مراتبـي بـسيار 
                               ميتواند موثر باشد. مثال زير نحوه تعريف و ايجاد اشياء انتزاعي در C\# را نشان مي دهد.
abstract class Animal
{
     //abstract definitions and implementations
}
class Bird : Animal
{
   //class implementation
}
```
در اين مثال كلاس Animal بصورت abstract اعلان شده تا مشخص شود كه شيءاي انتزاعي است . چون شـيء انتزاعـي عمـلاً وجود ندارد، نميتوان نمونهاي جديد از روي آن ايجاد كرد و تنها يك شيء از آن وجود دارد. در كلاس دوم، Bird، نشان داده شده است كه اين كلاس از كلاس انتزاعي Animal ارث بري دارد . اين عمل با استفاده از ":" در جلوي نام Bird و سپس به دنبال آن نام كلاسي كه Bird از آن ارثبري ميكند، يعني همان Animal، صورت گرفته است.

اشياء درون اشياء (مقدمه اي بر كپسولهكردن يا Encapsulation ( ساختارهاي سلسله مراتبي روشي جهت دستيابي به روابط بين اشياء هستند . هر چند روشهاي ديگري نيز براي نـشان دادن روابـط بين اشياء وجود دارد. يكي از اين روشها كه بسيار معمول نيز هست، استفاده از اشياء درون اشيائي ديگر است .

يكي از اصطلاحات رايج براي بيان اين مفهوم، كپسوله كردن يا Encapsulation است . استفاده صحيح از اين مفهوم باعث كاهش پيچيدگي شده و تنها آن قسمت اطلاعات و جزئيات را نمايان مي كند كه براي درك يـك شـيء لازم اسـت . بعنـوان مثـال، پـرواز

پرندگان مسئلهای است كه توجه بسیاری از زیست شناسان را به خود جلب كرده است. آنها برای درك پرواز، ساختار بالهـا، پرهـا و اسكلت پرندگان را مورد مطالعه قرار ميدهند. براي درک پرواز، بررسي همين اجزاء و جزئيات كافيست و نيازي بـه مطالعـه دربـاره سيستم گوارش پرندگان نمي باشد. براي بررسي يك موضوع تنها اطلاعاتي مربوط به آن در حل و بررسي مسئله مي تواند موثر باشد و اطلاعات اضافي، نه تنها وقت گير و بي فايده است، بلكه ميتواند گيج كننده نيز باشد و بر پيچيدگي مسئله ، بدون دليل، بيفزايد . با استفاده از كپسولهكردن تنها آن قسمت از اطلاعات كه مورد نظر است در دسترس قرار ميگيرند .

شيء Bird را كه قبلاً درباره آن صحبت كرديم، در نظر بگيريد . پرندگان داراي منقار و بال هستند . خود بال يك شـيء اسـت كـه داراي صفاتي نظير پر و اندازه است . رفتار آن نيز مي توان باز و بسته شدن در حين پرواز باشد . نكتـه قابـل اشـاره در اينجـا، كلمـه "داشتن" است. اعمالي وجود دارند كه پرنده آنها را انجام ميدهد و اين اعمال خود جزئي از پرنده هستند .

```
بطور كلي، رابطه "داشتن" (relationship a-has (بين يك شيء و اعمالي كه بر روي اجزاي خود انجـام مـي دهـد، وجـود دارد . 
بعنوان مثال مي گوئيم "پرنده بال دارد ". در اينجا چون بال شيءاي متعلق به پرنده است كه پرنده روي آن عملي انجـام مـي دهـد، 
          مفهوم كپسولهكردن رخ ميدهد، شيءاي درون شيءاي ديگر. مثال زير نحوه پيادهسازي كپسولهكردن را نشان ميدهد.
class Wing
```

```
{
   int foreWingSize;
   int backWingSize;
   void flap()
 {
        //implementation
   }
   void fold()
   {
      //implementation
 }
}
class Bird : Animal
{
   int beakSize;
   Wing wings;
  void Fly()
   {
      //implementation
   }
}
```
در اين مثال، دو كلاس Bird و Wing وجود دارند. كلاس Wing فيلدها و متدهاي مربوط بـه خـود را دارد . درون كـلاس Bird اعلاني از كلاس Wing با استفاده از نام wings صورت گرفته است . اين عمل رابطه مالكيتي بين Bird و Wing ايجاد مينمايد. "پرنده داراي بال است ". تنها چيزي كه كافيست بدانيم آنست كه كلاس انتزاعي پرنده داراي بال است . توجـه كنيـد كـه صـفات و رفتارهاي كلاس Wing بوسيله خود اين كلاس كنترل ميشوند.

اشيائي با رفتارهايي متفاوت (مقدمه اي بر چندريختي يا Polymorphism (

در برخي شرايط ممكن است نياز داشته باشيم تا علاوه بر اينكه شيءاي را در رده خاصي طبقه بندي مـي كنـيم، بـه آن شـيء ايـن اجازه را نيز بدهيم تا بتواند رفتارهاي خاص به خود را داشته باشد .

براي مثال، اردك و يا عقاب اشيايي هستند كه با گروه Bird ارتباط دارند . تصور كنيد زيست شناسـي مـي خواهـد رفتارهـاي ايـن پرندگان را بررسي نمايد . براي بررسي اين پرندگان لازم است تا زيست شناس آنها را در جايي نگهداري كرده و بر روي آنها مطالعه انجام دهد. مسلماً اين پرندگان بايد در قفس نگهداري شوند اما مطمئناً قفس اردک با قفس عقاب يکسان نمي تواند باشد. اين بدين معناست، قفسي را كه تعريف مي كنيم بايد طوري باشد تا براي اكثر گونه هاي پرندگان مناسب باشد. مـي تـوانيم قفـسي مخـصوص پرندگاني كه پرواز مي كنند در نظر بگيريم . از اينرو پرندگاني را كه پرواز مي كنند را در ايـن قفـس قـرار مـي دهـيم . همـانط ور كـه مشاهده مي كنيد، دستهبندي پرندگان در يک گروه جهت رسيدن به اهداف پروژه ضروري اسـت. پيـادهسـازي مطلـب گفتـه شـده بشكل زير است .

```
abstract class flyingBird : Bird
{
    //implementation
}
class Eagle : flyingBird
{
   //implementation
}
class Duck : flyingBird
{
    //implementation
}
class Experiment
{
    public static void Main()
      {
         flyingBird flyingBirdCage = new flyingBird[2];
         flyingBirdCage[0] = new Eagle();
         flyingBirdCage[1] = new Duck();
      }
}
```
در كد فوق، 3 كلاس جديد ا يجاد شده است . اولين كلاس، flyingBird است كه از كلاس Bird مشتق شـده اسـت . از آنجائيكـه تمامي پرندگان پرواز نمي كنند، اين كلاس مي تواند تنها مخصوص آن دسته از پرندگاني باشد كه مي توانند پرواز نمايند . كلاسهاي Eagle و Duck در اين كد از FlyingBird مشتق شدهاند . آخرين كلاس نيـز Experiment اسـت كـه متـد ()Main در آن قرار گرفته است . درون متد ()Main، آرايه اي بنام flyingBirdCage از نوع FlyingBird تعريف شده كه اين آرايه، مخصوص اشيايي از نوع FlyingBird است . از آنجائيكه كلاسهاي Duck و Eagle از نوع FlyingBird هستند، پس مي تـوان آنهـا را در اين آرايه قرار داد . نكته مهم در اينجا نيز همين مطلب است كه از اين پس مـا پرنـدگاني داريـم كـه پـرواز مـي كننـد و در قفـس

مخصوص نگهداري مي شوند. حال تصور كنيد كه اين نوع قفس وجود نداشت و مجبور بوديم تا براي هر پرنده نوع خاصي از قفـس را تعريف نمائيم . در اين شرايط حجم كار بسيار زياد ميشد و به مشكل بر ميخورديم. اما هم اكنون ميدانيم كه قفسي داريـم كـه شرايط كلي و عمومي براي نگهداري پرندگاني كه پرواز مي كنند را داراست . در صورتيكه براي هر پرنده بخواهيد قفـسي مخـصوص ايجاد كنيد، كدي شبيه به كد زير مورد نياز بود :

```
class Experiment
{
    public static void Main()
    {
      Eagle eagleCage = new Eagle();
      Duck duckCahge = new Duck();
    }
}
```
علاوه بر اين تصور كنيد كه بخواهيم مشخصات ديگري نيز به كلاسها بيفزائيم. در اين شرايط كار با كدام گزينه سادهتر است؟ كار با آرايهاي از اشياء يكسان، يا كار با اشيايي متفاوت؟ مسلماً كار با آرايهها سادهتر است چرا كه با استفاده از تنها يك دستور foreach ميتوان كليه عناصر يك آرايه را پيمايش كرد .

پس از ايجاد كلاسهاي مربوطه، نوبت به بررسي نحوه پرواز هر پرنده مي رسد. اگر كليه پرندگان مورد مطالعه را از نوع پرندگاني كـه پرواز مي كنند در نظر بگيريم و آنها را در قفس مخصوص اين پرندگان قرار دهيم، مسئله بعدي نحوه پرواز هر يك از ايـن پرنـدگان است .

عمل پرواز كردن، در كليه اين پرندگان وجود دارد، ولي نحوه پرواز در هر يك از آنها مسلماً متفاوت است. اين مفهوم دقيقاً با مفهوم چندريختي (Polymorphism) در شيءگرايي مطابقت دارد. Polymorphism *توانايي انجام يـك عمـل توسـط اشـياء* م*ختلف است كه به شكلهاي مختلف انجام مي گيرد.* مثال زير نحوه پيـادهسـازي Polymorphism در زبـان #C را نــشان مے ،دھد.

```
using System;
class FlyingBird
{
    public virtual void Fly()
    {
        Console.WriteLine("This shouldn't be called");
    }
}
class Eagle : FlyingBird
{
    public override void Fly()
    {
        Console.WriteLine("Eagle Fly");
    }
}
class Duck : FlyingBird
```

```
{
    public override void Fly()
    {
        Console.WriteLine("Duck Fly");
    }
}
class Experiment
{
   public static void Main()
    {
        FlyingBird[] flyingBirdCage = new FlyingBird[2];
       flyingBirdCage[0] = new Eagle();
       flyingBirdCage[1] = new Duck();
        foreach(FlyingBird bird in flyingBirdCage)
\{ bird.Fly();
 }
    }
}
```
خروجي اين برنامه بشكل زير است :

Eagel Fly Duck Fly

در اين مثال، كلاسهاي Eagel و Duck از كلاس FlyingBird مشتق شدهاند. هر يك از اين كلاسها داراي متد ()Fly هـستند . تنها تفاوت اين متدها در نحوه اعلان و پياده سازي آنهاست . در كلاس FlyingBird، متـد ()Fly بـصورت virtual اعـلان شـده است، بدين معنا كه كلاسهاي مشتق شده از اين كلاس مي توانند شخصاً به پياده سازي اين متد بپردازند. پيادهسـازي ايـن متـد در كلاسهاي مشتق شده با استفاده از كلمه كليد override صورت ميگيرد. در متد ()Main با استفاده از يك حلقه foreach، تك تك اين متدها فراخواني مي شوند. بعلت اينكه كليه اين متدها بصورت override تعريف شده اند، در فراخواني بصورت مجـزا اجـرا ميشوند .

به همين ويژگي، يعني داشتن يك رفتار در گروهي از اشياء كه هر يك از آنها اين رفتار را بصورت دلخواه خود پيادهسازي ميكنند، Polymorphism گفته ميشود. استفاده از Polymorphism در حل مسايل پيچيده بسيار سودمند است .

آموزش سي شارپ 158

# پايگاه داده در سي شارپ - بخش اول

پيش گفتار

در اين مطلب، كه آغاز سري مطالب مرتبط با پايگاه هاي داده و نحوه برقراري ارتباط با آنها است، در ابتدا به معرفـي مختـصري از پايگاه داده پرداخته مي شود و سپس مقدمات كار با پايگاه داده آموزش داده شده است . از آنجائيكه برقراي ارتبـاط بـا پايگـاه داده نيازمند داشتن دانشي از زبان SQL است، از اينرو در اين سري مطالب، ابتدا بـه بيـان دسـتورات بنيـادي SQL پرداختـه شـده و سپس نحوه استفاده از آنها بيان شده است. براي سادگي كار و جلوگيري از پيچيده شدن مطالب در ابتدا كار، در مطالب نخستين از پايگاه داده Access MS استفاده شده است كه در بـسته نـرم افـزاري Office MS قـرار دارد . پـس از بررسـي مقـدمات و آموختن نحوه برقراري ارتباط با يك پايگاه داده، به سراغ مطالب پيشرفته خواهيم رفت و با بسط مطالـب و عميـق شـدن در زبـان SQL، نحوه كار با 2000 Server SQL MS را نيز فرا خواهيم گرفت. در دروس ابتدايي بيشتر سعي شده تا بـراي يـادگيري بهتر و سادگي مطالب، قسمتي از كد نويسي هاي مربوط به برقراري ارتباط با پايگاه داده را كم كـرده و ايـن كـار را بـه Visual IDE Studio محول سازيم اما در ادامه كار، با تمامي قسمتها و كد نويسي كامل آشنا خواهيم شد .

براي شروع كار، به Access MS) ترجيحا نسخه 2003 و ) Net. Studio Visual) بهتـر اسـت از نـسخه 2003 اسـتفاده كنيد اما تمامي كدها با نسخه 2002 نيز قابل اجرا هستند اما توجه نماييد كه در صـورت اسـتفاده از Net. Studio Visual 2005 و يا Edition Express #C Visual براي اجراي برخي كدها دچار مشكل خواهيد شد .)

#### مقدمه

پ*ايگاه داده* يا همان Database، مجموعه اي سازمان داده شده از اطلاعات است كه به شكل *جداول* ذخيره مـي شـوند. بـراي سازمان دهي اين اطلاعات روشهاي متفاوتي وجود دارد كه هدف تمامي آنها فراهم كردن روشهايي مناسب براي سهولت در برقراري ارتباط با پايگاههاي داده و استفاده از اطلاعات موجود در آنها است. *سيستم مديريت پايگاه داده* (DBMS*)* ، مكـانيزمي را جهـت ذخيره سازي و بازيابي اطلاعات در پايگاه داده فراهم مي نمايد . در حقيقت DBMS باعث مي شود تا برنامه نويس بـدون نگرانـي درباره چگونگي ذخيره سازي داداه ها در پايگاه داده و ساختار آنها، به اطلاعات دسترسي پيدا كند و بتواند داده هـاي جديـد را در آن ذخيره نمايد .

امروزه اكثر پايگاه داده هاي محبوب از نوع *رابطه اي (Relational*) هستند. همانند پايگاه داده هاي عادي، در پايگاه داده هاي رابطه اي نيز دسترسي به اطلاعات ذخيره شده در جداول از طريق زبان پرس و جو ي ساخت يافته يا همان SQL ميـسر ميگـردد كه زباني استاندارد است و توسط اكثر نرم افزارهاي مرتبط با پايگاه داده مورد استفاده قرار مي گيرد . از جملـه سيـستمهاي پايگـاه داده رابطه ای مـی تـوان بـه MySQL™ , Informix™ ،DB2™ ،Sybase™ ،Oracle™ ،MS SQL Server و MySQL™ اشاره كرد .

زبانهاي برنامه نويسي از طريق يك Interface ) يا همان نرم افزاري كه ارتباط بين DBMS و يك برنامه را فراهم مي كند) به پايگاه داده متصل شده و با آنها به تعامل ميپردازند . در #C برقراري ارتباط با پايگاه داده از طريـق Net.ADO انجـام ميـشود . Net.ADO در حقيقت رابط بين نر م افزار و پايگاه داده است و امكانات ويژه اي را جهت دسترسي به اطلاعات موجود در آن در اختيار برنامه نويس قرار مي دهد .

#### مدل پايگاه داده رابطه اي (Model Database Relational (

مدل پايگاه داده رابطه اي، نمايش منطقي اي از داده هاست كه رابطه موجود بين داده ها را، بدون درگير شدن با سـاختار فيزيكـي آنها، نشان ميدهد. پايگاه داده رابطه اي از جداول تشكيل ميشود. هر جدول خود از س*طر*ها يـا <sup>ر</sup>كـوردهـا (reCOrd/row) و س*تون*ها يا *فيلد*ها (columns/fields) تشكيل ميشود. در شكل ۱، جدول نمونه اي به نمايش گذاشته شده است كه نــام آن Employee است و هدف آن نمايش دادن اطلاعات پرسنلي كارمندان يك اداره است . اين جدول از 6 ركـورد تـشكيل شـده و فيلد number متعلق به هر ركورد در آن Key Primary است كه جهت ارجاع به داده ها در جدول مورد استفاده قـرار مـي گيرد. Key Primary فيلد يا فيلدهايي در جدول است (هستند) كه شامل داده هايي يكتا باشند، بدين معنـا كـه هـيچ ركـورد ديگري مقداري مشابه با آن ندارد. با استفاده از مفهوم Key Primary، اين تضمين وجود دارد كه هـر ركـورد حـداقل بـا يـك مقدار يكتا قابل شناسايي است. يك مثال خوب براي فيلد Key Primary، فيلدي است كه حاوي كد ملي افراد باشد، چراكه در يك جامعه به ازاي هر شخص يك كد ملي يا يك شماره منحصر بفرد وجود دارد و هيچ دو شماره ملي مشابهي يافت نمي شود . در جدول نمونه ما، فيلد Key Primary حاوي شماره پرسنلي كارمندان است. همانطور كه مشاهده مي شود اطلاعـات جـدول بـر اساس فيلد number *مرتب* شده است. در اينجا، اطلاعات بصورت صعودي مرتب شده اند. ( حالـت ديگـر مرتـب شـدن حالـت نزولي است .)

هر ستون از جدول، فيلدي متفاوت را نشان ميدهد. معمولا ركوردها در حدول منحصر بفرد هستند (بوسيله Key Primary (اما مقادير فيلدهاي مختلف مي تواند مشابه با يكديگر باشـد. بـراي مثـال، ٣ ركـورد مختلـف در فيلـد Department از جـدول Employee حاوي مقدار 413 هستند .

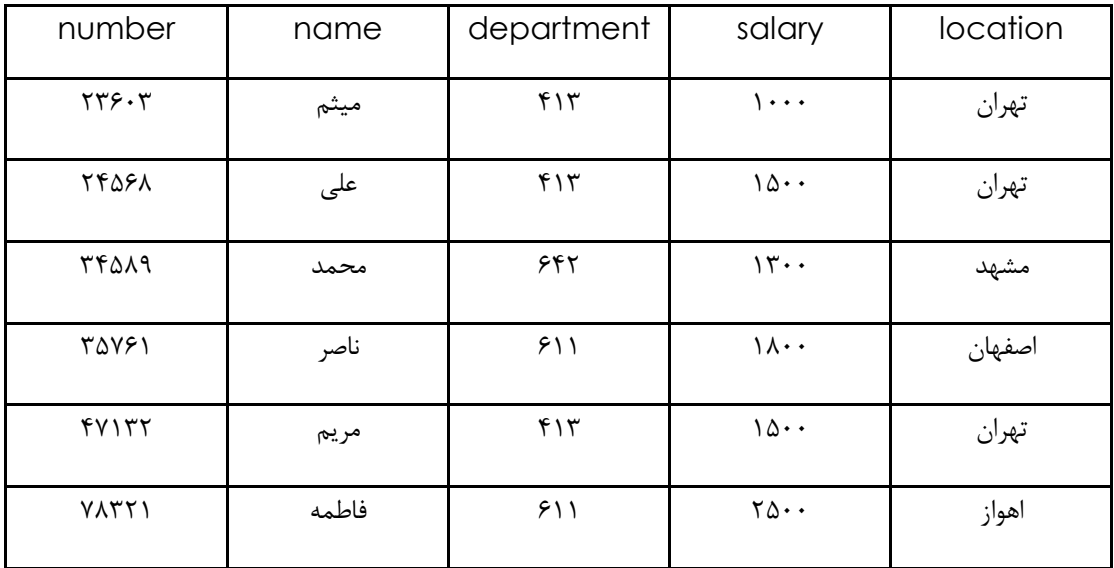

با توجه به اينكه حجم اطلاعات قابل ذخيره در يك جدول نامحدود است، از اينرو بايد بتوان با استفاده از روشي تنها به آن قـسمت از اطلاعات دسترسي پيدا كرد كه مورد نظر كاربر است . براي اين منظور از SQL استفاده مي نماييم. SQL مجموعه دسـتوراتي را فراهم مي نمايد كه با استفاده از آنها قادر خواهيك بود تا اطلاعات مورد نظر را از پايگاه داده انتخـاب (SELECT (كـرده و مـورد استفاده قرار دهيم .

# نگاهي بر پايگاه داده رابطه اي

در ادامه مطالب اين قسمت، با استفاده از يك پايگاه داده نمونه بنام Book با دستورات اوليه SQL آشنا خواهيم شد. پايگـاه داده مورد نظر ما از چهار جدول تشكيل شده است . اين جداول به ترتيب حاوي اطلاعاتي درباره نويـسنده كتـاب (Authors(، ناشـر كتاب (Publishers)، كد شناسايي نويسنده (AuthorISBN) و عنوان كتاب (Titles) هستند. جـدول Authors از سـه فيلد تشكيل شده است كه عبارتند از شـماره اختـصاصي هـر نويـسنده، نـام و نـام خـانوادگي . در جـدول زيـر مشخـصات جـدول Authors نشان داده شده است .

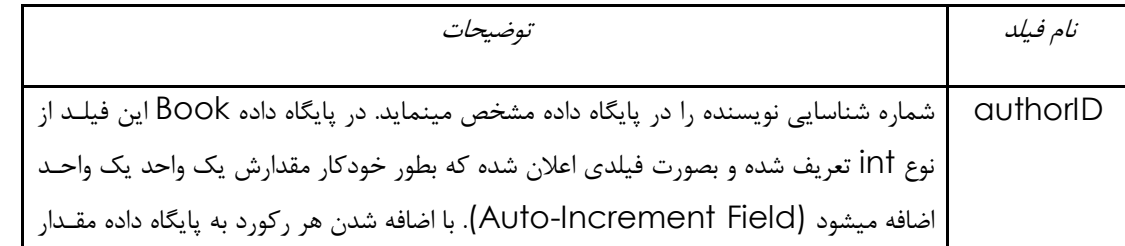

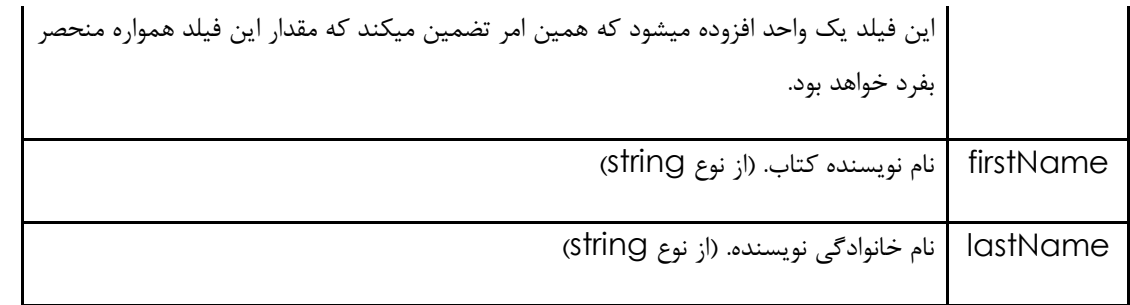

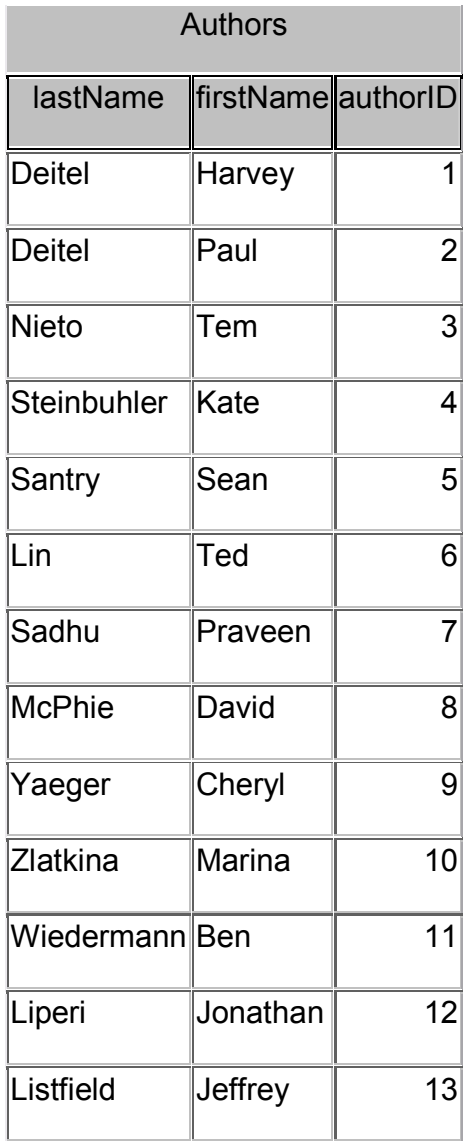

جدول Publisher از دو فيلد تشكيل گرديده است كه نمايش دهنده شماره شناسايي ناشر و همچنين نام ناشر است . شكل زيـر مشخصات جدول Publisher را نشان ميدهد .

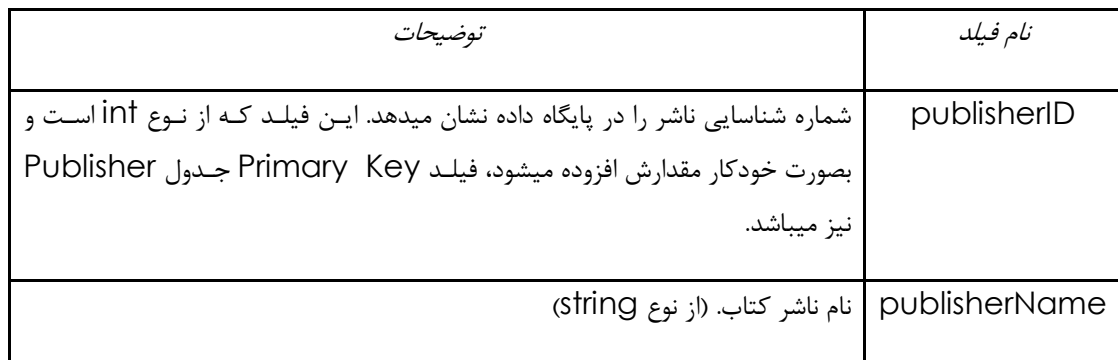

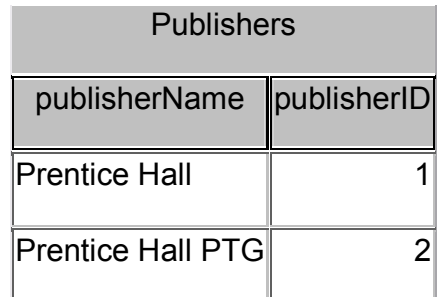

جدول AuthorISBN شامل دو فيلد است كه نشان دهنده شماره شناسايي نويسنده و شماره ISBN كتابهـايي اسـت كـه يـك نويسنده خاص آنها را نوشته است. با استفاده از اين جدول ميتوان كتابهايي را كه يک نويسنده خاص آنهـا را نوشـته بدسـت آورد. شكل زير مشخصات جدول AuthorISBN را نشان ميدهد .

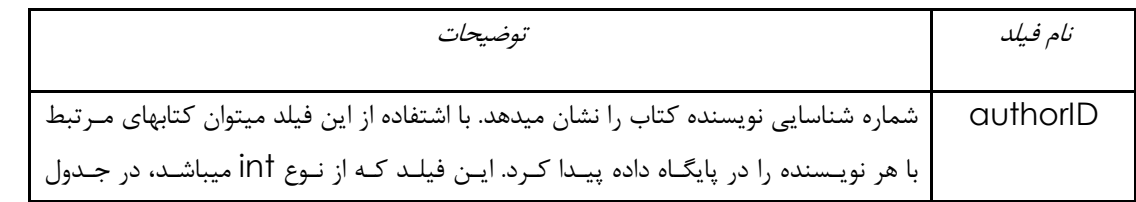

آموزش سي شارپ

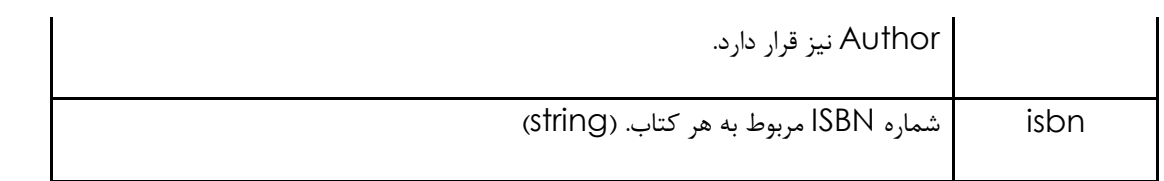

J

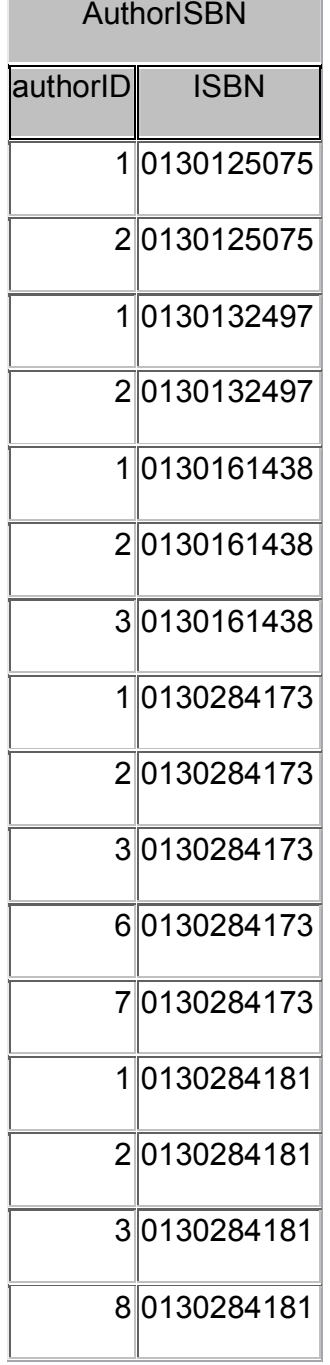

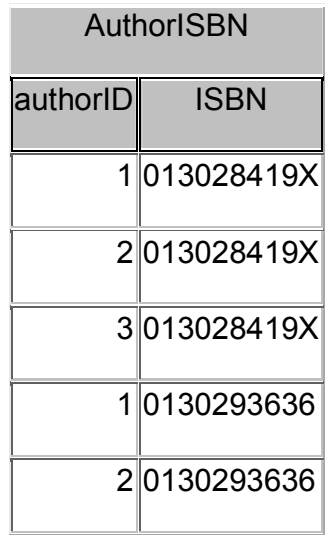

جدول Titles از شش فيلد تشكيل شده است كه عبارتند از ISBN مربوط به هر كتاب، عنـوان كتـاب، ويـرايش، سـال انتـشار و شماره شناسايي ناشر، نام عكس جلد هر كتاب و قيمت هر كتاب. در شكل زير مشخصات اين جدول نشان داده شده است .

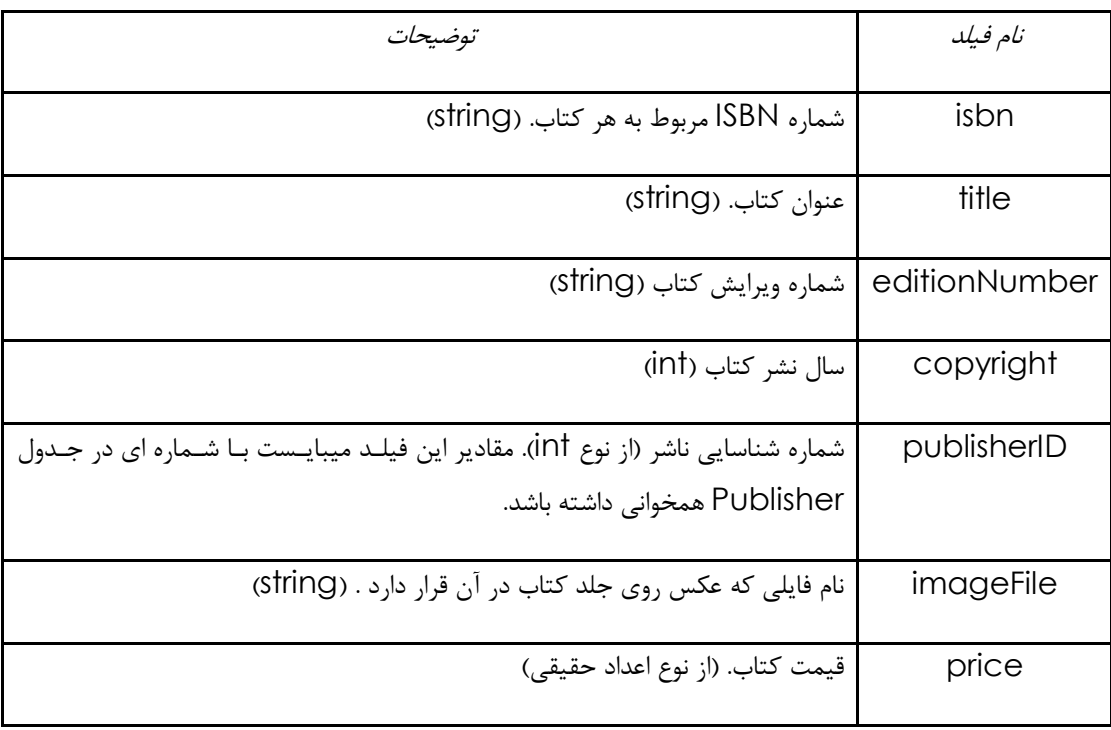

مشاهده جدول Titles

در شكل زير رابطه بين جداول موجود در پايگاه داده BOOk نشان داده شده است. خط اول در هر جدول بيانگر نام جدول اسـت فيلدهايي كه بصورت Bold نشان داده شده اند، بيانگر فيلدهاي Key Primary هستند. همـانطور كـه قـبلا نيـز گفتـه شـد، فيلدهاي Key Primary نمايش دهنده ركوردهايي منحصر بفرد در جدول هستند، از اينـرو هـر ركـورد در جـدول، ميبايـست داراي مقداري در فيلد Primary Key خود باشد و اين مقدار ميبايست منحصر بفرد باشد. از اين اصل، بعنوان قانون "<mark>جامعي*ت*</mark> م*وجوديتها*" ياد ميشود (Rule Of Entity Integrity). توجـه نماييـد كـه در جـدول AuthorISBN دو فيلـد بعنـوان Key Primary نشان داده است، كه اين بدين معناست كه در اين جـدول Key Primary مركـب وجـود دارد، از اينـرو هـر ركورد در اين جدول ميبايست داراي authorID و isbn منحصر بفـردي (بطـور مـشترك ) باشـد . بـراي مثـال، ممكـن اسـت ركوردهاي بسياري در جدول يافت شوند كه مقدار فيلد authorID آنها برابر با 2 باشد، اما چون تركيب authorID و isbn ميبايست منحصر بفرد باشد، از اينرو هيچ دو ركوردي نبايد يافت شـود كـه داراي authorID و isbn مـشابه باشـد . همچنـين ممكن است ركوردهاي مختلفي مقدار فيلد isbn آنها برابر با 0130895601 باشد، اما تنها يـك فيلـد يافـت ميـش ود كـه مقـدار authorID آن برابر با 2 و مقدار isbn آن برابر با 0130895601 باشد .

توجه : در صورتيكه مقداري براي فيلد Key Primary انتخاب نشود، اصل جامعيت موجوديتها نقـض شـده، از اينـرو DBMS خطايي را گزارش ميكند .

ت*وجه* : وارد كردن مقادير مشابه براي فيلد Primary Key باعث مي شود تا DBMS خطايي را گزارش نمايد.

خطهاي رسم شده بين جداول، رابطه (Relationship (بين جداول را نشان مي دهد . براي مثال خط رسم شـده بـين جـدول Publisher و Titles را در نظر بگيريد . همانطور كه مشاهده ميشود، در سمت Publisher، بر روي خط عـدد 1 قـرار دارد و در سمت Titles علامت ∞ (بينهايت) قرار گرفته است . خط رسم شده بين اين دو جدول، بيانگر يـك رابطـه "يـك بـه چنـد "

(Many-to-One (است كه بيان ميدارد، به ازاي هر ناشر در جدول Publishers، تعداد زيادي كتاب مي توانـد در جـدول Titles قرار داشت ه باشد . همچنين توجه داشته باشيد كه خط رسم شده بين اين دو جدول، از فيلـد publisherID در جـدول Publisher آغاز شده و به فيلد publisherID در جدول Titles ختم شده است. فيلد publisherID در جـدول Titles يك Key Foreign است، بدين معنا كه به ازاي هر موجوديت در اين جدول، يك مقدار منحصر بفرد در جـدولي ديگـر وجـود دارد و اين مقدار منحصر بفرد فيلد Key Primary جدول دوم است. Key Foreign در زمان ايجاد يك جدول مشخص مي شود. با استفاده از Foreign Key، اصل "*جامعيت ارجاع*" (Rule Of Referential Integrity) مطرح مي شود كه بيان ميدارد، مقـدار هـر Foreign Key بايـد در فيلـد Primary Key جـدولي ديگـر وجـود داشـته باشـد. بـا اسـتفاده از Key Foreign ميتوان اطلاعات موجود در جداول مختلف را با يكديگر "پيوند" (join (زد و از آنهـا اسـتفاده نمـود . همـواره رابطه اي "يك به چند" بين Key Primary و Key Foreign وجود دارد، بدين معنا كه مقدار فيلد Key Foreign مي تواند در جدول خودش چندين بار ظاهر شود اما در جدول ديگر تنها مي تواند يكبار و آنهم بعنوان Key Primary ظاهر شود .

توجه : همانطور كه گفته شد، هميشه رابطه اي "يك به چنـد" از سـوي Primary Key بـه سـمت Foreign Key وجـود دارد .

ت*وجه* : استفاده از مقداري بعنوان فيلـد Foreign Key كـه در Primary Key هـيچ جـدولي وجـود نداشـته باشـد، اصـل جامعيت ارجاع را نقض كرده، از اينرو DBMS خطايي را گزارش خواهد كرد .

# زبان پرس و جوي ساخت يافته (SQL (

در اين قسمت، به بررسي مختصر زبان SQL خواهيم پرداخت . همانند زبانهاي برنامه سازي، زبان SQL نيـز از كلمـات كليـدي و دستوراتي تشكيل شده است كه دستورات كليدي و مهم آنرا در جدول زير مشاهده مي كنيد .

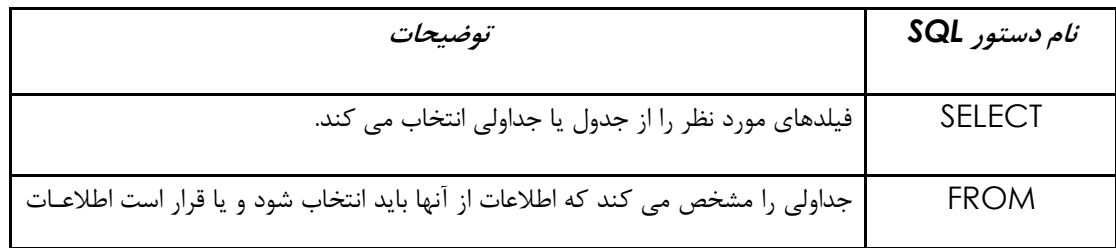

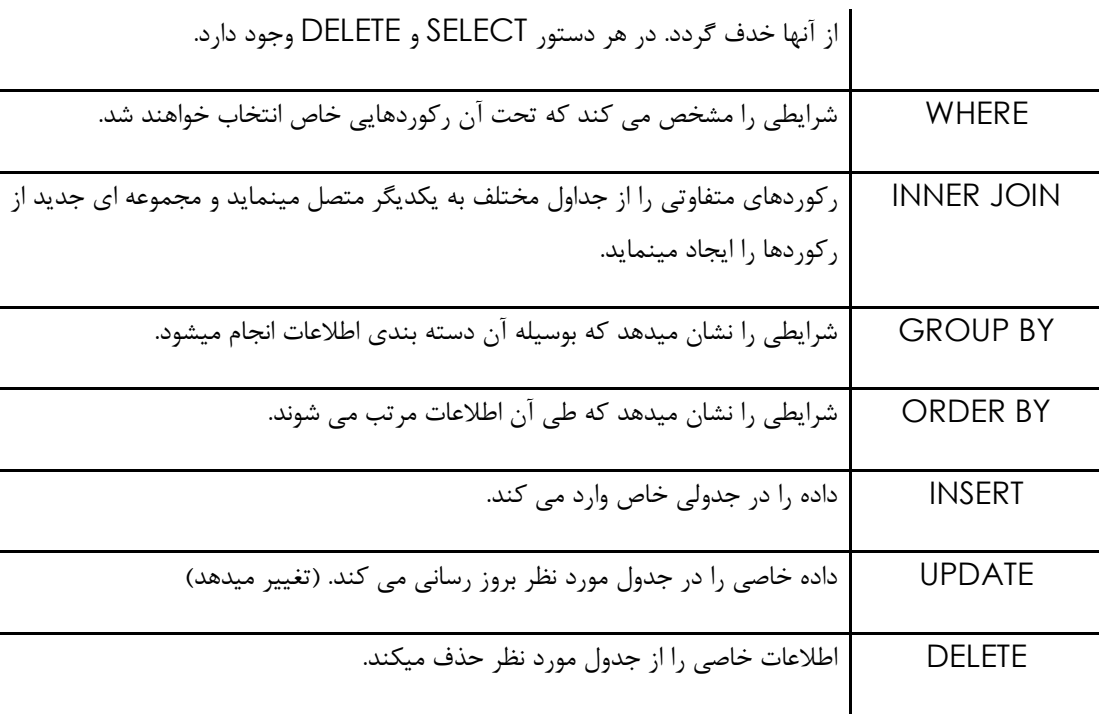

# دستور SELECT

يكي از ساده ترين دستورات در SQL، دستوري است كه در آن اطلاعات از جدولي خاص انتخاب مي شود . چنين عملي با استفاده از دستور SELECT صورت ميگيرد و ساده ترين فرمت اين دستور بصورت زير است :

SELECT \* FROM tableName

كه در آن علامت "\*" بيان ميدارد كه تمامي اطلاعات (تمامي ستونها) موجود در جدول انتخاب شده و به نمايش در خواهند آمد و tableName نام جدولي است كه ميخواهيم اطلاعات را از آن انتخاب نماييم.

SELECT \* FROM Authors

براي انتخاب فيلد يا فيلدهايي خاص از يك جدول، ميتوانيم نام فيلدهاي مورد نظـر آن جـدول را در جلـوي دسـتور SELECT و بجاي \* قرار دهيم و آنها را با كاما "," از يكديگر جدا نماييم .

SELECT authorID, lastName FROM Authors

تنها فيلد authorID و lastName از جدول Authors را نشان ميدهد .

نكته : در صورتيكه نام فيلد شامل فضاي خالي (Space (باشد، در اينصورت ميبايست نامو فيلد را داخـل دو براكـت "[]" قـرار (SELECT [author ID] FROM Authors) .دهيم

#### دستور WHERE

در اكثر موارد كاربر در جدول به دنبال اطلاعاتي ميگردد كه داراي شرا يط خاصي است. در اين مـوارد تنهـا آن ركوردهـايي كـه بـا شرايط مورد نظر كاربر همخواني دارند ميبايست نمايش داده شوند . SQL با استفاده از دسـتور WHERE در دسـتور SELECT، شرايط مورد نظر را اعمال مي نمايد. ساده ترين فرم دستور SELECT كه بهمراه WHERE باشد، بصورت زير است :

SELECT fieldName1,fieldName2,… FROM tableName WHERE criteria

كه در آن fieldName، نام فيلدهاي مـورد نظـر، tableName نـام جـدولي كـه اطلاعـات از آن اسـتخراج مـي شـود و criteria شرايطي است كه بر اساس آن جستجو در جدول صورت ميپذيرد . براي مقال، درصورتيكه بخواهيم عناوين كتابهـايي را بيابيم كه تاريخ نشر آنها بعد از سال 1999 است، از دستور SELECT زير استفاده مي كنيم :

SELECT title FROM Titles WHERE copyright > 1999

نكته : در زبان #C براي اجراي دستورات SQL از يك رشته استفاده مي كنيم كه ايـن رشـته حـاوي كـل دسـتور (Query( مورد نظر ما است. همچنين براي بالا رفتن خوانايي برنامه، دستورات SQL را در خطوط جدا مينويسيم .

دستور WHERE مي تواند خاوي عملگرهاي <، >، =>، =<، =، <> و عملگر LIKE باشد . عملگر LIKE براي "تطبيق الگو " (Matching Pattern (مورد استفاده قرار ميگيرد و بهمراه \* و ? مورد استفاده قرار ميگيـرد . بـا اسـتفاده از تطبيـق الگـو، ميتوان به دنبال رشته اي گشت كه حـاوي الگـوي مـورد نظـر اسـت . بـراي مثـال، query زيـر، تمـامي ركوردهـايي از جـدول Authors را نشان ميدهد كه lastName آنها با كاراكتر "D "شروع شده باشند :

SELECT \* FROM Authors WHERE lastName LIKE 'D\*'

توجه نماييد، استفاده از كاراكتر \* بيان ميدارد كه براي تطبيق الگو تنها كافيست تـا كـاراكتر اول مقـدار D داشـته باشـد و سـاير كاراكترها هر مقداري مي توانند داشته باشند . همچنين اهميتي ندارد كه چه تعدا كاراكتر بعد از كاراكتر D در رشته وجـود دارد و تنها اهميت براي ما وجود كاراكتر D در ابتداي رشته است .

نكته : تمامي سيستم هاي پايگاه داده از عبارت LIKE پشتيباني نمبكنند .

نكته : در اكثر سيستمهاي پايگاه داده، به جاي استفاده از كاراكتر "\*" در عبارت LIKE، از كاراكتر "%" استفاده ميشود .

نكته : در برخي از سيستمهاي پايگاه داده، كاراكترهاي رشته، Sensitive Case هستند .

نكته : بهتر است براي تميز دادن دستورات و عبارات SQL، آنها را با حروف بزگ بنويسيم .

توجه نماييد در رشته اي كه مورد تطبيق الگو قرار ميگيرد، درصورتيكه كاراكتر "?" قرار گيرد، بدين معناست كـه بجـاي كـاراكتر "?" تنها يك كاراكتر قرار خواهد گرفت . براي مثال در query زير، تمامي ركوردهـايي از جـدول Authors نمـايش داده مـي شوند كه lastName آنها با هر كاراكتري شروع شده باشد و به دنبال آن كاراكتر "i "آمده باشد و بعد از آن هر تعداد كـاراركتر قرار داشته باشد :

SELECT \* FROM Authors WHERE lastName LIKE '?i\*'

نكته : اكثر پايگاه هاي داده، به جاي استفاده از كاراكتر "?" از كاراكتر "\_" در عبارت LIKE استفاده ميكنند.

نكته : توجه نماييد كه پس از عبارت LIKE، رشته مورد نظر درون يك جفت ' ' قرار ميگيرد .

# ORDER BY دستور

نتيجه يك query مي تواند بصورت صعودي يا نزولي مرتب گردد. اين كار با استفاده از دسـتور BY ORDER انجـام ميـشود . ساده ترين فرم اين دستور بصورت زير است :

SELECT fieldName1, fieldName2, … FROM tableName ORDER BY field ASC

SELECT fieldName1, fieldName2, … FROM tableName ORDER BY field DESC

كه در field، نام فيلدي است كه نتايج query بر اساس آن مرتب مي شود . در صورتيكه بخواهيم نتايج بصورت صعودي مرتـب شوند از كلمه ASC و درصورتيكه بخواهيم نتايج بصورت نزولي مرتب شوند از كلمه DESC اسـتفاده مـي نمـاييم . بطـور پـيش فرض، نتايج query بصورت صعودي نمايش داده ميشوند .

SELECT \* FROM Authors ORDER BY lastName DESC

همچنين، با استفاده از BY ORDER ميتوان نتايج query را بر اساس چند فيلد مختلف نيز مرتب نمود : ORDER BY field1 sortingOrder, field2 sortingOrder, …

كه در آن field، فيلدهايي هستند كه مر تب سازي بر اساس آنها صورت ميگيرد و sortingOrder نوع مرتب سازي هر فيلـد را نشان ميدهد . توجه نماييد، در مواردي كه دو يا چند فيلد براي مرتب سازي در نظر گرفته شده اند، ابتدا مرتب سازي بـر اسـاس فيلد اول انجام مي شود و پس از آن مرتب سازي بر اساس فيلدهاي ديگر به پيش ميـرود. در مثـال زير،ابتـدا نتـايج query بـر اساس نام خانوادگي (lastName (و سپس بر اساس نام (firstName (مرتب ميشوند :

SELECT \* FROM Authors

ORDER BY lastName, firstName

توجه نماييد كه در يك query مي توان از تركيب دستورات WHERE و BY ORDER استفاده نمود :

SELECT isbn, title, price FROM Titles WHERE title LIKE '%How To Program' ORDER BY title DESC

#### ادغام داده ها از جداول مختلف : JOIN INNER

طراحان پايگاه داده، معمولا اطلاعات را به جداول مختلفي تقسيم ميكنند تا مطمئن باشند كه در پايگاه داده اطلاعات بيهوده و زائد ذخيــره نميــشود. بــراي مثــال، پايگــاه داده Book شــامل دو جــدول Authors و Titles اســت. مــا بــا اســتفاده از جــدول AuthorISBN، لينكي بين نويسنده هاي مختلف و عناوين كتبي كه نوشته اند برقرار ميكنيم . در صورتيكه اين اطلاعـات را بـه جداول مختلف تقسيم نميكرديم مجبور بوديم تا اطلاعات نويسنده را براي هر عنوان كتاب در جدول Titles در نظـر بگيـريم و از اينرو يكسري اطلاعات اضافي و تكراري در جدول ذخيره ميشد چراكه براي عناوين كتبي كه نويسنده آنها يكسان است، اطلاعـات نويسنده بطور تكراري ذخيره ميگرديد .

همچنين براي مقاصد آناليز و تجزيه و تحليل، ضروري است تا اطلاعات مختلف از جداول مختلف بـا يكـديگر ادغـام شـوند و يـك مجموعه اطلاعاتي جديد را ايجاد نمايند. با استفاده از عملي تحت عنوان **"***ادغام جداول***"** ، اين عمل قابـل اجـرا اسـت و بوسـيله JOIN INNER در دستور SELECT آنرا در SQL عملي ميكنـيم . يـك JOIN INNER ركوردهـاي مختلفـي را از جـداول متفاوت با يكديگر ادغام ميكند و اين عمل را از طريق تست كردن مقادير فيلدهايي انجام ميدهد كه در جداول مورد نظر عموميت دارند. ساده ترين فرم JOIN INNER بشكل زير است :

SELECT fieldName1, fieldName2, … FROM table1 INNER JOIN table2 ON table1.fieldName = table2.fieldName

كه در آن قسمت بعد از عبارت ON، فيلدهايي را نشان ميدهـد از دو جـدول بـا يكـديگر مقايـسه ميـشوند تـا معـين شـود چـه ركوردهايي با يكديگر ادغام ميشوند. براي مثال، query زير ليستي از تمام نويسنده ها به همراه ISBN مربوط به كتابهاي نوشته شده توسط آنها را ايجاد ميكند :

SELECT firstName, lastName, isbn FROM Authors INNER JOIN AuthorISBN ON Authors.authorID = AuthorISBN.authorID ORDER BY lastName, firstName

اين query فيلدهاي firstName و lastName از جدول Authors را با فيلد isbn از جدول AuthorISBN ادغام ميكند و نتيجه را بر اساس فيلدهاي lastName و firstName بصورت صعودي مرتب مينمايد . در اين query به فرمـت عبارت نوشته شده بعد از عبارت ON كه بصورت fieldName.tableName است توجه نماييد . در اين قسمت مشخص ميشود كه عمل ادغام بين دو جدول از طريق كدام ف يلد انجام خواهد گرفت . استفاده از فرمـت نوشـتاري ".tableName "در مواردي ضروري است كه نام فيلد در هر دو جدول يكسان باشد.

# ادغام اطلاعات از جداول Authors، AuthorISBN، Titles و Publisher

در اينجا مي خواهيم براي پايگاه داده Book يك query تعريف كنيم كه توسط آن عنوان كتاب، شماره ISBN، نام نويـسنده، نام خانوادگي نويسنده، سال انشار كتاب و نام ناشر هر كتاب نمايش داده شود . براي كتابهايي كه بيش از يك نويسنده دارنـد، ايـن

query ميبايست ركوردهاي مجزايي را براي هر نويسنده نمايش دهد . توجه نماييد كه در اين query نياز اسـت تـا بـين هـر چهار جدول ادغام صورت گيرد. اين query در زير نمايش داده شده است :

```
SELECT Titles.Title, Titles.ISBN, Authors.FirstName,
Authors.LastName, Publishers.PublisherName
FROM
     (
       Publishers
       INNER JOIN Titles 
      ON Publishers.PublisherID = Titles.PublisherID
    )
INNER JOIN 
     \left( Authors
       INNER JOIN AuthorISBN 
      ON Authors.AuthorID = AuthorISBN.AuthorID
     \left( \right)ON Titles.ISBN = AuthorISBN.ISBN
```
ORDER BY Titles.Title;

آموزش سي شارپ 174

نتيجه اين query در شكل زير نمايش داده شده است :

نتيجه query

حال به بررسي اين query ميپردازيم. در خطوط 1و٢ اين query، فيلدهاي مورد نظر كه بعنوان نتيجـه در خروجـي نمـايش داده ميشوند، قرار گرفته اند. توجه نماييد كه ترتيب قرار گرفتن فيلدها در اين ليست، از اين جهت اهيمت مي يابد كـه فيلـدها در خروجـي بـه همـين ترتيـب نمـايش داده خواهنـد شـد . ايـن query، فيلـدهاي title و isbn از جـدول Titles، فيلـدهاي lastName و firstName از جدول Authors، فيلد copyright از جدول Titles و فيلد publisherName از جدول Publishers را انتخاب مينمايد . براي اينكه متن اين query خوانا تر باشد، قبل از نام هر فيلد نام جدول آنرا نيز آورده ايم. (به اين روش Name Qualified Fully گفته ميشود.) در خطهاي بعدي، عمل ادغام بين جداول مختلف صورت گرفته است. در اين query از سه عمل JOIN INNER استفاده شده است. بايد به نكته توجـه شـود، اگرچـه JOIN INNER بـر روي دو جدول انجام ميشود، اما نتيجه آن مي تواند بعنوان ورودي براي JOIN INNER ديگري مورد استفاده قرار گيرد چراكـه نتيجه يك JOIN INNER خود يك جدول است. همچنين براي اولويت بخشيدن به اجراي دسـتورات از پرانتـز اسـتفاده نمـوده ايم. در ابتدا با دستور زير آغاز ميكنيم :

(Publishers INNER JOIN Titles

ON Publishers.publisherID = Titles.publisherID)

كه جدول Publishers و Titles را با استفاده از شرايطي كـه در آن فيلـدها publisherID دو جـدول بـا يكـديگر منطبـق هستند، ادغام ميكند. جدول موقتي كه از انجام اين JOIN INNER تشكيل ميشود حاوي اطلاعات كتاب و ناشر مربـوط بـه آن است.

ديگر JOIN INNET اين query عبارت است از :

( Authors

INNER JOIN AuthorISBN

ON Authors.AuthorID = AuthorISBN.AuthorID )

```
 كه جدول Authors و AuthorISBN را در شرايطي كه فيلد AuthorID با يكديگر منطبق باشند، ادغام مينمايد.
                                                 سومين JOIN INNER در اين query عبارت است از :
```

```
(
 Publishers
  INNER JOIN Titles 
 ON Publishers.PublisherID = Titles.PublisherID
)
INNER JOIN 
(
 Authors
 INNER JOIN AuthorISBN 
 ON Authors.AuthorID = AuthorISBN.AuthorID
)
```

```
ON Titles.ISBN = AuthorISBN.ISBN
```
كه باعث ادغام دو جدول موقتي ايجاد شده از دو INNER JOIN قبلي، تحت شرايطي ميـشود كـه در آن فيلـد Titles.isbn براي هر ركورد در اولين جدول موقت با فيلد isbn.AuthorISBN براي هر ركورد از جدول موقت دوم، منطبق باشـند . نتيجـه نهايي اين JOIN INNER نيز، جدول موقتي است كه نتيجه مورد نظر را در بر دارد .

در انتهاي query نيز، نتايج بر اساس فيلد title.Titles مرتب ميشوند .

دستور INSERT

INSERT INTO tableName (fieldName1, fieldName2, … ) VALUES (value1, value2, …)

كه در آن tableName جدولي است كه در آن ركورد جديد وارد ميشود . به دنبال tableName ليستي از فيلـدها قـرار ميگيرد و پس از آن عبارت VALUES و به دنبال آن ليستي از مقادير . توجـه نماييـد كـه بـه ازاي هـر fieldName، مقـدار value در جدول وارد ميشود . همچنين بايد توجه شود كه ترتيب و نوع مقادي ر وارد شـده در value ميبايـست بـا نـام و نـوع field مورد نظر همخواني كامل داشته باشد . براي مثال، اگر 1fieldName بعنوان firstName در نظر گرفته شود، آنگـاه مقدار 1value بايد رشته اي باشد كه درون يك جفت

' ' قرار گرفته و بيانگر نام باشد. بعنوان يك مثال، query زير را در نظر بگيريد :

INSER INTO Authors (lastName, firstName) VALUES ('Smith' , 'Sue')

اين query باعث ميشود تا ركوردي جديد در جـدول Authors وارد شـود . توجـه نماييـد در دسـتور INSERT حتمـا بـراي فيلدهاي Key Primary ميبايست مقداري وارد گردد، اما در اينجا چون فيلد Key Primary، فيلـد authorID اسـت و اين فيلد از نوع increment-auto تعريف شده، نيازي به مقداردهي ندارد، چراكه با وارد شده هر ركرود جديد بطور خودكار مقداري براي آن در نظر گرفته ميشود. همچنين دقت كنيد، بغيير از فيلدهاي Key Primary، در صورتيكه براي فيلدي از يك جدول در دستور INSERT مقداري در نظر گرفته نشود، مقدار آن فيلد تهي (Null (در نظر گرفته خواهد شد .

نكته : SQL براي نشان دادن رشته ها از يك جفت ' ' استفاده ميكند. براي نشان دادن رشـته هـايي كـه خـود حـاوي ' هـستند (مانند Reily'O (بايد از فرمت 'Reily' 'O 'استفاده شود .

دستور UPDATE

اين دستور باعث ايجاد تغيير در داده هاي جدول ميشود و ساده ترين فرم آن بصورت زير است :

UPDATE tableName SET fieldName1 =  $value1$ , fieldName2 =  $value2$ , ... WHERE criteria

كه در آن fieldName هايي كه مقادير آنها تغيير مييابند مشخص شده و مقـادير جديـد (value) بـه آنهـا تخـصيص داده ميشود. وجود عبارت WHERE در دستور UPDATE باعث ميشود تا ركوردهايي كه اين فيلدها در آنها تغيير مـي يابنـد معـين شوند. براي مثال :

UPDATE Authors

SET lastName = 'Jones'

WHERE lastName = 'Smith' AND firstName = 'Sue'

باعث ميشود تا ركوردي كه در آن Smith Sue قرار داشته است، به Jones Sue تغيير يابد.

توجه : عدم استفاده از عبارت WHERE پس از دستور UPDATE ممكن است باعث بروز خطايي منطقي گردد .

## دستور DELETE

دستور DELETE باعث خذف داده ها از جدول ميشود و ساده ترين فرم آن بصورت زير است :

DELETE FROM tableName WHERE criteria

كه در آن criteria مشخص كننده ركورد يا ركوردهايي است كه از جدول حذف ميشوند.

DELETE FROM Authors WHERE lastName = 'Jones' AND firstName = 'Sue'

باعث خذف شدن ركوردي ميشود كه نام و نام خانوادگي آن Jones Sue است.

نكته : عبارت WHERE ممكن است با چندين ركورد در جدول مورد نظر همخواني داشته باشـد، از اينـرو در دسـتور DELETE دقت نماييد كه شرط نوشته شده در WHERE تنها با ركورد مورد نظر شما همخواني داشته باشـد تـا از خـذف شـدن ناخواسـته اطلاعات جلوگيري شود .

# (ADO.Net Object Model) ADO.NET شيء مدل

مدل شيء Net.ADO فراهم كننده API اي است كه بوسيله آن مي توان از طريق كد نويسي بـه پايگـاه داده دسترسـي پيـدا كرد. Net.ADO مخـصوص Framework Net. طراحـي شـده و نـسل جديـد ADO ميباشـد . (كلمـه ADO مخفـف (. است ActiveX Data Objects

در System.Data ..Net Framework فضايي است كه در آن تمامي API هاي مربوط بـه ADO.Net قـرار دارنـد. كـه System.Data.SqlClient و System.Data.OleDb از عبارتند ADO.Net پايه هاي Namespace با استفاده از آنها امكان دسترسي و ايجاد تغيير در Source Data هاي مختلف فراهم ميگردد. (منظور از Source Data هر منبعي داده ايست كه ميتوان در آن اطلاعات و داده ها را ذخيره نمود .)

OleDb.Data.System شامل كلاسهايي است كه بوسيله آنها مـي تـوان بـه هـر Source Data اي متـصل شـد، در حاليكه SqlClient.Data.System تنها شامل كلاسهايي جهت استفاده از 2000 Server SQL MS است . آموزش سي شارپ 179

# شروع برنامه نويسي با ADO.Net-اتصال به MS Access

براي آغاز كار برنامه نويسي و اتصال به پايگاه داده، با پايگاه داده Access شروع ميكنيم كه پايگاه داده اي ساده بوده و به همراه بسته نرم افزاري Office MS قابل نصب است. توجه كنيد در برنامه زير، از ساده ترين روش براي اتصال به پايگاه داده اسـتفاده شده و مطالب پيشرفته تر را در آينده بررسي خواهيم نمود .

براي اتصال به پايگاه داده Access ميبايست از كلاسهاي موجود در OleDb.Data.System استفاده نماييم .

مراحل كار با پايگاه داده بشرح زير ميباشد :

- اتصال به پايگاه داده
- بدست آوردن اطلاعات مورد نظر از پايگاه داده
	- نمايش اطلاعات بدست آمده
		- قطع ارتباط با پايگاه داده

براي اتصال به پايگاه داده Access از شيء OleDbConnection استفاده ميكنيم. توجه كنيد كه بـراي اتـصال بـه هـر پايگاه داده اي نياز به يكسري پارامترها و مسيرها است كه اين اطلاعات در رشته اي تحت عنوان string connection قرار داده ميشود و از طريق اطلاعات اين رشـته بـه پايگـاه داده متـصل ميـشويم . بـراي اتـصال بـه Access نيـز ميبايـست از يـك string connection استفاده نماييم. براي مثال، رشته زير را در نظر بگير :يد

```
string connectionString =
   "provider=Microsoft.Jet.OLEDB.4.0;" +
   "data source=F:\\Samples\\Books.mdb";
```
اين رشـته، نمونـه اي از يـك string connection جهـت برقـراري ارتبـاط بـا پايگـاه داده Access اسـت . در قـسمت provider نــام شــركت پــشتيباني كننــده پايگــاه داده نوشــته ميــشود كــه بــراي Access ايــن مقــدار عبــارت اســت از
آموزش سي شارپ 180

.4.0OLEDB.Jet.Microsoft و در قسمت source data محل قـرار گـرفتن پايگـاه داده مـشخص ميگـردد . (محـل فيزيكي كه در آن پايگاه داده ذخيره شده است.)

همچنين به استفاده از "\\" جهت نمايش "\" توجه نماييد .

در مثــال زيــر، برنامــه نمونــه اي مطــرح شــده كــه در آن نحــوه برقــراري ارتبــاط بــا پايگــاه داده Access از طريــق شــيء OledbConnection به نمايش در آمده است .

```
using System;
using System.Data;
using System.Data.OleDb;
class OleDbConnectionAccess
{
   public static void Main()
   {
    بيان رشته اي كه در آن جزئيات ارتباط با پايگاه داده مشخص ميشود. // 
     string connectionString = 
"provider=Microsoft.Jet.OLEDB.4.0;" +
                                     "data 
source=F:\\Samples\\Books.mdb";
    ايجاد شيء جديدي از OleDbConnection جهت برقراري ارتباط با پايگاه// 
    كه connectionString به سازنده آن ارسال ميشود//. 
     OleDbConnection myOleDbConnection = 
              new OleDbConnection(connectionString);
```

```
ايجاد شيء OleDbCommand //
```

```
 OleDbCommand myOleDbCommand = 
myOleDbConnection.CreateCommand();
```

```
قرار دادن ويژگي CommandText از شيء OleDbCommand به دستور SQL // 
كه توسط آن يك سطر از جدول Authors انتخاب ميشود//. 
 myOleDbCommand.CommandText =
   "SELECT * "+
   "FROM Authors "+
   "WHERE authorID=1";
```

```
باز كردن ارتباط بين پايگاه داده با استفاده از متد ()Open //
```

```
 myOleDbConnection.Open();
```
ايجاد شيء OleDbDataReader و فراخواني متد ()ExecuteReader از //

```
شيء OleDbCommand جهت اجراي دستور SELECT //
```

```
OleDbDataReader myOleDbDataReader = 
                       myOleDbCommand.ExecuteReader();
```

```
خواندن يك سطر از OleDbDataReader //
```

```
// Read () با استفاده از متد
```
myOleDbDataReader.Read();

```
نمايش نتيجه و خروجي //
```

```
 Console.WriteLine("myOleDbDataReader[\" firstName\"] = "+
  myOleDbDataReader["firstName"]);
 Console.WriteLine("myOleDbDataReader[\" lastName\"] = "+
  myOleDbDataReader["lastName"]);
 Console.WriteLine("myOleDbDataReader[\" AuthorID\"] = "+
  myOleDbDataReader["authorID"]);
```
بستن شيء OleDbDataReader با استفاده از متد ()Close //

```
 myOleDbDataReader.Close();
```

```
بستن ارتباط بين پايگاه داده از شيء OleDbConnection // 
 myOleDbConnection.Close();
```

```
}
```
}

```
خروجي اين برنامه بشكل زير است :
```

```
myOleDbDataReader[" firstName"] = Harvey
myOleDbDataReader[" lastName"] = Deitel
myOleDbDataReader[" AuthorID"] = 1
```
توجه نماييد كه در اينجا تنها يك سطر از پايگاه داده فراخواني شده و با تغيير دستور SQL ميتوان نتيجه هاي دلخـواه را بدسـت آورد .

آموزش سی شارپ

## ParsBook.Org

یارس بوک، بزرگترین کتابفانه الکترونیکی فارسی زبان

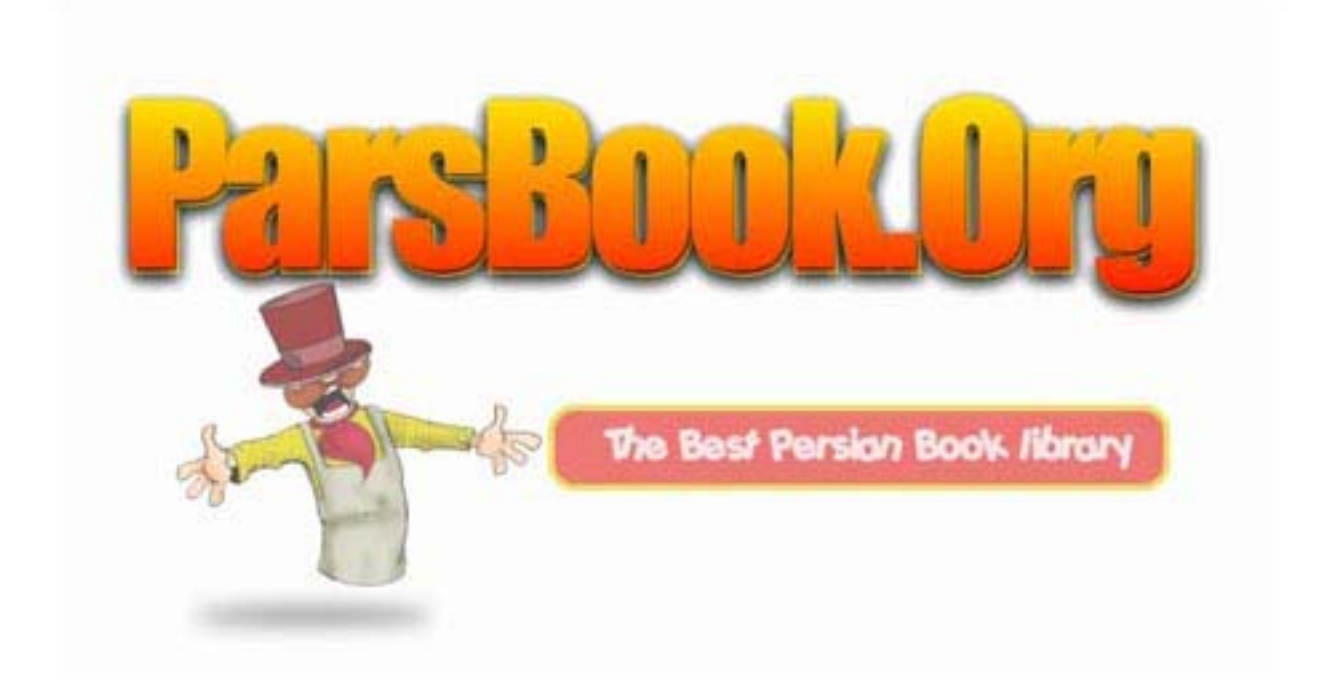